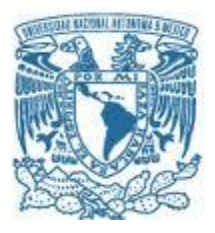

### **UNIVERSIDAD NACIONAL AUTÓNOMA DE MÉXICO**

PROGRAMA DE MAESTRÍA Y DOCTORADO EN INGENIERÍA INGENIERÍA CIVIL – HIDRÁULICA

### MODELO NUMÉRICO PARA ANALIZAR EL FLUJO EN BIFURCACIONES EN CANALES

**TESIS** QUE PARA OPTAR POR EL GRADO DE: MAESTRO EN INGENIERÍA

PRESENTA: ING. CARLOS COVARRUBIAS HERRERA

TUTOR PRINCIPAL: DR. ARIOSTO AGUILAR CHÁVEZ INSTITUTO MEXICANO DE TECNOLOGÍA DEL AGUA

JIUTEPEC, MORELOS, MÉXICO SEPTIEMBRE 2016

### **JURADO ASIGNADO:**

- Presidente: Dr. Francisco Javier Aparicio Mijares
- Secretario: Dr. Víctor Manuel Arroyo Correa
- 1 er. Vocal: Dr. Ariosto Aguilar Chávez
- 2 do. Vocal: Dr. Nahún Hamed García Villanueva
- 3 er. Vocal: Dr. Efraín Mateos Farfán

Lugar donde se realizó la tesis:

### INSTITUTO MEXICANO DE TECNOLOGÍA DEL AGUA

### JIUTEPEC MORELOS

#### **TUTOR DE TESIS:**

Dr. Ariosto Aguilar Chávez

**FIRMA**

\_\_\_\_\_\_\_\_\_\_\_\_\_\_\_\_\_\_\_\_\_\_\_\_\_\_\_\_\_\_\_

*Dedicada con cariño a mis padres y mis hermanos.*

*Gracias por el apoyo que siempre me brindaron día con día y lograr que obtuviera la fortaleza para superar cualquier reto en la vida.*

#### **AGRADECIMIENTOS:**

.

El presente trabajo de tesis primeramente me gustaría agradecerle a mi familia por bendecirme para llegar hasta donde he llegado, porque hiciste realidad este sueño anhelado.

Al Consejo Nacional de Ciencia y Tecnología (CONACYT), por su patrocinio durante la el posgrado y la realización de la tesis.

A la Universidad Nacional Autónoma de México (UNAM) y al Instituto Mexicano de Tecnología del Agua (IMTA) por darme la oportunidad de estudiar y ser un profesional.

A mi director de tesis, Dr. Ariosto Aguilar Chávez por su esfuerzo y dedicación, quien, con sus conocimientos, su experiencia, su paciencia y su motivación ha logrado en mí que pueda terminar mis estudios con éxito.

También me gustaría agradecer a mis profesores durante todo el posgrado porque todos han aportado para mi formación profesional, y en especial a mis revisores: Dr. Francisco Javier Aparicio Mijares, Dr. Nahún Hamed García Villanueva, Dr. Víctor Manuel Arroyo Correa y Dr. Efraín Mateos Farfán por el interés mostrado.

Y por último a mis compañeros de posgrado: Javier, Jonathan, Isaí, Josué, Penélope, Daniela, Tania y Lidia, que han formado parte de mi vida profesional a las que me encantaría agradecerles su amistad, consejos, apoyo, ánimo y compañía.

Muchas gracias y que Dios los bendiga

# ÍNDICE

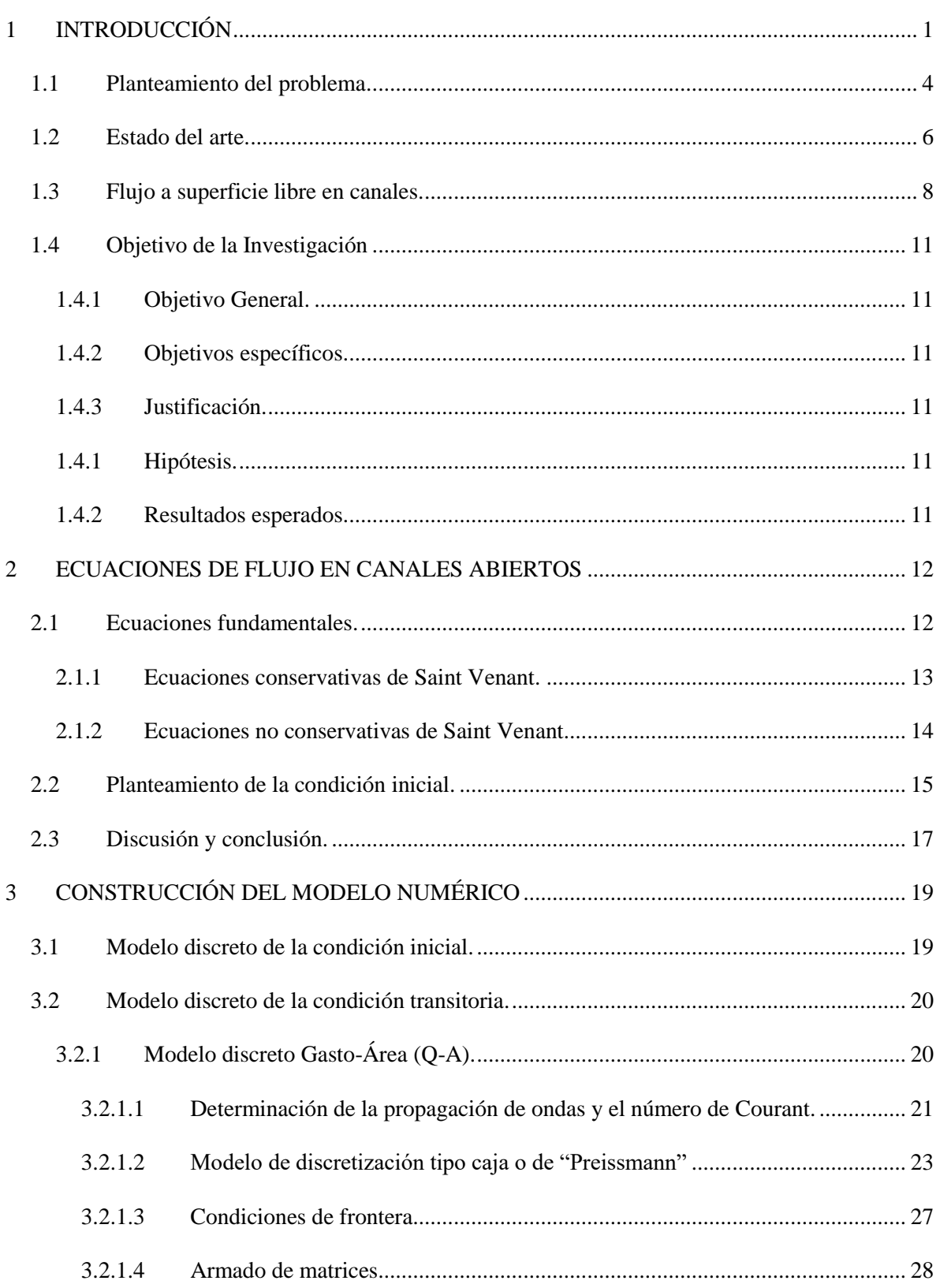

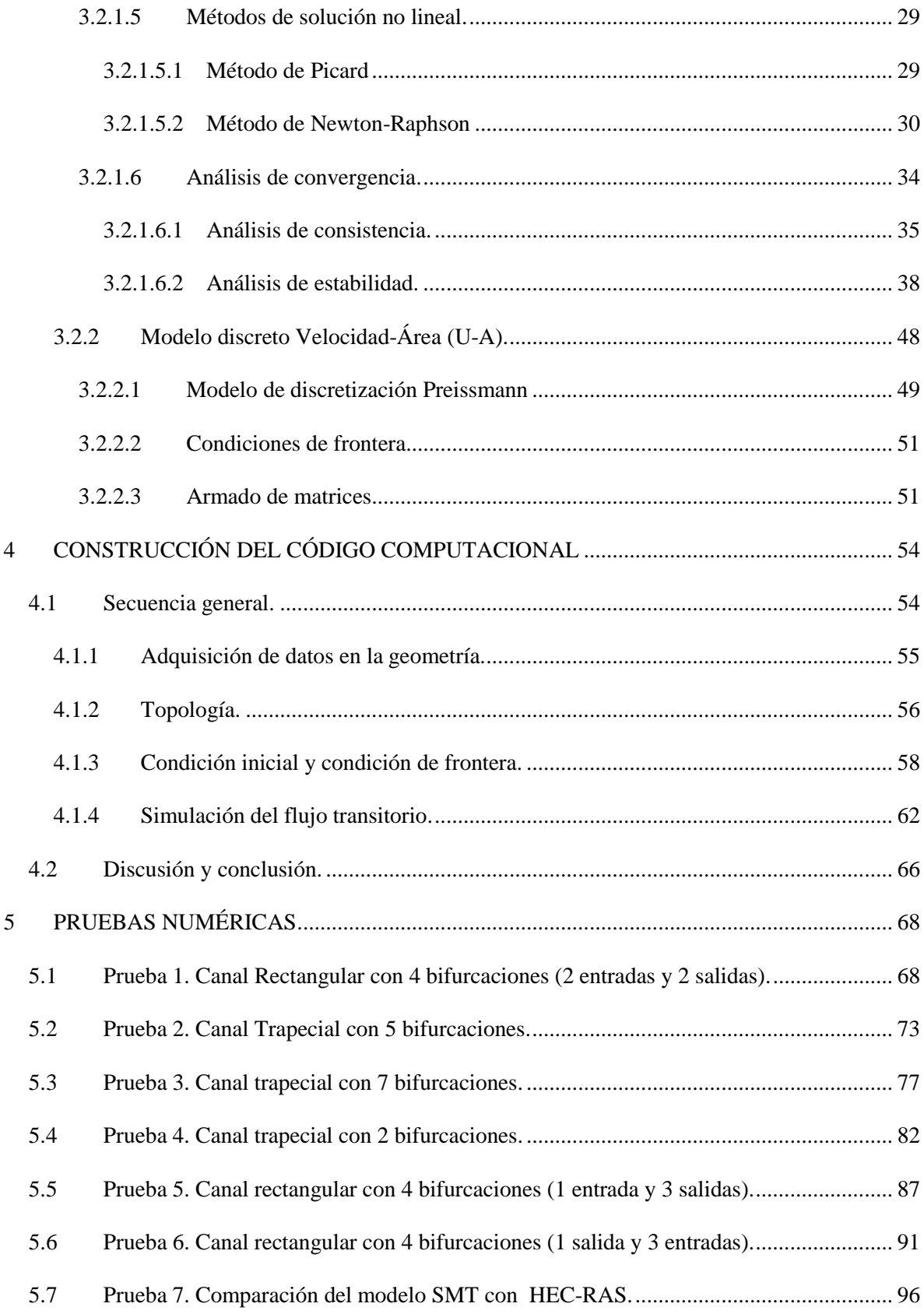

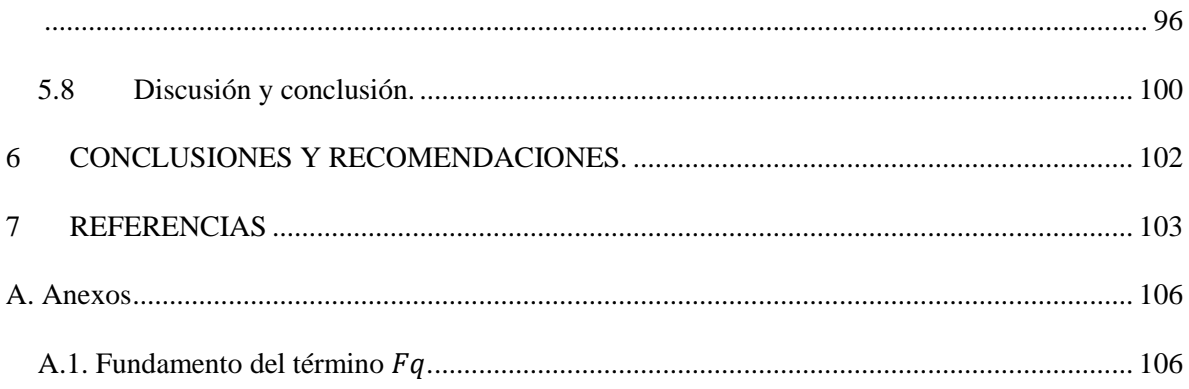

# ÍNDICE DE TABLAS.

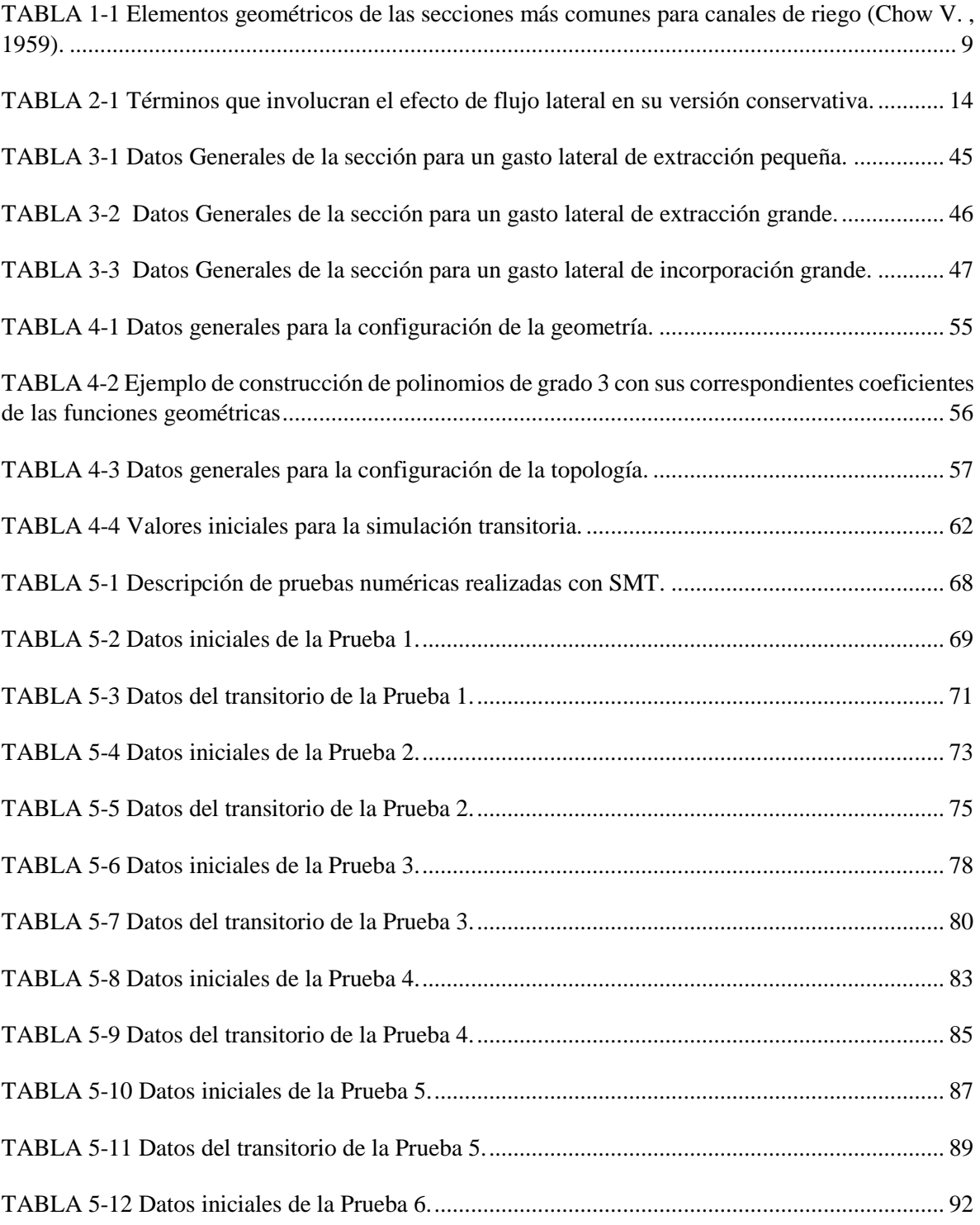

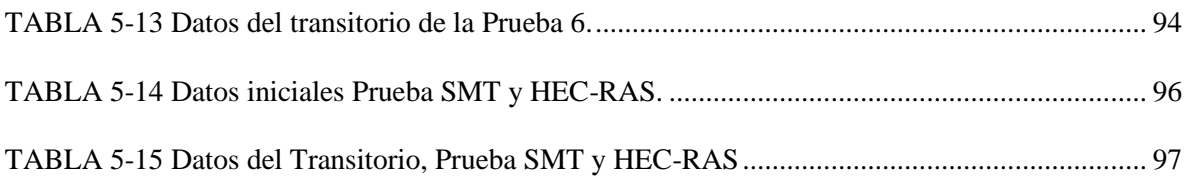

# ÍNDICE DE ILUSTRACIONES.

[ILUSTRACIÓN 1, a\) Vista panorámica de una presa derivadora y la conducción principal. b\)](#page-16-0)  [Conducción principal a través de la zona regable \(Google, 2016\).....................................................](#page-16-0) 2

[ILUSTRACIÓN 2 Ejemplos de bifurcación en el canal principal y un canal](#page-19-0) lateral en una red de riego. [a\) Y b\) Distrito 014 Río Colorado Baja California. c\) y d\) Distrito 063 Guasave Sinaloa \(Google,](#page-19-0)  2016). [..................................................................................................................................................](#page-19-0) 5

[ILUSTRACIÓN 3 Ejemplos de punto de regulación en canales por medio de compuertas. a\) Un canal](#page-19-1)  [principal con un canal lateral. b\) Un canal lateral con un canal sub lateral, c\) y d\) Un canal sub lateral](#page-19-1)  con un canal ramal (Google, 2016). [...................................................................................................](#page-19-1) 5

# ÍNDICE DE FIGURAS

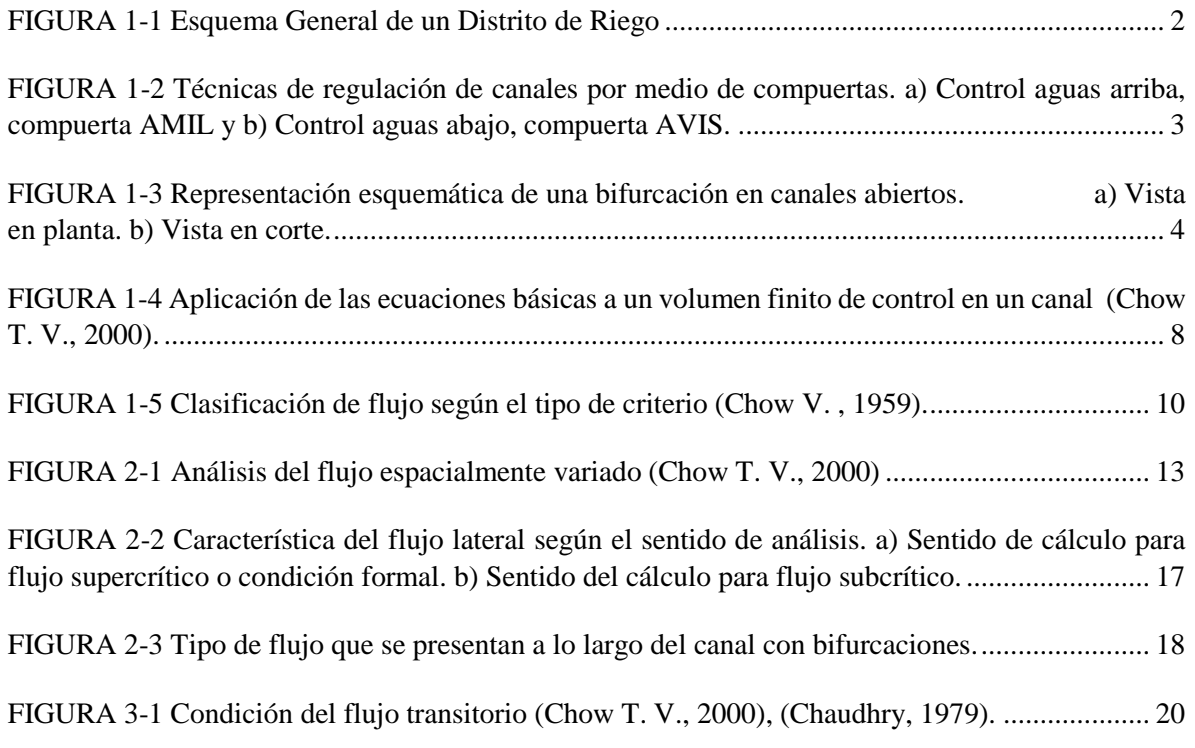

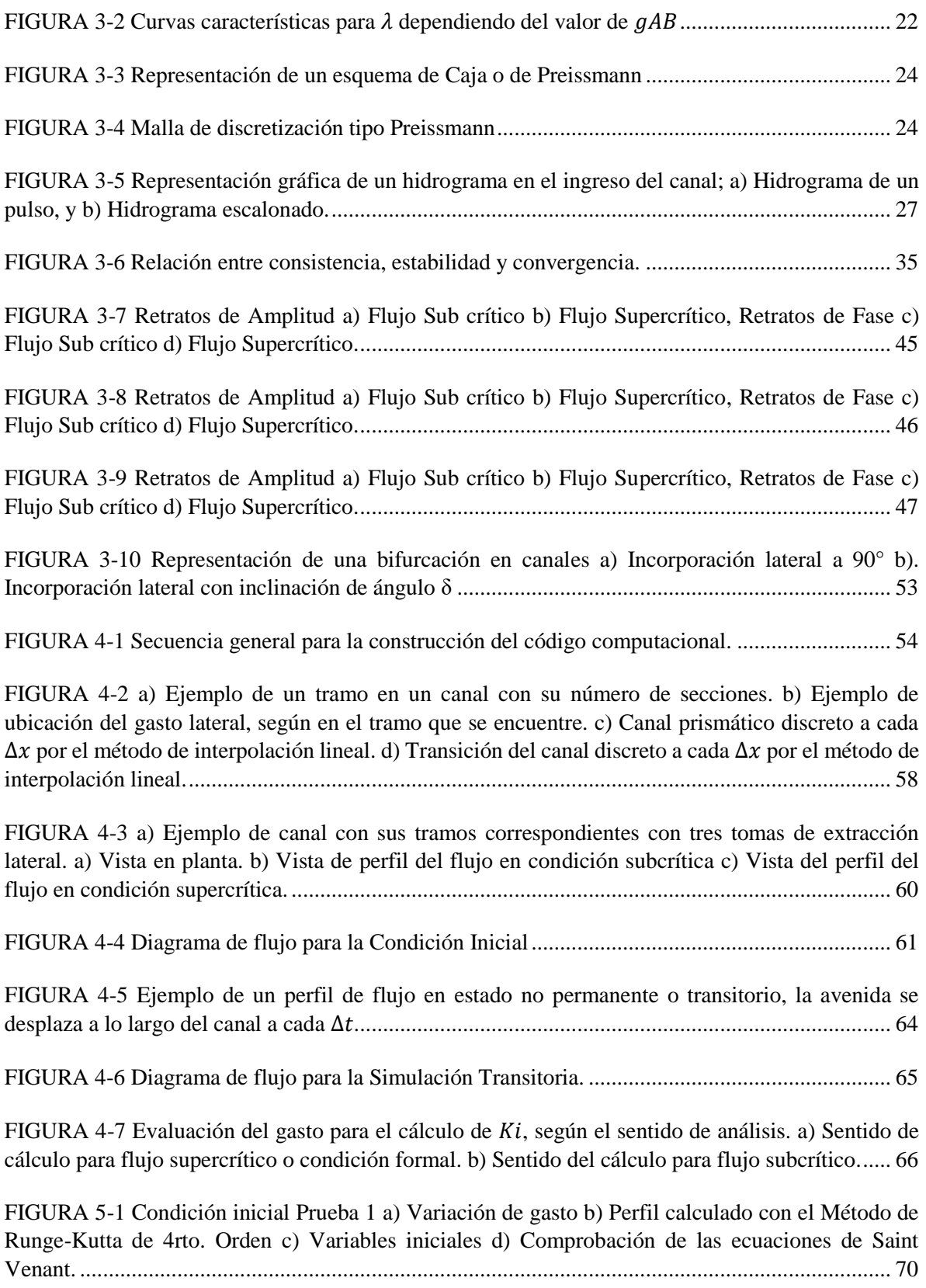

[FIGURA 5-2 Condición Transitoria Prueba 1 a\) Tránsito de la avenida a lo largo del canal en 520s,](#page-86-0)  [b\) Tránsito de la avenida en 1120s y c\) Tránsito de la avenida en 1500s.](#page-86-0) ........................................ 72

[FIGURA 5-3 Condición inicial Prueba 2 a\) Variación de gasto b\) Perfil calculado con el Método de](#page-89-1)  Runge-Kutta de 4rto. Orden c) [Variables iniciales d\) Comprobación de las ecuaciones de Saint](#page-89-1)  Venant. [..............................................................................................................................................](#page-89-1) 75

[FIGURA 5-4 Condición Transitoria Prueba 2 a\) Tránsito de la avenida a lo largo del canal en 32s, b\)](#page-91-1)  [Tránsito de la avenida en 137s y c\) Tránsito de la avenida en 192s.](#page-91-1) ................................................ 77

[FIGURA 5-5 Condición inicial Prueba 3 a\) Variación de gasto b\) Perfil calculado con el Método de](#page-93-0)  [Runge-Kutta de 4rto. Orden c\) Variables iniciales d\) Comprobación de las ecuaciones de Saint](#page-93-0)  Venant. [..............................................................................................................................................](#page-93-0) 79

[FIGURA 5-6 Condición Transitoria Prueba 3 a\) Tránsito de la avenida en 700s, b\) Tránsito de la](#page-96-1)  [avenida en 3000s, c\) Tránsito de la avenida en 3550s y d\) Tránsito de la avenida en 4200 s.](#page-96-1) ......... 82

[FIGURA 5-7 Condición inicial Prueba 4 a\) Variación de gasto b\) Perfil calculado con el Método de](#page-98-0)  Runge-Kutta de 4rto. Orden c) [Variables iniciales d\) Comprobación de las ecuaciones de Saint](#page-98-0)  Venant. [..............................................................................................................................................](#page-98-0) 84

[FIGURA 5-8 Condición Transitoria Prueba 4 a\) Tránsito de la avenida a lo largo del canal en 144s,](#page-100-0)  [b\) Tránsito de la avenida en 432s y c\) Tránsito de la avenida en 720s.](#page-100-0) ............................................ 86

[FIGURA 5-9 Condición inicial Prueba 5 a\) Variación de gasto b\) Perfil calculado con el Método de](#page-103-1)  [Runge-Kutta de 4rto. Orden c\) Variables iniciales d\) Comprobación de las ecuaciones de Saint](#page-103-1)  Venant. [..............................................................................................................................................](#page-103-1) 89

[FIGURA 5-10 Condición Transitoria Prueba 5 a\) Tránsito de la avenida a lo largo del canal en 45s,](#page-105-1)  [b\) Tránsito de la avenida en 70s y c\) Tránsito de la avenida en 85s.](#page-105-1) ................................................ 91

[FIGURA 5-11 Condición inicial Prueba 6 a\) Variación de gasto b\) Perfil calculado con el Método de](#page-107-0)  [Runge-Kutta de 4rto. Orden c\) Variables iniciales d\) Comprobación de las ecuaciones de Saint](#page-107-0)  Venant. [..............................................................................................................................................](#page-107-0) 93

[FIGURA 5-12 Condición Transitoria Prueba 6 a\) Tránsito de la avenida a lo largo del canal en 40s,](#page-109-0)  [b\) Tránsito de la avenida en 75s y c\) Tránsito de la avenida en 116s.](#page-109-0) .............................................. 95

[FIGURA 5-13 Comparación de resultados del modelo SMT y HEC-RAS a\) Valores de la condición](#page-111-1)  [inicial, b\) Comprobación de la conservación de masa, c\) Comprobación dela cantidad de movimiento.](#page-111-1) [...........................................................................................................................................................](#page-111-1) 97

[FIGURA 5-14 Simulación transitoria para un tiempo de 300 s, se puede observar como las variables](#page-112-0)  aumentan durante el paso de la avenida. [...........................................................................................](#page-112-0) 98

[FIGURA 5-15 Simulación transitoria para un tiempo de 900 s, se puede observar el gasto pico de la](#page-112-1)  [avenida en la frontera aguas arriba....................................................................................................](#page-112-1) 98

[FIGURA 5-16 Simulación transitoria para un tiempo de 1,740 s, se puede observar como disminuyen](#page-113-0)  [las variables durante el paso de la avenida, esto se debe a que](#page-113-0)  > ℎ.............................. 99

## NOMENCLATURA

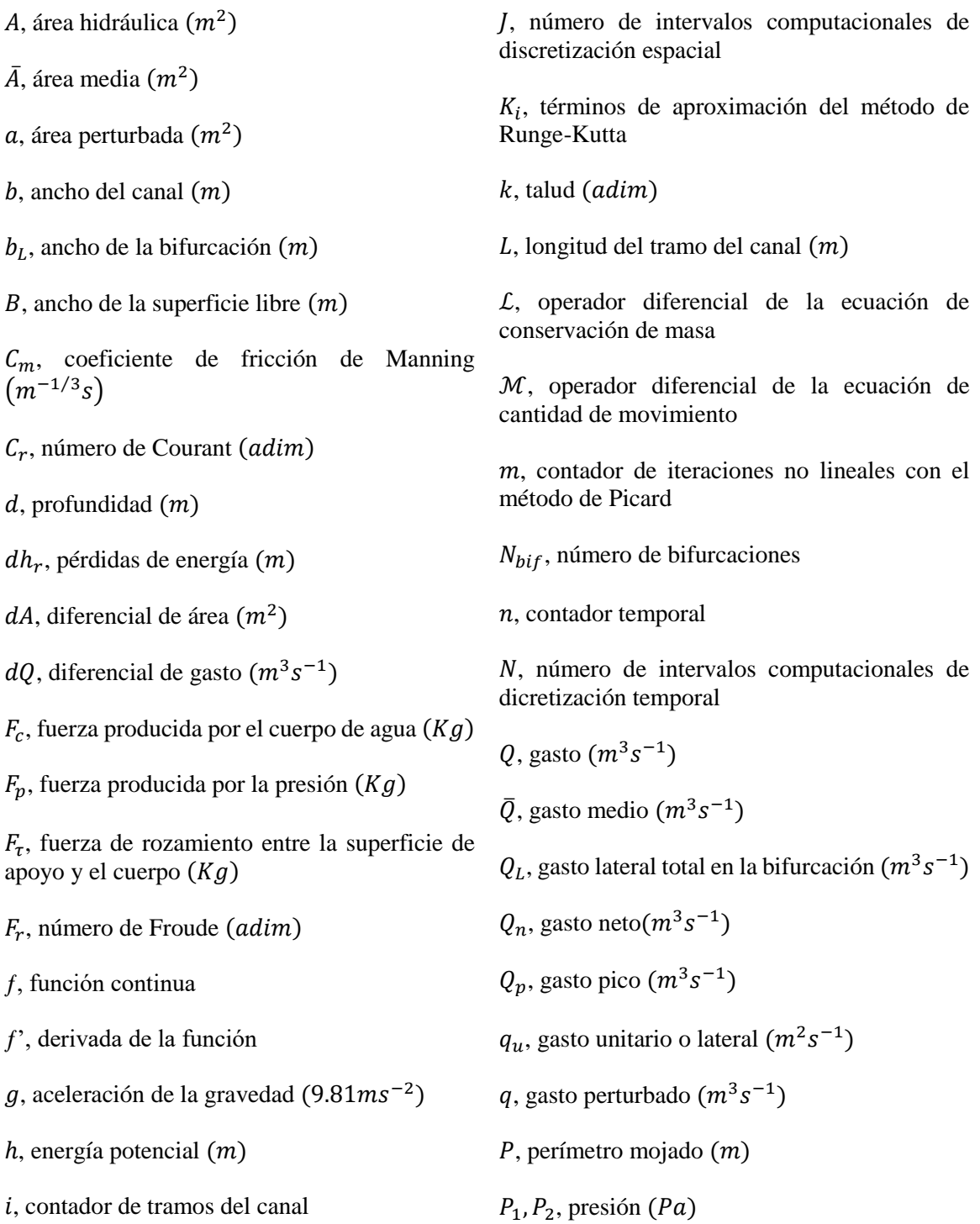

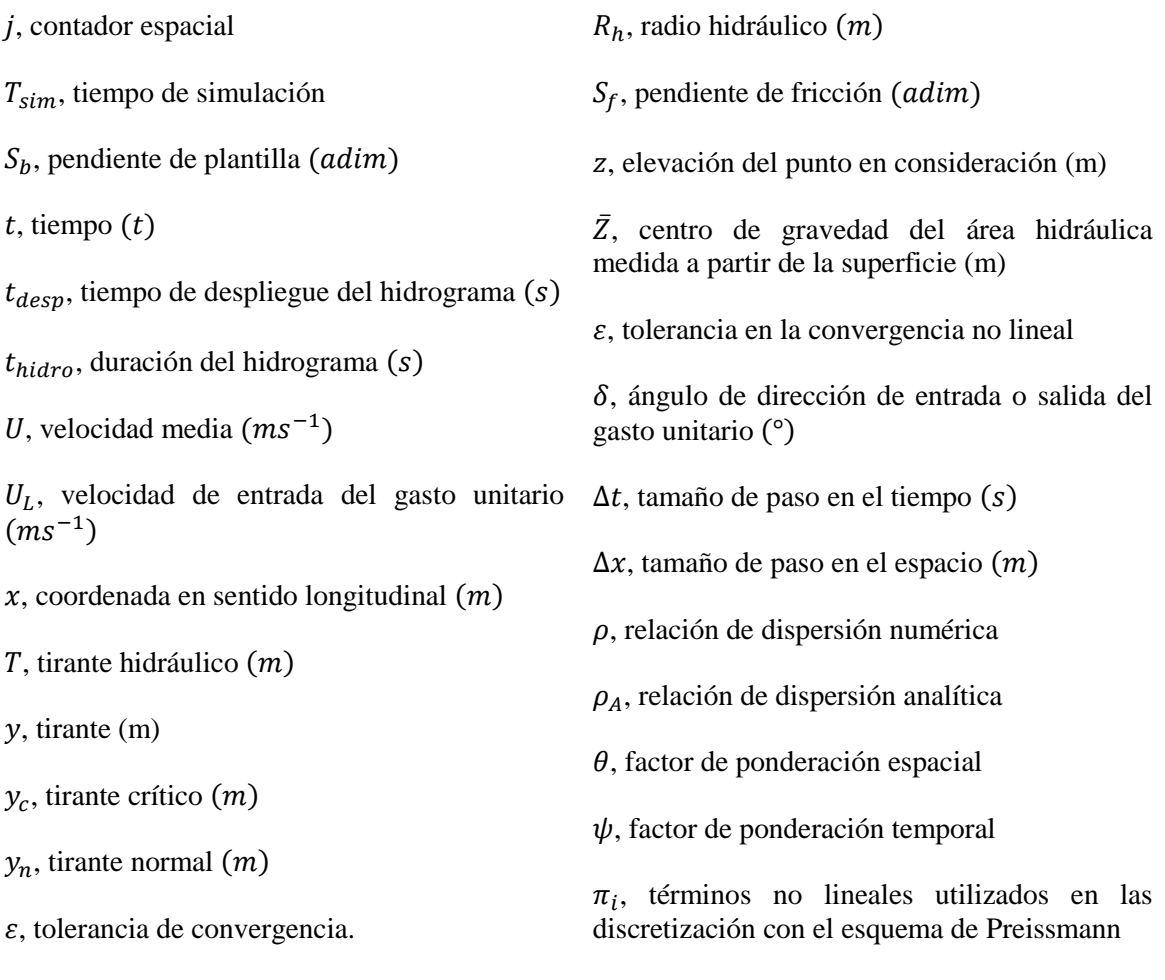

 $\varepsilon_Q$ ,  $\varepsilon_A$ , error de convergencia en la iteración no lineal

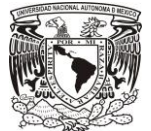

## Resumen

La red de canales en un distrito de riego tiene como función principal distribuir el agua de riego desde la fuente de suministro, que puede ser un embalse o presa de almacenamiento, hacia la zona regable. Este sistema de distribución en forma genérica cuenta con un canal principal y canales laterales y los gastos distribuidos son decrecientes a medida que la distribución del agua se aplica en la zona regable.

En el caso de un río, a diferencia de una red de canales, los gastos son incrementales, teniendo en un origen de gastos pequeños en la zona montañosa o de captación y a medida que se avanza sobre la zona drenada o cuenca hidrológica los cauces acumulan el gasto drenado y por consecuencia aumenta el gasto y la sección transversal.

Estas características de variación de gasto respecto a las distancia y tiempo, es importante poder describir con modelos de la dinámica de los fluidos y en forma práctica, como es el caso de un flujo unidimensional, pues describir su comportamiento es de gran ayuda para el diseño de las obras hidráulicas.

En el presente trabajo se estudia a detalle el flujo unidimensional en un canal con bifurcaciones que se presenta en un distrito de riego, para evaluar la influencia de las tomas laterales que distribuyen gastos en los puntos de regulación en un canal principal, así como el comportamiento del incremento de gastos en una red de ríos. Para este estudio se utilizaron las ecuaciones fundamentales de flujo a superficie libre propuestas por Saint Venant (Abbott, 1979), considerando los principios de conservación de masa y de cantidad de movimiento. Este sistema de ecuaciones describe el comportamiento del flujo unidimensional en condición de flujo permanente y no permanente.

Desde el punto de vista matemático las ecuaciones de Saint-Venant son un sistema de ecuaciones diferenciales parciales hiperbólicas de valor inicial y de valores en la frontera. Por la complejidad del problema diferencial, para su solución se recurrió a un modelo numérico, tanto para la condición inicial como para el problema diferencial completo. La solución del problema en la condición inicial es una ecuación diferencial no lineal de disparo inicial y su solución aproximada se realizó con el método de Runge-Kutta de cuarto orden (Burden & Faires, 2011), y en el caso del problema diferencial parcial se utilizó un método en diferencias finitas con un esquema de caja o Box Scheme (Abbott, 1979; Cunge & Holly, 1980).

Para verificar el funcionamiento del modelo numérico se aplicó un análisis de convergencia aplicando el Teorema de equivalencia de Lax (Morton & Mayers, 2005) y se determinaron las condiciones de convergencia límite en flujo subcrítico y supercrítico y la influencia localizada de los gastos laterales. El modelo numérico que se desarrolló para la solución de las ecuaciones de Saint-Venant tiene una característica no lineal y para su solución se aplicaron las técnicas de primer orden o Picard y de segundo orden o Newton (Szymkeiwicz, 2010).

Para la solución transitoria del flujo lateral se verificó la convergencia numérica, cuando las variables dependientes ya sean gasto y área, o bien velocidad y área. Las pruebas numéricas se realizaron con una adaptación del Simulador de Múltiples-Tramos (SMT) (Pastrana, 2016, Cruz, 2015 & Aguilar

Chávez, 2002). En este sistema se adaptaron las diferentes características geométricas, morfológicas, topográficas de las bifurcaciones y los caudales principales y los laterales. Con los resultados de este estudio el modelo SMT puede evaluar la operación de las compuertas en múltiples tramos y las extracciones de gastos en las tomas laterales.

Los resultados obtenidos en las simulaciones numéricas fueron convergentes en los transitorios para cualquier número de Courant, el valor máximo evaluado fue de 100. En el caso de la discretización espacial se analizaron para un canal con un ancho entre 20 y 50 m, y una longitud de 600 m a 16,000 m, y el modelo fue convergente para  $\Delta x \le 5m$ , lo anterior se justifica por la dimensión de las tomas laterales que varían en longitud entre 5 a 50 m.

Uno de los resultados logrados en este trabajo fue construir un algoritmo para evaluar los gastos y perfiles, con la condición inicial clásica presentada en los libros de hidráulica (Chow T. V., 2000 & Sotelo Ávila, 2001) y también con la forma de trabajar la ecuación de cantidad de movimiento discreta en la condición de flujo transitorio propuesta por Cunge y Holly en 1980.

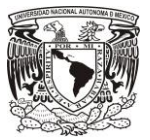

# <span id="page-15-0"></span>1 INTRODUCCIÓN

La red de distribución de agua en un Distrito de Riego tiene como función cubrir toda la zona regable y suplir los requerimientos hídricos en la agricultura, que es una de las actividades económicas que tienen un alto consumo de agua. Esta red se diseña para entregar el agua en la zona regable con la cantidad necesaria y al momento que es solicitado o también definido como oportunidad de uso.

La zona regable se subdivide en varias áreas y estas se denominan en forma administrativa como unidades de riego y por las características topográficas estas sub-áreas son abastecidas por un canal lateral. A continuación, se enumeran los principales componentes de un sistema de abastecimiento de agua para la agricultura en la una zona regable o también denominado Distrito de Riego (Pedroza & Hinojosa, 2014):

- *Cuenca hidrológica*: es la zona de captación de la lluvia y colección de los escurrimientos superficiales o subterráneos,
- *Presa de almacenamiento*: estructura que captura los escurrimientos de una cuenca y tiene la función de regular los periodos de abundancia y déficit para cubrir las demandas de riego [\(ILUSTRACIÓN](#page-16-0) 1),
- *Red de distribución*: conjunto de estructuras que tiene por objeto conducir, desde la fuente de almacenamiento hasta la zona regable [\(ILUSTRACIÓN](#page-16-0) 1), los volúmenes de agua necesarios para cubrir los requerimientos hídricos de los cultivos, o bien, captar el agua desde la presa de derivación o un embalse y la traslada por una conducción principal o canal principal y después se distribuye a una red menor o secundaria y red subsecuentes, [\(FIGURA](#page-16-1) 1-1) y
- *Estructuras de control*: sistemas para controlar en forma local la distribución del agua entre un canal principal y uno lateral [\(ILUSTRACIÓN](#page-19-0)  $2 \text{ y } 3$ ), estas estructuras son compuertas, orificios y vertedores.

Toda infraestructura de irrigación se diseña bajo criterios de operación de demanda máxima, esto significa que para el periodo de demanda máxima de los cultivos el sistema tiene la capacidad de distribuir y suministrar a todos los usuarios los requerimientos hídricos de los cultivos, aunque se considera que las demandas máximas no suceden al mismo tiempo (Luján García, 1992). En el caso de operación de la red canales, fuera del periodo de demanda máxima, es necesario realizar ajustes en las estructuras de control de nivel, con fin de suplir las demandas de los usuarios en tiempo y oportunidad.

En estas condiciones de operación se suceden transitorios tanto en la red principal como en los laterales; entonces para conocer los tiempos de entrega y control es necesario estudiar con detalle la variación de nivel en los puntos de control.

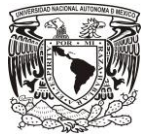

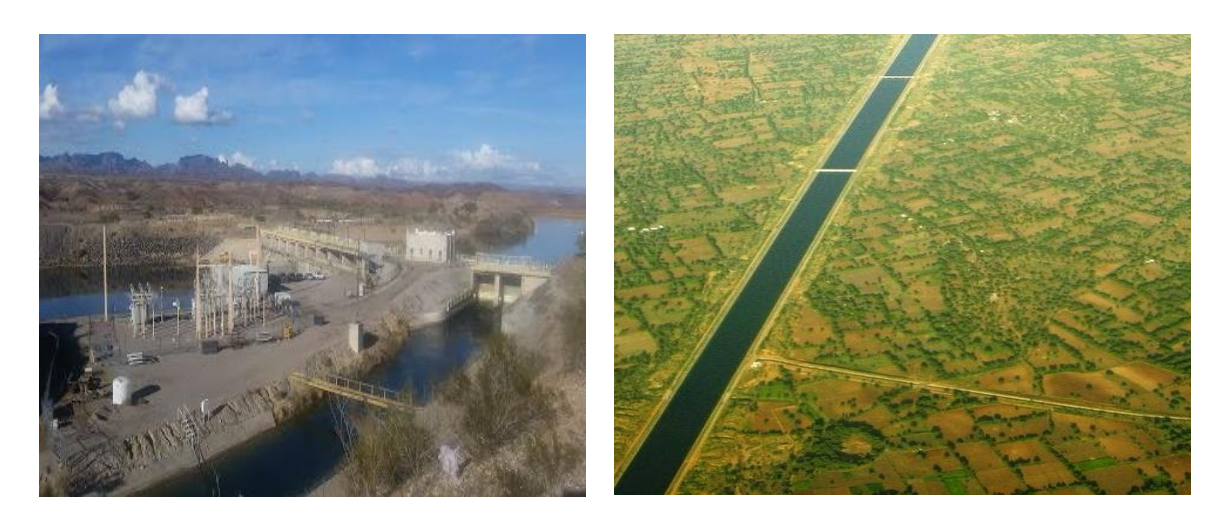

a) b)

<span id="page-16-0"></span>ILUSTRACIÓN 1, a) Vista panorámica de una presa derivadora y la conducción principal. b) Conducción principal a través de la zona regable (Google, 2016).

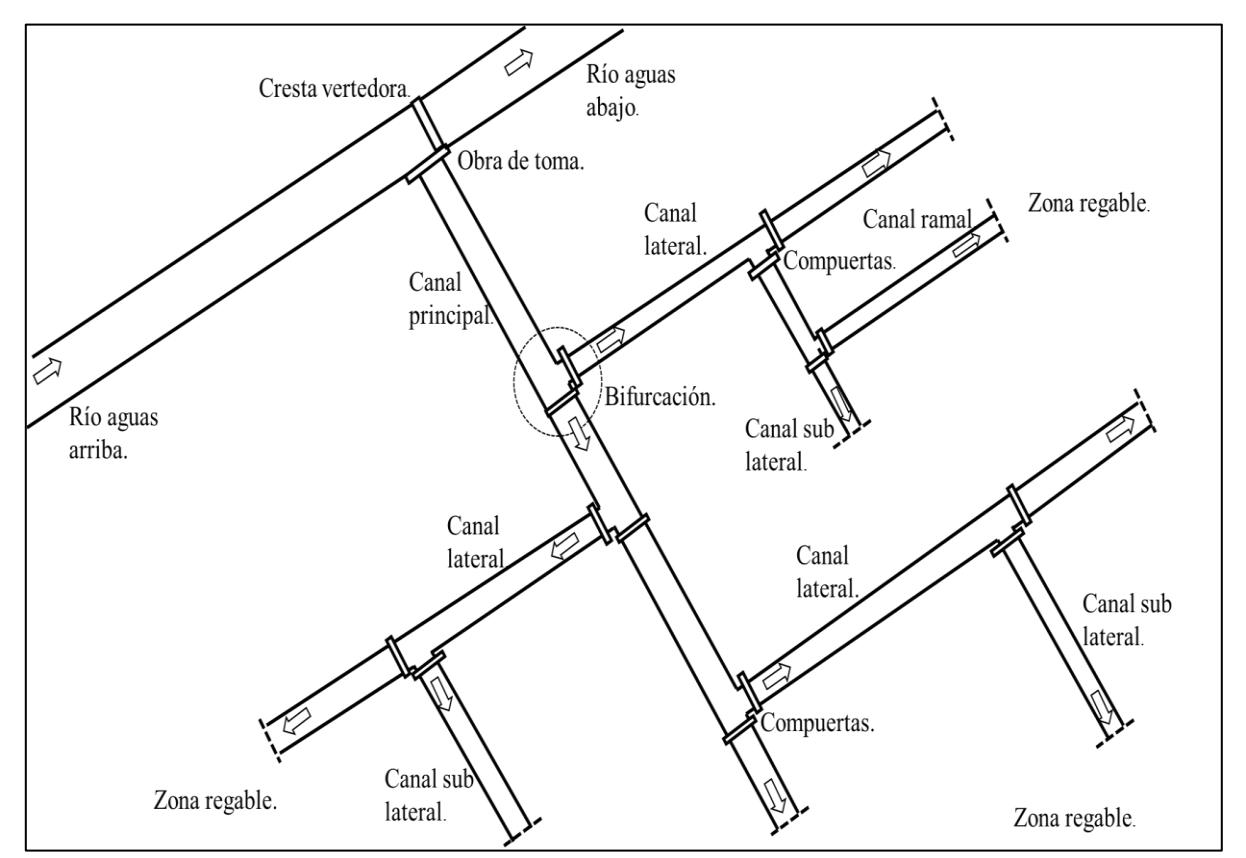

<span id="page-16-1"></span>FIGURA 1-1 Esquema General de un Distrito de Riego

En una zona regable, una vez conocida la demanda del agua de los cultivos es necesario entregar el volumen requerido mediante la red de canales y la operación de la red se realiza mediante un conjunto de técnicas que toman en cuenta la capacidad de almacenamiento, de conducción y la configuración topológica del canal (ubicación de los puntos de entrega y niveles de operación). Las técnicas de regulación de canales más usadas son control aguas arriba y aguas abajo de la compuerta; su diferencia esté en sobre el sitio de ubicación de las tomas laterales y las estructuras de regulación. En México la mayoría de las redes de canales están diseñadas con la técnica de control aguas arriba (Prado, León, & Ruiz, 2003).

El control aguas arriba se establece con la siguiente configuración: una compuerta de ingreso de caudal al inicio del tramo y al final del mismo. Los niveles de operación aguas arriba de la compuerta al final del tramo y las tomas laterales. En la operación de cada tramo el nivel aguas arriba de la compuerta debe permanecer lo más constante posible [\(FIGURA 1-2\)](#page-17-0), lo que logra operando los motores o las manivelas de elevación de la compuerta (Losada, 1997).

En el caso de control aguas abajo, los cambios de gasto en cada tramo se definen por nivel de aguas abajo de la compuerta y tiene la finalidad de suplir la demanda en la toma lateral con pocas variaciones de nivel [\(FIGURA 1-2\)](#page-17-0), para diferentes gastos que puedan circular en el canal principal. Lo anterior implica que se debe establecer un modelo dinámico de operación continua de gastos y movimientos de las compuertas.

En la práctica es posible realizar el control aguas arriba de forma manual por un operario, en cambio para el control aguas abajo sólo es posible realizarlo con estructuras fluídicas de control automático o sistemas electrónicos para control automático (Litrico & Fromion, 2009).

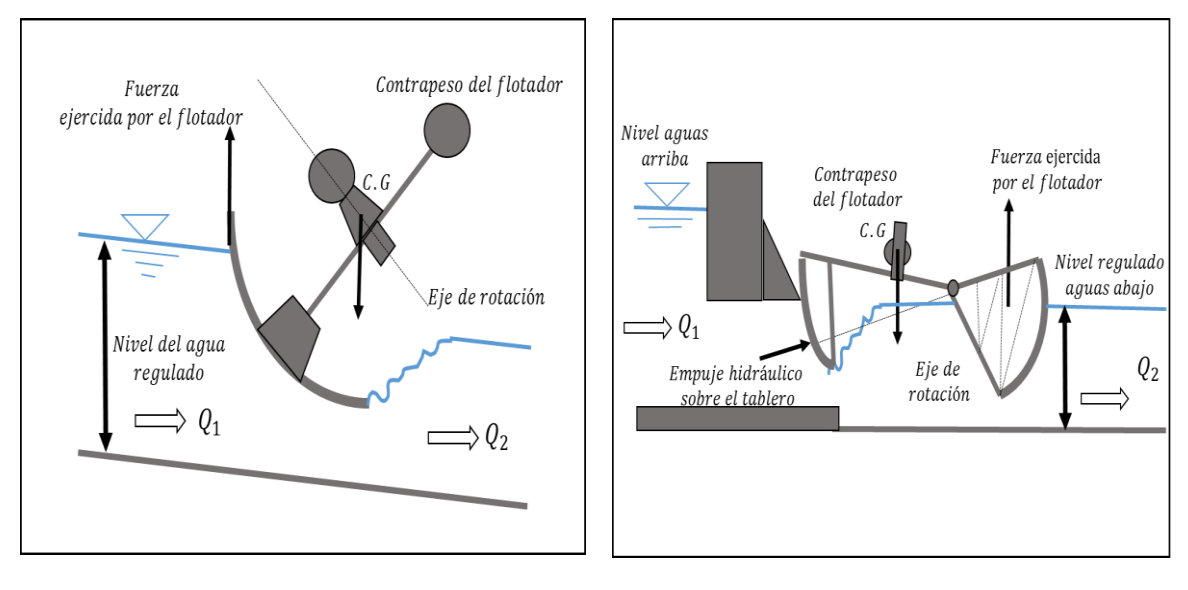

a) b)

<span id="page-17-0"></span>FIGURA 1-2 Técnicas de regulación de canales por medio de compuertas. a) Control aguas arriba, compuerta AMIL y b) Control aguas abajo, compuerta AVIS.

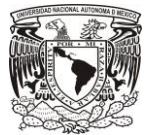

#### <span id="page-18-0"></span>1.1 Planteamiento del problema.

Este trabajo se enfoca en el análisis del flujo en el funcionamiento hidrodinámico producidos por bifurcaciones (tomas laterales) a lo largo de un canal principal, entendiendo como bifurcación la derivación de flujo a un canal lateral (FIGURA 1-2). Las bifurcaciones son importantes para el diseño de una red de canales y son consideradas como puntos de control; en los cuales se aplica el principio de conservación de masa, tomando en cuenta los flujos de entrada o salida mediante la operación de compuertas en las tomas laterales (FIGURA 1-2), lo anterior se conoce como operación de la red de canales, la eficiencia de esta última se evalúa por dos criterios: en función del volumen enviado y recibido (indicador de eficiencia de conducción) y en función del tiempo de llegada del flujo y la regularidad del caudal en cada tramo (eficiencia de distribución), estas eficiencias forman parte de la eficiencia global, la cual en México oscila entre el 35% y 46% (SAGARPA, 2010).

Para evaluar el comportamiento del flujo la cual permite conocer las eficiencias, en especial la eficiencia de distribución, además es importante para el diseño y operación de la red, es común utilizar modelos de simulación numérica de flujo en la red (Sánchez & Gracia, 1988).

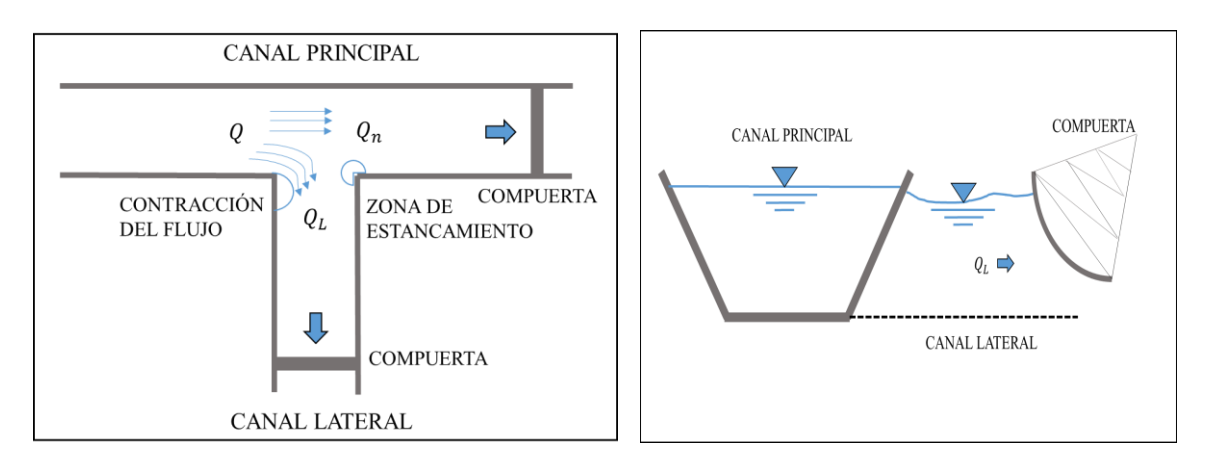

<span id="page-18-1"></span>a) b) FIGURA 1-3 Representación esquemática de una bifurcación en canales abiertos. a) Vista en planta. b) Vista en corte.

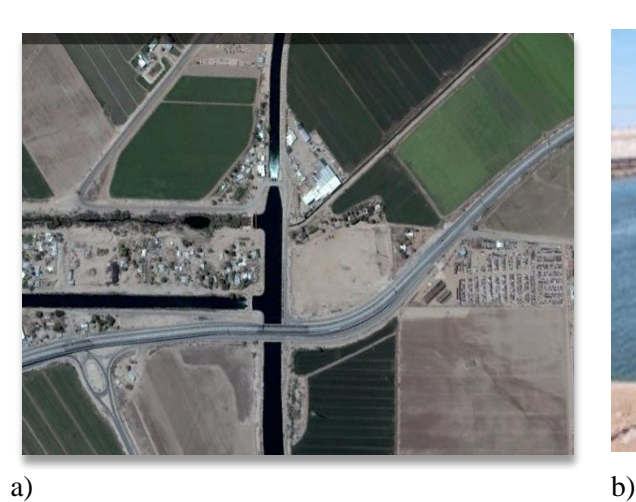

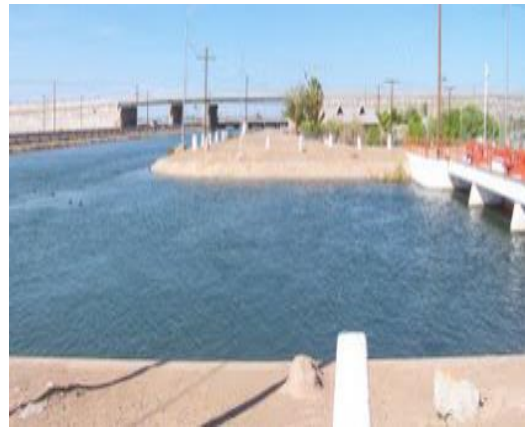

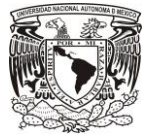

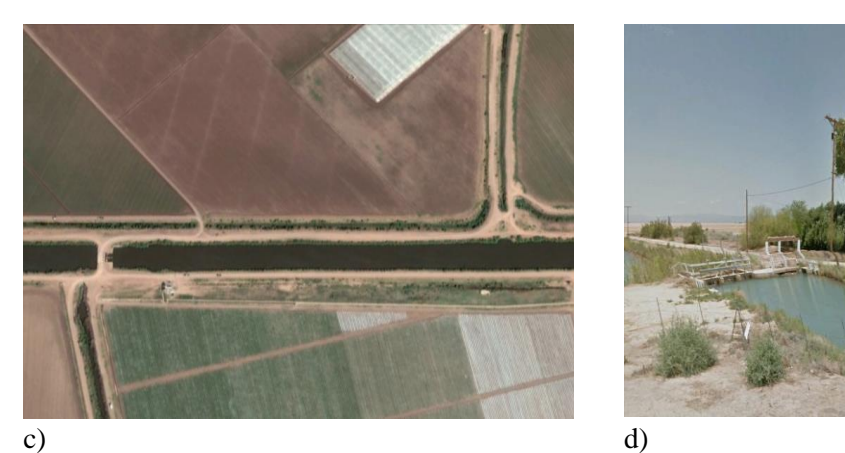

<span id="page-19-0"></span>ILUSTRACIÓN 2 Ejemplos de bifurcación en el canal principal y un canal lateral en una red de riego. a) Y b) Distrito 014 Río Colorado Baja California. c) y d) Distrito 063 Guasave Sinaloa (Google, 2016).

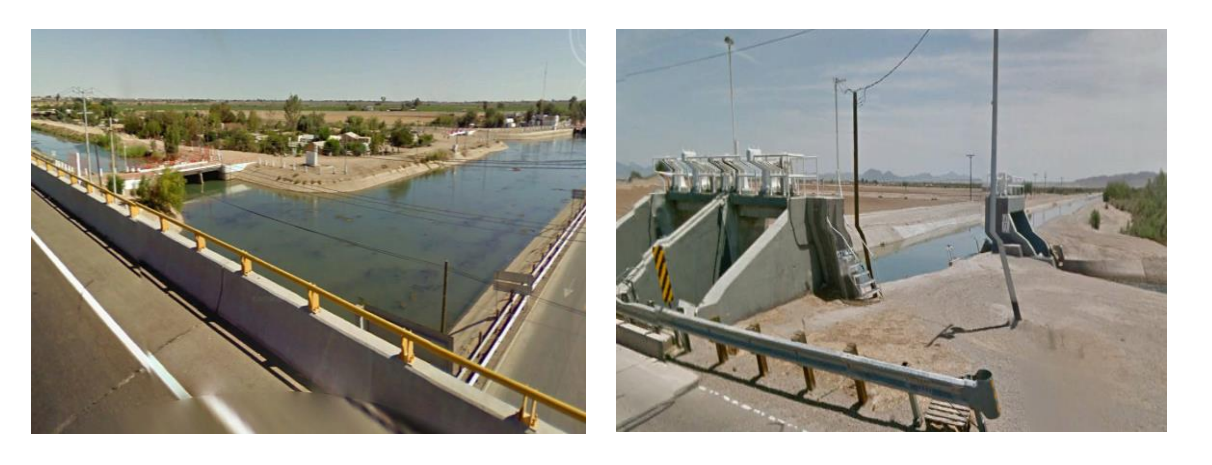

a) b)

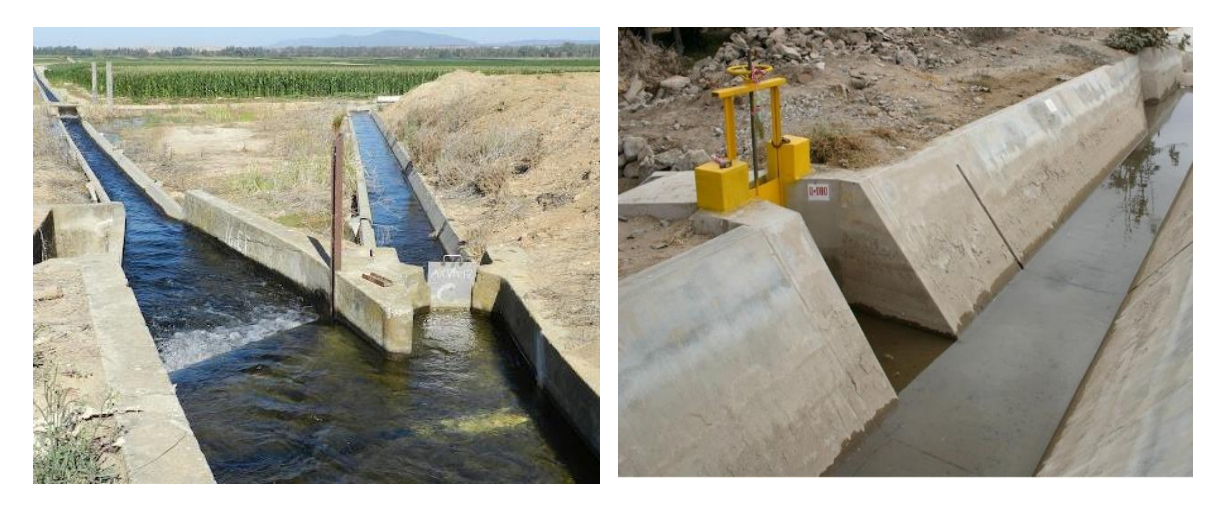

#### c) and  $\qquad \qquad$  d)

<span id="page-19-1"></span>ILUSTRACIÓN 3 Ejemplos de punto de regulación en canales por medio de compuertas. a) Un canal principal con un canal lateral. b) Un canal lateral con un canal sub lateral, c) y d) Un canal sub lateral con un canal ramal (Google, 2016).

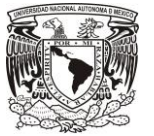

#### <span id="page-20-0"></span>1.2 Estado del arte.

Existe reportado en la literatura un gran número de experimentos y estudios analíticos relacionados con bifurcaciones en ríos y canales. A continuación se muestra un resumen de autores y trabajos sobre este tema:

 $\bullet$  Las investigaciones de Tanaka (1957), Murota (1958) & Thompson (1949), construyeron un modelo basado en la geometría de los canales, ángulos de proyección de los canales y configuración de la toma lateral, de forma que en todo el sistema de distribución se tenga el flujo uniforme y con tirantes normales, y estos autores consideran que este modelo es muy eficiente.

 Determinación de la ecuación de flujo espacialmente variado en un canal con diversas pendientes, Chow (1959).

Según las investigaciones del estudio del flujo en un canal con tomas laterales Krishnappa & Seetharamiah (1963) concluyeron que la condición de flujo en la entrada en un canal lateral es generalmente no sumergida cuando Fr es mayor que un valor 0.3 o 0.35.

 $\div$  Law & Reynolds (1966), estudiaron el comportamiento y las direcciones que presentan las partículas en el flujo en las bifurcaciones usando métodos analíticos y experimentales.

 Abbott (1979), en el libro *Computacional Hydraulics. Elements of the Theory of Free Surface Flows* compiló estudios de modelación numérica en ríos y canales abiertos para diversos casos y describe los métodos de solución con la aplicación de la hidráulica computacional.

 De igual forma Cunge & Holly (1980) también compilaron los diferentes modelos para simular los flujos a superficie libre y presentan diversas formas de calcular los transitorios en una red de canales.

 Sánchez & Gracia (1988) realizan la construcción de un modelo matemático para simular la operación de un canal de riego con la finalidad de poder seleccionar la maniobra más adecuada para suministrar la demanda en cada caso de operación.

 $\triangle$  Hager (1989), muestra estudios experimentales a través de canales ramificados para obtener la evaluación del coeficiente de pérdidas de energía despreciando la variación de velocidad en la entrada del canal ramificado. Además, en sus investigaciones obtuvo una expresión derivada de dicho coeficiente de pérdida de energía, suponiendo un flujo crítico que se contrae en la entrada de la ramificación dependiendo de un coeficiente de descarga.

 Neary & Odgaard (1993), examinaron los efectos de la rugosidad en una estructura 3D de división de flujos en canales y los efectos de turbulencia que se presentan en esta.

◆ Con un extenso estudio experimental en un canal abierto con una toma lateral a 90 °, Webber (2001), determinó los campos de velocidad, presión, esfuerzos de Reynolds en medio del fluido y su influencia en la superficie libre.

 Un estudio numérico global de la combinación de flujos en los cruces de canal abierto utilizando la turbulencia en un modelo 3D, lo muestra Huang, Weber & Lai (2002), validado el modelo con datos de prueba detallados de Weber (2001).

 Jiménez Castañeda, Gracia Sánchez, Berezowsky Verduzco & Martínez Cuaxospa (2007) , construyeron un modelo numérico para ríos con ramificaciones, para solucionar el problema de inundaciones. El objetivo fue predecir el funcionamiento hidráulico al paso de una avenida que es registrada por un hidrograma para el diseño de una construcción de una estructura de control en uno de los ríos ramificados aguas abajo.

 $\div$  Los estudios experimentales de Ramamurthy & Qu (2007) consistió en determinar las componentes en 3D de velocidad y perfiles de superficie del agua en la división de flujos a 90° en canales abiertos El conjunto de datos presentados en este trabajo es compuesto por asignaciones de

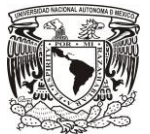

la superficie del agua y la distribución de velocidad en 3D en la proximidad de la región del punto divisor del canal, desarrollando un modelo numérico en 3D para determinar los efectos de turbulencia de superficie libre.

 En la literatura también existen estudios del comportamiento del flujo en las zonas urbanas, considerando una red de distribución de flujo conformada por el arreglo urbano de las calles, cuando se sucede una inundación. Esto puede producir flujos intensos con daños importantes, los estudios sobre este tema Mignot, Riviére, Doppler, Vinkovic, & Bazin (2007), lo realizaron con experimentos en laboratorio para introducir disipadores de energía.

Durante la búsqueda bibliográfica, se localizaron los siguientes estudios de simuladores numéricos de flujo en canales, realizados por instituciones o investigadores, estos son:

 Modelo numérico SIC (Simulation Irrigation Canals), cuyo desarrollo inició en los 80's a cargo del CEMAGREF en Francia. Utiliza las ecuaciones completas de Saint Venant en una dirección para flujo subcrítico, aunque también modela para flujo supercrítico. No es un software completamente libre.

 El US Army Corps of Engineers (1993); desarrollaron un software de uso libre para la simulación del flujo en canales basados en un modelo unidimensional e hidrodinámico conocido como HEC-RAS (Hydrologic Engineering Centers River Analysis System), adaptado por el Dr. Robert L. Barkau's. Este modelo tiene como objetivo simular zonas de inundación, transporte de sedimentos y modelación de temperatura del agua, ya que la regulación no está dentro de los objetivos principales, este software presenta problemas de modelación de compuertas.

 Modelo CANALMAN; este software fue desarrollado por el Departamento de Irrigación de la Universidad de Utah a mediados de los 90, realiza simulación hidráulica del flujo transitorio en canales con ramificación y aplica los mismos criterios que el modelo SIC, una de sus limitaciones es que considera como máximo cuatro bifurcaciones o tomas laterales para su modelación.

 Danish Hydraulic Institute desarrolló MIKE 11 (Havno, Madsen, Dorge, & Singh, 1995), que además de la simulación de canales puede analizar estructuras complejas como presas. Al igual que el SIC, no es un software completamente libre y para su configuración es necesaria la asistencia del DHI.

 Universitesi, Fakultsi, Yapilar & Bolumu (2005), plantearon un algoritmo de simulación dinámica de una técnica de control para incorporación de un flujo a través de los cruces en los canales de riego, con el objetivo de retroalimentar al canal ineficiente por medio de controladores de retroalimentación automática y lograr aumentar la fiabilidad del suministro de agua, satisfacer la demanda que se necesita aguas abajo en el sistema de irrigación, reducir al mínimo el desperdicio de agua y el costo de operación y mantenimiento.

 El modelo numérico llamado CanalMod elaborado por Raghuwanshi, Islam, & Singh (2008), es basado en las ecuaciones de flujo de Saint Venant, muy parecido al utilizado en esta tesis con la diferencia otros modelos (HEC-RAS y MIKE 11), incluyen un factor de corrección en la ecuación de conservación de cantidad de movimiento. CanalMod es capaz de modelar compuertas, vertedor, descargas laterales y redes en canales.

 El modelo SOBEK incluye el control de aguas subterráneas, inundaciones en alcantarillas, control de sistemas de riego, control de calidad de agua y puede simular en 1D y 2D. Tiene la desventaja de ser un software de uso comercial y necesitar una gran capacidad de RAM y no es compatible con un sistema GIS para la extracción de datos (Ramesh, 2013).

El flujo lateral de entrada (o salida) a lo largo del canal, rara vez se encuentran en la modelación numérica en canales. El complemento de esta tesis, es construir un modelo numérico que determina

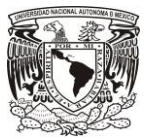

el comportamiento del flujo en un canal con bifurcaciones y permitir contabilizar la distribución de gastos durante la operación hidrodinámica. Aunque las ecuaciones fundamentales son las mismas en otros modelos, se aplicarán otros criterios y técnicas de solución, para mejorar los conocimientos y resultados de flujo espacialmente variado, específicamente para flujo no permanente.

### <span id="page-22-0"></span>1.3 Flujo a superficie libre en canales.

El flujo en un canal se produce, principalmente, por la acción de la fuerza de gravedad y se caracteriza porque expone una superficie a la presión atmosférica, siendo el fluido siempre un líquido, por lo general agua (Chow V. , 1959).

El movimiento de un líquido a superficie libre se ve afectado por las mismas fuerzas que intervienen en el flujo dentro del canal [\(FIGURA 1-4\)](#page-22-1) y estas son:

- a. La fuerza de gravedad, como la más importante en el movimiento.
- b. La fuerza de resistencia ocasionada en las fronteras rígidas por la rugosidad y la naturaleza casi siempre turbulenta en el flujo.
- c. La fuerza neta producida por la presión que se ejerce sobre las fronteras del canal, particularmente en las zonas donde cambia la geometría.
- d. La fuerza debida a la viscosidad del líquido, de poca importancia si el flujo es turbulento.

Los canales pueden ser naturales o artificiales. Los naturales son las condiciones hidráulicas que existen para el drenaje natural sobre la tierra, como arroyos, ríos, etc. Los artificiales son construidos por el hombre para fines de riego, drenaje, generación de energía, navegación, etc.

Los canales artificiales tienen por lo general forma prismática, las secciones geométricas más comunes son trapecial, rectangular y triangular [\(TABLA 1-1\)](#page-23-0). Siendo la sección trapecial las más usada en canales revestidos y no revestidos.

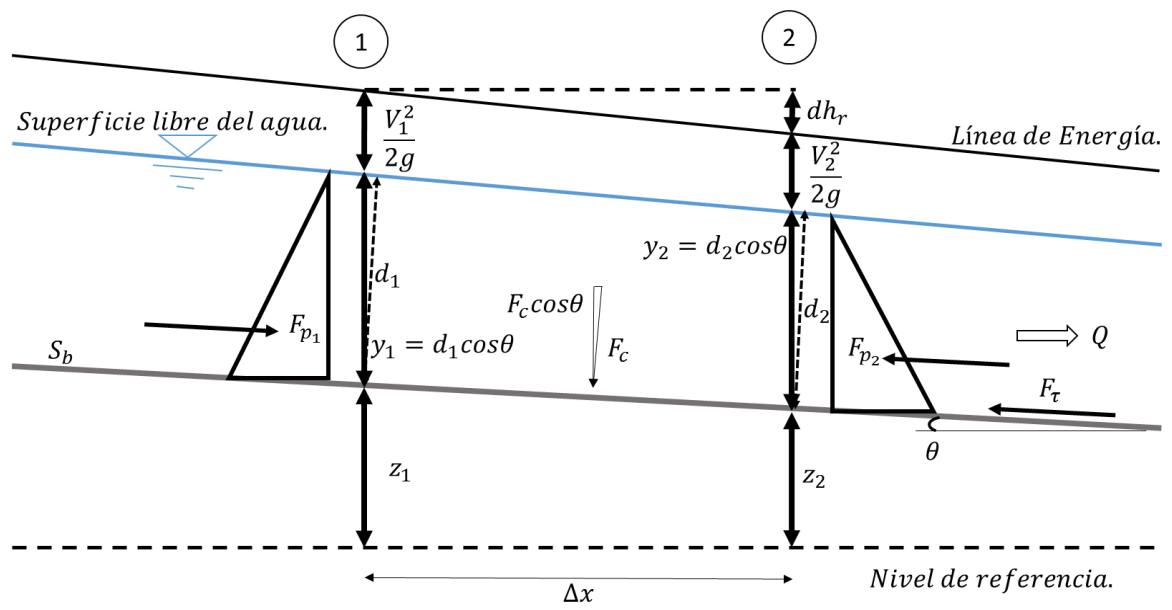

<span id="page-22-1"></span>FIGURA 1-4 Aplicación de las ecuaciones básicas a un volumen finito de control en un canal (Chow T. V., 2000).

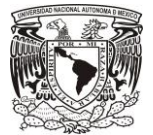

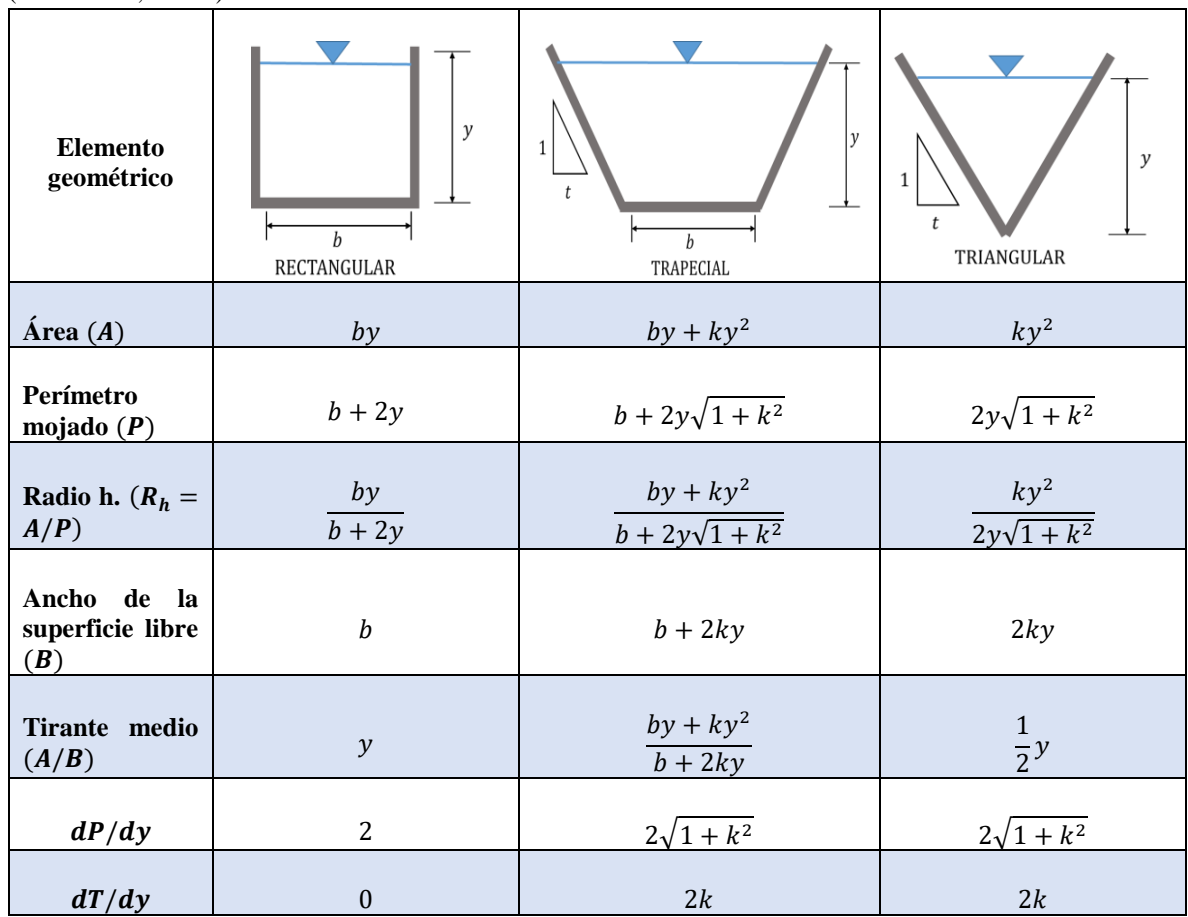

<span id="page-23-0"></span>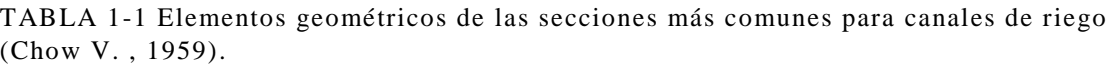

En un estudio de la dinámica en un canal es necesario conocer la clasificación o tipo de flujo que existe y esto es de gran ayuda para aplicar los modelos y las características que se deben determinar o conocer con antelación [\(FIGURA 1-5\)](#page-24-0). En forma general de los tipos de flujo son (Chow V. , 1959):

1- Flujo permanente y no permanente. Esta clasificación tiene como criterio el tiempo. Es permanente cuando las variables de gasto y área o más bien la velocidad media en una sección dada se mantiene constante en el tiempo o en un lapso especificado  $\left(\frac{\partial v}{\partial t}\right) = 0$ . Lo contrario sucede cuando no es permanente  $\left(\frac{\partial V}{\partial t}\right) \neq 0$ .

El caso más común de flujo no permanente se presenta en los canales donde se transita una onda de avenida, como en los ríos o en las cunetas o bordillos en carreteras.

2- Flujo uniforme y variado. Esta clasificación tiene como punto de evaluación el espacio, entonces el flujo uniforme se presenta cuando la velocidad media permanece constante en cualquier sección del canal,  $\frac{\partial v}{\partial x} = 0$ . Esto quiere decir que su área hidráulica y su tirante también son constantes en la dirección x. El flujo es variado cuando la velocidad media cambia en las secciones a lo largo del canal,  $\frac{\partial v}{\partial x} \neq 0$ , esto ocurre por la variación de la sección transversal, por un cambio en la pendiente,

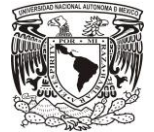

o por la presencia de una estructura hidráulica, como un vertedor o una compuerta, interpuesta en la línea de flujo. La línea de energía, el perfil de la superficie y la plantilla tiene inclinaciones distintas entre sí.

3- Flujo laminar y turbulento. Cuando las fuerzas de inercia del fluido en movimiento son muy bajas, la viscosidad es la fuerza dominante, el flujo es laminar. Cuando predominan las fuerzas de inercia el flujo es turbulento.

4- Flujo crítico, subcrítico y supercrítico. Es el tirante hidráulico que existe cuando el gasto es el máximo para una energía específica determinada, o el tirante al que ocurre un gasto determinado con la energía específica mínima, su indicador es el número de Froude debe ser igual 1 ( $F_r = 1$ ). Para el flujo sub crítico son las condiciones hidráulicas en las que los tirantes son mayores que los críticos, las velocidades menores que las críticas y los números de Froude menores a 1 ( $F_r < 1$ ). Es un régimen lento, tranquilo, fluvial, adecuado para canales de riego y navegación. El flujo supercrítico es todo lo contrario, sus tirantes son menores que los críticos, las velocidades mayores y los números de Froude mayores que 1.  $(F_r > 1)$  Es un régimen rápido, torrencial, pero perfectamente estable, puede usarse en canales revestidos.

Los puntos 1 y 2 de la clasificación de flujos se pueden representar en forma esquemática tal como se muestra en la Figura 1-4.

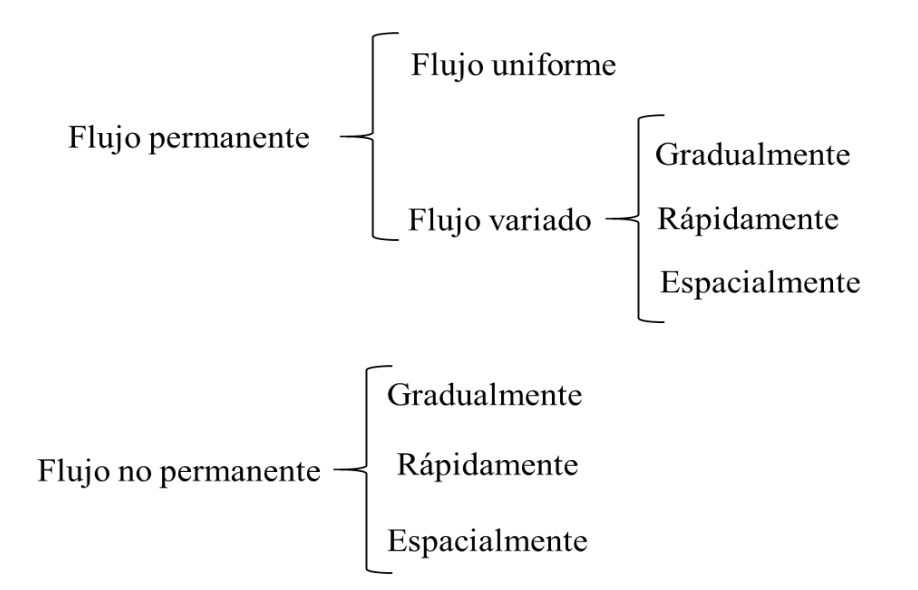

<span id="page-24-0"></span>FIGURA 1-5 Clasificación de flujo según el tipo de criterio (Chow V. , 1959).

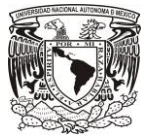

#### <span id="page-25-0"></span>1.4 Objetivo de la Investigación

#### <span id="page-25-1"></span>1.4.1 Objetivo General.

Elaborar un algoritmo para la solución numérica transitoria que permita analizar el flujo en un canal con múltiples tramos considerando el flujo lateral.

#### <span id="page-25-2"></span>1.4.2 Objetivos específicos.

Para la modelación transitoria de un canal con flujo lateral se tienen los siguientes objetivos:

- a. Construir un modelo de flujo espacialmente variado en estado permanente y no permanente aplicado a una conducción a superficie libre.
- <span id="page-25-3"></span>b. Verificar su funcionamiento mediante simulación numérica con diversos casos de estudio.

#### 1.4.3 Justificación.

La justificación para construir este algoritmo es:

- a. Mejorar los conocimientos en la solución del flujo espacialmente variado, específicamente para flujo no permanente.
- b. Analizar los efectos inerciales en condición de gasto creciente y decreciente.
- c. Incorporar este algoritmo al modelo numérico Simulador de Múltiples Tramos (SMT), para evaluar los transitorios en canales regulados con compuertas (Cruz, 2015) y transiciones en canales (Pastrana, 2016).

#### <span id="page-25-4"></span>1.4.1 Hipótesis.

La modificación del método de solución para el cálculo del perfil de flujo en canales con bifurcaciones mejora la aproximación de resultados del cálculo de perfiles.

<span id="page-25-5"></span>1.4.2 Resultados esperados.

- a. Generar las capacidades de análisis del flujo en bifurcaciones.
- b. Elaborar las subrutinas para resolver las ecuaciones de flujo a superficie libre con una condición de frontera que considere las bifurcaciones.
- c. Realizar una serie de pruebas numéricas para evaluar los efectos de variación de nivel en una bifurcación.
- d. Comparación de resultados con otros modelos existentes.

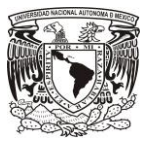

# <span id="page-26-0"></span>2 ECUACIONES DE FLUJO EN CANALES ABIERTOS

Se considera el flujo en canales abiertos aquel donde existe un escurrimiento con una superficie libre, aunque el canal esté cerrado como en el caso de un túnel (Chaudhry, 1979). El flujo de un canal puede ser permanente o no permanente, se considera permanente cuando las variaciones de velocidad y la presión son nulas con respecto al tiempo, en caso contrario se tiene un flujo no permanente o transitorio.

### <span id="page-26-1"></span>2.1 Ecuaciones fundamentales.

Los principios físicos para analizar el flujo no permanente o transitorio en cauces naturales o en canales prismáticos están definidos por las ecuaciones de Saint Venant (Abbott, 1979). Estas ecuaciones consideran los principios de conservación de masa y de cantidad de movimiento, y tienen los siguientes límites de aplicación:

- 1. El flujo es unidimensional, por lo que, la velocidad es uniforme sobre la sección transversal y el nivel del agua a lo ancho de la sección es horizontal.
- 2. La curvatura de las líneas de corriente es pequeña, la aceleración vertical es insignificante y la distribución de presiones es hidrostática.
- 3. Los efectos de resistencia de flujo en las paredes y la turbulencia pueden ser contabilizados con las leyes de resistencia, análogas a las utilizadas en flujo permanente.
- 4. La pendiente promedio del fondo del canal es pequeña, de modo que el coseno del ángulo que este hace con respecto a la horizontal puede ser remplazado por la unidad.
- 5. La variación del ancho del canal a lo largo del canal es pequeña (Chaudhry, 1979).

Cabe recalcar que las ecuaciones de Saint Venant describirán correctamente el flujo mientras que las condiciones antes mencionadas se cumplan, no obstante lo anterior esto no siempre sucede en un escurrimiento real (Litrico & Fromion, 2009, Cunge & Holly, 1980), entonces se tienen las siguientes limitaciones de las ecuaciones de Saint Venant:

- 1. El flujo no puede ser unidimensional en el caso de ríos muy anchos o llanuras de inundación.
- 2. Cuando se tienen saltos hidráulicos u oleaje la distribución de presiones no es hidrostática, en estos casos es necesario modificar el término de presión en la ecuación de momentum considerando los coeficientes de Boussinesq.
- 3. Cuando el flujo tiene discontinuidades como las provocadas por las estructuras hidráulicas, como compuertas, las ecuaciones de Saint Venant ya no son aplicables a menos que estas sean tratadas como condiciones de frontera (Cruz, 2015).
- 4. Cuando el gasto del canal varía en la dirección del flujo [\(FIGURA](#page-27-1) 2-1), por medio de una extracción o una incorporación de gasto se generan modificaciones en las ecuaciones de Saint Venant y estos efectos tiene un comportamiento más complicado que cuando se analiza para gasto constante.

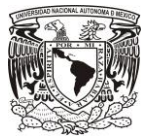

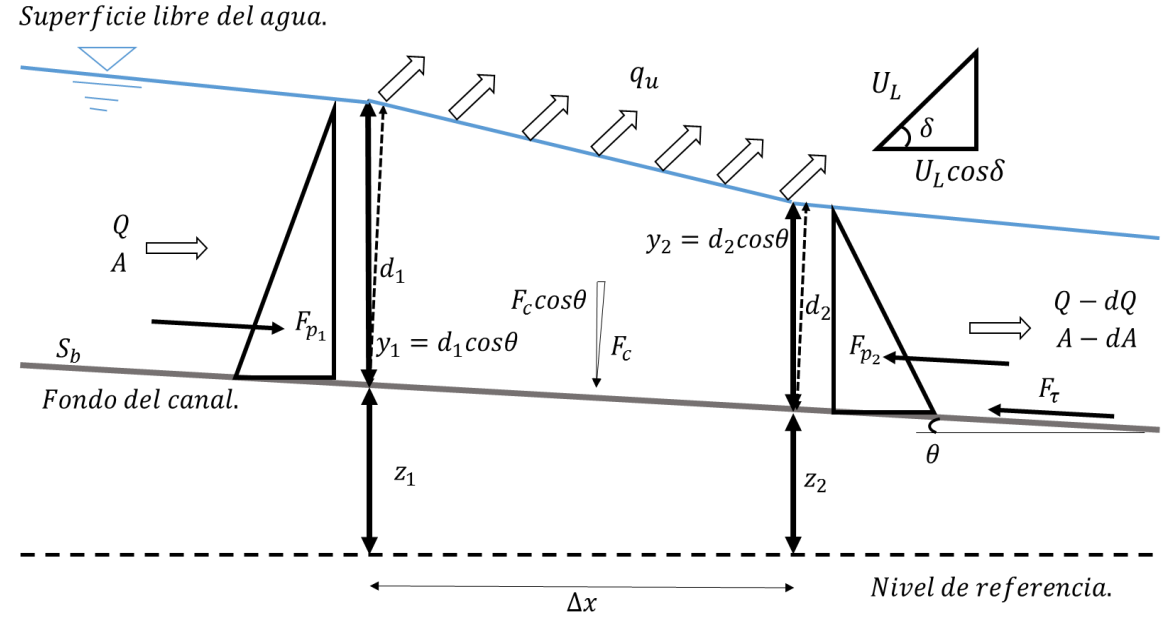

<span id="page-27-1"></span>FIGURA 2-1 Análisis del flujo espacialmente variado (Chow T. V., 2000)

En la literatura existen diferentes versiones de las ecuaciones de Saint Venant y se clasifican como forma conservativa y no conservativa. La diferencia está en la forma de trabajar los cambios de área y presión a lo largo del canal y para el caso de canales prismáticos cuasi regulares y de gran longitud, no se espera una gran diferencia entre estas versiones (Abbott, 1979). No obstante, en este trabajo se desarrollaron modelos para las dos versiones con el fin de evaluar su convergencia.

#### <span id="page-27-0"></span>2.1.1 Ecuaciones conservativas de Saint Venant.

Sean las ecuaciones conservativas de masa [\(2.1\)](#page-27-2) y cantidad de movimiento [\(2.2\)](#page-27-3) de Saint Venant (Abbott, 1979; Cunge & Holly, 1980):

<span id="page-27-3"></span><span id="page-27-2"></span>
$$
\mathcal{L}(A, Q; x, t) = \frac{\partial A}{\partial t} + \frac{\partial Q}{\partial x} = q_u, \tag{2.1}
$$

$$
\mathcal{M}(A, Q; x, t) = \frac{\partial Q}{\partial t} + \frac{\partial}{\partial x} \left(\frac{Q^2}{A}\right) + gA \frac{\partial h}{\partial x} + gAS_f + F_q = 0 \tag{2.2}
$$

donde pendiente de la línea de energía específica es:

$$
S_f(A, Q; x, t) = \frac{C_m(x)^2 |Q|Q}{A^2 R(A; x, t)^{4/3}},
$$

donde x, es la coordenada en sentido horizontal; t, el tiempo como variables independientes;  $A(x,t)$ el área hidráulica;  $Q(x, t)$  gasto son las variables dependientes;  $q_u(x, t)$  es el gasto unitario o lateral,  $h(A; x, t) = y(A; x, t) + z(x)$  la elevación de la superficie del agua medida desde el nivel de referencia,  $y(A; x, t)$  tirante o elevación de la superficie del agua medida desde la plantilla del canal,

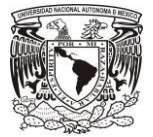

 $z(x)$  elevación de la plantilla del fondo del canal desde un nivel de referencia,  $S_h(x)$  pendiente de fondo del canal,  $C_m(x)$  coeficiente de rugosidad de Manning, además  $A, Q: \Omega(x, y) \in [0, L] \times [0, T]$ es el espacio de la solución, L la longitud del canal, T el tiempo final de solución y  $q$  la aceleración de la gravedad.

En este estudio el gasto lateral  $q_u(x,t)$  se toma en cuenta en forma directa en la ecuación de conservación de masa [\(2.1\)](#page-27-2), como se puede observar en el término de la derecha de esta y para la ecuación de momentum [\(2.2\)](#page-27-3), el efecto de flujo lateral se incorpora en los términos  $F_L$  y  $F_q$ , en la [TABLA](#page-28-1) 2-1 se muestran diversas propuestas para evaluar este término en la ecuación de momentum.

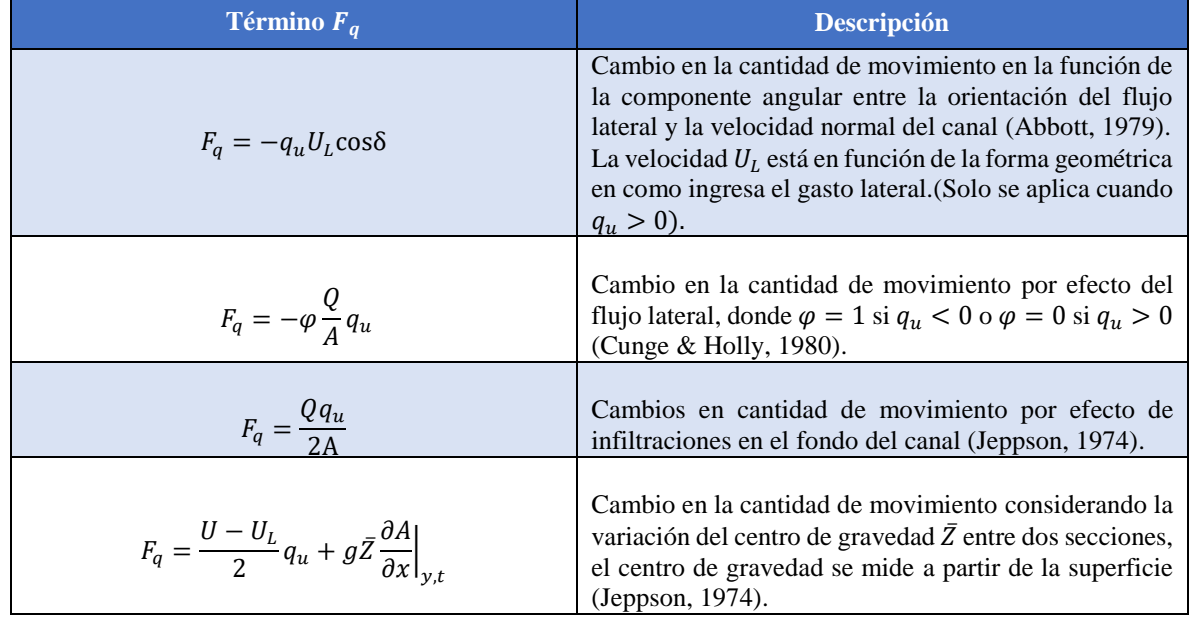

<span id="page-28-1"></span>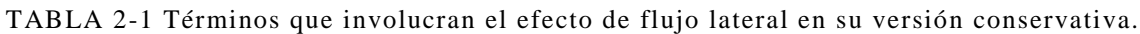

El sistema de ecuaciones [2.1](#page-27-2) y [2.2](#page-27-3) representa un problema de valor inicial y de valores de frontera, bien planteado. (Bertoluzza, Falleta, Russo, & Shu, 2009). La condición inicial se define para  $A(x, 0) = A_0(x)$  y  $Q(x, 0) = Q_0(x)$ . Las condiciones de frontera se definen en función del tipo de régimen, entonces para flujo subcrítico ( $Fr < 1$ ),  $A(L, t) = s(t)$  y  $Q(0, t) = f(t)$  para  $t > 0$  y para flujo supercrítico ( $Fr > 1$ ),  $A(0,t) = s(t)$  y  $Q(0,t) = f(t)$  para  $t > 0$ .

#### <span id="page-28-0"></span>2.1.2 Ecuaciones no conservativas de Saint Venant.

Sean las ecuaciones no conservativas de masa [\(2.4\)](#page-28-2) y cantidad de movimiento [\(2.5\)](#page-28-3) de Saint Venant (Cunge & Holly, 1980):

<span id="page-28-3"></span><span id="page-28-2"></span>
$$
\mathcal{L}(y, U; x, t) = \frac{\partial A(y, x, t)}{\partial t} + U \frac{\partial A(y, x, t)}{\partial x} + A(y; x, t) \frac{\partial U}{\partial x} = q_u,
$$

$$
\mathcal{M}(y, U; x, t) = \frac{\partial U}{\partial t} + U \frac{\partial U}{\partial x} + g \frac{\partial y}{\partial x} + g(S_b - S_f(y, U; x, t)) + \frac{U}{A} q_u + \frac{F_q}{A} = 0, \qquad (2.5)
$$

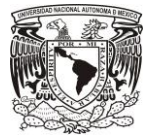

donde pendiente de la línea de energía específica es:

$$
S_f(y, U; x, t) = \frac{c_m(x)^2 |U| U}{R(y; x, t)^{4/3}},
$$

donde x y t son las variables independientes;  $q_u$  es el gasto unitario o lateral,  $y(x, t)$  el tirante,  $U(x, t)$ la velocidad,  $B(x, y)$  ancho de la superficie libre y  $A(x, y)$  área hidráulica son variables dependientes; además  $A, U: \Omega(x, y) \in [0, L] \times [0, T]$ es el espacio de la solución, L la longitud del canal, T el tiempo final de solución,  $g$  la aceleración de la gravedad,  $S_b(x)$  pendiente del fondo del canal y.  $\frac{v}{A}q_u$  es el término de momentum que proviene de la aceleración de convección, la cual toma en cuenta los efectos de flujo lateral en su versión no conservativo.

La condición inicial se define para  $y(x, 0) = y_0(x)$  y  $U(x, 0) = U_0(x)$ . Las condiciones de frontera se definen en función del tipo de régimen, entonces para flujo sub crítico ( $Fr < 1$ ),  $y(L, t) = s(t)$  y  $U(0,t) = f(t)$  para  $t > 0$  y para flujo supercrítico ( $Fr > 1$ ),  $y(0,t) = s(t)$  y  $U(0,t) = f(t)$  para  $t > 0$ .

En este trabajo se utilizarán ambas versiones, y se buscará la estrategia más adecuada de solución numérica de las ecuaciones de flujo en canales con tomas de extracción o incorporación de gasto lateral.

#### <span id="page-29-0"></span>2.2 Planteamiento de la condición inicial.

Para la construcción de la condición inicial del problema, sean las ecuaciones de Saint Venant conservativas [2.1](#page-27-2) y [2.2](#page-27-3) se considera que las variables dependientes son invariantes en el tiempo, entonces  $\frac{\partial(j)}{\partial t} = 0$ , aplicando lo anterior se tiene:

<span id="page-29-3"></span><span id="page-29-2"></span><span id="page-29-1"></span>
$$
\mathcal{L}(A,Q;x) = \frac{dQ}{dx} = q_u , \qquad \qquad 2.7
$$

$$
\mathcal{M}(A, Q; x) = \frac{d}{dx} \left(\frac{Q^2}{A}\right) + gA \frac{dh(A, Q; x)}{dx} + gAS_f(A, Q; x) + F_q = 0.
$$
 (2.8)

En la ecuación anterior se considera  $h(A; x, t) = y(A; x, t) + z(x)$ , con lo anterior la ecuación [2.8](#page-29-1) se expresa de la forma siguiente:

$$
\frac{d}{dx}\left(\frac{Q^2}{A}\right) + gA\frac{dy}{dx} + gA\frac{dz}{dx} + gAS_f + F_q = 0,
$$

la variación espacial del fondo, también conocida como pendiente de fondo, tercer término de la ecuación anterior, se evalúa de la forma  $\frac{dz}{dx} = -S_b$ . En la ecuación [2.9](#page-29-2) se deriva el primer término de la aceleración de convección entonces:

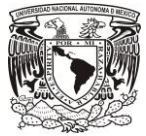

<span id="page-30-0"></span>
$$
\frac{2Q}{A}\frac{dQ}{dx} - \frac{Q^2}{A^2}\frac{dA}{dx} + gA\frac{dy}{dx} + gA(S_f - S_b) + F_q = 0, \qquad (2.10)
$$

el primer término del lado izquierdo en [2.10](#page-30-0) considera la variación del gasto lateral, definido por la ecuación de conservación de masa [\(2.7\)](#page-29-3), además se puede considerar  $\frac{dA}{dy} = B$ , entonces [2.10](#page-30-0) se expresa como:

$$
\frac{2Q}{A}q_u - \frac{Q^2}{A^2}B\frac{dy}{dx} + gA\frac{dy}{dx} + gA(S_f - S_b) + F_q = 0, \qquad (2.11)
$$

factorizando y dividiendo entre  $gA$  en la ecuación [2.11:](#page-30-1)

$$
\frac{dy}{dx}\left[-\frac{Q^2}{gA^3}B+1\right]+S_f-S_b+\frac{2Q}{gA^2}q_u+\frac{F_q}{gA}=0,
$$
 (2.12)

si número de Froude es  $Fr = \frac{Q}{\Lambda G}$  $\frac{Q}{A\sqrt{gT}}$  y el tirante hidráulico  $T = \frac{A}{B}$  $\frac{A}{B}$ , (Chow V., 1959), sustituyendo lo anterior en [2.12](#page-30-2) y despejando para la variación espacial del nivel se tiene:

<span id="page-30-4"></span><span id="page-30-3"></span><span id="page-30-2"></span><span id="page-30-1"></span>
$$
\frac{dy}{dx} = \frac{S_b - S_f - 2\frac{Q}{gA^2}q_u - \frac{F_q}{gA}}{1 - Fr^2}.
$$
 (2.13)

La ecuación [2.13](#page-30-3) calcula la variación de la superficie libre de flujo espacialmente variado. Además considerar si  $q_u > 0$ , se considera  $F_q = -q_u U_L \cos\delta$  (Abbott, 1979), la ecuación [2.13](#page-30-3) es:

$$
\frac{dy}{dx} = \frac{S_b - S_f + \frac{1}{gA}q_u U_L \cos\delta - 2\frac{Q}{A^2 g}q_u}{1 - Fr^2},
$$
\n(2.14)

Si  $q_u < 0$ , entonces  $F_q = -\varphi \frac{Q}{4}$  $\frac{Q}{A}q_u$ , con  $\varphi = 1$ , (Cunge & Holly, 1980), la ecuación [2.13](#page-30-3) es:

<span id="page-30-5"></span>
$$
\frac{dy}{dx} = \frac{S_b - S_f - 2\frac{Q}{gA^2}q_u + \frac{Q}{gA^2}q_u}{1 - Fr^2}.
$$
 (2.15)

La expresión [2.14](#page-30-4) y [2.15](#page-30-5) son ecuaciones diferenciales ordinarias no lineales y para su solución es necesario establecer las condiciones de frontera, para flujo subcrítico son  $y(x = L) = y_f$  y  $Q(x = 0) = Q_o$ , y para flujo supercrítico  $y(x = 0) = y_f$  y  $Q(x = 0) = Q_o$ .

En el caso de flujo subcrítico, no obstante que se define el gasto al inicio, para resolver las ecuaciones [2.14](#page-30-4) [y 2.15](#page-30-5) es necesario actualizar el sentido (cambio de signo) al gasto unitario  $q_u$ , lo anterior genera un cambio en la forma de evaluar las derivadas espaciales del sistema de ecuaciones [2.7](#page-29-3) y [2.11,](#page-30-1) ya que la conservación de masa se hace en sentido hacia aguas abajo y cantidad de movimiento en sentido

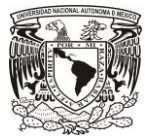

contrario en el cálculo de la condición inicial, en la [FIGURA 2-2](#page-31-1) se muestra donde se considera el varlor inicial de  $Q_0$  y como se evalúa el gasto unitario  $q_u$  según el tipo de régimen.

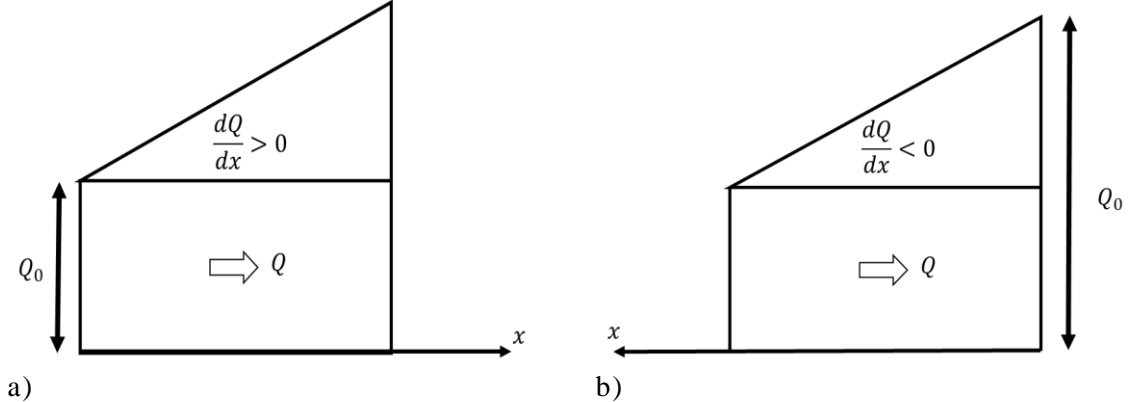

<span id="page-31-1"></span>FIGURA 2-2 Característica del flujo lateral según el sentido de análisis. a) Sentido de cálculo para flujo supercrítico o condición formal. b) Sentido del cálculo para flujo subcrítico.

<span id="page-31-0"></span>2.3 Discusión y conclusión.

Discusión.

- Las ecuaciones de Saint Venant son del tipo hiperbólico de valor inicial y valores en la frontera que definen su estrategia de solución (Bertoluzza, Falleta, Russo, & Shu, 2009). Para la aplicación de estas ecuaciones a una red de irrigación es necesario establecer condiciones iniciales y de frontera, tomando en cuenta las compuertas y puntos de derivación de flujo lateral.
- En este trabajo, para la construcción del modelo numérico, se aplicaron ambas versiones de las ecuaciones de Saint Venant sistema [2.1,](#page-27-2) [2.2](#page-27-3) (conservativas) y [2.4,](#page-28-2) [2.5](#page-28-3) (no conservativas) con el fin de evaluar las condiciones de convergencia numérica de cada sistema, bajo diferentes escenarios de flujo lateral.
- En la evaluación del efecto de flujo lateral se aplicaron los términos planteados por los autores Abbott, (1979) y Cunge & Holly, (1980), primeros dos casos de la [TABLA](#page-28-1) 2-1, lo anterior son las condiciones más comunes para canales.
- Las situaciones más frecuentes de descarga lateral están vinculados a los fenómenos hidrológicos: evaporación, precipitación, y la infiltración. Cabe destacar que los afluentes y efluentes no deberían ser representados por la descarga lateral continua, sino más bien por las entradas o salidas puntuales. Las posibles excepciones son los aliviaderos o tomas laterales en los canales por los que se solicita una alta precisión en el modelado. Por lo general, estos procesos se pueden despreciar, sin embargo, a descuidar las mismas pueden conducir a errores importantes (Cunge & Holly, 1980).

Conclusiones.

 Un caso particular de la ecuación [2.14](#page-30-4) se tiene cuando el gasto se ingresa en dirección perpendicular al eje del canal, entonces se tiene  $\delta = 90^\circ$  y cos $90^\circ = 0$ , entonces la ecuación [2.14](#page-30-4) se puede escribir como:

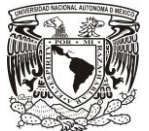

$$
\frac{dy}{dx} = \frac{S_b - S_f - 2\frac{Q}{A^2 g} q_u}{1 - Fr^2}.
$$
 (2.16)

- En los canales de riego se presenta flujo subcrítico y extracciones en las tomas laterales, por lo tanto, se utiliza la ecuació[n 2.15](#page-30-5) para el cálculo de la condición inicial, aplicando el método de Runge-Kutta de cuarto orden donde el sentido de cálculo es de aguas abajo hacia aguas arriba, es decir, en sentido contrario a la dirección del flujo, debido a lo anterior, los términos donde se involucra  $q_{lat}$  cambian de sentido al supuesto en la ecuación [2.7.](#page-29-3)
- El flujo en el canal se considera gradualmente variado donde no se presenten bifurcaciones  $\frac{\partial Q}{\partial x} = 0$ , y espacialmente variado donde se ubican las bifurcaciones [\(FIGURA 2-3\)](#page-32-0), debido a que pueden presentarse gastos de salida o de entrada  $\frac{\partial Q}{\partial x} \neq 0$ .

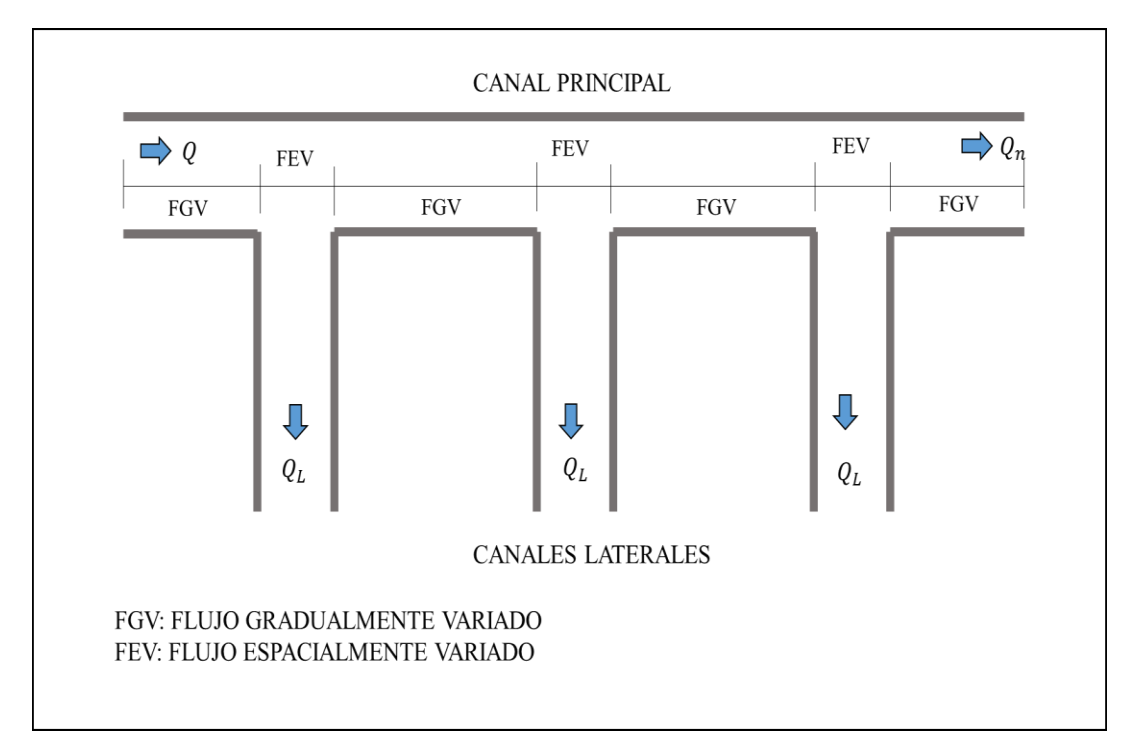

<span id="page-32-0"></span>FIGURA 2-3 Tipo de flujo que se presentan a lo largo del canal con bifurcaciones.

 Los términos de efecto de flujo lateral planteados por Jeppson (1974) evalúan casos particulares como la incorporación de lluvia, filtraciones en canales no revestidos y choques abruptos de gastos de entrada. Debido a que la unión y división de flujos en bifurcaciones en canales son controladas por compuertas, los términos previamente mencionados no fueron tomados en cuenta.

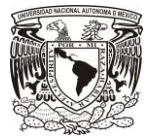

# <span id="page-33-0"></span>3 CONSTRUCCIÓN DEL MODELO NUMÉRICO

#### <span id="page-33-1"></span>3.1 Modelo discreto de la condición inicial.

La ecuación diferencial [2.15](#page-30-5) se puede expresar como  $y' = f(x, y)$ , y la condición inicial es  $y(x_0) =$  $y_0$ . Para obtener la solución de esta ecuación diferencial se puede aplicar el método de Runge-Kutta, que consiste en un conjunto de métodos iterativos para la aproximación de soluciones de ecuaciones diferenciales ordinarias (Burden & Faires, 2011).

La fórmula general del método de Runge-Kutta de cuarto orden es:

$$
y_{j+1} = y_j + \frac{\Delta x}{6} [K_1 + 2K_2 + 2K_3 + K_4],
$$

el término no diferencial para flujo espacialmente variado en la ecuación [2.15](#page-30-5) es:

$$
f(x, y(x)) = \frac{S_b - S_f(x, y) - \frac{Q(x, y)}{g_A^2(y)} q_u(x)}{1 - F_r(x, y)^2},
$$
\n<sup>(3.2)</sup>

y los coeficientes de predicción y evaluación de la variable dependiente son:

$$
K_1(x_j, y_j) = \frac{s_b - s_f(x_j, y_j) - \frac{Q(x_j)}{g A^2(y_j)} q_{u_j}}{1 - F_r^2(x_j, y_j)},
$$
\n(3.3)

$$
K_2\left(x_j+\frac{1}{2}\Delta x,y_j+\frac{1}{2}K_1\right)=\frac{s_b-s_f\left(x_j+\frac{1}{2}\Delta x,y_j+\frac{1}{2}K_1\right)-\frac{Q\left(x_j+\frac{1}{2}\Delta x\right)}{g_A^2\left(y_j+\frac{1}{2}K_1\right)}q_{u_j}}{1-F_r^2\left(x_j+\frac{1}{2}\Delta x,y_j+\frac{1}{2}K_1\right)},
$$
\n(3.4)

$$
K_{3}\left(x_{j} + \frac{1}{2}\Delta x, y_{j} + \frac{1}{2}K_{2}\right) = \frac{s_{b} - s_{f}\left(x_{j} + \frac{1}{2}\Delta x, y_{j} + \frac{1}{2}K_{2}\right) - \frac{Q\left(x_{j} + \frac{1}{2}\Delta x\right)}{g_{A}^{2}\left(y_{j} + \frac{1}{2}K_{2}\right)}q_{u_{j}}}{1 - F_{r}^{2}\left(x_{j} + \frac{1}{2}\Delta x, y_{j} + \frac{1}{2}K_{2}\right)},
$$
\n
$$
K_{4}\left(x_{j} + \Delta x, y_{j} + K_{3}\right) = \frac{s_{b} - s_{f}\left(x_{j} + \Delta x, y_{j} + K_{3}\right) - \frac{Q\left(x_{j} + \Delta x\right)}{g_{A}^{2}\left(y_{j} + K_{3}\right)}q_{u_{j}}}{1 - F_{r}^{2}\left(x_{j} + \Delta x, y_{j} + K_{3}\right)}.
$$
\n3.6

Para la programación de este modelo se considera la discretización espacial como  $\Delta x = L/I$ , donde  $L$  es la longitud del canal y  $\tilde{I}$ , el número de puntos de cálculo discretos, entonces se tiene un vector de posiciones  $\mathbf{x} = \{x_0, \dots, x_j, \dots, x_J\}$ , de niveles  $\mathbf{y} = \{y_0, \dots, y_j, \dots, y_J\}$ gastos  $\bm{Q} =$  $\{Q_0, \dots, Q_j, \dots, Q_J\}$  y gastos laterales  $q_u = \{q_{u_0}, \dots, q_{u_j}, \dots, q_{u_J}\}$ , obteniendo para cada sitio  $x_j$  un valor de nivel  $y_j$ , gasto  $Q(x_j)$ , área  $A(y_j)$  y gasto lateral  $q_u(x_j)$ .

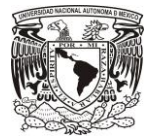

Los ejemplos de aplicación de este modelo discreto son representados gráficamente con valores de posición  $(x_i)$  y tirante  $(y_i)$ , los cuales se muestran en la segunda gráfica de cada una de las pruebas numéricas en el Capítulo [5.](#page-82-0)

### <span id="page-34-0"></span>3.2 Modelo discreto de la condición transitoria.

La condición transitoria es definida como un cambio en el régimen de un fenómeno, en este caso la condición de flujo entre dos estados permanentes [\(FIGURA](#page-34-2) 3-1), es decir, los parámetros de gasto, área, velocidad y presiones varían a lo largo del tiempo (Wylie & Streeter, 1978).

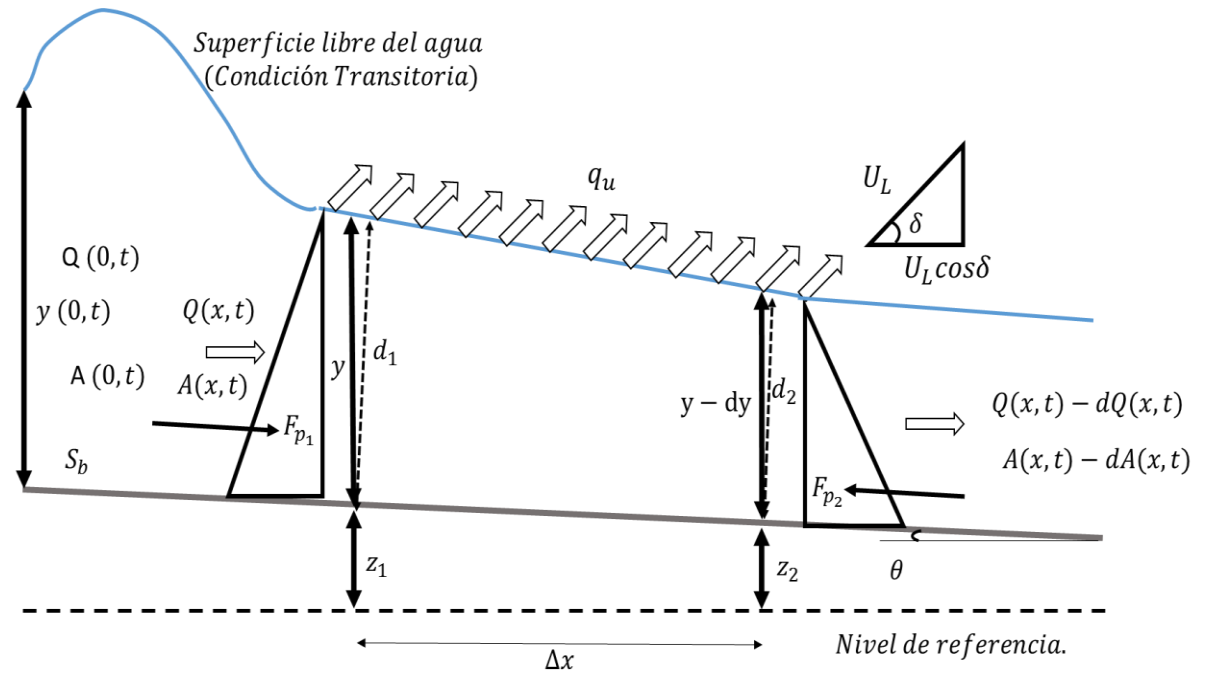

<span id="page-34-2"></span>FIGURA 3-1 Condición del flujo transitorio (Chow T. V., 2000), (Chaudhry, 1979).

En un análisis de estado transitorio se identifican tres etapas:

- a. Condición inicial (Definida en el apartado [3.1\)](#page-33-1).
- b. Condición de frontera, en este caso, cambios de nivel, gasto, gastos laterales o la combinación de dos más características.
- c. Condición de estado final, en forma teórica se logra una condición permanente, pero no siempre sucede según el tipo de discretización numérica y la presencia de ondas de alta frecuencia (perturbaciones).

### <span id="page-34-1"></span>3.2.1 Modelo discreto Gasto-Área (Q-A).

Sean las ecuaciones de Saint-Venant en su versión conservativa [2.1](#page-27-2) y [2.2,](#page-27-3).donde en la ecuación [2.2](#page-27-3) se considera que el caudal de ingreso o salida es perpendicular al eje del canal, por lo tanto δ=90° y cos90°=0, así mismo, se propone  $F_q = -\varphi \frac{Q}{4}$  $\frac{Q}{A}q_u$ , de acuerdo con Cunge & Holly (1980), además se

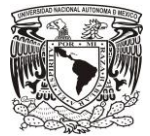

desarrollan el segundo y el tercer término explicados en el capítulo [2.2,](#page-29-0) por lo tanto la ecuación [2.2](#page-27-3) resulta:

$$
\mathcal{M}(A, Q; x, t) = \frac{\partial Q}{\partial t} + \frac{2Q}{A} \frac{\partial Q}{\partial x} + \left[ gT - \frac{Q^2}{A^2} \right] \frac{\partial A}{\partial x} + gA(S_f - S_b) - \varphi \frac{Q}{A} q_u = 0. \tag{3.7}
$$

En la ecuación anterior se puede observar la presencia de términos no lineales respecto a las variables dependientes, en especial el término de fricción  $AS_f = A \left\{ \frac{C_m(x)^2 |Q|Q}{\sigma^2 R (4m \pi)^4} \right\}$  $\frac{\binom{n(x)}{n(x)}\binom{n(x)}{3}}{x^{2}R(A;x,t)^{4/3}}$  que es altamente no lineal. Para la construcción del modelo discreto se propone hacer una separación poco arbitraria, entonces la ecuación [3.7](#page-35-1) se representa, como:

$$
\mathcal{M}(A, Q; x, t) = \frac{\partial Q}{\partial t} + \pi_1 \frac{\partial Q}{\partial x} + \pi_2 \frac{\partial A}{\partial x} + \pi_3 A + \pi_4 Q = 0,
$$

donde los términos de separación no lineal continua  $\pi_i$  se definen como:

<span id="page-35-1"></span>
$$
\pi_1 \equiv \frac{2Q}{A},\tag{3.9}
$$

$$
\pi_2 \equiv gT - \frac{Q^2}{A^2},\tag{3.10}
$$

$$
\pi_3 \equiv g(S_f - S_b), \qquad \qquad 3.11
$$

$$
\pi_4 \equiv -\varphi \frac{q_u}{A}.
$$

La ecuación 3.8 se utiliza en forma directa para resolver el flujo transitorio con una propuesta de discretización posteriormente.

#### <span id="page-35-0"></span>3.2.1.1 Determinación de la propagación de ondas y el número de Courant.

Para definir las condiciones de frontera y las propagaciones de las ondas en un canal, en este aportado se determinan las funciones características del problema hiperbólico, que constituye el sistema de ecuaciones [2.1](#page-27-2) y [3.7,](#page-35-1) entonces el sistema anterior se puede representar en su forma matricial como:

$$
\frac{\partial \vec{x}}{\partial t} + \mathbf{B} \frac{\partial A}{\partial x} + \vec{\mathbf{C}} = \mathbf{0} \,,
$$

donde:

$$
\vec{X} = \begin{bmatrix} A \\ Q \end{bmatrix}, \tag{3.14}
$$

$$
\mathbf{B} = \begin{bmatrix} 0 & 1 \\ gT - \frac{Q^2}{A^2} & \frac{2Q}{A} \end{bmatrix},
$$
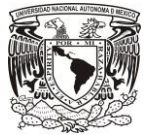

$$
\vec{\mathbf{C}} = \begin{bmatrix} 0 \\ gA(S_f - S_o) \end{bmatrix},\tag{3.16}
$$

 $\vec{X}$  el vector de términos dependientes, **B** es la matriz de convección y  $\vec{C}$  el vector de términos de fricción. En la matriz **B** se pueden determinar los valores característicos det( $\mathbf{B} - \mathbf{I}\lambda$ ) = 0, donde la solución del determinante es:

$$
\lambda_{(+,-)} = U \pm \sqrt{g \frac{A}{B}}.
$$

De lo anterior se concluye que las eigenfunciones  $\lambda$  están relacionadas con la velocidad de propagación característica de onda en canales abiertos y las curvas características se muestran en la [FIGURA 3-2.](#page-36-0)

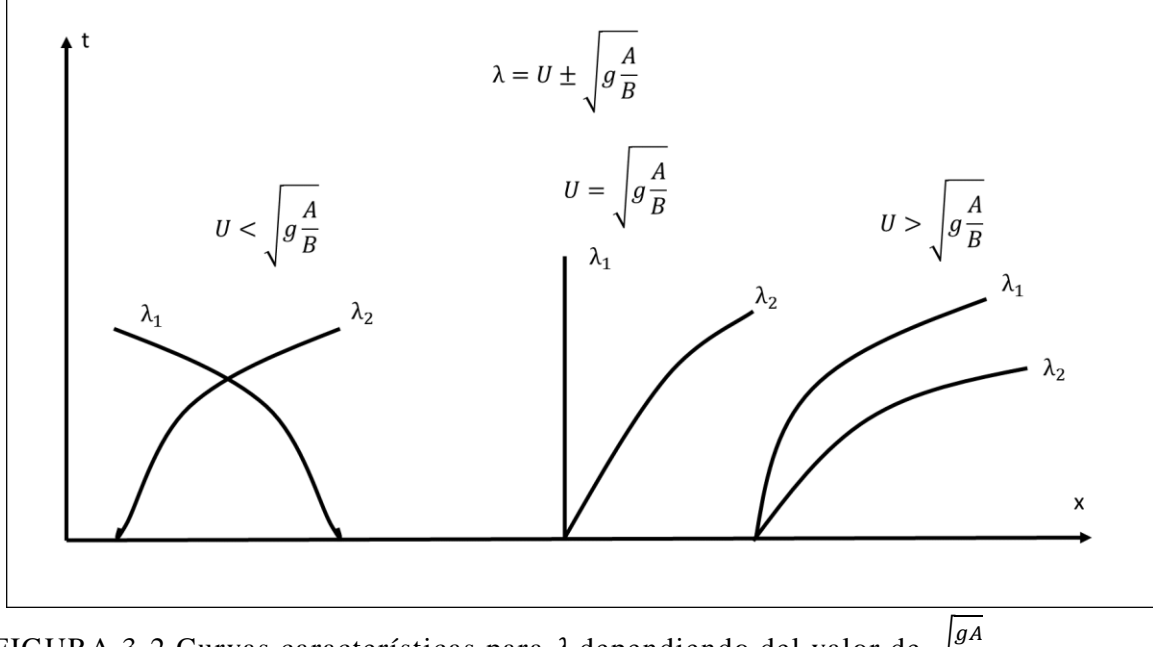

<span id="page-36-0"></span>FIGURA 3-2 Curvas características para  $\lambda$  dependiendo del valor de  $\int_{R} \frac{gA}{r}$ B

En la solución de un modelo en canales, las eigenfunciones corresponden a las velocidades de propagación de ondas, que en el caso de aplicar un modelo discreto se puede representar como  $\lambda =$  $\Delta x$  $\frac{\Delta x}{\Delta t}$ . Entonces la propagación de una onda en un plano discreto se evalúa con el número adimensional de Courant, estos es:

$$
C_r = \frac{\Delta t}{\Delta x} \left( U_0 \pm \sqrt{gT} \right), \tag{3.18}
$$

donde  $U_0$ , es la velocidad media del canal;  $\Delta x$ , la discretización espacial;  $\Delta t$ , la discretización temporal y  $T$  es el tirante hidráulico.

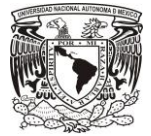

## 3.2.1.2 Modelo de discretización tipo caja o de "Preissmann"

Los modelos discretos permiten solucionar en forma aproximada las formulaciones matemáticas continuas, para condiciones de fronteras complejas, así como para problemas que contengan términos no lineales, por ejemplo: la solución discreta del modelo transitorio del flujo a superficie libre.

Para conocer las capacidades y limitaciones de los modelos de discretización, se analizan con cierto detalle las propiedades que se aplican a los modelos matemáticos continuos de ecuaciones de valor inicial y de frontera.

En este trabajo para resolver el sistema de ecuaciones continuas de Saint-Venant se aplicó el método de diferencias finitas, con la propuesta de un esquema de caja o de "Preissmann" (Abbott, 1979 & Holly, Cunge, 1980), para cerrar el esquema planteado se adicionan los valores de condición inicial y de frontera.

El modelo discreto en diferencias finitas considera una función continua  $\hat{F}$ :  $\Omega(x, t) \in \mathbb{R}^2$ , donde Ω(x,t) es el espacio de solución y ℝ el conjunto de los números reales. A su vez se tiene una variable discreta  $F_j^n = F(j\Delta x, n\Delta t)$  que se aproxima a la variable continua  $F_j^n = \tilde{F}(j\Delta x, n\Delta t)$  en un punto  $(x_j, t_n)$  del espacio  $\Omega$ . Además, el espacio de solución  $\Omega(x, t)$ , se aproxima con una malla uniforme de espaciado  $\Delta x = L/I$  para cualquier intervalo  $\Delta t = T/N$ , donde,  $\int y N$  son números enteros e indican la cantidad de intervalos computacionales de discretización espacial y temporal respectivamente, de manera que  $\Omega(x_j, t_n) = \Omega(j\Delta x, n\Delta t)$ .

El esquema de discretización implícito de Preissmann considera un coeficiente de ponderación espacial  $\theta$  y otro coeficiente de ponderación temporal  $\psi$ . Además, tiene la ventaja de que la condición de estabilidad no depende de la selección del intervalo de tiempo y tiene la particularidad de producir una solución numéricamente estable con gran precisión (Abbott, 1979). Entonces, las propuestas de discretización en diferencias finitas de Preissmann [\(FIGURA 3-4\)](#page-38-0) para la derivada espacial, temporal y términos independientes se describen a continuación:

derivadas temporales:

<span id="page-37-0"></span>
$$
\frac{\partial f}{\partial t} = \frac{(1-\psi)}{\Delta t} \left( f_j^{n+1} - f_j^n \right) + \frac{\psi}{\Delta t} \left( f_{j+1}^{n+1} - f_{j+1}^n \right),
$$

derivadas espaciales:

$$
\frac{\partial f}{\partial x} = \frac{(1-\theta)}{\Delta x} \left( f_{j+1}^n - f_j^n \right) + \frac{\theta}{\Delta x} \left( f_{j+1}^{n+1} - f_j^{n+1} \right), \quad \text{y} \tag{3.20}
$$

términos adicionales:

$$
f = (1 - \theta) \left[ (1 - \psi) f_j^n + \psi f_{j+1}^n \right] + \theta \left[ (1 - \psi) f_j^{n+1} + \psi f_{j+1}^{n+1} \right],
$$

términos invariantes en el tiempo:

<span id="page-37-2"></span><span id="page-37-1"></span>
$$
\delta f = (1 - \psi) f_j^{n+1} + \psi f_{j+1}^{n+1}, \qquad \qquad 3.22
$$

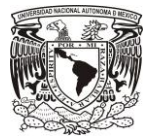

donde  $\theta$ ,  $\psi \in [0,1]$ . En la [FIGURA 3-3](#page-38-1) se muestra la ubicación de los nodos de discretización centrado del modelo.

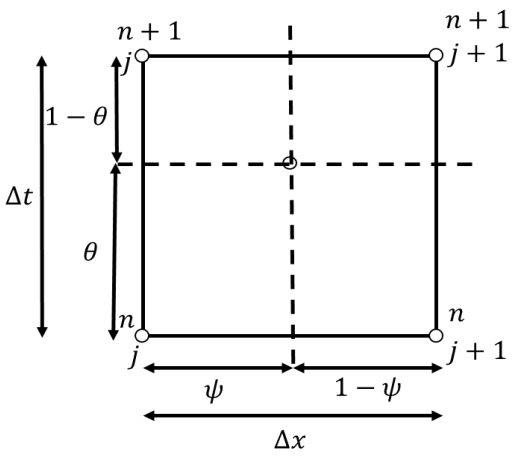

<span id="page-38-1"></span>FIGURA 3-3 Representación de un esquema de Caja o de Preissmann

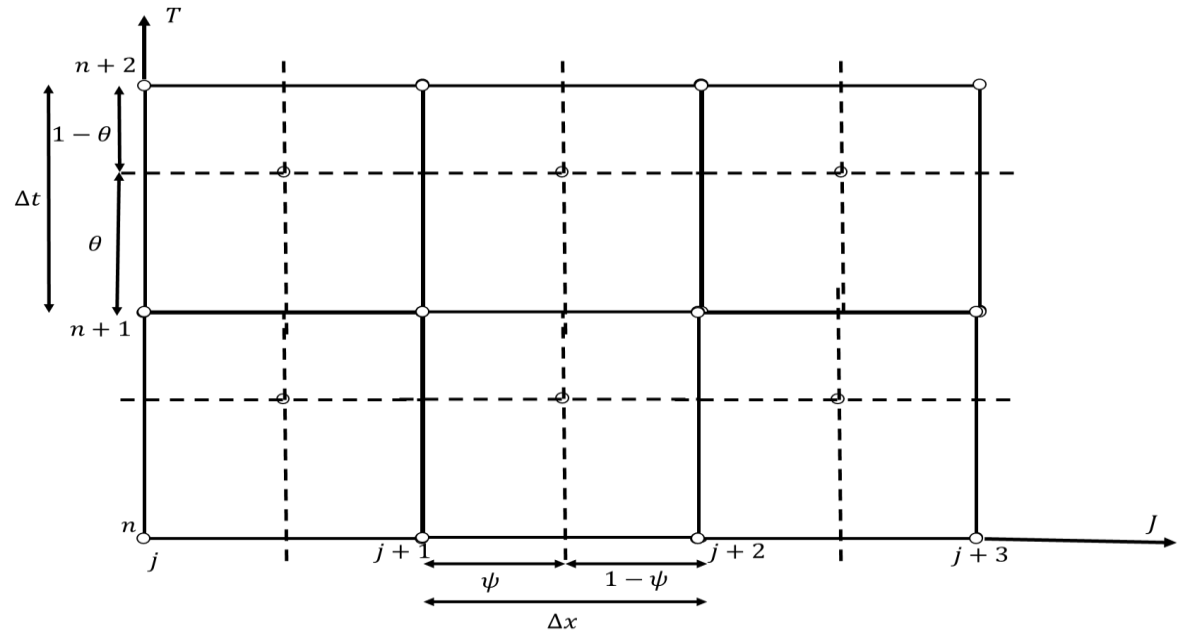

<span id="page-38-0"></span>FIGURA 3-4 Malla de discretización tipo Preissmann

Sustituyendo [3.19,](#page-37-0) [3.20](#page-37-1) y [3.21](#page-37-2) en [2.1](#page-27-0) y [3.8](#page-35-0) se obtiene el modelo discreto conservativo de las ecuaciones de Saint-Venant:

<span id="page-38-2"></span>
$$
\mathcal{L}(A^n, Q^n, A^{n+1}, Q^{n+1}) =
$$
\n
$$
\frac{(1-\psi)}{\Delta t} (A_j^{n+1} - A_j^n) + \frac{\psi}{\Delta t} (A_{j+1}^{n+1} - A_{j+1}^n) +
$$
\n
$$
\frac{(1-\theta)}{\Delta x} (Q_{j+1}^n - Q_j^n) + \frac{\theta}{\Delta x} (Q_{j+1}^{n+1} - Q_j^{n+1}) =
$$
\n
$$
(1-\theta) \left[ (1-\psi) q_{u_j}^n + \psi q_{u_{j+1}}^n \right] + \theta \left[ (1-\psi) q_{u_j}^{n+1} + \psi q_{u_{j+1}}^{n+1} \right],
$$
\n3.23

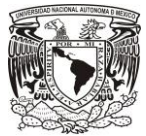

$$
\mathcal{M}(A^n, Q^n, A^{n+1}, Q^{n+1}) =
$$
\n
$$
\frac{(1-\psi)}{\Delta t} (Q_j^{n+1} - Q_j^n) + \frac{\psi}{\Delta t} (Q_{j+1}^{n+1} - Q_{j+1}^n) +
$$
\n
$$
\pi_{1j}^n \left[ \frac{(1-\theta)}{\Delta x} (Q_{j+1}^n - Q_j^n) + \frac{\theta}{\Delta x} (Q_{j+1}^{n+1} - Q_j^{n+1}) \right] +
$$
\n
$$
\pi_{2j}^n \left[ \frac{(1-\theta)}{\Delta x} (A_{j+1}^n - A_j^n) + \frac{\theta}{\Delta x} (A_{j+1}^{n+1} - A_j^{n+1}) \right] +
$$
\n
$$
\pi_{3j}^n [(1-\theta)[(1-\psi)A_j^n + \psi A_{j+1}^n] + \theta[(1-\psi)A_j^{n+1} + \psi A_{j+1}^{n+1}] +
$$
\n
$$
\pi_{4j}^n [(1-\theta)[(1-\psi)Q_j^n + \psi Q_{j+1}^n] + \theta[(1-\psi)Q_j^{n+1} + \psi Q_{j+1}^{n+1}] = 0, \qquad 3.24
$$

agrupando los términos de la ecuación [3.23](#page-38-2) y [3.24](#page-39-0) en función de su evaluación temporal  $n y n + 1$ , se tiene:

<span id="page-39-0"></span>
$$
\mathcal{L}(A^n, Q^n, A^{n+1}, Q^{n+1}) =
$$
\n
$$
Q_j^{n+1} \left( -\frac{\theta}{\Delta x} \right) + A_j^{n+1} \left( \frac{1-\psi}{\Delta t} \right) + Q_{j+1}^{n+1} \left( \frac{\theta}{\Delta x} \right) + A_{j+1}^{n+1} \left( \frac{\psi}{\Delta t} \right) =
$$
\n
$$
\frac{(1-\psi)}{\Delta t} A_j^n + \frac{\psi}{\Delta t} A_{j+1}^n + \frac{(1-\theta)}{\Delta x} \left( Q_j^n - Q_{j+1}^n \right) +
$$
\n
$$
\left[ (1-\theta) \left[ (1-\psi) q_{u_j}^n + \psi q_{u_{j+1}}^n \right] + \theta \left[ (1-\psi) q_{u_j}^{n+1} + \psi q_{u_{j+1}}^{n+1} \right],
$$
\n3.25

 $\mathcal{M}(A^n, Q^n, A^{n+1}, Q^{n+1}) =$ 

<span id="page-39-2"></span><span id="page-39-1"></span>
$$
Q_{j}^{n+1} \left[ \left( \frac{1-\psi}{\Delta t} \right) - \pi_{1j}^{n} \frac{\theta}{\Delta x} + \pi_{4j}^{n} \theta (1 - \psi) \right] +
$$
\n
$$
A_{j}^{n+1} \left[ -\pi_{2j}^{n} \left( \frac{\theta}{\Delta x} \right) + \pi_{3j}^{n} \theta (1 - \psi) \right] +
$$
\n
$$
Q_{j+1}^{n+1} \left[ \left( \frac{\psi}{\Delta t} \right) + \pi_{1j}^{n} \frac{\theta}{\Delta x} + \pi_{4j}^{n} \theta \psi \right] +
$$
\n
$$
A_{j+1}^{n+1} \left[ \pi_{2j}^{n} \left( \frac{\theta}{\Delta x} \right) + \pi_{3j}^{n} \theta \psi \right] =
$$
\n
$$
\left( \frac{1-\psi}{\Delta t} \right) Q_{j}^{n} + \frac{\psi}{\Delta t} Q_{j+1}^{n} + \pi_{1j}^{n} \frac{(1-\theta)}{\Delta x} \left( Q_{j}^{n} - Q_{j+1}^{n} \right) + \pi_{2j}^{n} \frac{(1-\theta)}{\Delta x} \left( A_{j}^{n} - A_{j+1}^{n} \right) -
$$
\n
$$
\pi_{3j}^{n} \left[ (1-\theta) \left[ (1-\psi) A_{j}^{n} + \psi A_{j+1}^{n} \right] - \pi_{4j}^{n} (1-\theta) \left[ (1-\psi) \left( Q_{j}^{n} + \psi Q_{j+1}^{n} \right) \right].
$$
\n3.26

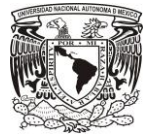

Finalmente, el sistema de ecuaciones [3.25](#page-39-1) y [3.26](#page-39-2) se puede escribir como:

$$
a_1 Q_j^{n+1} + b_1 A_j^{n+1} + c_1 Q_{j+1}^{n+1} + d_1 A_{j+1}^{n+1} = e_{1j}^n, \qquad 3.27
$$

$$
a_2 Q_j^{n+1} + b_2 A_j^{n+1} + c_2 Q_{j+1}^{n+1} + d_2 A_{j+1}^{n+1} = e_{2j}^n,
$$

donde:

<span id="page-40-1"></span><span id="page-40-0"></span>
$$
a_1 = -\frac{\theta}{\Delta x},\tag{3.29}
$$

$$
b_1 = \frac{1-\psi}{\Delta t},\tag{3.30}
$$

$$
c_1 = \frac{\theta}{\Delta x},\tag{3.31}
$$

$$
d_1 = \frac{\psi}{\Delta t},\tag{3.32}
$$

$$
e_1 = \frac{(1-\psi)}{\Delta t} A_j^n + \frac{\psi}{\Delta t} A_{j+1}^n + \frac{(1-\theta)}{\Delta x} (Q_j^n - Q_{j+1}^n) +
$$

$$
\left[ (1 - \theta) [(1 - \psi) q_{u_j}^n + \psi q_{u_{j+1}}^n] + \theta [(1 - \psi) q_{u_j}^{n+1} + \psi q_{u_{j+1}}^{n+1} \right],
$$

$$
a_2 = \left(\frac{1-\psi}{\Delta t}\right) - \pi_{1j}^n \frac{\theta}{\Delta x} + \pi_{4j}^n \theta(1-\psi) ,
$$

$$
b_2 = -\pi_{2j}^n \left(\frac{\theta}{\Delta x}\right) + \pi_{3j}^n \theta(1 - \psi) , \qquad 3.35
$$

$$
c_2 = \left(\frac{\psi}{\Delta t}\right) + \pi_{1j}^n \frac{\theta}{\Delta x} + \pi_{4j}^n \theta \psi \,,
$$

$$
d_2 = \pi_{2j}^n \left(\frac{\theta}{\Delta x}\right) + \pi_{3j}^n \theta \psi , \qquad 3.37
$$

$$
e_2 = \left(\frac{1-\psi}{\Delta t}\right) Q_j^n + \frac{\psi}{\Delta t} Q_{j+1}^n + \pi_{1j}^n \frac{(1-\theta)}{\Delta x} \left(Q_j^n - Q_{j+1}^n\right) +
$$
  

$$
\pi_{2j}^n \frac{(1-\theta)}{\Delta x} \left(A_j^n - A_{j+1}^n\right) - \pi_{3j}^n \left[(1-\theta)\left[(1-\psi)A_j^n + \Psi A_{j+1}^n\right] -
$$
  

$$
\pi_{4j}^n (1-\theta) \left[(1-\psi)\left(Q_j^n - \psi Q_{j+1}^n\right)\right].
$$
 3.38

El desarrollo discreto de los términos no lineales  $\pi_{ij}^n$  son:

$$
\pi_{1j}^{n} = 2(1 - \theta)[(1 - \psi)\left(\frac{q}{A}\right)_{j}^{n} + \psi\left(\frac{q}{A}\right)_{j+1}^{n}] + 2\theta[(1 - \psi)\left(\frac{q}{A}\right)_{j}^{n+1} + \psi\left(\frac{q}{A}\right)_{j+1}^{n+1},
$$
\n
$$
\pi_{2j}^{n} = (1 - \theta)\left[(1 - \psi)\left(gT - \frac{q^{2}}{A^{2}}\right)_{j}^{n} + \psi\left(gT - \frac{q^{2}}{A^{2}}\right)_{j+1}^{n}\right]
$$
\n
$$
(1 - \psi)\left[gT - \frac{q^{2}}{A^{2}}\right]_{j+1}^{n} + \psi\left(gT - \frac{q^{2}}{A^{2}}\right)_{j+1}^{n}
$$
\n
$$
(1 - \psi)\left[gT - \frac{q^{2}}{A^{2}}\right]_{j+1}^{n} + \psi\left(gT - \frac{q^{2}}{A^{2}}\right)_{j+1}^{n}
$$

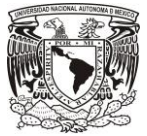

$$
+\theta \left[ (1-\psi) \left( gT - \frac{Q^2}{A^2} \right)_j^{n+1} + \psi \left( gT - \frac{Q^2}{A^2} \right)_{j+1}^{n+1} \right],
$$

$$
\pi_{3j}^{n} = g(1-\theta) \left[ (1-\psi) S_{f}^{n} + \psi S_{f}^{n} \right] + g\theta \left[ (1-\psi) S_{f}^{n+1} + \psi S_{f}^{n+1} \right] - gS_{b} , \qquad 3.41
$$

$$
\pi_{4j}^{n} = -\varphi \left[ (1-\theta) \left[ (1-\psi) \left( \frac{q_u}{A} \right)_{j}^{n} + \psi \left( \frac{q_u}{A} \right)_{j+1}^{n} \right] - \theta \left[ (1-\psi) \left( \frac{q_u}{A} \right)_{j}^{n+1} + \psi \left( \frac{q_u}{A} \right)_{j+1}^{n+1} \right] \right].
$$

## 3.2.1.3 Condiciones de frontera.

En este caso se define en la frontera aguas arriba una condición Dirichlet la cual define la variación de gasto en la entrada (Chaudhry, 1979), por lo tanto se hace pasar una avenida representado por un hidrograma  $Q(t)$  [\(FIGURA 3-5\)](#page-41-0), a lo largo del canal como si se hubieran abierto las compuertas de la obra de toma de una presa derivadora o una compuerta del canal lateral para comenzar la operación.

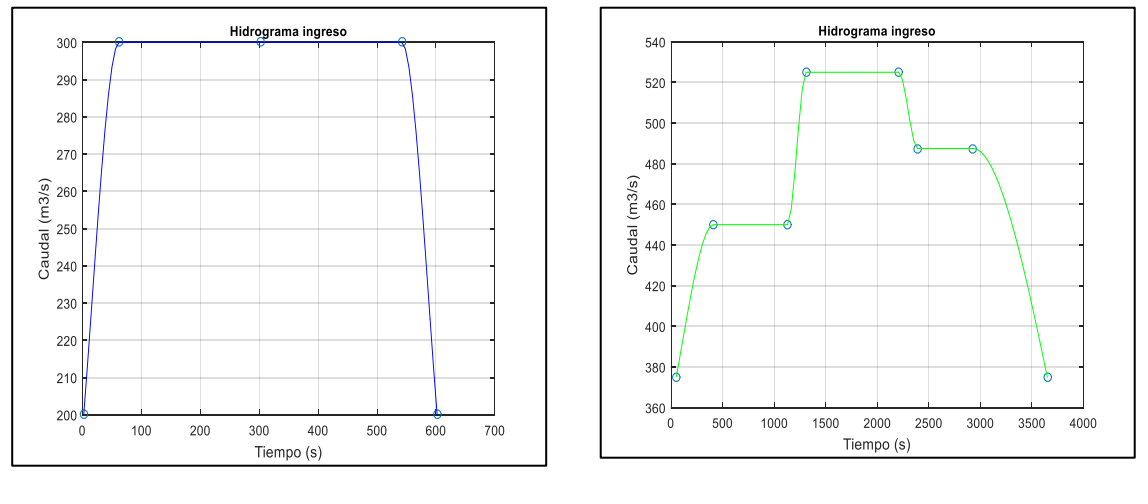

a) b)

<span id="page-41-0"></span>FIGURA 3-5 Representación gráfica de un hidrograma en el ingreso del canal; a) Hidrograma de un pulso, y b) Hidrograma escalonado.

La condición de frontera Dirichlet en el sistema discreto de conservación de masa y cantidad de movimiento [\(3.27](#page-40-0) y [3.28\)](#page-40-1) se expresa de la siguiente manera:

$$
b_1 A_j^{n+1} + c_1 Q_{j+1}^{n+1} + d_1 A_{j+1}^{n+1} = e_{1j}^n - a_1 Q_j^{n+1}, \qquad 3.43
$$

$$
b_2 A_j^{n+1} + c_2 Q_{j+1}^{n+1} + d_2 A_{j+1}^{n+1} = e_{2j}^n - a_2 Q_j^{n+1} .
$$

En el caso de la frontera aguas abajo para flujo subcrítico, se considera un tirante conocido al final del canal (Chaudhry, 1979), en este trabajo se consideran diversas formas de evaluar dicha condición, donde la variable a definir es:

<span id="page-41-2"></span><span id="page-41-1"></span>
$$
y_j^{n+1} = y_f \tag{3.45}
$$

Los tipos de condición de frontera aguas abajo consideradas son:

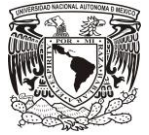

# a. Tirante fijo:  $y_j^{n+1}$ =constante

Representa la descarga de un río hacia un gran embalse.

## b. En función de la variación del nivel.

Se puede considerar que se tiene una frontera de flujo para nivel  $\left(\frac{\partial y}{\partial x}\right)_{x=J\Delta x} = 0$ , (Szymkeiwicz, 2010), en forma práctica se propone un promedio los últimos tirantes calculados, donde se considera una enumeración de nodos donde *l* es el último punto del tramo aplicando la siguiente relación.

$$
y_j^{n+1} = \frac{1}{4} (y_{j-3}^n + 2y_{j-2}^n + y_{j-1}^n).
$$

Este tipo de frontera tiene la desventaja de no ser apropiada para  $\Delta x$  grandes y cuando el perfil de la superficie libre del agua no es paralela al fondo del canal, ya que introducen cambios, causando que el transitorio sea inestable.

c. Ley de descarga Se propone una función para evaluar el nivel con el gasto que se descarga.

<span id="page-42-1"></span><span id="page-42-0"></span>
$$
y_j^{n+1} - f(Q_j^{n+1}) = 0.
$$

En el modelo discreto [3.27](#page-40-0) y [3.28](#page-40-1) se evalúa el área en la condición frontera aguas abajo, por lo tanto se tiene que  $A_f^{n+1} = f(y_f^{n+1})$ , resultando:

$$
a_1 Q_{J-1}^{n+1} + b_1 A_{J-1}^{n+1} + c_1 Q_J^{n+1} = e_{1J-1}^n - d_1 A_J^{n+1} \t{,} \t\t 3.48
$$

$$
a_2 Q_{J-1}^{n+1} + b_2 A_{J-1}^{n+1} + c_2 Q_J^{n+1} = e_{2J-1}^n - d_2 A_J^{n+1} .
$$

## 3.2.1.4 Armado de matrices.

Con las ecuaciones [3.27](#page-40-0) [y 3.28\(](#page-40-1)correspondientes a los nodos intermedios), [3.43](#page-41-1) y [3.44\(](#page-41-2)frontera aguas arriba) y [3.48](#page-42-0) y [3.49](#page-42-1) (frontera aguas abajo), se puede construir el siguiente sistema de ecuaciones algebraicas:

$$
\begin{bmatrix}\nA_1 & Q_2 & A_2 & Q_3 & A_3 & Q_4 & \dots & Q_{J-1} & A_{J-1} & Q_J \\
b_1 & c_1 & d_1 & & & & & \\
b_2 & c_2 & d_2 & 0 & & & \\
0 & a_1 & b_1 & c_1 & d_1 & & \\
0 & 0 & c_2 & d_2 & 0 & & \\
0 & 0 & d_1 & d_2 & d_2 & d_2 & \\
0 & 0 & d_1 & d_2 & d_2 & d_2 & \\
0 & 0 & d_1 & d_2 & d_2 & d_2 & \\
0 & 0 & d_1 & d_2 & d_2 & d_2 & \\
0 & 0 & d_1 & d_2 & d_2 & d_2 & \\
0 & 0 & d_1 & d_2 & d_2 & d_2 & \\
0 & 0 & d_1 & d_2 & d_2 & d_2 & \\
0 & 0 & d_1 & d_2 & d_2 & d_2 & \\
0 & 0 & d_1 & d_2 & d_2 & d_2 & \\
0 & 0 & d_1 & d_2 & d_2 & d_2 & \\
0 & 0 & d_1 & d_2 & d_2 & d_2 & \\
0 & 0 & d_2 & d_2 & d_2 & d_2 & \\
0 & 0 & 0 & d_2 & d_2 & d_2 & \\
0 & 0 & 0 & d_2 & d_2 & d_2 & \\
0 & 0 & 0 & d_2 & d_2 & d_2 & \\
0 & 0 & 0 & d_2 & d_2 & d_2 & \\
0 & 0 & 0 & 0 & d_2 & d_2
$$

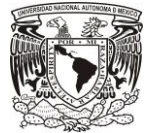

El sistema anterior es una matriz bandeada pentadiagonal y se puede representar como:

<span id="page-43-0"></span>
$$
\mathbf{A}_c \cdot \mathbf{y}^{n+1} = \mathbf{b} \,. \tag{3.51}
$$

La solución para el intervalo  $n+1$  es  $Iy^{n+1} = A_c^{-1}b$ . Lo anterior es válido si la matriz de coeficientes fuera invariante, en el tiempo siguiente, pero en realidad algunos coeficientes dependen del vector de solución  $y^{n+1}$ ; por lo tanto, este es un sistema de ecuaciones algebraicas no lineal.

#### 3.2.1.5 Métodos de solución no lineal.

Para calcular las incógnitas en el tiempo  $n + 1$  en la ecuació[n 3.51,](#page-43-0) es necesario conocer las variables en el tiempo  $n \, y$  el mismo  $n + 1$ , resultando que la solución del sistema de ecuaciones es no lineal, por lo tanto, para su solución se emplea el método de Picard y Newton Raphson.

#### 3.2.1.5.1 Método de Picard

Es un método de sustituciones consecutivas, utiliza iteraciones tipo punto fijo para solucionar sistemas de ecuaciones no lineales. Este método realiza un análisis de convergencia en paso del tiempo ∆t (Aguilar Chávez, 2002), que consiste suponer una primera aproximación de la solución y con base en esta generar la siguiente aproximación  $X^{n+1,m+1} = X^{n+1,m}$ , donde m es la iteración en que son resueltos los términos no lineales del tiempo  $n + 1$  (Szymkeiwicz, 2010).

Se proponen las siguientes reglas para la convergencia no lineal:

- 1. Los términos lineales en las ecuaciones [3.25](#page-39-1) y [3.26,](#page-39-2) se evalúan para el tiempo  $(n + 1)$  y los términos dependientes se evalúan para  $(n + 1)$  en la iteración  $(m + 1)$ .
- 2. Los términos no lineales  $\pi_i$  se evaluán para el tiempo  $(n + 1)$  en la iteración  $(m)$ .

Por lo tanto, las ecuaciones [3.27](#page-40-0) y [3.28](#page-40-1) se pueden expresar de la siguiente forma:

<span id="page-43-1"></span>
$$
a_1 Q_j^{n+1,m+1} + b_1 A_j^{n+1,m+1} + c_1 Q_{j+1}^{n+1,m+1} + d_1 A_{j+1}^{n+1,m+1} = e_{1j}^n, \qquad 3.52
$$

<span id="page-43-2"></span>
$$
a_2 Q_j^{n+1,m+1} + b_2 A_j^{n+1,m+1} + c_2 Q_{j+1}^{n+1,m+1} + d_2 A_{j+1}^{n+1,m+1} = e_{2j}^n.
$$

aplicando el criterio de actualización no lineal a los términos  $\Pi_i$  se tiene:

$$
\pi_{1j}^{n} = 2(1 - \theta) \left[ (1 - \psi) \left( \frac{Q}{A} \right)_{j}^{n} + \psi \left( \frac{Q}{A} \right)_{j+1}^{n} \right] + 2\theta \left[ (1 - \psi) \left( \frac{Q}{A} \right)_{j}^{n+1,m} + \psi \left( \frac{Q}{A} \right)_{j+1}^{n+1,m} \right], \quad 3.54
$$

$$
\pi_{2j}^{n} = (1 - \theta) \left[ (1 - \psi) \left( gT - \frac{Q^{2}}{A^{2}} \right)_{j}^{n} + \psi \left( gT - \frac{Q^{2}}{A^{2}} \right)_{j+1}^{n} \right]
$$

$$
+ \theta \left[ (1 - \psi) \left( gT - \frac{Q^{2}}{A^{2}} \right)_{j}^{n+1,m} + \psi \left( gT - \frac{Q^{2}}{A^{2}} \right)_{j+1}^{n+1,m} \right], \quad 3.55
$$

$$
\pi_{3j}^{n} = g(1-\theta) \left[ (1-\psi) S_{fj}^{n} + \psi S_{fj+1}^{n} \right] + g\theta \left[ (1-\psi) S_{fj}^{n+1,m} + \psi S_{fj+1}^{n+1,m} \right] - gS_{b} , \quad 3.56
$$

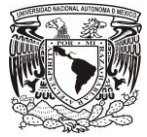

$$
\pi_{4j}^{n} = -\varphi \left[ (1-\theta) \left[ (1-\psi) \left( \frac{q_u}{A} \right)_j^{n} + \psi \left( \frac{q_u}{A} \right)_{j+1}^{n} \right] + \theta \left[ (1-\psi) \left( \frac{q_u}{A} \right)_j^{n+1,m} + \psi \left( \frac{q_u}{A} \right)_{j+1}^{n+1,m} \right] \right].
$$
 3.57

#### 3.2.1.5.2 Método de Newton-Raphson

En el apartado anterior se construyó un modelo de actualización tomando la variación no lineal en la matriz de coeficientes del sistema de ecuaciones [3.52](#page-43-1) y [3.53.](#page-43-2) Una forma de construir un modelo de actualización no lineal es considerar la propagación de las actualizaciones de las variables dependientes, a lo anterior se le conoce como método de iteración no lineal de Newton.

Considerando que  $\vec{X}$  es el vector de soluciones exactas de un sistema de ecuaciones, tal que  $F(\vec{X}) =$  $A\vec{X} - B = 0$  y

$$
\vec{X} = \begin{bmatrix} A \\ Q \end{bmatrix}, \tag{3.58}
$$

donde X es el vector de términos dependientes, y el término  $F(X)$  es el operador continuo del sistema de ecuaciones de Saint-Venant, entonces se puede expresar de la siguiente forma:

<span id="page-44-0"></span>
$$
F(\vec{X}) = \begin{bmatrix} \mathcal{L}(.) \\ \mathcal{M}(.) \end{bmatrix} \begin{bmatrix} A \\ Q \end{bmatrix} = \begin{bmatrix} 0 \\ 0 \end{bmatrix}.
$$

Si  $\vec{X}^m$  es una solución aproximada en la iteración m, se puede decir que la solución exacta es:  $\vec{X}$  =  $\vec{X}^m + \Delta \vec{X}^m$ , donde  $\Delta \vec{X}^m$  es la diferencia entre la solución exacta y la aproximada. Si las funciones que forman al sistema  $F(\vec{X})$  son continuas y diferenciables con respecto a X (Szymkeiwicz, 2010), es posible construir un modelo de convergencia no lineal, aplicando una expansión en serie de Frechet-Taylor (Milne, 1980), tal que:

$$
F(\vec{X}^m + \Delta \vec{X}^m) = F(\vec{X}^m) + \Delta \vec{X}^m \frac{\partial F}{\partial X}\Big|_{\vec{X}^m} + \frac{\Delta \vec{X}^{m^2}}{2!} \frac{\partial F^2(\vec{X}^m)}{\partial \vec{X}^2} + .. \approx 0 ,
$$

si se expresa el vector de correcciones como  $\Delta \vec{X}^m = \vec{X}^{m+1} - \vec{X}^m$ , y tomando sólo el primer término de la serie [3.60](#page-44-0) e igualando a cero, se tiene que:

$$
F(\vec{X}^m) + \frac{\partial F}{\partial \vec{X}}\Big|_{\vec{X}^m} (\vec{X}^{m+1} - \vec{X}^m) + \frac{(\vec{X}^{m+1} - \vec{X}^m)^2}{2!} \frac{\partial F^2(\vec{X}^m)}{\partial \vec{X}^2} + .. \approx 0.
$$

En trabajo sólo se propone utilizar la primera derivada de los operadores diferenciales [2.1](#page-27-0) y [3.7,](#page-35-1) entonces se dice que la solución exacta se tiene para  $F(\vec{x}) = 0$ , y por lo tanto la solución aproximada de primer orden o Newton es:

$$
F(\vec{X}^m) + J^m(\vec{X}^m)(\vec{X}^{m+1} - \vec{X}^m) = \mathbf{0}, \qquad 3.62
$$

donde  $J^m$  es la matriz Jacobiana del sistema de operadores diferenciales respecto a las variables dependientes, entonces:

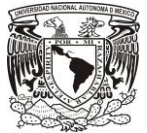

$$
J^{m} = J^{m}(\vec{X}^{m}) = \begin{bmatrix} \frac{\partial L}{\partial A} & \frac{\partial L}{\partial Q} \\ \frac{\partial M}{\partial A} & \frac{\partial M}{\partial Q} \end{bmatrix}_{\vec{X}^{m}}.
$$

La matriz Jacobiana contiene las derivadas que contribuyen a reducir el tiempo de cálculo en las subsecuentes iteraciones (Szymkeiwicz, 2010), tomando en cuenta los operadores diferenciales del modelo a resolver, geométricamente son las pendientes de las variables dependientes en el plano la cual indican la trayectoria para dirigir la solución más precisa en la iteración no lineal. Para construir los términos de la matriz Jacobiana se realizan las derivadas de los términos operadores diferenciales de las ecuaciones de Saint-Venant respecto a las variables dependientes.

En forma estricta como se presentó en la aplicación del método de Picard, el término  $F(\vec{X}^m)$  mantiene una condición no lineal, entonces  $F(\vec{X}^m) = F(\vec{X}^m, \vec{X}^{m+1})$ , para el desarrollo numérico la separación de las iteraciones se realiza durante el desarrollo algebraico.

Desarrollando la primera fila de la matriz Jacobiana, desarrollando las derivadas parciales de  $\frac{\partial \mathcal{L}}{\partial A} y \frac{\partial \mathcal{L}}{\partial Q}$ 

$$
\frac{\partial \mathcal{L}}{\partial A} = \frac{\partial}{\partial A} \left[ \frac{\partial A}{\partial t} + \frac{\partial Q}{\partial x} - q_{lat} \right] = \frac{\partial}{\partial t} \left( \frac{\partial A}{\partial A} \right) + \frac{\partial}{\partial x} \left( \frac{\partial Q}{\partial A} \right) = 0, \tag{3.64}
$$

$$
\frac{\partial \mathcal{L}}{\partial q} = \frac{\partial}{\partial q} \left[ \frac{\partial A}{\partial t} + \frac{\partial Q}{\partial x} - q_{lat} \right] = \frac{\partial}{\partial t} \left( \frac{\partial A}{\partial q} \right) + \frac{\partial}{\partial x} \left( \frac{\partial Q}{\partial q} \right) = 0.
$$

Lo anterior implica que  $\frac{\partial \mathcal{L}}{\partial q}$ ,  $\frac{\partial \mathcal{L}}{\partial q}$  son invariantes en las iteraciones no lineales  $(\vec{X}^m)$ .

En el caso del primer término del segundo renglón de la matriz Jacobiana, desarrollando la derivada parcial de  $\frac{\partial M}{\partial A}$  se tiene:

$$
\frac{\partial \mathcal{M}}{\partial A} = \frac{\partial}{\partial A} \Big[ \frac{\partial Q}{\partial t} + \frac{2Q}{A} \frac{\partial Q}{\partial x} + \left( gT - \frac{Q^2}{A^2} \right) \frac{\partial A}{\partial x} + gA \big( S_f - S_b \big) - \varphi \frac{Q}{A} q_u \Big],
$$

$$
\frac{\partial \mathcal{M}}{\partial A} = \mathcal{E}(A, Q) = -\frac{\partial}{\partial x} \left(\frac{Q^2}{A^2}\right) + g \left(\frac{\partial y}{\partial x} + S_f - S_b + A \frac{\partial S_f}{\partial A}\right) + \varphi q_u \frac{Q}{A^2},\tag{3.67}
$$

donde:

$$
\frac{\partial s_f}{\partial A} = \frac{\partial}{\partial A} \bigg[ \alpha \left( \frac{k_s}{R} \right)^{1/3} \frac{|Q|Q}{A^2 R^3} \bigg] = \alpha k_s^{-1/3} |Q| Q \frac{\partial}{\partial A} \bigg[ A^{-2} R^{-4/3} \bigg].
$$

Simplificando la ecuación [3.68,](#page-45-0)

$$
\frac{\partial S_f}{\partial A} = -\frac{2}{3} S_f \left[ \frac{5}{A} - \frac{2}{BP} \frac{dP}{dy} \right].
$$

Para el segundo término del segundo renglón se desarrolla la derivada parcial de  $\frac{\partial \mathcal{M}}{\partial q}$ entonces:

$$
\frac{\partial \mathcal{M}}{\partial q} = \frac{\partial}{\partial q} \left[ \frac{\partial Q}{\partial t} + \frac{2Q}{A} \frac{\partial Q}{\partial x} + \left( gT - \frac{Q^2}{A^2} \right) \frac{\partial A}{\partial x} + gA \left( S_f - S_b \right) - \varphi \frac{Q}{A} q_u \right],
$$

<span id="page-45-1"></span><span id="page-45-0"></span>31

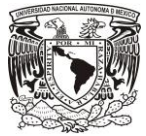

$$
\frac{\partial \mathcal{M}}{\partial q} = \Theta(A, Q) = 2 \frac{\partial}{\partial x} \left(\frac{Q}{A}\right) + gA \frac{\partial s_f}{\partial q} - \varphi \frac{q_u}{A},\tag{3.71}
$$

y también:

$$
\frac{\partial s_f}{\partial q} = \frac{\partial}{\partial q} \left[ \alpha \left( \frac{k_s}{R} \right)^{1/3} \frac{|q|_Q}{A^2 R^{\frac{4}{3}}} \right] = 2C_m^2 \frac{|q|}{A^2 R^{\frac{4}{3}}}.
$$
\n
$$
\tag{3.72}
$$

Con las ecuaciones [3.67](#page-45-1) y [3.71](#page-46-0) se adicionan en [3.8](#page-35-0) se tiene el sistema de aproximación de Newton-Raphson:

<span id="page-46-1"></span><span id="page-46-0"></span>
$$
\mathcal{L}(A,Q) = q_u, \tag{3.73}
$$

$$
\mathcal{M}(A, Q) + \delta A \left[ \mathcal{E}(A, Q) \right] + \delta Q \left[ \Theta(A, Q) \right] = 0, \qquad 3.74
$$

para su aplicación en la discretización numérica se propone la siguiente agrupación de términos no lineales:

$$
\mathcal{M}(A,Q;x,t) = \frac{\partial Q}{\partial t} + \pi_1 \frac{\partial Q}{\partial x} + \pi_2 \frac{\partial A}{\partial x} + \pi_3 A + \pi_4 Q + \pi_5 \delta A + \pi_6 \delta Q = 0 \quad . \tag{3.75}
$$

Los términos  $\delta A$  y  $\delta Q$  se definieron de forma arbitraria para un nodo ponderado en el espacio, pero para la discretización en diferencias finitas se considera lo siguiente:

$$
\delta A = (1 - \psi) A_j^{n+1,m+1} + \psi A_{j+1}^{n+1,m+1} - (1 - \psi) A_j^{n+1,m} - \psi A_{j+1}^{n+1,m} \,, \tag{3.76}
$$

$$
\delta Q = (1 - \psi)Q_j^{n+1,m+1} + \psi Q_{j+1}^{n+1,m+1} - (1 - \psi)Q_j^{n+1,m} - \psi Q_{j+1}^{n+1,m} \tag{3.77}
$$

Entonces aplicando el modelo discreto en la ecuación [3.75](#page-46-1) y agrupando tomando en cuenta la iteración no lineal se tiene:

<span id="page-46-2"></span>
$$
Q_{j}^{n+1\,m+1}\left[\left(\frac{1-\psi}{\Delta t}\right)-\pi_{1j}^{n}\frac{\theta}{\Delta x}+\pi_{4j}^{n}\theta(1-\psi)+\pi_{6j}^{n}(1-\psi)\right]+\nA_{j}^{n+1\,m+1}\left[-\pi_{2j}^{n}\left(\frac{\theta}{\Delta x}\right)+\pi_{3j}^{n}\theta(1-\psi)+\pi_{5j}^{n}(1-\psi)\right]+\nQ_{j+1}^{n+1\,m+1}\left[\left(\frac{\psi}{\Delta t}\right)+\pi_{1j}^{n}\frac{\theta}{\Delta x}+\pi_{4j}^{n}\theta\psi+\pi_{6j}^{n}\psi\right]+\nA_{j+1}^{n+1\,m+1}\left[\pi_{2j}^{n}\left(\frac{\theta}{\Delta x}\right)+\pi_{3j}^{n}\theta\psi+\pi_{5j}^{n}\psi\right]=\n\left(\frac{1-\psi}{\Delta t}\right)Q_{j}^{n}+\frac{\psi}{\Delta t}Q_{j+1}^{n}+\pi_{1j}^{n}\frac{(1-\theta)}{\Delta x}\left(Q_{j}^{n}-Q_{j}^{n+1}\right)+\pi_{2j}^{n}\frac{(1-\theta)}{\Delta x}\left(A_{j}^{n}-A_{j+1}^{n}\right)-\n\pi_{3j}^{n}\left[(1-\theta)\left[(1-\psi)A_{j}^{n}+\psi A_{j+1}^{n}\right]-\pi_{4j}^{n}(1-\theta)\left[(1-\psi)\left(Q_{j}^{n}+\psi Q_{j+1}^{n}\right)\right]+\n\pi_{5j}^{n}\left[(1-\psi)\left(A_{j}^{n+1,m}-\psi A_{j+1}^{n+1,m}\right)\right]+\n\pi_{6j}^{n}\left[(1-\psi)\left(Q_{j}^{n+1,m}-\psi Q_{j+1}^{n+1,m}\right)\right].
$$
\n3.78

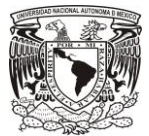

Las ecuaciones [3.25](#page-39-1) y [3.78](#page-46-2) se pueden escribir como el sistema de ecuacione[s 3.52](#page-43-1) y [3.53](#page-43-2) pero ahora se puede incluir los términos adicionales de convergencia no lineal del método de Newton, siguientes:

$$
a_2 = \left(\frac{1-\psi}{\Delta t}\right) - \pi_{1j}^n \frac{\theta}{\Delta x} + \pi_{4j}^n \theta (1-\psi) + \pi_{6j}^n (1-\psi) ,
$$

$$
b_2 = -\pi_{2j}^n \left(\frac{\theta}{\Delta x}\right) + \pi_{3j}^n \theta (1 - \psi) + \pi_{5j}^n (1 - \psi),
$$
 3.80

$$
c_2 = \left(\frac{\psi}{\Delta t}\right) + \pi_{1j}^n \frac{\theta}{\Delta x} + \pi_{4j}^n \theta \psi + \pi_{6j}^n \psi \,,
$$

$$
d_2 = \pi_{2j}^n \left(\frac{\theta}{\Delta x}\right) + \pi_{3j}^n \theta \psi + \pi_{5j}^n \psi \,,
$$

$$
e_2 = \left(\frac{1-\psi}{\Delta t}\right)Q_j^n + \frac{\psi}{\Delta t}Q_{j+1}^n + \pi_{1j}^n\frac{(1-\theta)}{\Delta x}\left(Q_j^n - Q_j^{n+1}\right) + \pi_{2j}^n\frac{(1-\theta)}{\Delta x}\left(A_j^n - A_{j+1}^n\right) - \qquad 3.83
$$

$$
\pi_{3j}^{n}[(1-\theta)[(1-\psi)A_{j}^{n} + \psi A_{j+1}^{n}] - \pi_{4j}^{n}(1-\theta)[(1-\psi)(Q_{j}^{n} - \psi Q_{j+1}^{n})] +
$$
  

$$
\pi_{5j}^{n}[(1-\psi)(A_{j}^{n+1 m} - \psi A_{j+1}^{n+1 m})] + \pi_{6j}^{n}[(1-\psi)(Q_{j}^{n+1,m} - \psi Q_{j+1}^{n+1,m})],
$$

y los términos adicionales no lineales  $\Pi_i$  son:

$$
\pi_{5j}^{n} = -\frac{(1-\theta)}{\Delta x} \left( \left( \frac{Q^{2}}{A^{2}} \right)_{j+1}^{n} - \left( \frac{Q^{2}}{A^{2}} \right)_{j}^{n} \right) - \frac{\theta}{\Delta x} \left( \left( \frac{Q^{2}}{A^{2}} \right)_{j+1}^{n+1,m} - \left( \frac{Q^{2}}{A^{2}} \right)_{j}^{n+1,m} \right) +
$$
\n
$$
g \frac{(1-\theta)}{\Delta x} \left( y_{j+1}^{n} - y_{j}^{n} \right) + g \frac{\theta}{\Delta x} \left( y_{j+1}^{n+1,m} - y_{j}^{n+1,m} \right) + \Pi_{3j}^{n} +
$$
\n
$$
g \left[ (1-\theta) \left[ (1-\psi) A_{j}^{n} + \psi A_{j+1}^{n} \right] + \theta \left[ (1-\psi) A_{j}^{n+1,m} + \psi A_{j+1}^{n+1,m} \right] \right] \cdot
$$
\n
$$
\left[ \left[ (1-\theta) \left[ (1-\psi) S_{f_{Aj}}^{n} + \psi S_{f_{Aj+1}}^{n} \right] + \theta \left[ (1-\psi) S_{f_{Aj}}^{n+1,m} + \psi S_{f_{Aj+1}}^{n+1,m} \right] \right] -
$$
\n
$$
\pi_{4j}^{n} \left[ (1-\theta) \left[ (1-\psi) \left( \frac{Q}{A} \right)_{j}^{n} + \psi \left( \frac{Q}{A} \right)_{j+1}^{n} \right] + \theta \left[ (1-\psi) \left( \frac{Q}{A} \right)_{j}^{n+1,m} + \psi \left( \frac{Q}{A} \right)_{j+1}^{n+1,m} \right] \right],
$$
\n3.84

$$
\pi_{6j}^{n} = 2 \frac{(1-\theta)}{\Delta x} \left[ \left( \frac{Q}{A} \right)_{j+1}^{n} - \left( \frac{Q}{A} \right)_{j}^{n} \right] + \frac{\theta}{\Delta x} \left[ \left( \frac{Q}{A} \right)_{j+1}^{n+1,m} - \left( \frac{Q}{A} \right)_{j}^{n+1,m} \right] +
$$
  

$$
g \left[ (1-\theta) \left[ (1-\psi)A_{j}^{n} + \psi A_{j+1}^{n} \right] + \theta \left[ (1-\psi)A_{j}^{n+1,m} + \psi A_{j+1}^{n+1,m} \right] \right]
$$
  

$$
\left[ (1-\theta) \left[ (1-\psi)S_{f}^{n} + \psi S_{f}^{n} + \psi S_{f}^{n} + \psi S_{f}^{n+1,m} + \psi S_{f}^{n+1,m} \right] + \pi_{4j}^{n} .
$$
  

$$
3.85
$$

Entonces las ecuaciones [3.43,](#page-41-1) [3.44,](#page-41-2) [3.48](#page-42-0) y [3.49](#page-42-1) correspondientes a las condiciones de frontera aguas arriba y aguas abajo respectivamente, se construyen incluyendo el método de Picard y Newton como lo hacen las ecuaciones que considera el esquema de los nodos centrales [3.52](#page-43-1) y [3.53,](#page-43-2) resultando una matriz pentadiagonal como se presenta a continuación:

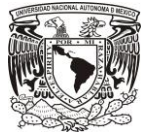

$$
\begin{bmatrix}\nA_1 & Q_2 & A_2 & Q_3 & A_3 & Q_4 & \cdots & Q_{J-1} & A_{J-1} & Q_J \\
b_1 & c_1 & d_1 & & & & & \\
b_2 & c_2 & d_2 & 0 & & & \\
0 & a_1 & b_1 & c_1 & d_1 & & \\
0 & a_2 & b_2 & c_2 & d_2 & 0 & \\
& & & & & & & \\
0 & a_{1J-2} & b_{1J-2} & c_{1J-2} & d_{1J-2} & \\
0 & a_{1J-1} & b_{1J-1} & c_{1J-1} & 0 & Q_J\n\end{bmatrix}\n\begin{bmatrix}\n1 \\ A_1 \\
B_2 \\
B_3 \\
B_{J-2} \\
B_{J-1} \\
B_{J-1} \\
B_{J-1} \\
B_{J-1} \\
B_{J-1} \\
B_{J-1} \\
B_{J-1} \\
B_{J-1} \\
B_{J-1} \\
B_{J-1} \\
B_{J-1} \\
B_{J-1} \\
B_{J-1} \\
B_{J-1} \\
B_{J-1} \\
B_{J-1} \\
B_{J-1} \\
B_{J-1} \\
B_{J-1} \\
B_{J-1} \\
B_{J-1} \\
B_{J-1} \\
B_{J-1} \\
B_{J-1} \\
B_{J-1} \\
B_{J-1} \\
B_{J-1} \\
B_{J-1} \\
B_{J-1} \\
B_{J-1} \\
B_{J-1} \\
B_{J-1} \\
B_{J-1} \\
B_{J-1} \\
B_{J-1} \\
B_{J-1} \\
B_{J-1} \\
B_{J-1} \\
B_{J-1} \\
B_{J-1} \\
B_{J-1} \\
B_{J-1} \\
B_{J-1} \\
B_{J-1} \\
B_{J-1} \\
B_{J-1} \\
B_{J-1} \\
B_{J-1} \\
B_{J-1} \\
B_{J-1} \\
B_{J-1} \\
B_{J-1} \\
B_{J-1} \\
B_{J-1} \\
B_{J-1} \\
B_{J-1} \\
B_{J-1} \\
B_{J-1} \\
B_{J-1} \\
B_{J-1} \\
B_{J-1} \\
B_{J-1} \\
B_{J-1} \\
B_{J-1} \\
B_{J-1} \\
B_{J-1} \\
B_{J-1} \\
B_{J-1} \\
B_{J-1} \\
B_{J-1} \\
B_{J-1} \\
B_{J-1} \\
B_{J-1} \\
B_{J-1} \\
B_{J
$$

El sistema matricial anterior se puede representar como · $A_c y^{n+1,m+1} = y^n$ , y la solución para el intervalo  $n+1$  es I⋅y<sup>n+1,m+1</sup> = $A_c^{-1}$ y<sup>n</sup>, con lo cual se obtienen los nuevos valores del tirante en  $n+1$ .

Los valores de  $Q^n$  y  $A^n$  se actualizan a  $Q^{n+1}$  y  $A^{n+1}$  y se repite el proceso de la ecuación matricial durante la simulación. El error de convergencia sobre la iteración no lineal.es la diferencia de los parámetros del gasto y área iniciales con los actualizados:

$$
\varepsilon_A = A^{n+1,m+1} - A^{n+1,m} \t{,} \t{3.87}
$$

$$
\varepsilon_Q = Q^{n+1,m+1} - Q^{n+1,m}, \qquad \qquad 3.88
$$

estas variaciones guían la convergencia numérica sobre la iteración no lineal, y su evaluación final es:

<span id="page-48-0"></span>
$$
\frac{\|A_{n} \varrho^{n+1,m+1} - A_{n} \varrho^{n+1,m}\|}{\|A_{n} \varrho^{n+1,m}\|} \leq \varepsilon,
$$

donde  $\varepsilon$  es la tolerancia de convergencia propuesta. Para conocer la rapidez de convergencia, se hace un conteo de iteraciones hasta que se cumpla la ecuación [3.89](#page-48-0)

#### 3.2.1.6 Análisis de convergencia.

Durante la construcción de las ecuaciones discretas, es necesario satisfacer ciertas condiciones para que la solución obtenida se aproxime al sistema de ecuaciones diferenciales del modelo continuo; estas condiciones se asocian con la convergencia de la solución y con la necesidad de evitar el posible crecimiento de errores de redondeo, producidos por la aritmética de precisión finita con la que operan las computadoras durante los cálculos (Aguilar Chávez, 2002) El estudio de la convergencia para esquemas numéricos aplicados a problemas no lineales resulta complicado y para estos casos, es conveniente recurrir al Teorema de Equivalencia de Lax. (Morton & Mayers, 2005) La cual de manera esquemática se presenta en la [FIGURA](#page-49-0) 3-6.

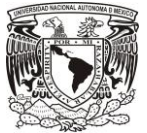

## $CONVERGENCIA = CONSISTENCIA + ESTABILITYAD$

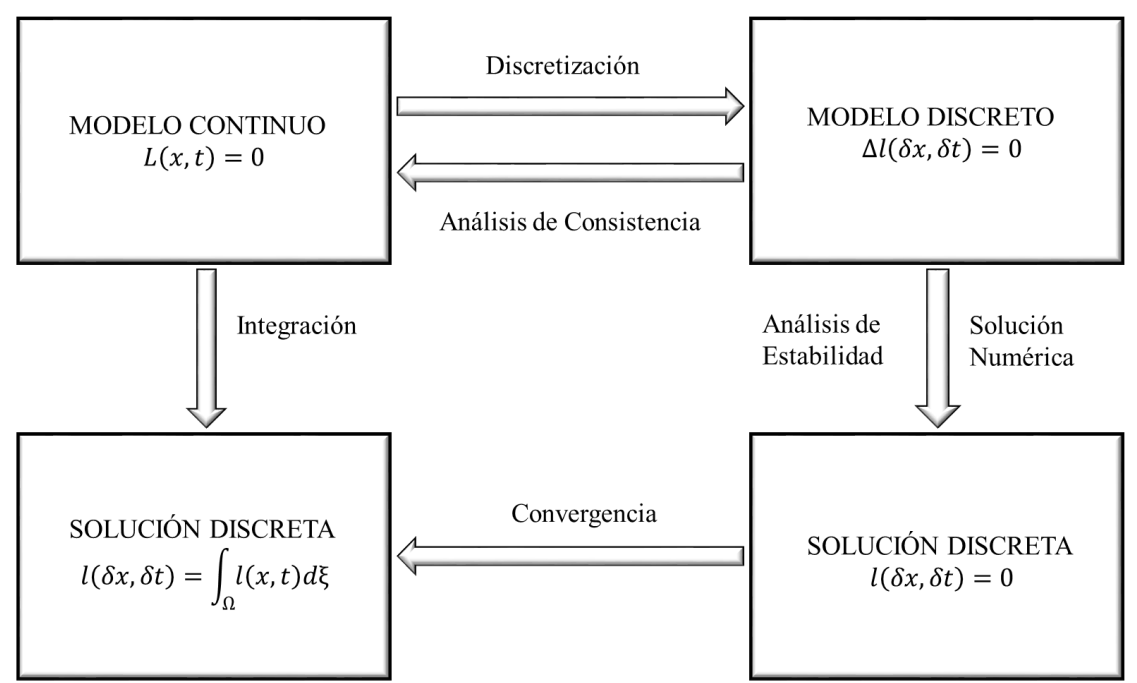

<span id="page-49-0"></span>FIGURA 3-6 Relación entre consistencia, estabilidad y convergencia.

## 3.2.1.6.1 Análisis de consistencia.

La consistencia numérica evalúa las propiedades y los alcances del método de discretización, se pueden englobar bajo el siguiente teorema:

Teorema de Consistencia Numérica. La discretización aplicada a las ecuaciones de Saint Venant es consistente numéricamente bajo cualquier norma ||. ||, cuando se tiene un refinamiento de malla tal que  $\Delta x$ ,  $\Delta t \rightarrow 0$  (Morton & Mayers, 2005; Aguilar Chávez, 2002). La demostración de las ecuaciones [3.23](#page-38-2) y [3.24](#page-39-0) tienen un grado de continuidad  $F \in \mathcal{C}^n$ , por lo tanto, se propone introducir una expansión de Taylor en dos dimensiones con las siguientes características  $g(j\Delta x, n\Delta t) = F_j^n$ ,  $g \in C^n$ .

Para determinar la consistencia numérica en diferencias del esquema de Preissmann [\(FIGURA 3-3\)](#page-38-1), se propone un polinomio de grado n, con  $A(x,t)$  y  $Q(x,t)$  donde se aplican las siguientes expansiones de Taylor para dos variables:

esquina superior izquierda:

$$
F(x_j, t_{n+1}) = F(x - \psi \Delta x, t + (1 - \theta) \Delta t) =
$$
  

$$
F(x, t) - \psi \Delta x F_x + (1 - \theta) \Delta t F_t + \frac{\psi^2 \Delta x^2}{2!} F_{xx} - \psi (1 - \theta) \Delta x \Delta t F_{xt} + \frac{(1 - \theta)^2 \Delta t^2}{2!} F_{tt} - \frac{\psi^3 \Delta x^3}{3!} F_{xxx} + \frac{\psi^2 (1 - \theta) \Delta x^2 \Delta t}{2} F_{xxt} -
$$

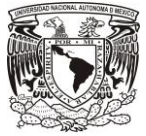

$$
\frac{\psi(1-\theta)^2 \Delta x \Delta t^2}{2} F_{xtt} + \frac{(1-\theta)^3 \Delta t^3}{3!} F_{ttt} + O[(\Delta x, \Delta t)^4],
$$
 3.90

esquina superior derecha:

$$
F(x_{j+1}, t_{n+1}) = F(x + (1 - \psi)\Delta x, t + (1 - \theta)\Delta t) = F(x, t) +
$$
  

$$
(1 - \psi)\Delta x F_x + (1 - \theta)\Delta t F_t + \frac{(1 - \psi)^2 \Delta x^2}{2!} F_{xx} + (1 - \psi)(1 - \theta)\Delta x \Delta t F_{xt} +
$$
  

$$
\frac{(1 - \theta)^2 \Delta t^2}{2!} F_{tt} + \frac{(1 - \psi)^3 \Delta x^3}{3!} F_{xxx} + \frac{(1 - \psi)^2 (1 - \theta)\Delta x^2 \Delta t}{2} F_{xxt} +
$$
  

$$
\frac{(1 - \psi)(1 - \theta)^2 \Delta x \Delta t^2}{2} F_{xtt} + \frac{(1 - \theta)^3 \Delta t^3}{3!} F_{ttt} + O[(\Delta x, \Delta t)^4].
$$

esquina inferior izquierda:

$$
F(x_j, t_n) = F(x - \psi \Delta x, t - \theta \Delta t) =
$$
  

$$
F(x, t) - \psi \Delta x F_x - \theta \Delta t F_t + \frac{\psi^2 \Delta x^2}{2!} F_{xx} + \psi \theta \Delta x \Delta t F_{xt} + \frac{\theta^2 \Delta t^2}{2!} F_{tt} -
$$
  

$$
\frac{\psi^3 \Delta x^3}{3!} F_{xxx} - \frac{\psi^2 \theta \Delta x^2 \Delta t}{2} F_{xxt} - \frac{\psi \theta^2 \Delta x \Delta t^2}{2} F_{xtt} - \frac{\theta^3 \Delta t^3}{3!} F_{ttt} + O[(\Delta x, \Delta t)^4],
$$
 3.92

esquina inferior derecha:

$$
F(x_{j+1}, t_n) = F(x + (1 - \psi)\Delta x, t - \theta \Delta t) =
$$
  

$$
F(x, t) + (1 - \psi)\Delta x F_x - \theta \Delta t F_t + \frac{(1 - \psi)^2 \Delta x^2}{2!} F_{xx} - (1 - \psi)\theta \Delta x \Delta t F_{xt} +
$$
  

$$
\frac{\theta^2 \Delta t^2}{2!} F_{tt} + \frac{(1 - \psi)^3 \Delta x^3}{3!} F_{xxx} - \frac{(1 - \psi)^2 \theta \Delta x^2 \Delta t}{2} F_{xxt} +
$$
  

$$
\frac{(1 - \psi)\theta^2 \Delta x \Delta t^2}{2} F_{xtt} - \frac{\theta^3 \Delta t^3}{3!} F_{ttt} + O[(\Delta x, \Delta t)^4].
$$

Entonces, la consistencia numérica de los operadores de la propuesta del esquema de Preissmann, para la derivada temporal, para la derivada espacial y para los términos adicionales, se determina sustituyendo las expansiones de Taylor en estas y desarrollando, se tiene para las derivadas temporales:

$$
\frac{\partial f}{\partial t} = f_t + \frac{(1 - 2\theta)}{2} \Delta t f_{tt} + \frac{\psi(1 - \psi)}{3!} \Delta x^2 f_{xxt} + \frac{1 - 3\theta - 3\theta^2}{3!} \Delta t^2 f_{ttt} + O(\Delta x^3, \Delta t^3),\tag{3.94}
$$

derivadas espaciales:

$$
\frac{\partial f}{\partial x} = f_x + \frac{(1-2\psi)}{2} \Delta x f_{xx} + \frac{1-3\psi - 3\psi^2}{3!} \Delta x^2 f_{xxx} - \frac{\theta(1-\theta)}{3!} \Delta t^2 f_{xtt} + O(\Delta x^3, \Delta t^3),
$$

Y términos adicionales:

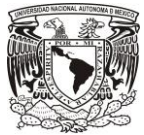

<span id="page-51-0"></span>
$$
f = f + \frac{\psi(1-\psi)}{2} \Delta x^2 f_{xx} + \frac{\theta(1-\theta)}{2} \Delta t^2 f_{tt} + O(\Delta x^3, \Delta t^3).
$$

Por lo tanto, sustituyendo las ecuaciones anteriores al sistema de ecuaciones de Saint-Venant, se obtiene el siguiente operador para la ecuación de conservación de masa:

$$
l(A, Q; x, t) = A_t + \frac{(1 - 2\theta)}{2} \Delta t A_{tt} + \frac{\psi(1 - \psi)}{3!} \Delta x^2 A_{xxt} + \frac{1 - 3\theta - 3\theta^2}{3!} \Delta t^2 A_{ttt} +
$$
  

$$
Q_x + \frac{(1 - 2\psi)}{2} \Delta x Q_{xx} + \frac{1 - 3\psi - 3\psi^2}{3!} \Delta x^2 Q_{xxx} - \frac{\theta(1 - \theta)}{3!} \Delta t^2 Q_{xtt} -
$$
  

$$
\left[q_u + \frac{\psi(1 - \psi)}{2} \Delta x^2 q_{uxx} + \frac{\theta(1 - \theta)}{2} \Delta t^2 q_{utt}\right] + O(\Delta x^3, \Delta t^3) = 0,
$$

y para cantidad de movimiento:

$$
m(A, Q; x, t) = Q_t + \frac{(1-2\theta)}{2} \Delta t Q_{tt} + \frac{\psi(1-\psi)}{3!} \Delta x^2 Q_{xxt} + \frac{1-3\theta-3\theta^2}{3!} \Delta t^2 Q_{ttt} +
$$
  

$$
\left(\frac{Q^2}{A}\right)_x + \frac{(1-2\psi)}{2} \Delta x \left(\frac{Q^2}{A}\right)_{xx} + \frac{1-3\psi-3\psi^2}{3!} \Delta x^2 \left(\frac{Q^2}{A}\right)_{xxx} - \frac{\theta(1-\theta)}{3!} \Delta t^2 \left(\frac{Q^2}{A}\right)_{xtt} +
$$
  

$$
g \left[A + \frac{\psi(1-\psi)}{2} \Delta x^2 A_{xx} + \frac{\theta(1-\theta)}{2} \Delta t^2 A_{tt}\right] \cdot ,
$$
  

$$
\left[y_x + \frac{(1-2\psi)}{2} \Delta xy_{xx} + \frac{1-3\psi-3\psi^2}{3!} \Delta x^2 y_{xxx} - \frac{\theta(1-\theta)}{3!} \Delta t^2 y_{xtt}\right] +
$$
  

$$
g \left[A + \frac{\psi(1-\psi)}{2} \Delta x^2 A_{xx} + \frac{\theta(1-\theta)}{2} \Delta t^2 A_{tt}\right] (S_f - S_o) -
$$
  

$$
\varphi \left[\left[\frac{Q}{A} q_u\right] + \frac{\psi(1-\psi)}{2} \Delta x^2 \left[\frac{Q}{A} q_u\right]_{xx} + \frac{\theta(1-\theta)}{2} \Delta t^2 \left[\frac{Q}{A} q_u\right]_{tt}\right] + O(\Delta x^3, \Delta t^3) = 0.
$$
 3.98

Determinando la diferencia entre los operadores originales y los determinados con las expansiones en serie de Taylor y reduciendo la malla para  $\Delta x$ ,  $\Delta t \rightarrow 0$  se aplica el siguiente colorario:

<span id="page-51-3"></span><span id="page-51-2"></span><span id="page-51-1"></span>
$$
\|\mathcal{L}(A, U; x, t) - \ell(A, U; x, t)\| \to 0, \|\mathcal{M}(A, U; x, t) - m(A, U; x, t)\| \to 0.
$$
\n  
\n3.99

Lo anterior indica que el esquema es consistente numéricamente como lo indica la [FIGURA](#page-49-0) 3-6, entonces sustituir [3.23](#page-38-2) [y 3.97](#page-51-0) en [3.99:](#page-51-1)

$$
\left\| -\frac{(1-2\theta)}{2} \Delta t A_{tt} - \frac{\psi(1-\psi)}{3!} \Delta x^2 A_{xxt} - \frac{1-3\theta - 3\theta^2}{3!} \Delta t^2 A_{ttt} - \right. \\ \left. - \frac{(1-2\psi)}{2} \Delta x Q_{xx} - \frac{1-3\psi - 3\psi^2}{3!} \Delta x^2 Q_{xxx} + \frac{\theta(1-\theta)}{3!} \Delta t^2 Q_{xtt} + \right. \\ \left. q_{lat} + \frac{\psi(1-\psi)}{2} \Delta x^2 q_{latxx} + \frac{\theta(1-\theta)}{2} \Delta t^2 q_{latttt} - O(\Delta x^3, \Delta t^3) \right\| . \tag{3.101}
$$

y sustituir [3.24](#page-39-0) y [3.98](#page-51-2) en [3.100:](#page-51-3)  $\left\| - \frac{(1-2\theta)}{2} \right\|$  $\frac{(-2\theta)}{2}\Delta t Q_{tt} - \frac{\psi(1-\psi)}{3!}$  $\frac{(1-\psi)}{3!}$ ∆ $x^2Q_{xxt} - \frac{1-3\theta-3\theta^2}{3!}$  $\frac{\partial^{2}u}{\partial t^{2}}\Delta t^{2}Q_{ttt}-$ 

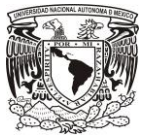

$$
\frac{(1-2\psi)}{2}\Delta x \left(\frac{Q^2}{A}\right)_{xx} - \frac{1-3\psi - 3\psi^2}{3!} \Delta x^2 \left(\frac{Q^2}{A}\right)_{xxx} + \frac{\theta(1-\theta)}{3!} \Delta t^2 \left(\frac{Q^2}{A}\right)_{xtt} -
$$
\n
$$
g \left[\frac{\psi(1-\psi)}{2} \Delta x^2 A_{xx} + \frac{\theta(1-\theta)}{2} \Delta t^2 A_{tt}\right].
$$
\n
$$
\left[\frac{(1-2\psi)}{2} \Delta x y_{xx} + \frac{1-3\psi - 3\psi^2}{3!} \Delta x^2 y_{xxx} - \frac{\theta(1-\theta)}{3!} \Delta t^2 y_{xtt}\right] -
$$
\n
$$
g \left[ + \frac{\psi(1-\psi)}{2} \Delta x^2 A_{xx} + \frac{\theta(1-\theta)}{2} \Delta t^2 A_{tt}\right] \left(S_f - S_o\right) +
$$
\n
$$
\varphi \left[\left[\frac{Q}{A}q_u\right] + \frac{\psi(1-\psi)}{2} \Delta x^2 \left[\frac{Q}{A}q_u\right]_{xx} + \frac{\theta(1-\theta)}{2} \Delta t^2 \left[\frac{Q}{A}q_u\right]_{tt}\right] - O(\Delta x^3, \Delta t^3) \right]
$$
\n3.102

Por lo tanto, la aplicación del esquema de Preissmann en el sistema de ecuaciones de Saint-Venant es consistente numéricamente bajo cualquier norma, cuando se tiene un refinamiento de la malla de forma que  $\Delta x$ ,  $\Delta t \rightarrow 0$ .

## 3.2.1.6.2 Análisis de estabilidad.

Para evaluar las propiedades de propagación de errores por efectos de la aritmética de las computadoras (método de Von Neumann para problemas lineales). Se determina la propagación de perturbaciones introduciendo una pequeña perturbación que actúa sobre las variables dependientes de área y gasto en las ecuaciones de Saint Venant. En este trabajo sólo se estudió para la versión conservativa con efecto de flujo lateral.

## Construcción del sistema perturbado.

En este análisis se determina la propagación de perturbaciones introduciendo una pequeña perturbación que actúa sobre las variables dependientes de área y gasto del sistema de ecuaciones conservativas de Saint-Venant, entonces las ecuaciones perturbadas se expresan de la forma siguiente:  $A = \overline{A} + a$   $\qquad \qquad$   $\| \overline{A} \| \gg \| a \|$ 

<span id="page-52-2"></span><span id="page-52-1"></span><span id="page-52-0"></span>
$$
||A|| \gg ||a||,
$$
 3.103

$$
Q = \overline{Q} + q \qquad ; \qquad \|\overline{Q}\| \gg \|q\| \,, \tag{3.104}
$$

donde  $\overline{A}$  y  $\overline{Q}$  son las soluciones de referencia que tienen una variación suave o de baja frecuencia dentro del dominio de solución,  $a \, y \, q$  son pequeñas perturbaciones que actúan sobre los valores de referencia que tienen una variación brusca o de frecuencia alta. Sustituyendo las ecuaciones [3.103](#page-52-0) y [3.104](#page-52-1) en las ecuaciones de Saint-Venant resulta:

<span id="page-52-3"></span>
$$
\mathcal{L}(\bar{A} + a, Q + q) = \frac{\partial}{\partial t}(\bar{A} + a) + \frac{\partial}{\partial x}(\bar{Q} + q) = q_u,
$$
 (3.105)

$$
\mathcal{M}(\bar{A} + a, \bar{Q} + q) = \frac{\partial}{\partial t}(\bar{Q} + q) + \frac{\partial}{\partial x} \left(\frac{(\bar{Q} + q)^2}{\bar{A} + a}\right) + g(\bar{A} + a) \frac{\partial}{\partial x} \left(y(\bar{A} + a)\right) +
$$

$$
g(\bar{A} + a) \left(S_f(\bar{A} + a, \bar{Q} + q) - S_o\right) - \varphi \frac{(\bar{Q} + q)}{\bar{A} + a} q_u = 0,
$$
3.106

desarrollando las ecuaciones [3.105](#page-52-2) y [3.106:](#page-52-3)

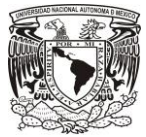

<span id="page-53-0"></span>
$$
\frac{\partial \bar{A}}{\partial t} + \frac{\partial \bar{Q}}{\partial x} + \frac{\partial a}{\partial t} + \frac{\partial q}{\partial x} = q_u ,
$$

En el caso de la ecuación [3.107,](#page-53-0) las perturbaciones se evalúan término en término, para la aceleración local se tiene:

$$
\frac{\partial}{\partial t}(\bar{Q} + q) = \frac{\partial \bar{Q}}{\partial t} + \frac{\partial q}{\partial t},
$$

para el término de aceleración de convección:

$$
\frac{\partial}{\partial x}((\bar{Q} + q)^2(\bar{A} + a)^{-1}) =
$$

$$
\frac{\partial}{\partial x}((\bar{Q}^2 2 + 2\bar{Q}q + q^2)(\bar{A}^{-1} - \bar{A}^{-2}a + \bar{A}^{-3}a^2 - \dots + \bar{A}^{-n}a^{n-1}.) ) =
$$

$$
\frac{\partial}{\partial x}(\frac{\bar{Q}^2}{\bar{A}} + \frac{2\bar{Q}q}{\bar{A}} - \frac{\bar{Q}^2a}{\bar{A}^2} + \dots ),
$$
3.109

o también se puede expresar como:

$$
\frac{\partial}{\partial x} \left( (\bar{Q} + q)^2 (\bar{A} + a)^{-1} \right) = \frac{\partial}{\partial x} \frac{\bar{Q}^2}{\bar{A}} + \frac{\partial}{\partial x} \frac{2\bar{Q}q}{\bar{A}} - \frac{\partial}{\partial x} \frac{\bar{Q}^2 a}{\bar{A}^2} + \cdots, \tag{3.110}
$$

para el término de presión hidrostática:

$$
g(\bar{A} + a) \frac{\partial}{\partial x} \left( y(\bar{A} + a) \right) = g(\bar{A} + a) \frac{\partial}{\partial x} \left( y(\bar{A}) + a \frac{\partial y}{\partial A} \Big|_{\bar{A}} + (O||a||)^2 \right)
$$
 3.111

$$
g\bar{A}\frac{\partial\bar{y}}{\partial x} + ga\frac{\partial\bar{y}}{\partial x} + g\bar{A}\frac{\partial}{\partial x}\left(a\frac{\partial y}{\partial A}\Big|_{\bar{A}} + (O||a||)^2\right),\tag{3.112}
$$

término de fuerzas de fricción:

$$
g(\bar{A} + a)(S_f(\bar{A} + a, \bar{Q} + u) - S_o) =
$$
  

$$
g(\bar{A} + a)\left[S_f(\bar{A}, \bar{Q}) + a\frac{\partial S_f(A, Q)}{\partial A}\Big|_{\bar{A}, \bar{Q}} + u\frac{\partial S_f(A, Q)}{\partial Q}\Big|_{\bar{A}, \bar{Q}} + O[(\|a\|, \|q\|)^2] - S_o\right] =
$$
  

$$
g\bar{A}(S_f - S_o) + ga(S_f - S_o) + g\bar{A}\left[a\frac{\partial S_f(A, Q)}{\partial A}\Big|_{\bar{A}, \bar{Q}} + q\frac{\partial S_f(A, Q)}{\partial Q}\Big|_{\bar{A}, \bar{Q}} + O(\|a\|, \|q\|)^2\right] + \cdots,
$$

término de aceleración con efecto de flujo lateral:

$$
\frac{(\bar{Q}+q)}{\bar{A}+a}q_u = q_u(\bar{Q}+q)(\bar{A}+a)^{-1} =
$$
  

$$
\varphi q_u(\bar{Q}+q)(\bar{A}+a)^{-1} = \varphi q_u(\bar{Q}+q)(\bar{A}^{-1}-\bar{A}^{-2}a+\bar{A}^{-3}a^2-\cdots+\bar{A}^{-n}a^{n-1}) =
$$
  

$$
\varphi \left[q_u\frac{\bar{Q}}{\bar{A}}+q_u\frac{q}{\bar{A}}-q_u\frac{\bar{Q}}{\bar{A}^2}a+\cdots+\right].
$$
 3.114

Finalmente, la ecuación de cantidad de movimiento se puede escribir como:

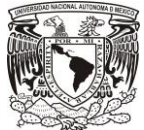

$$
\mathcal{M}(\bar{A} + a, \bar{Q} + q) = \frac{\partial \bar{Q}}{\partial t} + \frac{\partial}{\partial x} \frac{\bar{Q}^2}{\bar{A}} + g\bar{A}\frac{\partial y}{\partial x} + g\bar{A}(S_f - S_o) - q_{lat}\frac{\bar{Q}}{\bar{A}} +
$$

$$
\frac{\partial q}{\partial t} + \frac{\partial}{\partial x} \left(\frac{2\bar{Q}q}{\bar{A}} - \frac{\bar{Q}^2 a}{\bar{A}^2}\right) + g a \frac{\partial \bar{y}}{\partial x} + g\bar{A}\frac{\partial}{\partial x} \left(a \frac{\partial y}{\partial A}\right) +
$$

$$
g a (S_f - S_o) + g\bar{A} \left[a \frac{\partial s_f(A, Q)}{\partial A}\right]_{\bar{A}, \bar{Q}} + q \frac{\partial s_f(A, Q)}{\partial Q}\Big|_{\bar{A}, \bar{Q}}\right] -
$$

$$
\varphi q_u \left[\frac{q}{\bar{A}} - \frac{\bar{Q}}{\bar{A}^2} a\right] + O[(\|a\| + \|q\|)^2] = 0.
$$
3.115

Agrupando sobre los valores de referencia sobre la escala larga, de las ecuaciones [3.107](#page-53-0) y [3.115,](#page-54-0) se obtienen las ecuaciones de referencia siguientes:

<span id="page-54-2"></span><span id="page-54-1"></span><span id="page-54-0"></span>
$$
\frac{\partial \bar{A}}{\partial t} + \frac{\partial \bar{Q}}{\partial x} - q_u = 0 , \qquad 3.116
$$

$$
\frac{\partial \bar{Q}}{\partial t} + \frac{\partial}{\partial x} \frac{\bar{Q}^2}{\bar{A}} + g \bar{A} \frac{\partial y}{\partial x} + g \bar{A} (S_f - S_o) - \varphi q_u \frac{\bar{Q}}{\bar{A}} = 0 \ . \tag{3.117}
$$

Se observa que los términos que están sobre las perturbaciones de alta frecuencia no dependen del valor del flujo lateral en la ecuación de conservación de masa [3.1163.107,](#page-54-1) mientras que en la ecuación de cantidad de movimiento [3.117](#page-54-2) ocurre lo contrario. Entonces, las ecuaciones que describen la propagación de las perturbaciones son:

$$
\frac{\partial a}{\partial t} + \frac{\partial q}{\partial x} = 0, \qquad (3.118)
$$
\n
$$
\frac{\partial q}{\partial t} + \frac{\partial}{\partial x} \left( \frac{2\overline{Q}q}{\overline{A}} - \frac{\overline{Q}^2 a}{\overline{A^2}} \right) + ga \frac{\partial \overline{y}}{\partial x} + g\overline{A} \frac{\partial}{\partial x} \left( a \frac{\partial y}{\partial A} \Big|_{\overline{A}} \right) + g a (S_f - S_o) + g\overline{A} \left[ a \frac{\partial s_f(A, Q)}{\partial A} \Big|_{\overline{A}, \overline{Q}} + q \frac{\partial s_f(A, Q)}{\partial Q} \Big|_{\overline{A}, \overline{Q}} \right] - \varphi q_u \left[ \frac{q}{\overline{A}} - \frac{\overline{Q}}{\overline{A^2}} a \right] + O[ (||a|| + ||q||)^2] = 0.
$$
\n3.119

En el sistema anterior se tienen términos sobre los valores de referencia y de perturbación, entonces se propone localizar los términos de referencia y mantener la variación espacio-temporal para las variables de perturbación. Como se puede observar, esta localización sólo aplica para la ecuación [3.119,](#page-54-3) entonces se tiene una propuesta localizada de un problema lineal de valor inicial puro bien planteado y de coeficientes constantes para un espacio de solución  $x \in (-\infty, \infty)$ , siguiente:

<span id="page-54-5"></span><span id="page-54-4"></span><span id="page-54-3"></span>
$$
\frac{\partial a}{\partial t} + \frac{\partial q}{\partial x} = 0 \tag{3.120}
$$

$$
\frac{\partial q}{\partial t} + 2U_o \frac{\partial q}{\partial x} + \left(\frac{gA_o}{B_o} - U_o^2\right) \frac{\partial a}{\partial x} + \left(gA_o F_1 + \varphi q_u \frac{U_o}{A_o}\right) a + \left(gA_o F_2 - \varphi \frac{q_u}{A_o}\right) q = 0, \quad 3.121
$$

donde:

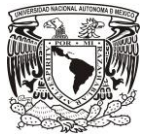

$$
S_{f_o} = \frac{C_m^2 |Q_o| Q_o}{A_o^2 R_o^{4/3}}
$$

$$
F_1 = \frac{\partial S_f}{\partial A}\bigg|_{A_0, Q_0} = -\frac{4}{3} S_{f_0} \left[ \frac{1}{A_o} - \frac{1}{B_o P_o} \frac{dP_o}{dy} \right]
$$
 (3.123)

<span id="page-55-0"></span>
$$
F_2 = \frac{\partial S_f}{\partial Q} \bigg|_{A_o, Q_o} = \frac{2C_m^2 Q_o}{A_o^2 R_o^{4/3}}
$$

Para el análisis de perturbación discreta, al sistema de ecuaciones localizadas [3.120](#page-54-4) [y 3.121](#page-54-5) se aplicará el modelo de diferencias de Preissmann, entonces se tiene:

$$
\frac{(1-\psi)}{\Delta t} \left( a_j^{n+1} - a_j^n \right) + \frac{\psi}{\Delta t} \left( a_{j+1}^{n+1} - a_{j+1}^n \right) +
$$
  

$$
\frac{(1-\theta)}{\Delta x} \left( q_{j+1}^n - q_j^n \right) + \frac{\theta}{\Delta x} \left( q_{j+1}^{n+1} - q_j^{n+1} \right) = 0 ,
$$
 3.125

$$
\frac{(1-\psi)}{\Delta t} \left( q_j^{n+1} - q_j^n \right) + \frac{\psi}{\Delta t} \left( q_{j+1}^{n+1} - q_{j+1}^n \right) +
$$
\n
$$
2U_o \left[ \frac{(1-\theta)}{\Delta x} \left( q_{j+1}^n - q_j^n \right) + \frac{\theta}{\Delta x} \left( q_{j+1}^{n+1} - q_j^{n+1} \right) \right] +
$$
\n
$$
\left( g \frac{A_o}{B_o} - U_o^2 \right) \left[ \frac{(1-\theta)}{\Delta x} \left( a_{j+1}^n - a_j^n \right) + \frac{\theta}{\Delta x} \left( a_{j+1}^{n+1} - a_j^{n+1} \right) \right] +
$$
\n
$$
\left( g A_o F_1 + \varphi q_u \frac{U_o}{A_o} \right) \left\{ (1-\theta) \left[ (1-\psi) a_j^n + \psi a_{j+1}^n \right] + \theta \left[ (1-\psi) a_j^{n+1} + \psi a_{j+1}^{n+1} \right] \right\} +
$$
\n
$$
\left( g A_o F_2 - \varphi \frac{q_u}{A_o} \right) \left\{ (1-\theta) \left[ (1-\psi) q_j^n + \psi q_{j+1}^n \right] + \theta \left[ (1-\psi) q_j^{n+1} + \psi q_{j+1}^{n+1} \right] \right\} = 0 \qquad 3.126
$$

Dado que el sistema [3.125](#page-55-0) y [3.126](#page-55-1) es lineal con coeficientes constantes, se propone determinar las propagaciones con una expansión en serie discreta de Fourier y las componentes discretas para un modo arbitrario son:

<span id="page-55-3"></span><span id="page-55-2"></span><span id="page-55-1"></span>
$$
a_j^n = a(j\Delta x, n\Delta x; m) = \hat{a}(k)\rho_m^n e^{ikj\Delta x}, \qquad (3.127)
$$

$$
q_j^n = q(j\Delta x, n\Delta x; m) = \hat{q}(k)\rho_m^n e^{ikj\Delta x}, \qquad (3.128)
$$

donde  $\rho_m^n$ , es el factor de amplificación del  $m - 6sim$  modo de Fourier y k es el número de onda.

Sustituyendo [3.127](#page-55-2) y [3.128,](#page-55-3) para un modo arbitrario de Fourier en el sistema de ecuaciones [3.125](#page-55-0) y [3.126,](#page-55-1) se tiene que para la ecuación de conservación de masa:

$$
\rho^n e^{ikj\Delta x}\left\{\hat{a}\left[\frac{(1-\psi)}{\Delta t}(\rho-1)+\frac{\psi}{\Delta t}e^{ik\Delta x}(\rho-1)\right]+ \right.
$$

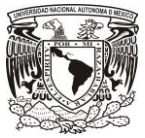

<span id="page-56-0"></span>
$$
\hat{q}\left[\frac{(1-\theta)}{\Delta x}\left(e^{ik\Delta x}-1\right)+\frac{\theta}{\Delta x}\rho\left(e^{ik\Delta x}-1\right)\right]=0\,,\tag{3.129}
$$

y para la cantidad de movimiento:

$$
\rho^{n}e^{ikj\Delta x}\left\{\hat{q}\left[\frac{(1-\psi)}{\Delta t}(\rho-1)+\frac{\psi}{\Delta t}e^{ik\Delta x}(\rho-1)\right]+\right.
$$
  
\n
$$
2U_{o}\hat{q}\left[\frac{(1-\theta)}{\Delta x}\left(e^{ik\Delta x}-1\right)+\frac{\theta}{\Delta x}\rho\left(e^{ik\Delta x}-1\right)\right]+\left.\left(g\frac{A_{o}}{B_{o}}-U_{o}^{2}\right)\hat{a}\left[\frac{(1-\theta)}{\Delta x}\left(e^{ik\Delta x}-1\right)+\frac{\theta}{\Delta x}\rho\left(e^{ik\Delta x}-1\right)\right]+\left.\left(gA_{o}F_{1}+q_{lat}\frac{U_{o}}{A_{o}}\right)\hat{a}\left\{(1-\theta)\left[(1-\psi)+\psi e^{ik\Delta x}\right]+ \theta\left[(1-\psi)\rho+\psi\rho e^{ik\Delta x}\right]\right\}+\left.\left(gA_{o}F_{2}-\frac{q_{lat}}{A_{o}}\right)\hat{q}\left\{(1-\theta)\left[(1-\psi)+\psi e^{ik\Delta x}\right]+ \theta\left[(1-\psi)\rho+\psi\rho e^{ik\Delta x}\right]\right\}\right\}=0.
$$
  
\n3.130

El conjunto de ecuaciones anterior se puede expresar con el siguiente arreglo matricial:

$$
\rho^{n}e^{ikj\Delta x}\begin{bmatrix}\n(\rho-1)[c+(2\psi-1)is] & 2i\lambda s[1-\theta+\theta\rho] \\
2i\left(g\frac{A_o}{B_o}-U_o^2\right)\lambda s[1-\theta+\theta\rho]+ & \left[(\rho-1)[c+(2\psi-1)is]\right]+ \\
\mu(1-\theta+\theta\rho)[c+(2\psi-1)is] & 4iU_o\lambda s[(1-\theta+\theta\rho)(c+(2\psi-1)is)]\n\end{bmatrix} + \begin{bmatrix}\n\hat{a} \\
\hat{q}\n\end{bmatrix} = \begin{bmatrix}\n0 \\
0\n\end{bmatrix},
$$
\n(3.131)

donde:

<span id="page-56-1"></span>
$$
e^{ik\Delta x} + 1 = 2e^{ik\Delta x/2}\cos(k\Delta x/2), \qquad \qquad 3.132
$$

$$
e^{ik\Delta x} - 1 = 2ie^{ik\Delta x/2} \operatorname{sen}(k\Delta x/2) , \qquad \qquad 3.133
$$

$$
c = \cos(k\Delta x/2), \tag{3.134}
$$

$$
s = sen(k\Delta x/2), \qquad \qquad 3.135
$$

$$
\lambda = \Delta t / \Delta x \,, \tag{3.136}
$$

$$
\beta = \left( g \frac{A_o}{B_o} - U_o^2 \right),\tag{3.137}
$$

$$
\mu = \Delta t \left( g A_o F_1 + \varphi q_u \frac{U_o}{A_o} \right),\tag{3.138}
$$

$$
\xi = \Delta t \left( g A_o F_2 - \varphi \frac{q_u}{A_o} \right). \tag{3.139}
$$

Utilizando el parámetro de simplificación matricial  $\kappa$  (Morton & Mayers, 2005):

$$
\kappa = \frac{(\rho - 1)[c + (2\psi - 1)i s]i}{2\lambda s [1 - \theta + \theta \rho]}.
$$
 3.140

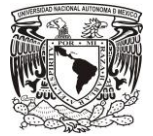

El sistema matricial se puede reagrupar de la forma siguiente:

<span id="page-57-0"></span>
$$
\rho^n e^{ikj\Delta x} \begin{bmatrix} \kappa & -1 \\ -\left(g\frac{A_o}{B_o} - U_o^2\right) + \frac{1}{\kappa - 2U_o + \left[\begin{array}{c} \hat{a} \\ \hat{a} \\ \hat{a} \end{array}\right] = \begin{bmatrix} 0 \\ 0 \end{array} \end{bmatrix},\tag{3.141}
$$

desarrollando la ecuación [3.141,](#page-57-0) se obtiene:

$$
\kappa^2 + \kappa \left( -2U_o + \frac{i\xi[c + (2\psi - 1)is]}{2\lambda s} \right) - \left( g \frac{A_o}{B_o} - U_o^2 \right) + \frac{i\mu[c + (2\psi - 1)is]}{2\lambda s} = 0 ,\qquad (3.142)
$$

aplicando la fórmula general para la solución de una ecuación cuadrática en la ecuació[n 3.142](#page-57-1) lo cual conlleva a determinar el comportamiento de la variable  $\kappa$  en la propagación de perturbaciones, dejando la ecuación en función de  $\rho$  y aplicando la condición de estabilidad crítica  $|\rho| \le 1$  (Morton & Mayers, 2005; Aguilar Chávez, 2002) en la relación de dispersión (inecuación), se tiene:

<span id="page-57-1"></span>
$$
|\rho| = \left| \frac{c + (2\psi - 1)i s - 2 i \lambda s \kappa (1 - \theta)}{c + (2\psi - 1) i s + 2 i \lambda s \kappa \theta} \right| \le 1.
$$

Retratos de fase.

Los sistemas de ecuaciones discretos [3.23](#page-38-2) y [3.24](#page-39-0) determinan soluciones aproximadas, estas pueden generar ondas de propagación que sean diferentes al sistema de ecuaciones continuo. Los retratos de fase representan dicho comportamiento y se utilizan para determinar las propiedades dispersivas en los resultados, los cuales se asocian con la propagación de las ondas y las oscilaciones.

Entonces, para evaluar las propiedades dispersivas, la fase de propagación de las ondas del esquema discreto se compara con la solución exacta, para lo cual se construye una expresión similar a las ecuaciones [3.129](#page-56-0) y [3.130](#page-56-1) partiendo del sistema de ecuaciones continuo:

Del análisis de estabilidad con el método de Fourier se tiene que el factor de amplificación es:

<span id="page-57-2"></span>
$$
a = \hat{a}e^{i(kx-wt)}\,,\tag{3.144}
$$

<span id="page-57-3"></span>
$$
q = \hat{q}e^{i(kx-wt)}\,,\tag{3.145}
$$

Sustituyendo [3.144](#page-57-2) y [3.145](#page-57-3) e[n 3.120](#page-54-4) y [3.121](#page-54-5) respectivamente:

$$
e^{i(kx-wt)}(-iw\hat{a}+ik\hat{q})=0\,,\tag{3.146}
$$

$$
e^{i(kx-wt)}\left(\hat{a}\left(ik\left(g\frac{A_o}{B_o}-U_o^2\right)+\left(gA_oF_1+\varphi q_u\frac{U_o}{A_o}\right)\right)+\hat{q}\left(-iw+2ikUo+\left(gA_oF_2-\varphi\frac{q_u}{A_o}\right)\right)\right)=0\;,
$$

el sistema anterior se puede acomodar en forma matricial:

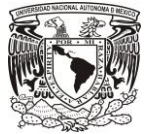

$$
\rho^{n}e^{ikj\Delta x}\left[\begin{array}{cc}w & -k \\ -k\left(g\frac{A_o}{B_o} - U_o^2\right) + \\ i\left(gA_oF_1 + \varphi q_u\frac{U_o}{A_o}\right) & i\left(gA_oF_2 - \varphi\frac{q_u}{A_o}\right)\end{array}\right]\left[\begin{array}{c}\hat{a} \\ \hat{a} \\ \hat{q}\end{array}\right] = \left[\begin{array}{c}0 \\ 0\end{array}\right].
$$
\n3.148

El sistema de ecuaciones [3.148](#page-58-0) tiene solución diferente al trivial si y solo si el determinante de su matriz de coeficientes es nulo (Aguilar Chávez, 2002) entonces:

$$
w^{2} + w \left( -2kUo + i \left( gA_{o}F_{2} - \varphi \frac{q_{u}}{A_{o}} \right) \right) - k \left( g \frac{A_{o}}{B_{o}} - U_{o}^{2} \right) + i \left( gA_{o}F_{1} + \varphi q_{u} \frac{U_{o}}{A_{o}} \right) = 0 ,
$$
  
3.149  

$$
\rho = \cos(w\Delta t) + i \operatorname{sen}(w\Delta t) ,
$$
3.150

donde  $\Delta t$ :

<span id="page-58-0"></span>
$$
\Delta t = \frac{c_r \Delta x}{\left( v_0 \pm \sqrt{g_B^A} \right)}.
$$

Finalmente los retratos de fase se calculan con la relación de amplitud del esquema continuo y la relación de amplitud del esquema discreto:

$$
\mathbf{c} = \frac{\text{Arg}(\rho)}{|\rho|}.
$$

La información proporcionada por los retratos de fase y de amplitud son de carácter cualitativo y representan las características generales de las propiedades de propagación del esquema numérico (Szymkeiwicz, 2010). Su análisis formaliza la discretización de las ecuaciones diferenciales y asegura un mejor resultado en las aproximaciones.

De la [TABLA 3-1](#page-59-0) a la [TABLA 3-3](#page-61-0) se muestra la geometría del canal seleccionado como caso de estudio, las condiciones de flujo definidas para dos escenarios. Por otro lado, se propusieron diferentes números de Courant para calcular los retratos de amplitud y de fase, obteniendo los resultados mostrados de la [FIGURA 3-7](#page-59-1) a la [FIGURA 3-9.](#page-61-1)

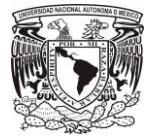

<span id="page-59-0"></span>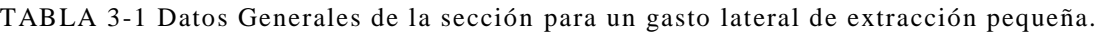

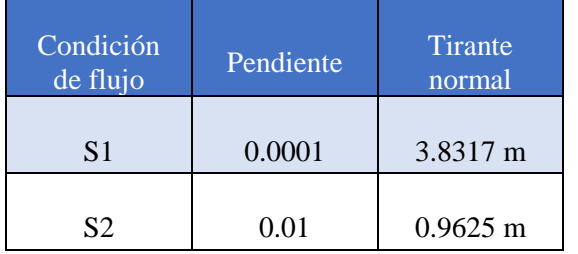

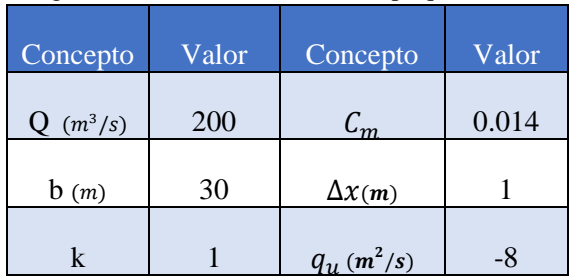

a) Caso de estudio. b) Datos básicos y geométricos.

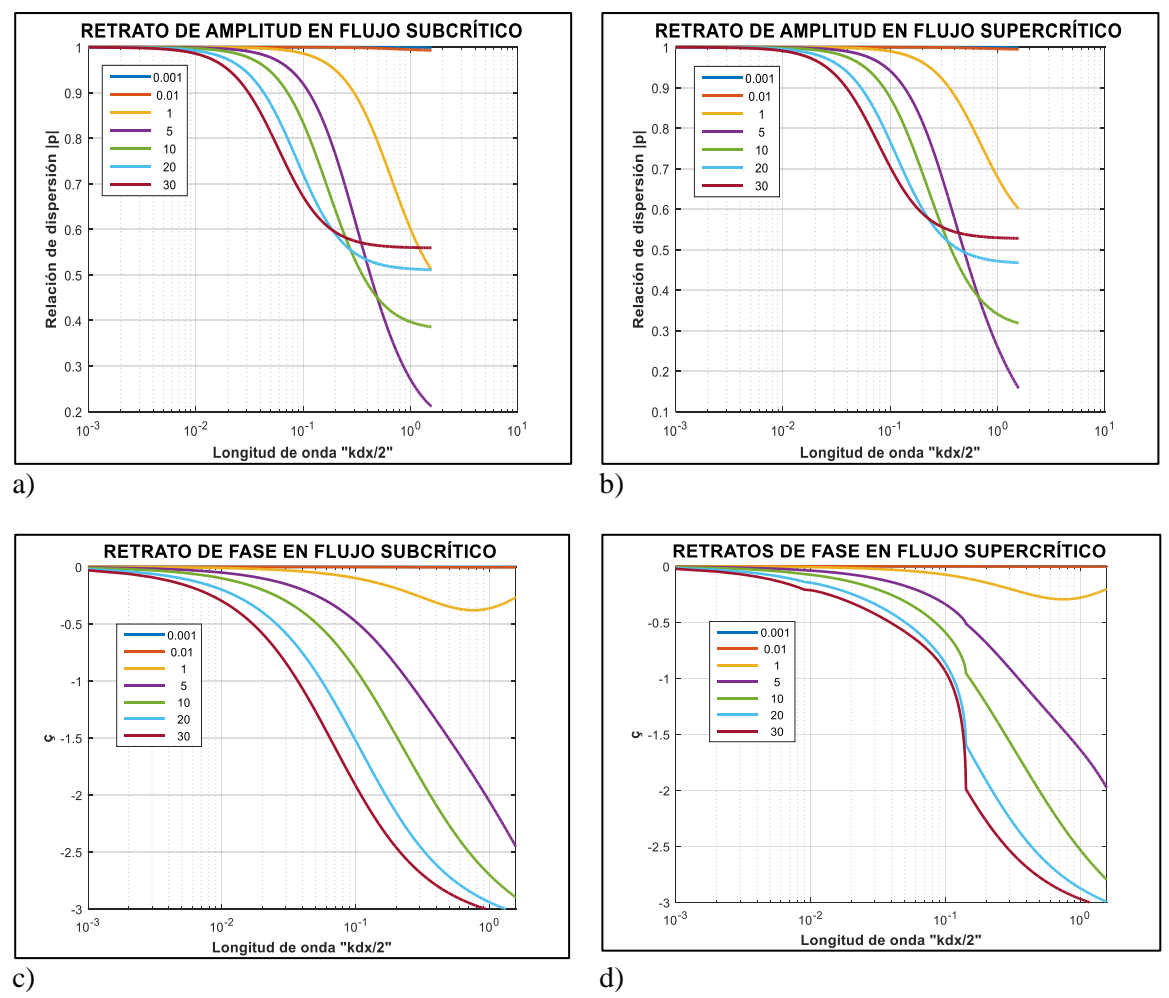

<span id="page-59-1"></span>FIGURA 3-7 Retratos de Amplitud a) Flujo Sub crítico b) Flujo Supercrítico , Retratos de Fase c) Flujo Sub crítico d) Flujo Supercrítico.

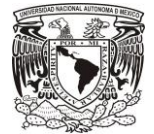

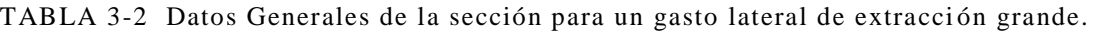

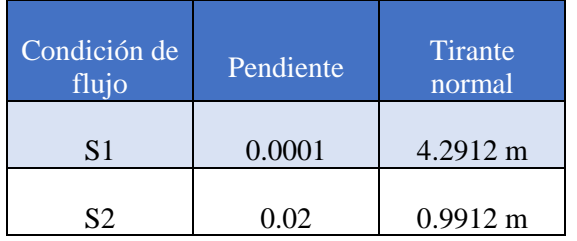

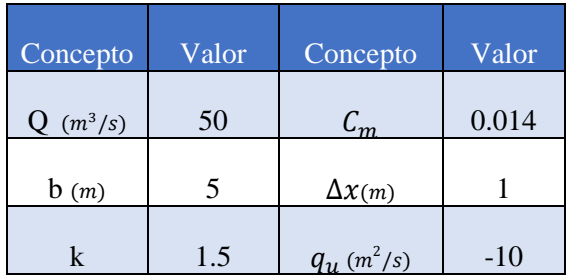

a) Caso de estudio. b) Datos básicos y geométricos.

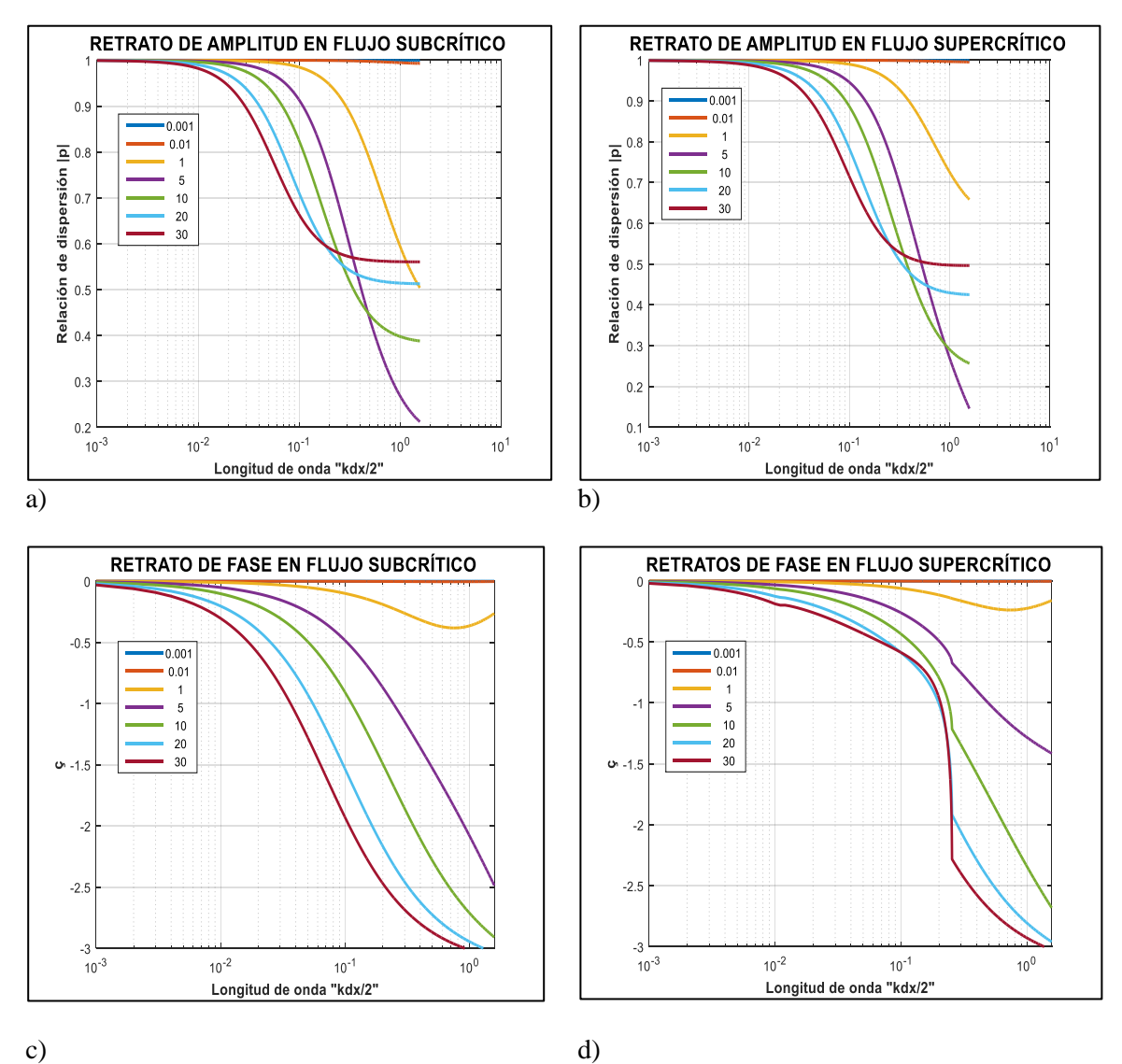

FIGURA 3-8 Retratos de Amplitud a) Flujo Sub crítico b) Flujo Supercrítico, Retratos de Fase c) Flujo Sub crítico d) Flujo Supercrítico.

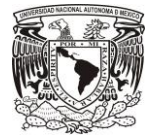

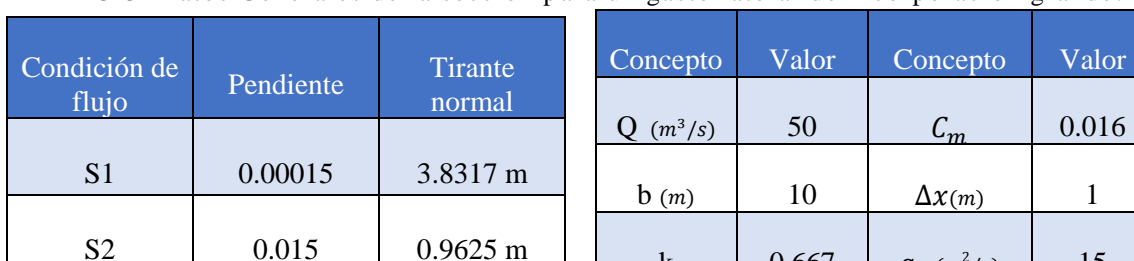

<span id="page-61-0"></span>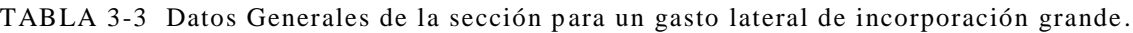

a) Caso de estudio. b) Datos básicos y geométricos.

k 0.667  $q_u (m^2)$ 

/) 15

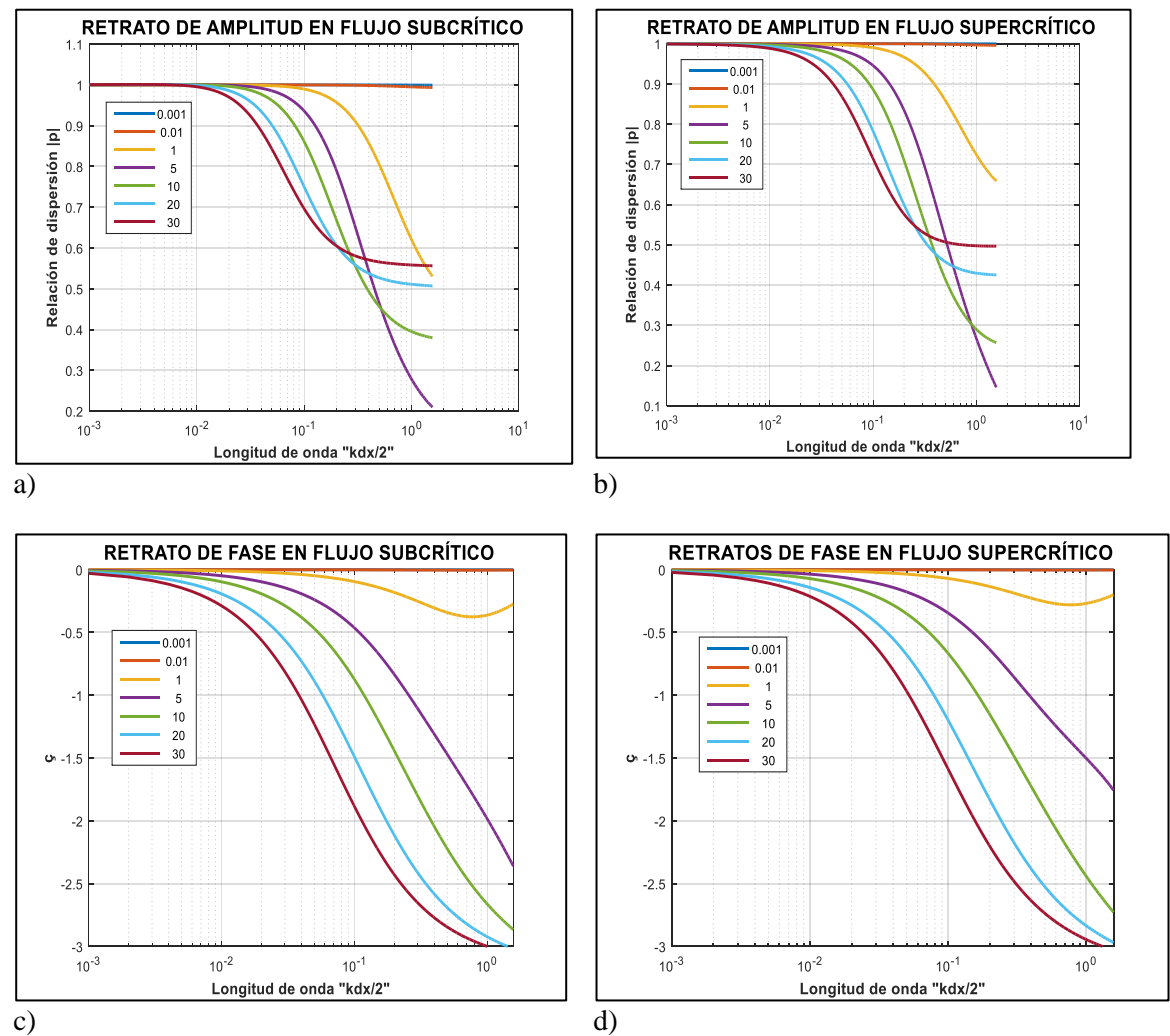

<span id="page-61-1"></span>FIGURA 3-9 Retratos de Amplitud a) Flujo Sub crítico b) Flujo Supercrítico, Retratos de Fase c) Flujo Sub crítico d) Flujo Supercrítico.

Se puede observar en la [FIGURA 3-7](#page-59-1) a la 3-9 de los incisos a) y b), los números de  $C_r < 1$  presentan amplitudes muy pequeñas o bien, el modelo será más estable con una discretización temporal más fina, pero con la desventaja que la simulación será más tardada.

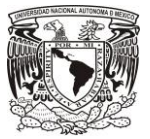

En los retratos de fase, la relación con el modelos discreto y el modelo continuo muestran resultados estables (sin oscilaciones irregulares) en la [FIGURA 3-7](#page-59-1) a la 3-9 de los incisos c) y d).

El caso de flujo subcrítico es más estable el modelo que en flujo supercrítico, en especial cuando se presentan gastos unitarios de salida [FIGURA 3-7](#page-59-1) y 3-8 inciso d).

De este análisis se concluye que el esquema es incondicionalmente estable cuando se analiza la condición de flujo sub crítico y flujo supercrítico, lo que significa que se puede usar cualquier tamaño de paso en el tiempo y en el espacio.

# 3.2.2 Modelo discreto Velocidad-Área (U-A).

A continuación se presenta la solución de las ecuaciones de Saint-Venant no conservativa en función de la velocidad y el área con el esquema de Preissmann bajo la iteración no lineal de segundo orden de Newton-Raphson.

$$
\mathcal{L}(A, U; x, t) = \frac{\partial A}{\partial t} + \pi_1 \frac{\partial A}{\partial x} + \pi_2 \frac{\partial U}{\partial x} + \pi_7 \delta A + \pi_8 \delta U = q_u,
$$

$$
\mathcal{M}(A, U; x, t) = \frac{\partial U}{\partial t} + \pi_3 \frac{\partial U}{\partial x} + \pi_4 \frac{\partial A}{\partial x} + U\pi_5 + U\pi_6 + \pi_9 \delta A + \pi_{10} \delta U - gS_b = 0, \qquad 3.154
$$

donde los términos  $\delta A$  y  $\delta U$  se definieron de forma arbitraria para un nodo ponderado en el espacio, pero para la discretización en diferencias finitas se considera lo siguiente:

$$
\delta A = (1 - \psi)A_j^{n+1,m+1} + \psi A_{j+1}^{n+1,m+1} - (1 - \psi)A_j^{n+1,m} - \psi A_{j+1}^{n+1,m} \,, \tag{3.155}
$$

$$
\delta Q = (1 - \psi)U_j^{n+1,m+1} + \psi U_{j+1}^{n+1,m+1} - (1 - \psi)U_j^{n+1,m} - \psi U_{j+1}^{n+1,m} \tag{3.156}
$$

La ecuación [3.154](#page-62-0) considera  $q_u U_x \cos\delta = 0$ , si el caudal que ingresa o se extrae es en dirección perpendicular al eje del canal, es decir δ=90°, así como  $F_q = -\varphi \frac{v}{4}$  $\frac{\partial}{\partial A}q_u$ , de acuerdo con Cunge & Holly (1980).

Donde  $\pi_i$ son los términos no lineales:

<span id="page-62-0"></span>
$$
\pi_1 \equiv U \,, \tag{3.157}
$$

$$
\pi_2 \equiv A \,, \tag{3.158}
$$

$$
\pi_3 \equiv \pi_1 \,, \tag{3.159}
$$

$$
\pi_4 \equiv \frac{g}{B},\tag{3.160}
$$

$$
\pi_5 \equiv \frac{|v|gn^2}{R^{\frac{4}{3}}},\tag{3.161}
$$

$$
\pi_6 \equiv \frac{1}{A}(q_u - \varphi q_u) , \qquad \qquad 3.162
$$

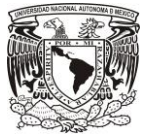

$$
\pi_7 \equiv \frac{\partial U}{\partial x},\tag{3.163}
$$

<span id="page-63-0"></span>
$$
\pi_8 \equiv \frac{\partial A}{\partial x},\tag{3.164}
$$

$$
\pi_9 \equiv g \frac{\partial s_f}{\partial A} - \frac{u}{A^2} (q_u - \varphi q_u) ,
$$

$$
\pi_{10} \equiv \frac{\partial U}{\partial x} + g \frac{\partial s_f}{\partial U} + \frac{1}{A} (q_u - \varphi q_u) .
$$

## 3.2.2.1 Modelo de discretización Preissmann

El modelo discreto y agrupado de las ecuaciones por el esquema de Preissmann y considerando el criterio de iteración no lineal es:

$$
a_1 U_j^{n+1. m+1} + b_1 A_j^{n+1. m+1} + c_1 U_{j+1}^{n+1. m+1} + d_1 A_{j+1}^{n+1. m+1} = e_{1j}^n, \qquad 3.167
$$

$$
a_2 U_j^{n+1. m+1} + b_2 A_j^{n+1, m+1} + c_2 U_{j+1}^{n+1, m+1} + d_2 A_{j+1}^{n+1, m+1} = e_{2j}^n,
$$

por lo tanto, los coeficientes para el modelo no lineal tipo Picard y Newton son:

<span id="page-63-1"></span>
$$
a_1 = -\frac{\theta}{\Delta x}\pi_{1j}^n + (1 - \psi)\pi_{8j}^n \tag{3.169}
$$

$$
b_1 = \frac{1-\psi}{\Delta t} - \frac{\theta}{\Delta x} \pi_{2j}^n + (1-\psi)\pi_{7j}^n \tag{3.170}
$$

$$
c_1 = \frac{\theta}{\Delta x} \pi_{1j}^n + \psi \pi_{8j}^n \tag{3.171}
$$

$$
d_1 = \frac{\psi}{\Delta t} + \frac{\theta}{\Delta x} \pi_{2j}^n + \psi \pi_{2j}^n, \qquad 3.172
$$

$$
e_{1} = \frac{(1 - \psi)}{\Delta t} A_{j}^{n} + \frac{\psi}{\Delta t} A_{j+1}^{n} + \frac{(1 - \theta)}{\Delta x} \pi_{1j}^{n} (U_{j}^{n} - U_{j+1}^{n}) + \frac{(1 - \theta)}{\Delta x} \pi_{2j}^{n} (A_{j}^{n} - A_{j+1}^{n}) +
$$
  

$$
\pi_{7j}^{n} [(1 - \psi)A_{j}^{n+1,m} + \psi A_{j+1}^{n+1,m})] + \pi_{8j}^{n} [(1 - \psi)U_{j}^{n+1,m} + \psi U_{j+1}^{n+1,m})] +
$$
  

$$
[(1 - \theta)[(1 - \psi)q_{u_{j}}^{n} + \psi q_{u_{j+1}}^{n}] + \theta[(1 - \psi)q_{u_{j}}^{n+1} + \psi q_{u_{j+1}}^{n+1}],
$$
  

$$
a_{2} = \left(\frac{1 - \psi}{\Delta t}\right) - \frac{\theta}{\Delta x} \pi_{3j}^{n} + \theta(1 - \psi) \pi_{5j}^{n} + \theta(1 - \psi) \pi_{6j}^{n} + (1 - \psi) \pi_{10j}^{n},
$$
  
3.174

$$
b_2 = -\left(\frac{\theta}{\Delta x}\right)\pi_{4j}^n + (1 - \psi)\pi_{9j}^n, \qquad 3.175
$$

$$
c_2 = \left(\frac{\psi}{\Delta t}\right) + \frac{\theta}{\Delta x}\pi_{3j}^n + \theta\psi\pi_{5j}^n + \theta\psi\pi_{6j}^n + \psi\pi_{10j}^n\,,\tag{3.176}
$$

$$
d_2 = \left(\frac{\theta}{\Delta x}\right) \pi_{4j}^n + \psi \pi_{9j}^n \,,\tag{3.177}
$$

49

$$
e_2 = \left(\frac{1-\psi}{\Delta t}\right)U_j^n + \frac{\psi}{\Delta t}U_{j+1}^n + \pi_{3j}^n \frac{(1-\theta)}{\Delta x} \left(U_j^n - U_j^{n+1}\right) + \pi_{4j}^n \frac{(1-\theta)}{\Delta x} \left(A_j^n - A_{j+1}^n\right) -
$$
  

$$
\pi_{5j}^n[(1-\theta)\left[(1-\psi)U_j^n + \psi U_{j+1}^n\right] - \pi_{6j}^n[(1-\theta)\left[(1-\psi)U_j^n + \psi U_{j+1}^n\right] +
$$
  

$$
\pi_{9j}^n\left[(1-\psi)\left(A_j^{n+1,m} + \psi A_{j+1}^{n+1,m}\right)\right] + \pi_{10j}^n\left[(1-\psi)\left(U_j^{n+1,m} + \psi U_{j+1}^{n+1,m}\right)\right] + gS_b, \qquad 3.178
$$

donde los términos no lineales para el modelo de velocidad-área incluyendo las reglas de convergencia del método de Picard son:

$$
\pi_{1j}^{n} = (1 - \theta)[(1 - \psi)A_{j}^{n} + \psi A_{j+1}^{n}] + \theta[(1 - \psi)A_{j}^{n+1,m} + \psi A_{j+1}^{n+1,m}, \qquad 3.179
$$

$$
\pi_{2j}^{n} = (1 - \theta)[(1 - \psi)U_{j}^{n} + \psi U_{j+1}^{n}] + \theta[(1 - \psi)U_{j}^{n+1,m} + \psi U_{j+1}^{n+1,m}, \qquad 3.180
$$

$$
\pi_{3j}^n = \pi_{1j}^n \,, \tag{3.181}
$$

$$
\pi_{4j}^{n} = (1 - \theta) \left[ (1 - \psi) \left( \frac{g}{B} \right)_{j}^{n} + \psi \left( \frac{g}{B} \right)_{j+1}^{n} \right]
$$
\n
$$
\left[ (g) \frac{n+1}{m} \right] \quad (g) \frac{n+1}{m!}
$$

$$
+ \theta \left[ (1 - \psi) \left( \frac{g}{B} \right)_j^{n+1,m} + \psi \left( \frac{g}{B} \right)_{j+1}^{n+1,m} \right],
$$
  
\n
$$
\pi_{5j}^n = (1 - \theta) \left[ (1 - \psi) \left( \frac{|U|gn^2}{\frac{4}{R^3}} \right)_j^n + \psi \left( \frac{|U|gn^2}{\frac{4}{R^3}} \right)_{j+1}^n \right]
$$
  
\n
$$
+ \theta \left[ (1 - \psi) \left( \frac{|U|gn^2}{\frac{4}{R^3}} \right)_j^{n+1,m} + \psi \left( \frac{|U|gn^2}{\frac{4}{R^3}} \right)_{j+1}^{n+1,m} \right],
$$
  
\n
$$
\pi_{6j}^n = (1 - \theta) \left[ (1 - \psi) \frac{\left( q_u_j^n - \varphi q_u_j^n \right)}{\frac{4}{R^3}} + \psi \frac{\left( q_u_{j+1}^n - \varphi q_u_{j+1}^n \right)}{\frac{4}{R^3}} \right] + ,
$$
  
\n
$$
\theta \left[ (1 - \psi) \frac{\left( q_u_j^{n+1,m} - \varphi q_u_{j}^{n+1,m} \right)}{\frac{4}{R^3}} + \psi \frac{\left( q_u_{j+1}^{n+1,m} - \varphi q_u_{j+1}^{n+1,m} \right)}{\frac{4}{R^3}} \right]
$$
  
\n
$$
\pi_{-}^n = \frac{(1 - \theta)}{(1^n - \theta)^n} \left( H_{n-}^n - H_{n-}^n + H_{n-}^n - H_{n-}^n \right)
$$
  
\n3.185

$$
\pi_{7j}^{n} = \frac{(1-\theta)}{\Delta x} \left( U_{j+1}^{n} - U_{j}^{n} \right) + \frac{\theta}{\Delta x} \left( U_{j+1}^{n+1,m} - U_{j}^{n+1,m} \right) ,
$$
\n
$$
\pi_{1j}^{n} = \frac{(1-\theta)}{(4^{n}-4^{n})} \left( A_{j}^{n} - A_{j}^{n} \right) + \frac{\theta}{\Delta x} \left( A_{j}^{n+1,m} - A_{j}^{n+1,m} \right) ,
$$
\n
$$
\pi_{2j}^{n} = \frac{(1-\theta)}{(4^{n}-4^{n})} \left( A_{j}^{n} - A_{j}^{n} \right) + \frac{\theta}{\Delta x} \left( A_{j}^{n+1,m} - A_{j}^{n+1,m} \right) ,
$$
\n
$$
\pi_{3j}^{n} = \frac{(1-\theta)}{(4^{n}-4^{n})} \left( A_{j}^{n} - A_{j}^{n} \right) + \frac{\theta}{\Delta x} \left( A_{j}^{n+1,m} - A_{j}^{n+1,m} \right) ,
$$
\n
$$
\pi_{4j}^{n} = \frac{(1-\theta)}{(4^{n}-4^{n})} \left( A_{j}^{n} - A_{j}^{n} \right) + \frac{\theta}{\Delta x} \left( A_{j}^{n+1,m} - A_{j}^{n+1,m} \right) ,
$$
\n
$$
\pi_{5j}^{n} = \frac{(1-\theta)}{(4^{n}-4^{n})} \left( A_{j}^{n} - A_{j}^{n} \right) + \frac{\theta}{\Delta x} \left( A_{j}^{n} - A_{j}^{n} \right) + \frac{\theta}{\Delta x} \left( A_{j}^{n} - A_{j}^{n} \right) + \frac{\theta}{\Delta x} \left( A_{j}^{n} - A_{j}^{n} \right) + \frac{\theta}{\Delta x} \left( A_{j}^{n} - A_{j}^{n} \right) + \frac{\theta}{\Delta x} \left( A_{j}^{n} - A_{j}^{n} \right) + \frac{\theta}{\Delta x} \left( A_{j}^{n} - A_{j}^{n} \right) + \frac{\theta}{\Delta x} \left( A_{j}^{n} - A_{j}^{n} \right) + \frac{\theta}{\Delta x} \left( A_{j}^{n} - A
$$

$$
\pi_{8j}^{n} = \frac{(1-\theta)}{\Delta x} \left( A_{j+1}^{n} - A_{j}^{n} \right) + \frac{\theta}{\Delta x} \left( A_{j+1}^{n+1,m} - A_{j}^{n+1,m} \right), \tag{3.186}
$$

$$
\pi_{9j}^{n} = g(1-\theta) \left[ (1-\psi) S_{f_{A_{j}}^{n}} + \psi S_{f_{A_{j+1}}^{n}} \right] + g\theta \left[ (1-\psi) S_{f_{A_{j}}^{n}} + \psi S_{f_{A_{j+1}}^{n+1,m}} \right] - , \quad 3.187
$$

$$
\pi_{6j}^{n} \left[ (1-\theta) \left[ (1-\psi) \left( \frac{U}{A} \right)_{j}^{n} + \psi \left( \frac{U}{A} \right)_{j+1}^{n} \right] + \theta \left[ (1-\psi) \left( \frac{U}{A} \right)_{j}^{n+1,m} + \psi \left( \frac{U}{A} \right)_{j+1}^{n+1,m} \right] \right]
$$

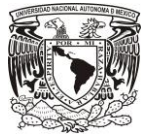

$$
\pi_{10j}^{n} = \left[ \frac{(1-\theta)}{\Delta x} \left( U_{j+1}^{n} - U_{j}^{n} \right) + \frac{\theta}{\Delta x} \left( U_{j+1}^{n+1,m} - U_{j}^{n+1,m} \right) \right] +
$$
  
3.188  

$$
g(1-\theta) \left[ (1-\psi) S_{f} \frac{n}{U_{j}} + \psi S_{f} \frac{n}{U_{j+1}} \right] + g \theta \left[ (1-\psi) S_{f} \frac{n+1,m}{U_{j}} + \psi S_{f} \frac{n+1,m}{U_{j+1}} \right] + \pi_{6j}^{n}.
$$

## 3.2.2.2 Condiciones de frontera.

La condición de frontera aguas arriba y aguas abajo son el mismo criterio que se define en el modelo gasto-área (Q-A), la única modificación es aguas arriba debido a que se tiene una condición de velocidad, entonces el área en el ingreso se considera el valor del tiempo anterior, tal que  $A_1^n = B_1^n y_1^n$ , entonces la condición de frontera se considera de la manera siguiente:  $Q_j^{n+1} = U_1^n B_1^n y_1^n$ , por lo tanto

$$
U_j^{n+1} = \frac{Q_1^{n+1}}{B_1^n y_1^n}.
$$

#### 3.2.2.3 Armado de matrices.

Entonces las ecuaciones [3.43,](#page-41-1) [3.44,](#page-41-2) [3.48](#page-42-0) y [3.49](#page-42-1) correspondientes a las condiciones de frontera aguas arriba y aguas abajo respectivamente, se construyen incluyendo el método de Picard y Newton como lo hacen las ecuaciones que considera el esquema de los nodos centrales [3.167](#page-63-0) y [3.168,](#page-63-1) resultando una matriz pentadiagonal como se presenta a continuación:

$$
\begin{bmatrix}\nA_1 & U_2 & A_2 & U_3 & A_3 & U_4 & \cdots & U_{j-1} & A_{j-1} & U_j \\
b_1 & c_1 & d_1 & & & & & \\
0 & a_1 & b_1 & c_1 & d_1 & & & \\
0 & a_1 & b_1 & c_1 & d_1 & & \\
0 & a_1 & b_2 & c_2 & d_2 & 0 & \\
0 & a_1 & b_1 & b_1 & b_1 & b_1 & b_1 \\
0 & a_1 & b_1 & b_1 & b_1 & b_1 & \\
0 & a_1 & b_1 & b_1 & b_1 & b_1 & \\
0 & a_1 & b_1 & b_1 & b_1 & b_1 & \\
0 & a_1 & b_1 & b_1 & b_1 & b_1 & \\
0 & a_1 & b_2 & a_2 & b_2 & \\
0 & a_1 & b_2 & a_2 & b_2 & \\
0 & a_1 & b_2 & a_2 & b_2 & \\
0 & a_1 & b_2 & a_2 & b_2 & \\
0 & a_1 & b_1 & b_1 & b_1 & \\
0 & 0 & 0 & 0 & \\
0 & 0 & 0 & 0 & \\
0 & 0 & 0 & 0 & \\
0 & 0 & 0 & 0 & \\
0 & 0 & 0 & 0 & \\
0 & 0 & 0 & 0 & \\
0 & 0 & 0 & 0 & \\
0 & 0 & 0 & 0 & \\
0 & 0 & 0 & 0 & \\
0 & 0 & 0 & 0 & \\
0 & 0 & 0 & 0 & \\
0 & 0 & 0 &
$$

El sistema matricial anterior se puede representar como  $A y^{n+1,m+1} = y^n$ , y la solución para el intervalo  $n+1$  es I⋅y<sup>n+1,m+1</sup> =  $A^{-1}y^n$ , con lo cual se obtienen los nuevos valores del tirante en  $n+1$ .

Los valores de  $U^n$  y  $A^n$  se actualizan a  $U^{n+1}$  y  $A^{n+1}$  y repiten el proceso de la ecuación matricial durante lo que dura la simulación.

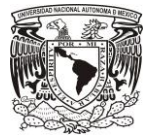

El error de convergencia sobre la iteración no lineal.es la diferencia de los parámetros de velocidad y área iniciales y actualizadas:

$$
\varepsilon A = A^{n+1,m+1} - A^{n+1,m}, \qquad \qquad 3.190
$$

$$
\varepsilon U = U^{n+1,m+1} - U^{n+1,m} \,,\tag{3.191}
$$

Entonces estas variaciones guían la convergencia numérica sobre la iteración no lineal, y su evaluación final es:

<span id="page-66-0"></span>
$$
\frac{\|A_{n}U^{n+1,m+1} - A_{n}U^{n+1,m}\|}{\|A_{n}U^{n+1,m}\|} \le \varepsilon,
$$
\n<sup>(3.192)</sup>

donde  $\varepsilon$  es la tolerancia de convergencia propuesta. Para conocer la rapidez de convergencia, se hace un conteo de iteraciones hasta que se cumpla la ecuación [3.192.](#page-66-0)

Discusión y conclusión.

Discusión.

- Los valores de los coeficientes de ponderación espacial y temporal del esquema de Preissmann siempre serán los mismos para diferentes pruebas, donde  $\theta = 0.6$  y  $\psi = 0.5$ , esto como resultado de diversas pruebas de análisis de estabilidad realizadas previamente para la selección de dichos coeficientes (Aguilar Chávez, 2002).
- En la condición transitoria, se construyó el modelo discreto tipo Preissmann para las ecuaciones conservativa y no conservativa de Saint Venant, es necesario realizar un análisis de convergencia aplicando teorema de Lax (FIGURA 3 6) debido a que en este caso se presentan los términos que evalúan los efectos de flujo lateral.
- Se seleccionaron el Método de Picard y el Método de Newton Raphson para solucionar el problema no lineal en las ecuaciones de Saint Venant debido a la simplicidad de aplicación para el cálculo de la convergencia del modelo. Así mismo este método indica que, cual modelo discreto converge con mayor rapidez, entre el modelo (Q-A) y (U-A).
- Para la solución del sistema de ecuaciones resultante, la cual es una matriz pentadiagonal se aplicó el Método de la matriz inversa; es recomendable utilizar los Métodos de Relajación o Gauss Seidel para hacer menos pesado el cálculo.
- Se consideran las siguientes alternativas para la solución del modelo numérico:
	- a) Tomar en cuenta todos los términos obtenidos por el Método de Newton y la iteración no lineal del Método de Picard.
	- b) Descartar el Método de Newton y solo aplicar el Método de Picard.
	- c) Descartar ambos métodos por lo tanto se congelaron los coeficientes en el Método de Picard para que no se presente la iteración no lineal.
	- d) Con la finalidad de comparar resultados, la rapidez de convergencia y observar si la simulación transitoria se mantiene estable para cada una de las pruebas numéricas.

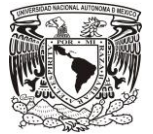

Conclusiones.

- Para el cálculo del modelo discreto de la condición inicial, es recomendable que la discretización espacial sea  $\Delta x \leq 10$  debido a que el método de Runge Kutta evalúa resultados incoherentes con discretizaciones de mayor magnitud.
- En el análisis de estabilidad se demostró que el término  $F_q = -\frac{Q}{4}$  $\frac{Q}{A}q_u$ , propuesto por Cunge & Holly, 1980 si presenta perturbaciones, también se demostró que el modelo discreto es consistente e incondicionalmente estable para flujo subcrítico y flujo supercrítico con efectos de gasto lateral de pequeña o gran magnitud ya sea creciente o decreciente (FIGURA 3-7 a 3-9).
- Pese a que la modelación resulta estable para diferentes números de Courant, es indispensable el cuidado al seleccionar dicho valor debido a su relación directa con la discretización temporal. Como consecuencia de esta condición, el paso del tiempo debe ser inferior al tiempo pico del hidrograma, de otro modo la simulación producirá resultados incorrectos.
- La bifurcación en un canal es generalmente perpendicular, sin embargo, se puede presentar con un ángulo de inclinación como se muestra en l[a FIGURA 3-10,](#page-67-0) este fenómeno se evalúa mediante el término  $F_q = -q_u U_L \cos\delta$ , solo cuando  $q_u > 0$ , (Abbott, 1979) en los modelos discretos previamente mencionados, para estos casos la condición inicial se calcula mediante la ecuación [2.14](#page-30-0) mientras que en la condición transitoria, al tratarse de una constante, dicho termino se incorpora a los términos independientes " $e_2$ ".

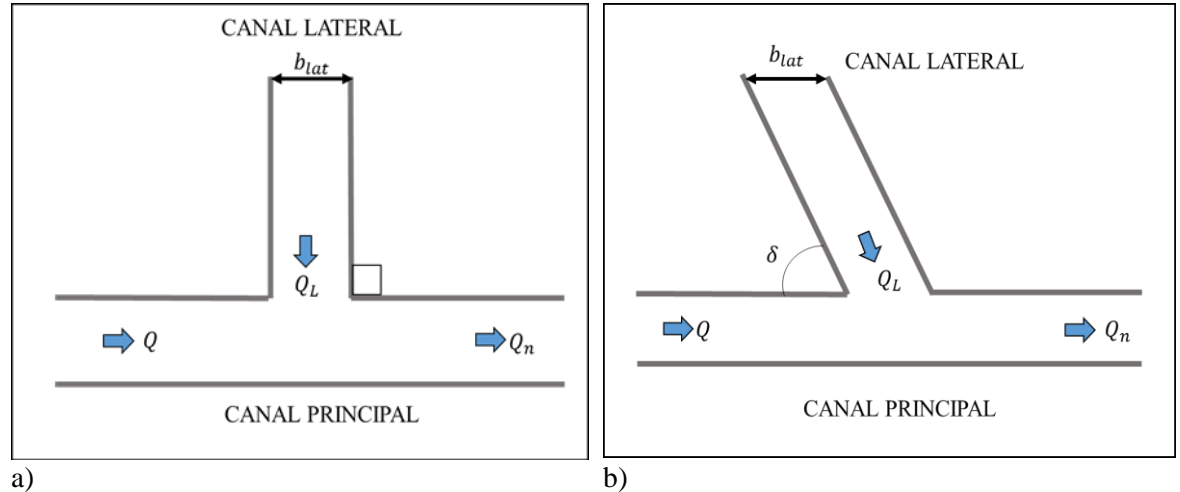

<span id="page-67-0"></span>FIGURA 3-10 Representación de una bifurcación en canales a) Incorporación lateral a 90° b). Incorporación lateral con inclinación de ángulo δ

En el caso de  $q_u < 0$ , no se considera componente de velocidad (Ucoso), debido a que la velocidad del gasto unitario de salida es igual al del canal principal (Cunge & Holly, 1980).

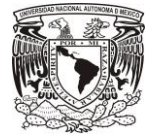

# 4 CONSTRUCCIÓN DEL CÓDIGO COMPUTACIONAL

Para la construcción del algoritmo se utilizó la plataforma MATLAB (abreviatura de MATrix LABoratory, "Laboratorio de matrices"), que es una herramienta de software matemático que ofrece un entorno de desarrollo integrado con un lenguaje de programación propio (lenguaje M).

Entre sus prestaciones básicas se hallan: la manipulación de matrices, la representación de datos y funciones, la implementación de algoritmos y la comunicación con programas en otros lenguajes y con otros dispositivos hardware. Es un software muy usado en universidades y centros de investigación y desarrollo.

La aplicación de este software consiste en la solución de las ecuaciones gobernantes en canales abiertos por medio de método numéricos ya establecidos en la literatura, en una manera más práctica como para el caso particular que se presenta en este trabajo cuyo objetivo es hacer una modelación numérica del flujo no permanente en bifurcaciones en canales.

4.1 Secuencia general.

Para la construcción del código computacional la cual es nombrado como "Modelo numérico de Simulación de Múltiples Tramos "(SMT) que cuenta con programas de pre proceso (Geo, Topo, y Condición Inicial), el proceso de la Condición Transitoria y en el post proceso se tiene la publicación de gráficas y resultados como se muestra en la [FIGURA 4-1:](#page-68-0)

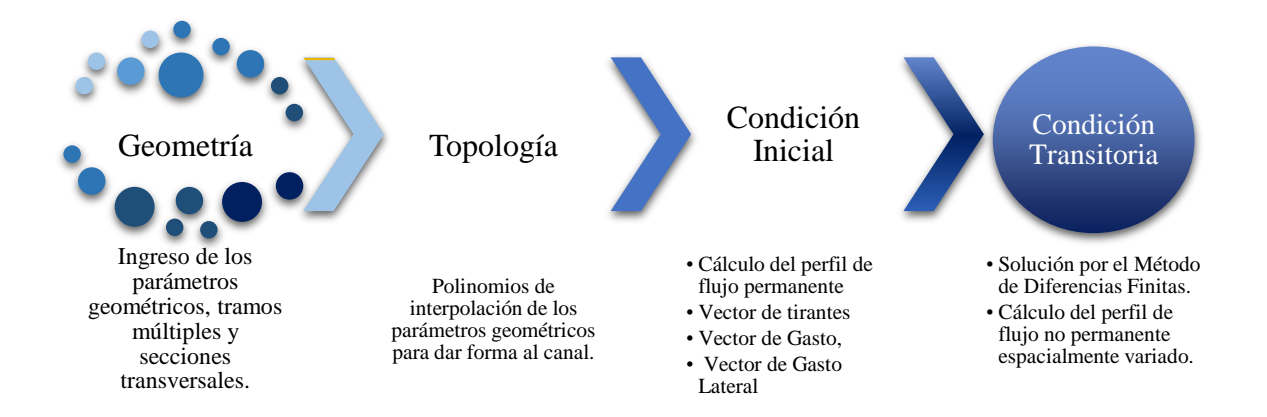

<span id="page-68-0"></span>FIGURA 4-1 Secuencia general para la construcción del código computacional.

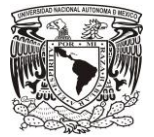

## 4.1.1 Adquisición de datos en la geometría.

Los datos iniciales se presentan en la geometría, la primera parte de la secuencia, en este apartado se define el número de tramos del canal ("Múltiples Tramos"), lo anterior considerando que las características geométricas, materiales e hidráulicas pueden variar a lo largo del canal, por ejemplo:

- a. Reducción, ampliación o cambio de geometría por medio de transiciones suaves o abruptas.
- b. Cambio de material.
- c. Separación por una serie de estructuras de control como compuertas y vertedores a lo largo del canal.
- d. Variación del gasto a lo largo del canal causado por salidas y entradas de gasto lateral.
- e. Bifurcaciones a lo largo del canal

Es decir, por cada tramo del canal se presentan diferentes características a los otros tramos. El siguiente paso es definir el número de secciones transversales para cada tramo (discretización espacial ∆) y los datos principales que tiene el canal para cada sección transversal que se muestran en la [TABLA](#page-69-0) 4-1. Los datos adquiridos se guardan en el módulo "geo".

<span id="page-69-0"></span>TABLA 4-1 Datos generales para la configuración de la geometría.

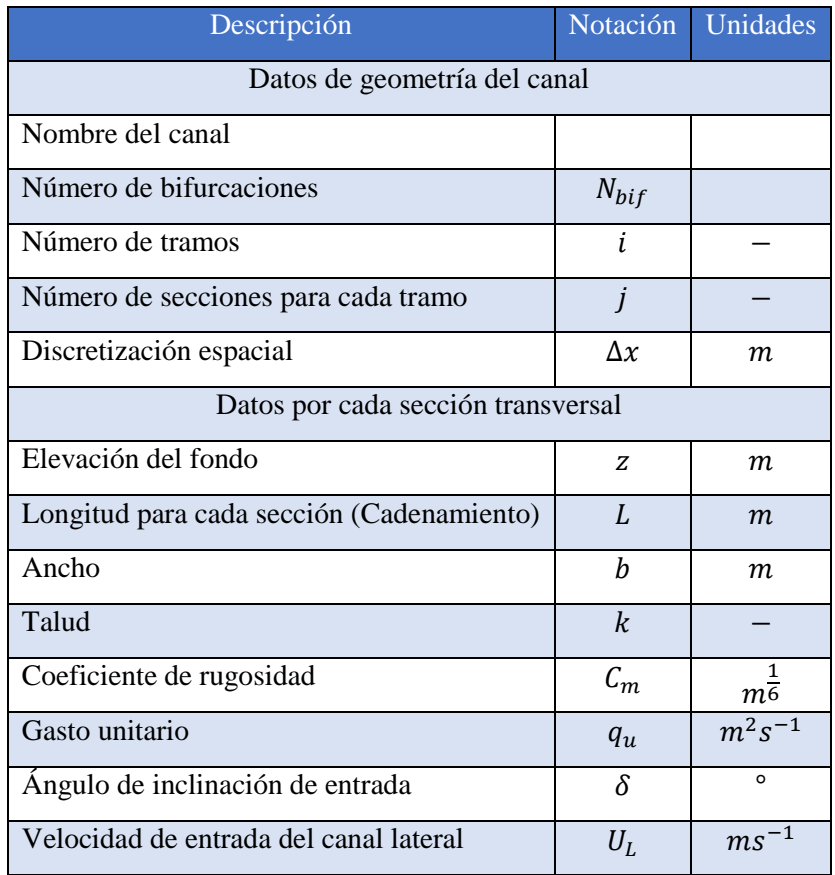

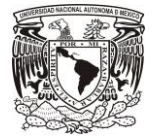

## 4.1.2 Topología.

Consiste en dar forma al conducto por medio de polinomios para las funciones geométricas e interpolación de secciones.

1. Proponiendo polinomios de ajuste de grado  $n$  en las funciones geométricas y la vez desarrollar la derivada de dicha función, estas funciones son necesarias para el cálculo del tirante "y" con el Método de Newton Raphson.

$$
f(y) = a_0 + a_1 y + a_2 y^2 + \dots + a_n y^n, \qquad (4.1)
$$

$$
f'(y) = a_1 + 2a_2y + \dots + na_n y^{n-1}, \qquad \qquad 4.2
$$

donde  $a_0, a_1, a_2, a_n$  son los coeficientes de ajuste para las funciones geométricas que son el área hidráulica, perímetro mojado y el ancho de la superficie del agua para cada sección. Para los canales de riego es muy común ver canales con secciones trapeciales, rectangulares y triangulares, un ejemplo para el desarrollo de los polinomios se presenta en la [TABLA](#page-70-0) 4-2:

<span id="page-70-0"></span>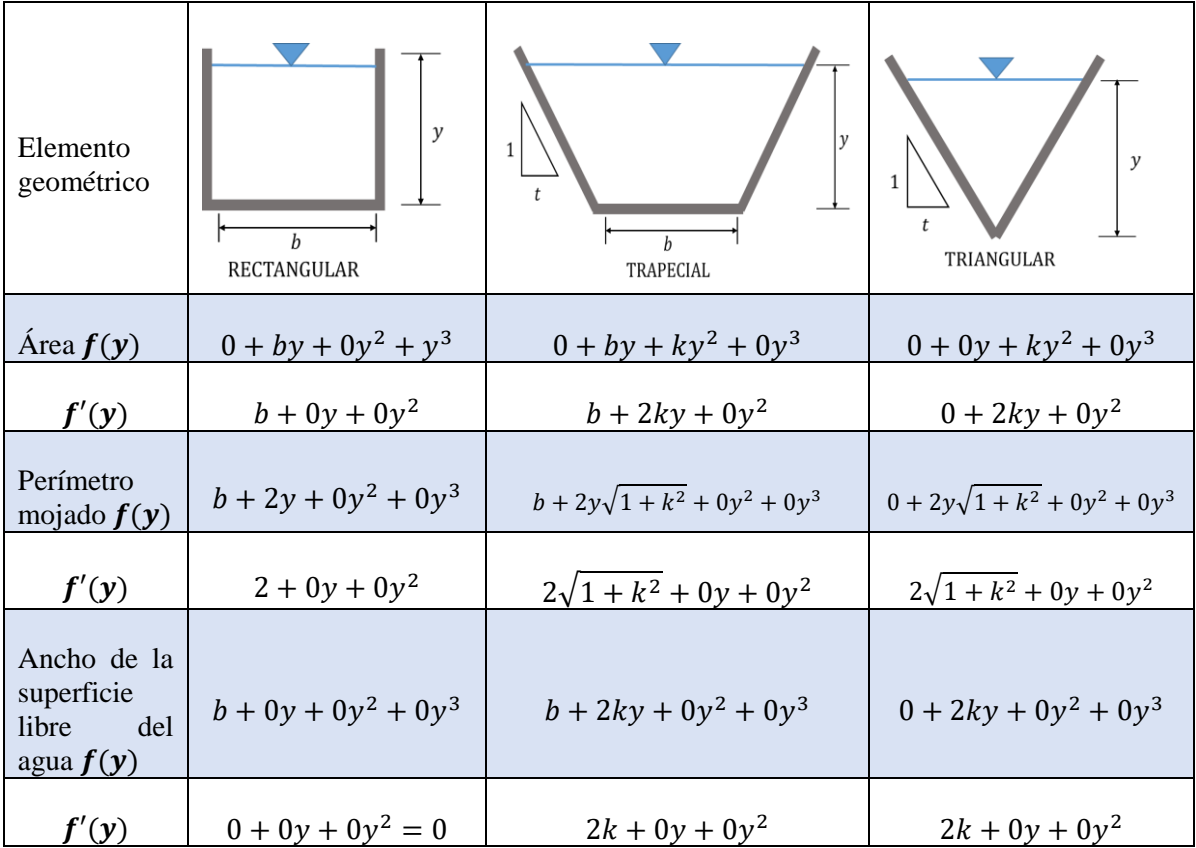

TABLA 4-2 Ejemplo de construcción de polinomios de grado 3 con sus correspondientes coeficientes de las funciones geométricas

2. Los datos de interpolación son variables con dependencia espacial y corresponden a la geometría del canal, se caracteriza por ser un conjunto de datos calculados a partir de la

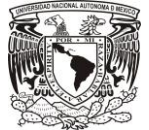

información inicial proporcionada y establece la conectividad del sistema y el dimensionamiento del conducto.

El objetivo de la interpolación es ajustar la información requerida en cada nodo de la discretización espacial, a partir de los datos de cada sección transversal [\(FIGURA 4-2\)](#page-72-0). Los datos que se presentan en la [TABLA](#page-71-0) 4-3 se construyen el índice  $k$  de cada sección de interpolación por tramo.

<span id="page-71-0"></span>TABLA 4-3 Datos generales para la configuración de la topología.

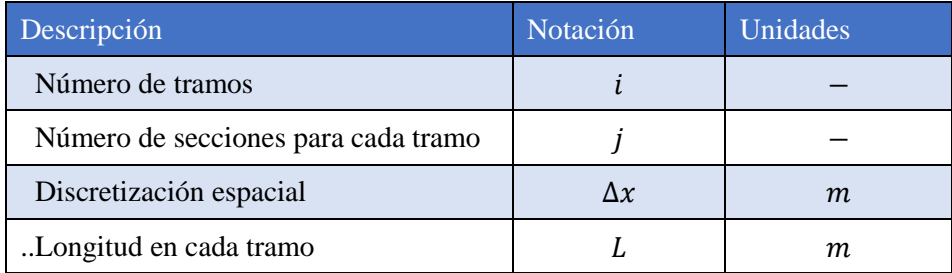

Con el índice  $k$  de cada sección de interpolación por tramo, se calculan los incrementos o diferenciales de las características geométricas del canal entre cada sección.

$$
k = (Cadenamiento_{(i,j+1)} - Cadenamiento inicial_{(i,j)})/\Delta x ,
$$
 4.3

y

$$
dz = \frac{z_{(i,j+1)} - z_{(i,j)}}{k},\tag{4.4}
$$

$$
db = \frac{b_{(i,j+1)} - b_{(i,j)}}{k},\tag{4.5}
$$

$$
dk = \frac{k_{(i,j+1)} - k_{(i,j)}}{k},\tag{4.6}
$$

$$
dA = \frac{A_{j+1} - A_j}{k},\tag{4.7}
$$

$$
dP = \frac{P_{j+1} - P_j}{k},\tag{4.8}
$$

$$
dB = \frac{B_{j+1} - B_j}{k},\tag{4.9}
$$

con los incrementos conocidos, partiendo en un punto de inicio, se pueden determinar la interpolación de cada una de las características geométricas del canal a cada  $\Delta x$  y también se actualiza el valor del índice *j* que ahora es el número de secciones a cada  $\Delta x$ .

- 3. Para el caso de gasto unitario " $q_u$ " se multiplica por cada  $\Delta x$  en el momento que se presente dicho gasto unitario, generando un gasto lateral  $Q_L$ .
- 4. Todos los datos generados en la topología se guardan en el módulo "topo"
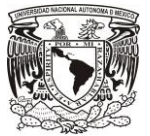

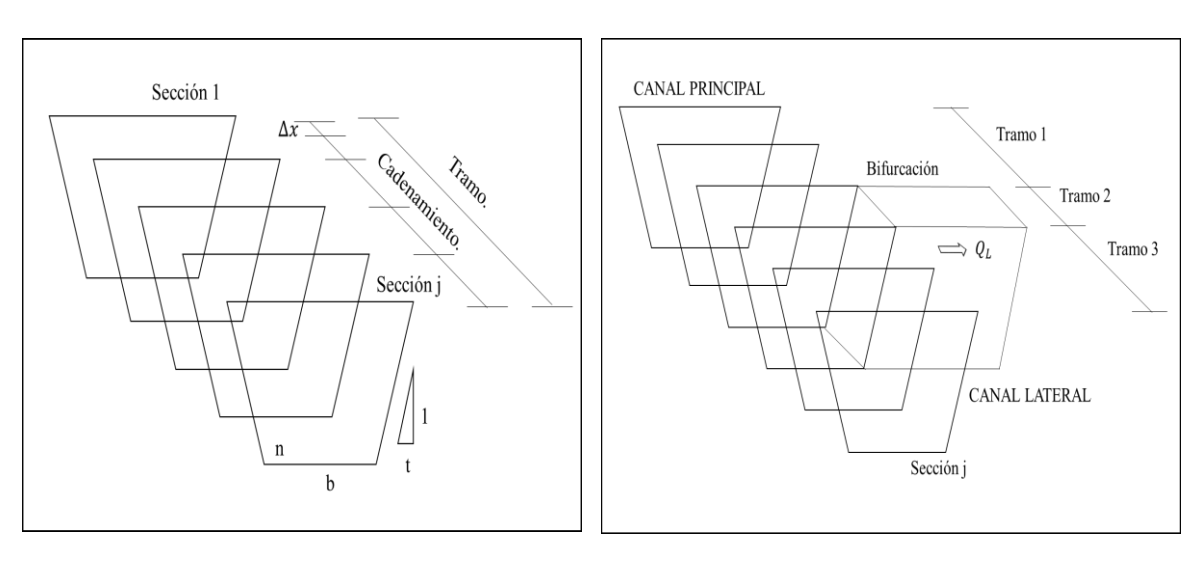

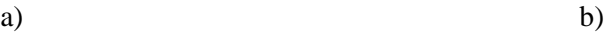

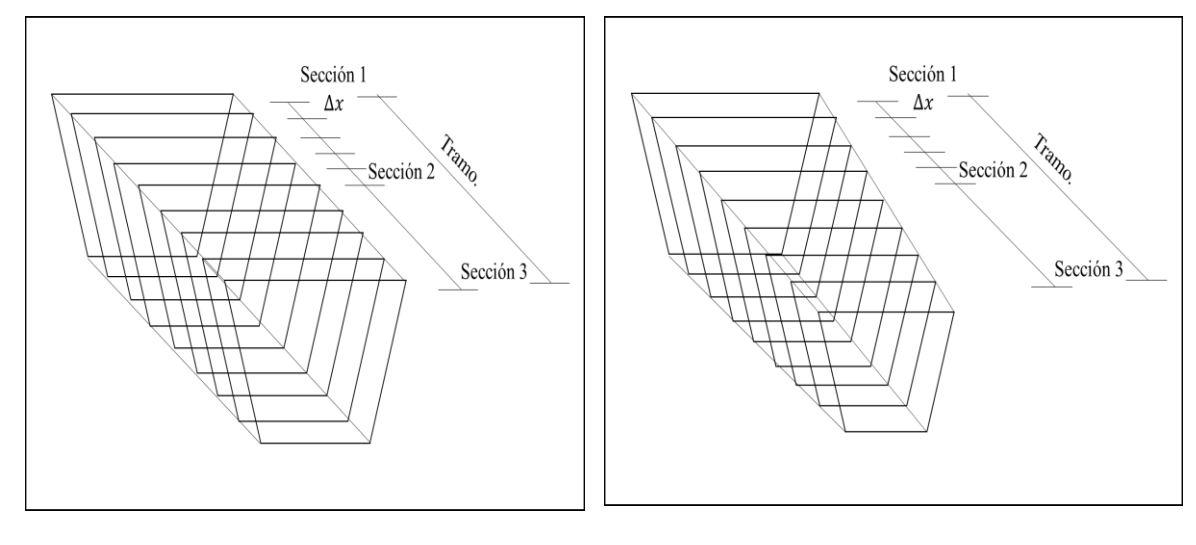

c) and  $\qquad \qquad$  d)

FIGURA 4-2 a) Ejemplo de un tramo en un canal con su número de secciones. b) Ejemplo de ubicación del gasto lateral, según en el tramo que se encuentre. c) Canal prismático discreto a cada ∆ por el método de interpolación lineal. d) Transición del canal discreto a cada ∆ por el método de interpolación lineal.

#### 4.1.3 Condición inicial y condición de frontera.

El objetivo de la condición inicial es calcular el perfil de flujo gradualmente variado y espacialmente variado en estado permanente, para establecer la variación del perfil dentro de los tramos así como determinar la variación de gasto a lo largo del canal [\(FIGURA 4-3\)](#page-74-0).

Para el cálculo de la condición inicial del Modelo Numérico de Simulación de Múltiples Tramos (SMT) se aplica el siguiente procedimiento y el diagrama de flujo se muestra en l[a FIGURA](#page-75-0) 4-4:

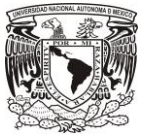

- 1. Cargar los datos de geometría y topología el canal.
- 2. Adicionar como dato el gasto inicial  $Q(x = 0) = Q_0$  aguas arriba (flujo supercrítico) o  $Q(x = 0) = Q_0$  aguas abajo (flujo subcrítico).
- 3. Construir el vector de gasto  $Q(x)$ , debido a que en esta tesis se presentan las incorporaciones o extracciones laterales por medio de bifurcaciones, Q varía a lo largo del canal  $\left(\frac{\partial Q}{\partial x} \neq 0\right)$ por lo que es necesario conocer dichos valores en las fronteras y en cada uno de los tramos.
- 4. Cálculo de la condición de frontera por medio de los tirantes  $y_n$ ,  $y_c$  o considerando un  $y_{conocido}$ , el cual se define con un valor de  $Q_{max}$  que es gasto máximo esperado en el canal, y se calculan los parámetros de la relación tirante gasto de acuerdo con la ecuación de la ley de descarga en una compuerta.
- 5. Con las relaciones de  $y_n$ ,  $y_{conocido}$  e  $y_c$  se determina el tipo de perfil y el tipo de régimen del flujo, sub crítico o supercrítico.
- 6. Según el tipo de régimen se considera lo siguiente:
	- a. Para un flujo subcrítico  $y_n > y_c$  el sentido del cálculo es de aguas abajo hacia aguas arriba, es decir, en el último tramo.
	- b. Para un flujo es supercrítico  $y_n < y_c$  el cálculo es aguas arriba hacia aguas abajo, es decir, en el primer tramo.
- 7. Se inicia el cálculo del perfil con el procedimiento descrito en el capítulo [3.1](#page-33-0) para cada iésimo tramo.
- 8. Comprobación de resultados de la condición inicial a partir de las ecuaciones de Saint Venant [2.1](#page-27-0) y [2.2.](#page-27-1)
- 9. Impresión de gráficas y guardado de valores de tirantes, gastos, áreas y velocidades.
- 10 Todos los datos generados en la condición inicial se guardan en el módulo "hidra".

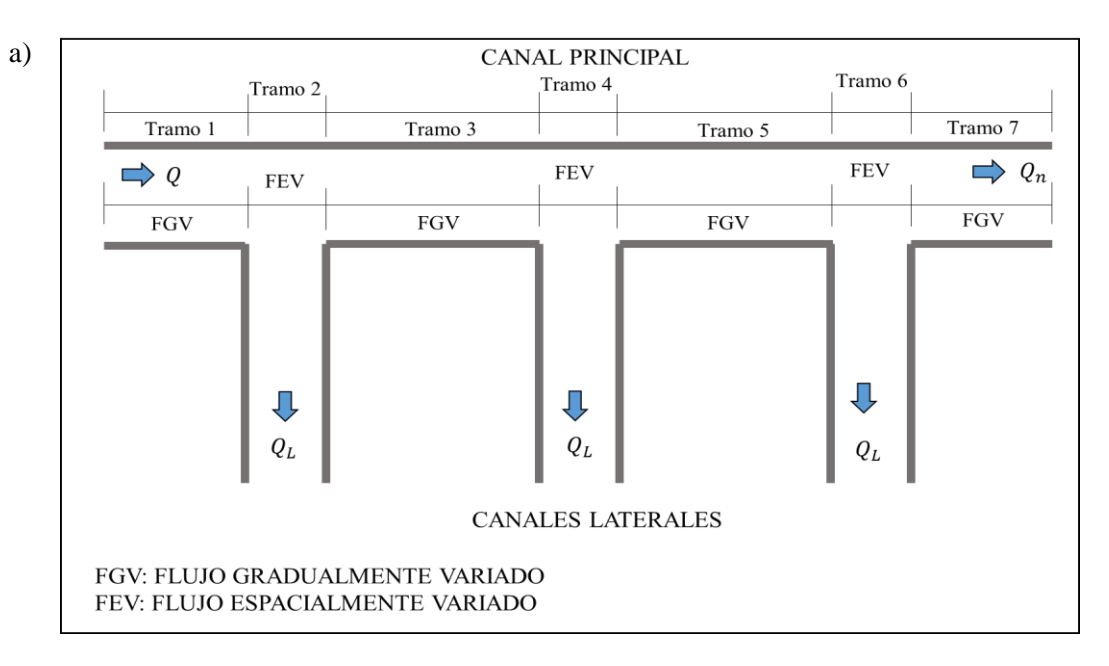

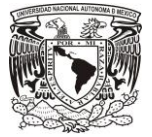

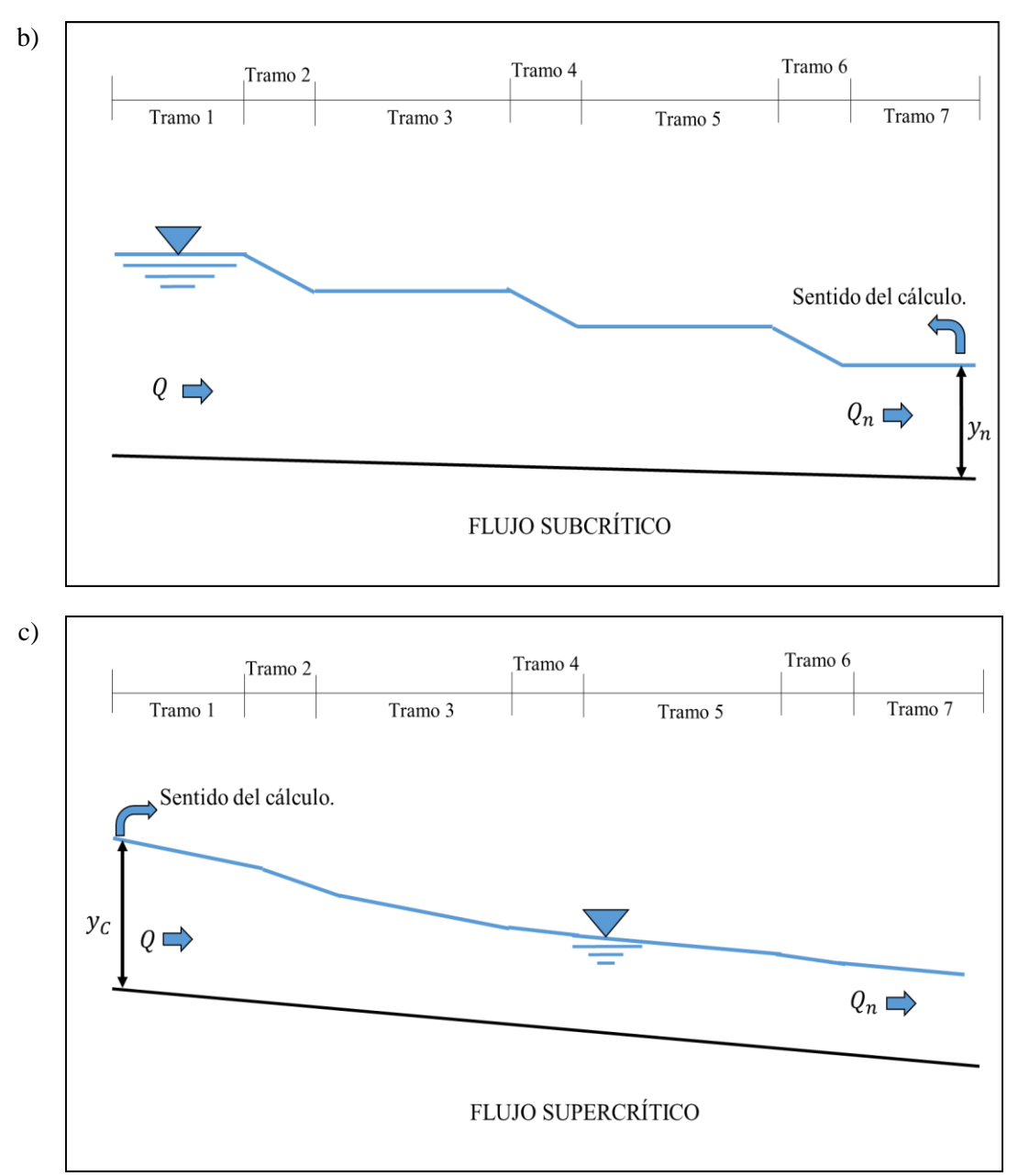

<span id="page-74-0"></span>FIGURA 4-3 a) Ejemplo de canal con sus tramos correspondientes con tres tomas de extracción lateral. a) Vista en planta. b) Vista de perfil del flujo en condición subcrítica c) Vista del perfil del flujo en condición supercrítica.

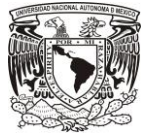

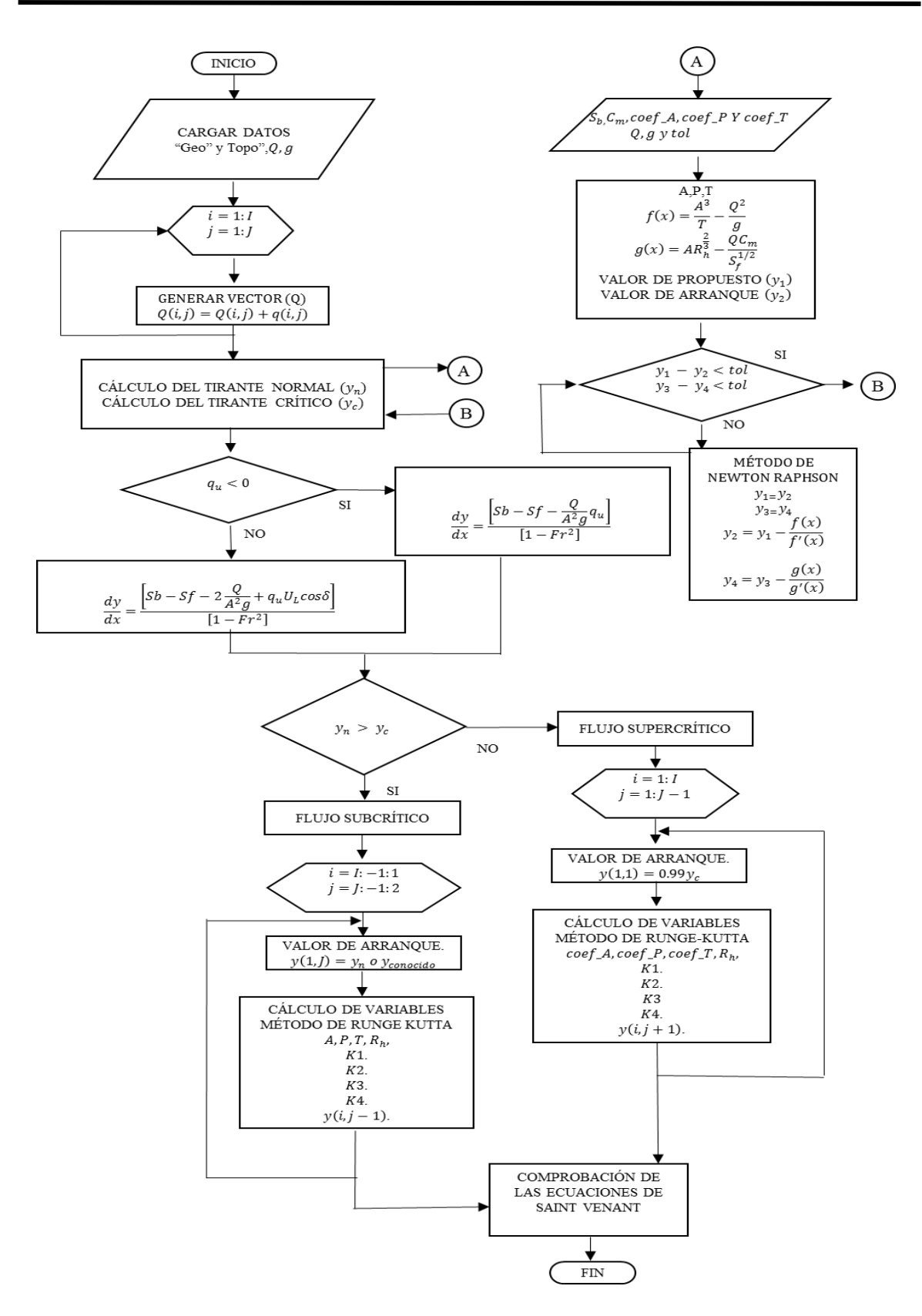

<span id="page-75-0"></span>FIGURA 4-4 Diagrama de flujo para la Condición Inicial

#### 4.1.4 Simulación del flujo transitorio.

El objetivo de la simulación transitoria es solucionar la ecuación de flujo gradualmente y espacialmente variado en estado no permanente, para cuya modelación transitoria dentro de un canal se utilizó el modelo de Preissmann y la solución de los términos no lineales fue con el método de Picard y Newton Raphson.

El diagrama de flujo para la solución del transitorio se encuentra en la [FIGURA](#page-79-0) 4-6 y el procedimiento de cálculo es el siguiente:

- 1. Cargar los datos de geometría, topología y condición inicial.
- 2. Definir variables transitorias, como el tamaño del paso en el tiempo y los errores de convergencia en la solución no lineal por el Método de Picard [\(TABLA](#page-76-0) 4-4).
- 3. Condición de frontera aguas arriba. Se define la entrada de un hidrograma de acuerdo a capítulos previamente abordados [\(TABLA](#page-76-0) 4-4).

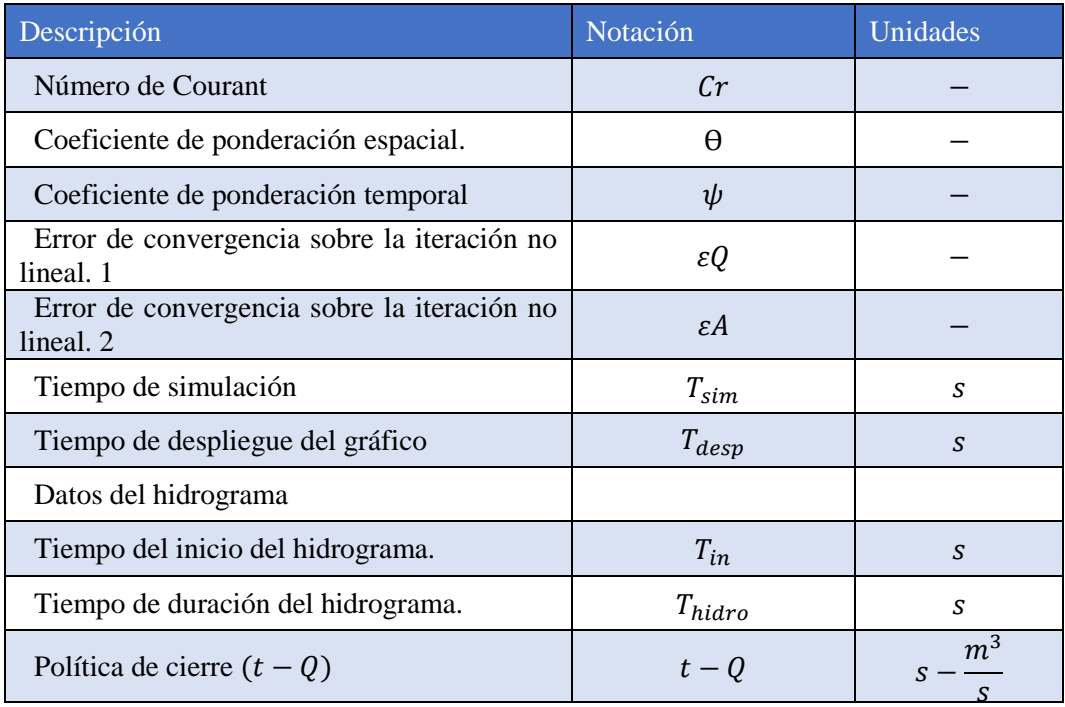

#### <span id="page-76-0"></span>TABLA 4-4 Valores iniciales para la simulación transitoria.

4. De acuerdo con el número de Courant se calcula el retardo teórico del canal, con base a en el cual se definen los tiempos de acción de algoritmo de control global.

$$
\Delta t = \frac{c_r \Delta x}{(U_0 + \sqrt{gT_0})} \,. \tag{4.10}
$$

5. Actualización del gasto lateral  $q_{lat}$ , para el caso de flujo subcrítico, la cual cambia de sentido al supuesto, debido que el sentido del cálculo ahora es de aguas arriba hacia aguas abajo, en el caso de flujo supercrítico la actualización no es necesaria.

- 6. Se define la dimensión de la matriz de coeficientes, calcular los coeficientes invariantes  $a_1, b_1, c_1, y, d_1, y$  las matrices de cada coeficiente en sus posiciones correspondientes  $a_1$ ,  $b_1$ ,  $c_1$ ,  $d_1$ ,  $a_2$ ,  $b_2$ ,  $c_2$   $y$   $d_2$ .
- 7. Inicio del análisis de la simulación transitoria, es decir  $t > 0$ . Se hace una actualización en el tiempo.

$$
Q^n = Q^{n+1,m+1}, \t\t 4.11
$$

$$
A^n = A^{n+1,m+1}, \t\t 4.12
$$

$$
y^n = y^{n+1,m+1} \,. \tag{4.13}
$$

- 8. Actualización de la condición de frontera aguas arriba. Se calcula el gasto que ingresa al canal  $Q_{1,r}^{n+1,m+1}$ .
- 9. Se calcula el tirante futuro al final del último tramo  $y_{j,r}^{n+1,m+1}$ .
- 10. Se calculan los valores de perímetro, ancho de la superficie libre, tirante y pendiente de fricción de acuerdo con  $A^n$  y  $Q^n$ .
- 11. Inicia el Método de Picard aplicando las reglas para la convergencia no lineal e inicia el conteo de iteraciones (*itera* = 1) la cual indica si el modelo llega a la convergencia.

$$
A_{J,r}^{n+1,m} = A_{J,r}^{n+1,m+1} \,, \tag{4.14}
$$

$$
Q_{J,r}^{n+1,m} = Q_{J,r}^{n+1,m+1} \,. \tag{4.15}
$$

En forma práctica para la programación, los vectores  $y$ ,  $A$   $y$   $Q$  utilizados en el cálculo se configuraron como el módulo "hidra. variable (N. de tramo. N. de secciones, N. de iteración)",donde:

 $N$ . iteración = 1, Almacena el valor de "n",

 $N$ . iteración = 2,  $V$ alor de "n+1" en la iteración no lineal "m",

*N*. *iteración* = 3, *Valor de* n+1" en la iteración no lineal  $m + 1$ ",

de esta forma cuando se quiere nombrar el área de la primera sección del primer tramo se escribe como  $hidra. a(1,1,1)$  y el gasto de entrada en la última sección del último tramo es  $hidra. q(N. tramo, N. secciones, 1).$ 

- 12. Se calculan los valores de perímetro, ancho de la superficie libre, tirante y pendiente de fricción de acuerdo con  $A^{n,m+1}$  y  $Q^{n,m+1}$ .
- 13. Calcular los términos no lineales  $\pi_{1j}^n$ ,  $\pi_{2j}^n$ ,  $\pi_{3j}^n$ ,  $\pi_{4j}^n$ ,  $\pi_{5j}^n$  y  $\pi_{6j}^n$  y a la vez se calculan el resto de los coeficientes  $a_2$ ,  $b_2$ ,  $c_2$ ,  $d_2$ ,  $e_2$   $y$   $e_1$ , para los nodos intermedios.
- 14. Calcular los términos independientes en la frontera aguas arriba y la frontera aguas abajo.

$$
e_{1j}^n - a_1 Q_j^{n+1}, \ e_{2j}^n - a_2 Q_j^{n+1} \,, \tag{4.16}
$$

$$
e_{1J}^n - d_1 A_J^{n+1}, \ e_{2j}^n - d_2 A_J^{n+1} \,. \tag{4.17}
$$

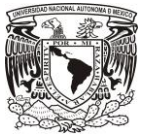

- 15. Con todos los coeficientes y términos independientes calculados y cada uno en su matriz dimensionada en su posición correspondiente, se aplica la suma de todas las matrices para forma una sola matriz [3.86.](#page-48-0)
- 16. Solucionar el sistema de ecuaciones discreto con el esquema de Preissmann, aplicando el método de la inversa  $\vec{X} = Inv(A_c)$ **B** para la matri[z 3.86.](#page-48-0)
- 17. Se hace la prueba de convergencia de los términos no lineales, en caso de no alcanzar la convergencia, se regresa al paso 11 hasta lograr la convergencia definida y aumentar el conteo de iteraciones (*itera* = *itera* + 1), existiendo un límite de iteraciones.
- 18. Si *itera*  $>$  max *itera* se concluye que el esquema numérico no converge.
- 19. Comprobar el sistema de ecuaciones con los valores calculados de  $Q^{n+1,m+1}$  y  $A^{n+1,m+1}$ .
- 20. Impresión de gráficas y guardado de valores de  $Q^{n+1,m+1}$ ,  $A^{n+1,m+1}$  e  $y^{n+1,m+1}$
- 21. Se hace un incremento en el tiempo  $t = t + \Delta t$ .
- 22. Se repite el procedimiento desde el paso 7 para seguir con la misma secuencia hasta terminar el transitorio.
- 23. Se guardan todos los resultados en el archivo Imp\_res.mat, a cada  $\Delta t$ , una representación gráfica de la simulación transitoria se muestra en la [FIGURA](#page-78-0) 4-5.

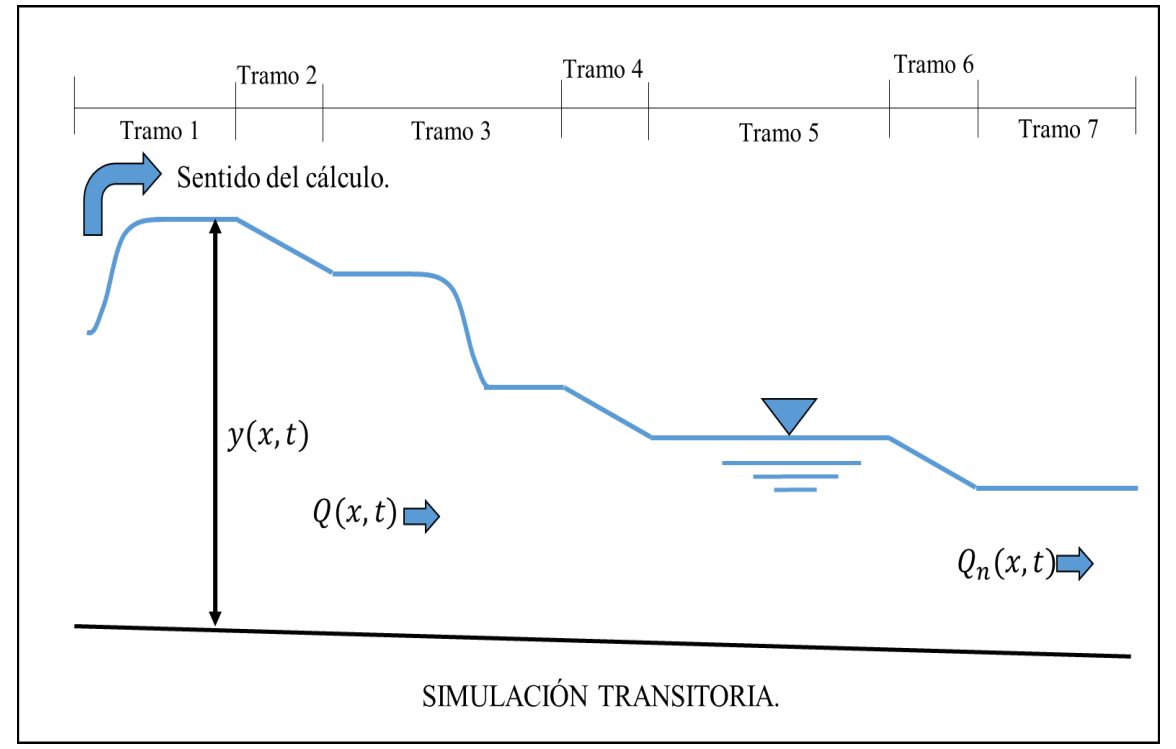

<span id="page-78-0"></span>FIGURA 4-5 Ejemplo de un perfil de flujo en estado no permanente o transitorio, la avenida se desplaza a lo largo del canal a cada  $\Delta t$ .

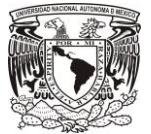

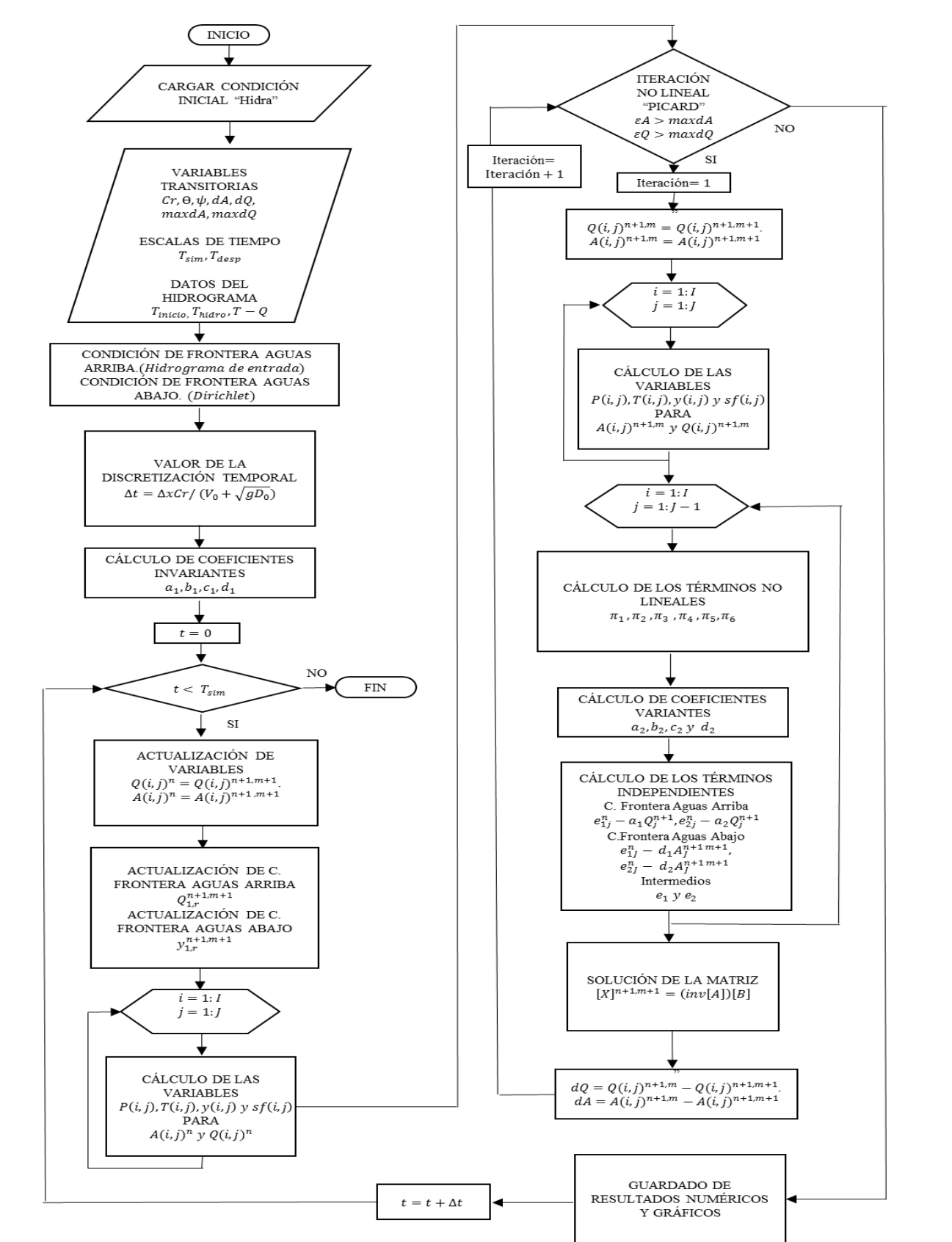

<span id="page-79-0"></span>FIGURA 4-6 Diagrama de flujo para la Simulación Transitoria.

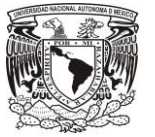

## 4.2 Discusión y conclusión.

Discusión.

- La construcción y programación del modelo numérico se llevó a cabo en el entorno del programa MatLab, elaborando cuatro rutinas principales Geo, Topo, C. inicial y C. transitoria, así como también una serie de subrutinas que calculan los tirantes  $y_n$  y  $y_c$  en un canal.
- El programa HecRas (US Army Corps of Engineers, 1993) se tomó como referencia para la primera secuencia, la captura de los datos principales es por cada sección transversal del canal con un cierto cadenamiento (Geo.) y después se interpolan dichos datos partiendo de una discretización espacial (Topo).

## Conclusiones.

 Para la solución de la condición inicial, se considera que el sentido del cálculo es de aguas abajo hacia aguas arriba si el flujo subcrítico, mientras que para la solución en la simulación del transitorio se considera en sentido opuesto. Por lo anterior, es necesario considerar el signo adecuado del gasto unitario  $q_u$  en la solución transitoria, así como realizar el cambio en los subíndices en la discretización  $Q_{j+1} - Q_j$  a  $Q_j - Q_{j+1}$  en las derivadas parciales espaciales en las ecuaciones de Saint Venant discretas; además para la aplicación del método de Runge-Kutta el vector de gastos  $Q(x)$  se evaluó como se muestra en la [FIGURA 4-7](#page-80-0) para determinar los valores de  $K_i$ .

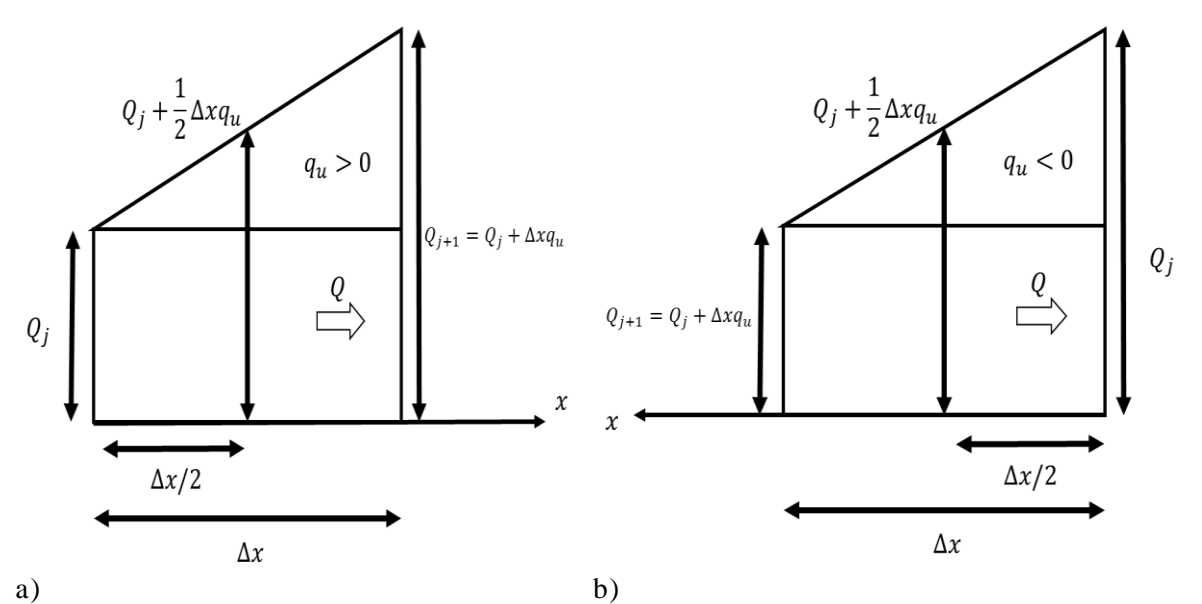

<span id="page-80-0"></span>FIGURA 4-7 Evaluación del gasto para el cálculo de  $K_i$ , según el sentido de análisis. a) Sentido de cálculo para flujo supercrítico o condición formal. b) Sentido del cálculo para flujo subcrítico.

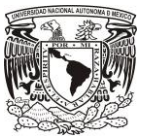

- En la solución del modelo numérico para un canal con bifurcaciones se obtienen los siguientes resultados representados de manera numérica y gráfica:
- 1. Condición inicial:
	- a. Variación del gasto a lo largo del canal, esto depende de cuantas bifurcaciones presenta y según el tipo de flujo lateral (entrada o salida).
	- b. Valor de  $q_{lat}$  en cada  $\Delta x$
	- c. Perfil del flujo en canal.
	- d. Variación de parámetros a lo largo del canal área, tirante y velocidad.
	- e. Comprobación de resultados por medio de las ecuaciones de Saint Venant.
- 2. Condición transitoria.
	- a. Característica del hidrograma de entada.
	- b. Comportamiento del fenómeno transitorio es decir el tránsito de la avenida a lo largo del canal con bifurcaciones por lo tanto la variación de parámetros como velocidad, gasto y tirante durante el tiempo de simulación.
	- c. Comprobación de resultados por medio del sistema de ecuaciones resultante, es decir la matriz pentadiagonal.
	- d. Número de iteraciones que se necesitan para llegar a la convergencia si y solo si se encuentra activado el método de Picard y Newton.
- Si el modelo presenta resultados incorrectos, estos se acumulan hasta generar una matriz singular, ocasionando que el programa deje de funcionar, los indicadores que permiten identificar este comportamiento son:
- a) Las iteraciones no lineales, si el número de iteraciones es muy grande, llega un límite la cual detiene la iteración e indica que el esquema no converge.
- b) El tipo de planteamiento de la condición de frontera aguas abajo es posible que no sea compatible.
- c) La característica del hidrograma si la magnitud del gasto pico es muy grande y la duración del hidrograma es muy pequeño.
	- Si la longitud del canal es  $L > 10000$  m, es recomendable usar  $\Delta x \le 10$  m y número de  $C_r > 30$  evitando que la simulación transitoria sea tardada. En caso contrario, es recomendable usar  $\Delta x < 5$  *m* y número de  $C_r < 30$  evitando inestabilidades en la simulación transitoria.
	- El número de iteraciones determinará qué modelo (Q-A) o (U-A) converge más rápido.

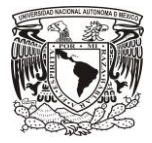

# 5 PRUEBAS NUMÉRICAS

Para verificar el funcionamiento y convergencia numérica de los modelos discretos presentados en el capítulo 3, se realizó una serie de pruebas numéricas con una diversidad de tipos y configuraciones topológicas de cauce. Los escenarios estudiados se muestran en la [TABLA](#page-82-0) 5-1.

| Modelo Gasto-Área (Q-A)                          |                        |                                   |                         |                        |                                           |                |
|--------------------------------------------------|------------------------|-----------------------------------|-------------------------|------------------------|-------------------------------------------|----------------|
| Prueba<br>número                                 | Geometría del<br>canal | Número de<br><b>Bifurcaciones</b> | $q_{lat}$               | $b_{lat}$              | Método<br>de<br>convergencia<br>no lineal | Cr             |
| 1                                                | Rectangular            | $\overline{4}$                    | 2 Entradas<br>2 Salidas | Pequeño                | Picard-<br><b>Newton</b>                  | 30             |
| $\mathcal{D}_{\cdot}$                            | Trapecial              | 5                                 | <b>Salidas</b>          | 1 Grande<br>4 Pequeños | Picard                                    | $\overline{2}$ |
| 3                                                | Trapecial              | 7                                 | Salidas                 | 2 Grande<br>5 Pequeños | Picard-<br><b>Newton</b>                  | 100            |
| Modelo Velocidad-Área (U-A)                      |                        |                                   |                         |                        |                                           |                |
| 4                                                | Trapecial              | 2                                 | <b>Salidas</b>          | Pequeños               | Picard                                    | 50             |
| 5                                                | Rectangular            | $\overline{4}$                    | 1 Entrada<br>3 Salidas  | Pequeños               | Picard-<br><b>Newton</b>                  | 2              |
| 6                                                | Rectangular            | $\overline{4}$                    | 1 Salida<br>3 Entrados  | 1 Grande<br>3 Pequeños | Picard-<br>Newton                         |                |
| Comparación del Modelo SMT con el Modelo HEC-RAS |                        |                                   |                         |                        |                                           |                |
| 7                                                | Trapecial              |                                   | 1 Salida                | Grande                 | Picard-<br>Newton                         | 5              |

<span id="page-82-0"></span>TABLA 5-1 Descripción de pruebas numéricas realizadas con SMT.

# 5.1 Prueba 1. Canal Rectangular con 4 bifurcaciones (2 entradas y 2 salidas).

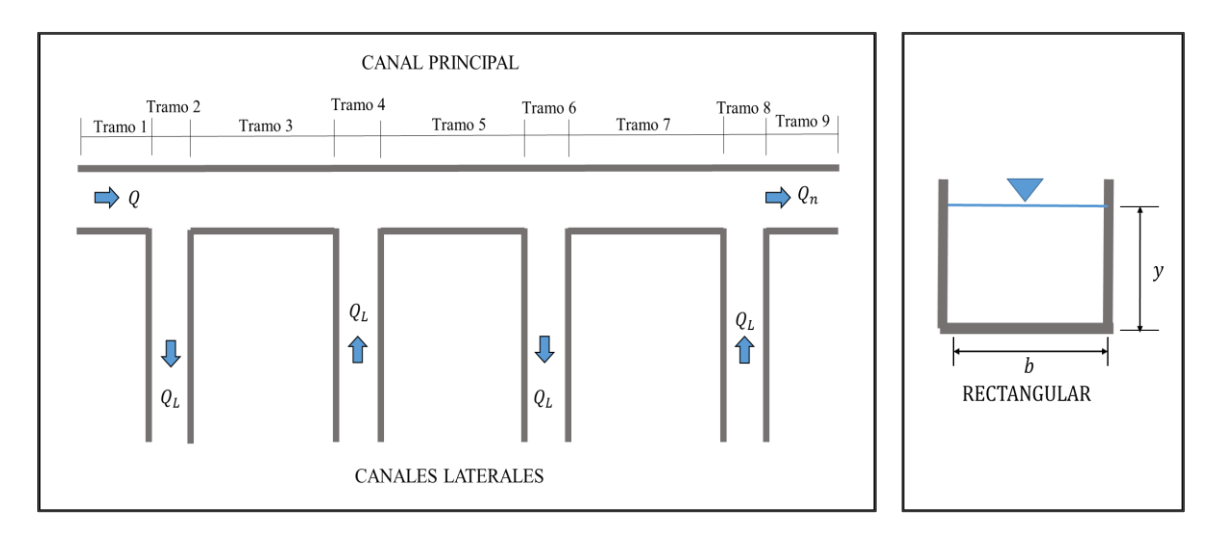

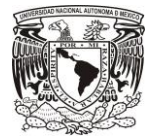

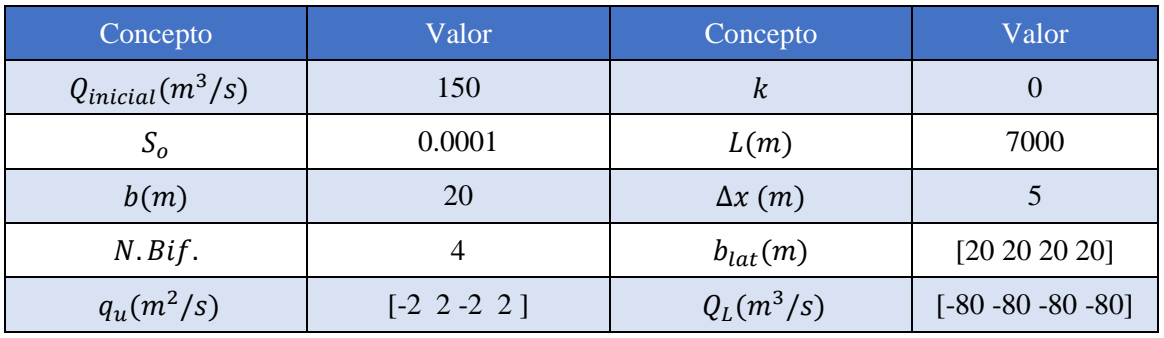

#### TABLA 5-2 Datos iniciales de la Prueba 1.

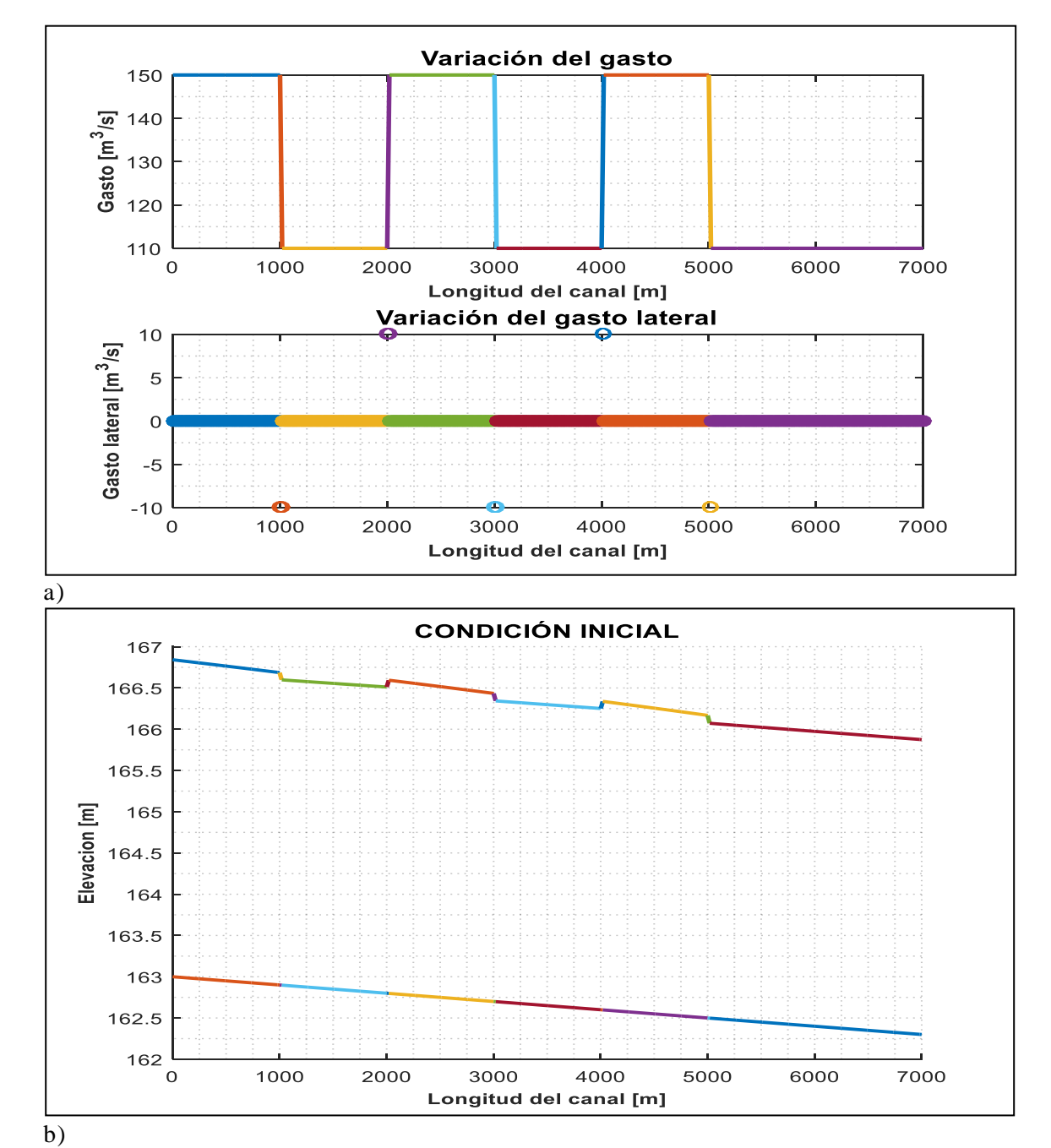

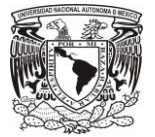

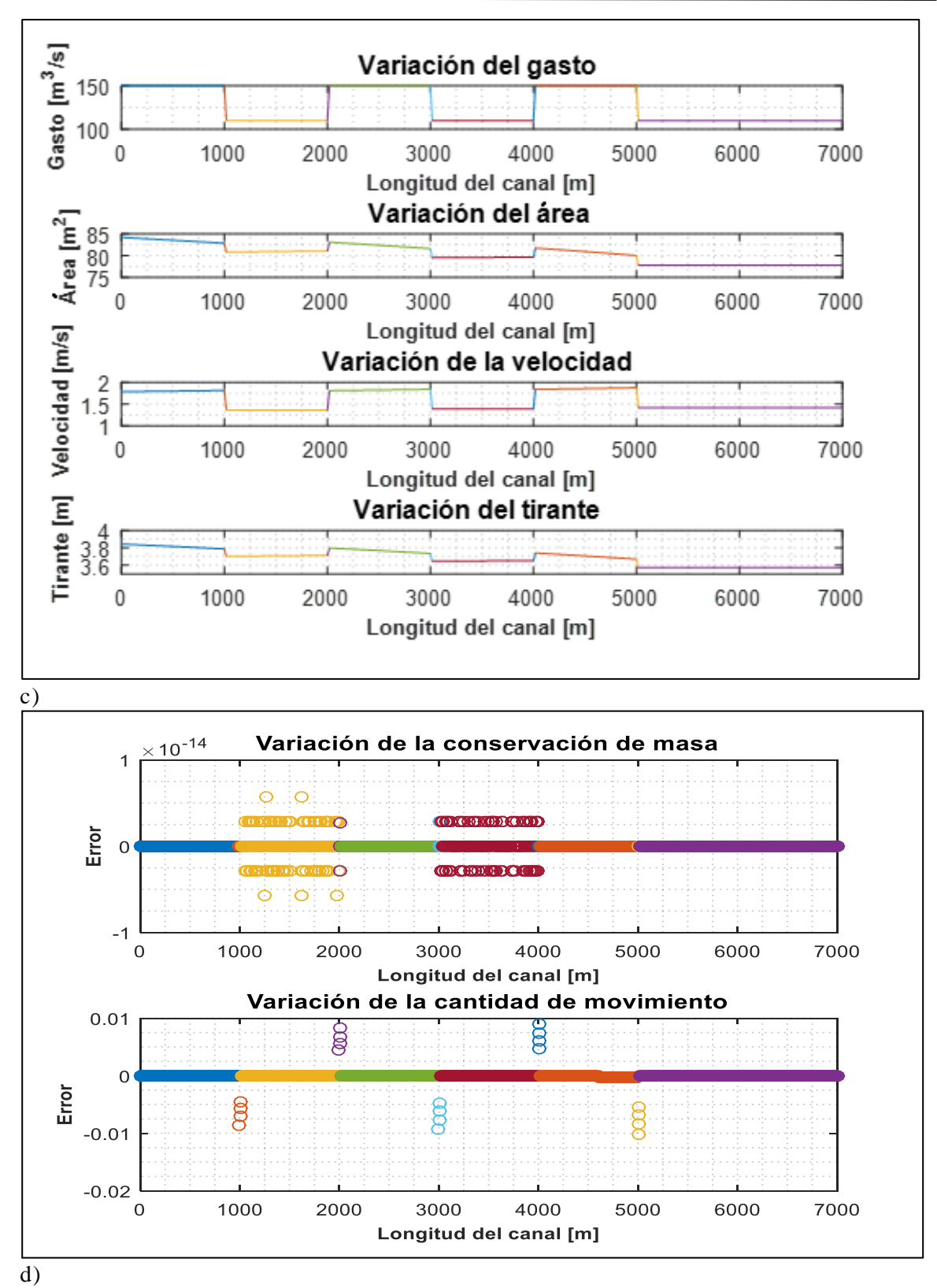

FIGURA 5-1 Condición inicial Prueba 1 a) Variación de gasto b) Perfil calculado con el Método de Runge-Kutta de 4rto. Orden c) Variables iniciales d) Comprobación de las ecuaciones de Saint Venant.

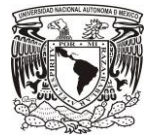

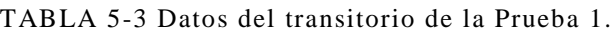

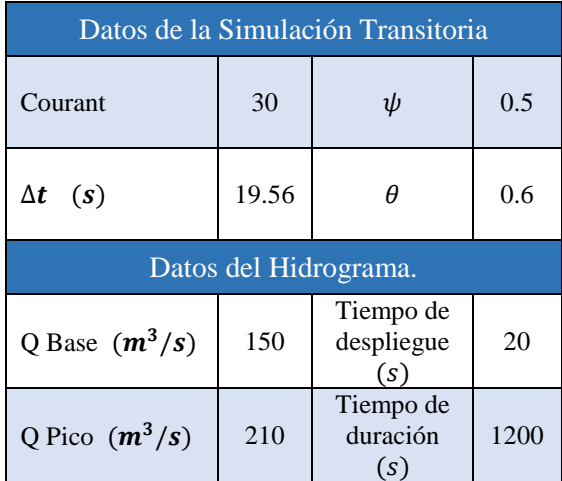

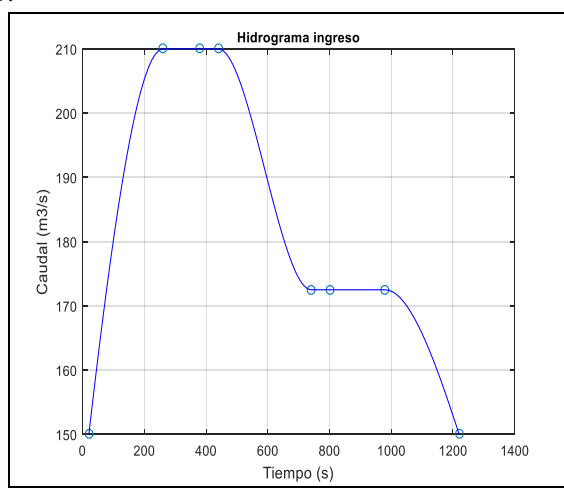

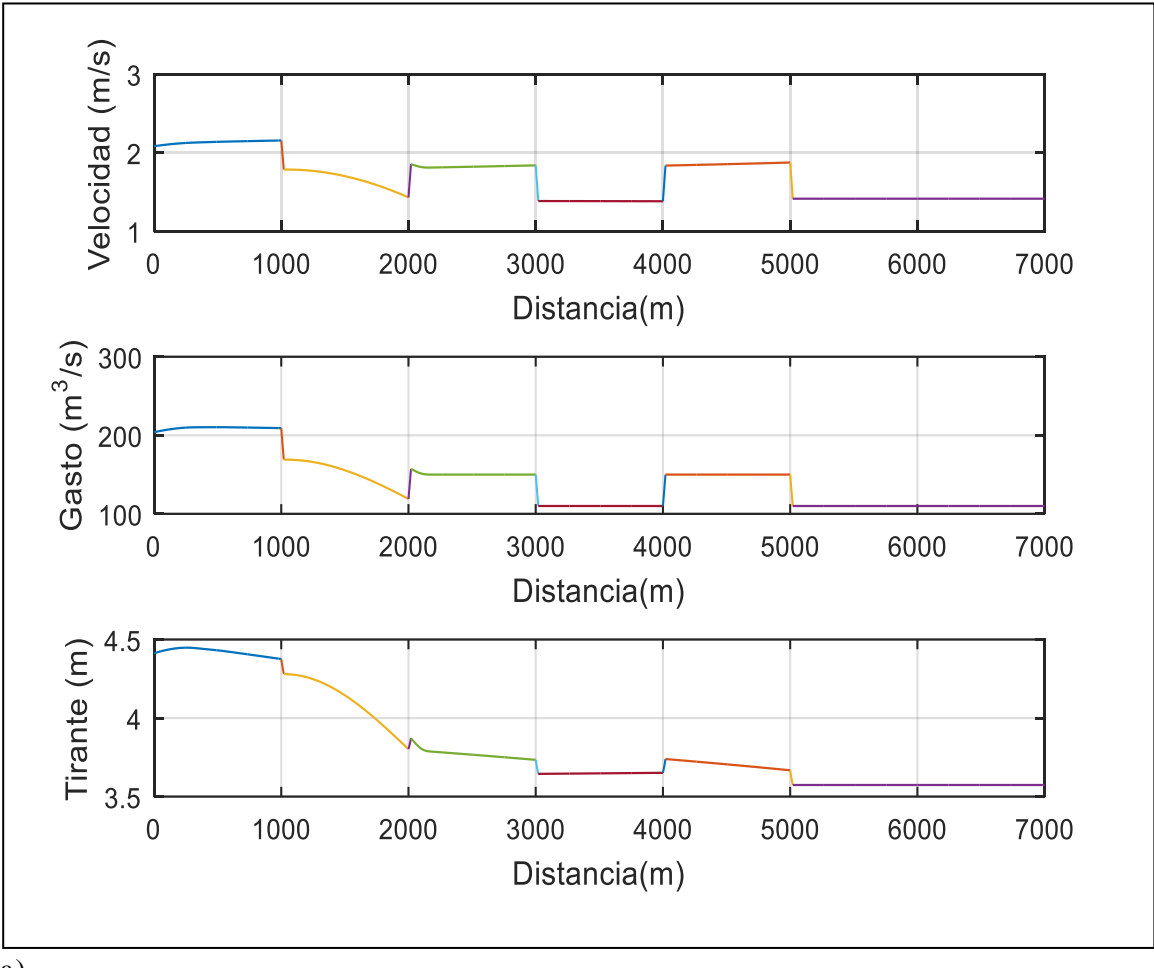

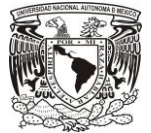

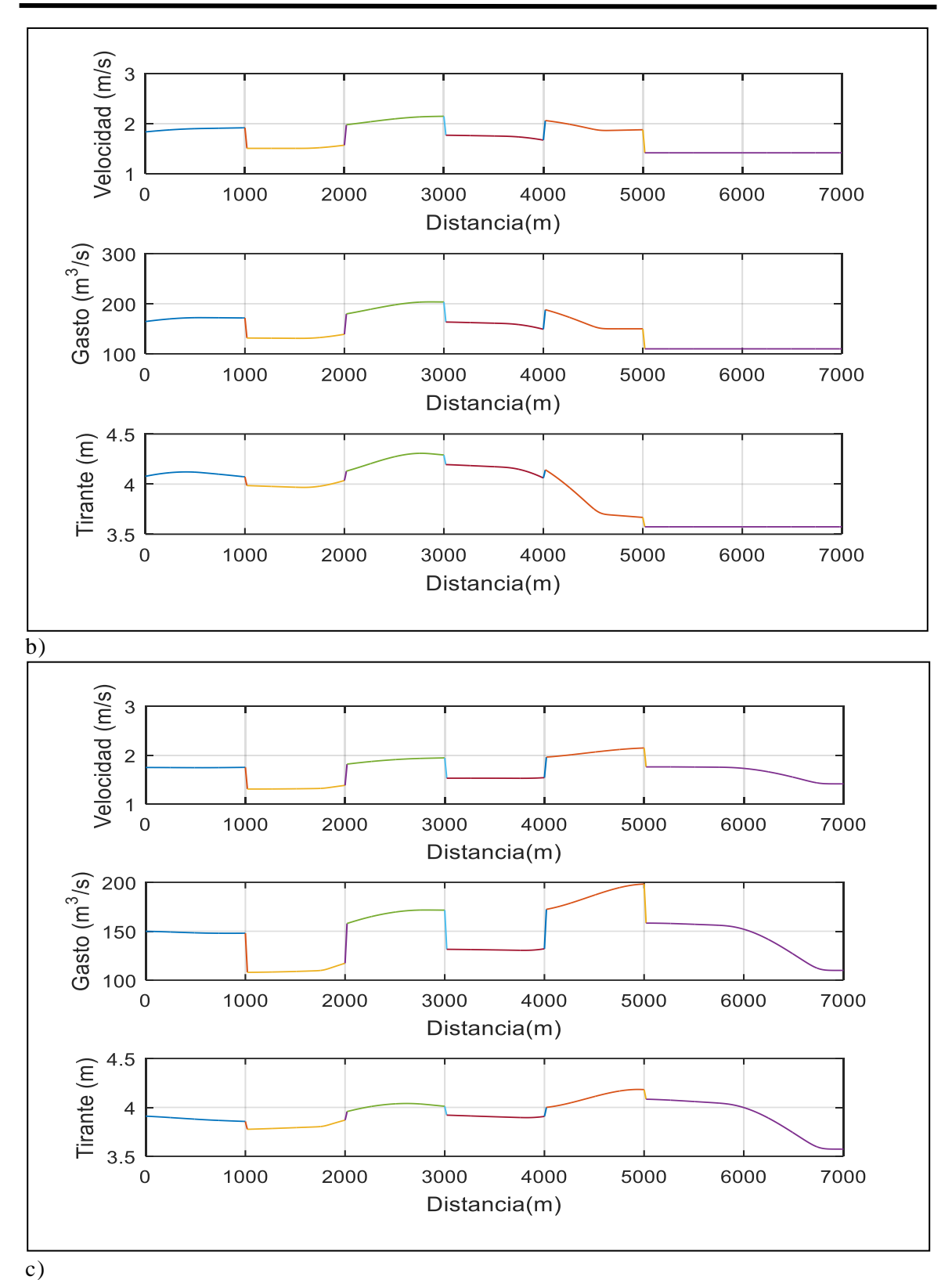

FIGURA 5-2 Condición Transitoria Prueba 1 a) Tránsito de la avenida a lo largo del canal en 520s, b) Tránsito de la avenida en 1120s y c) Tránsito de la avenida en 1500s.

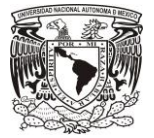

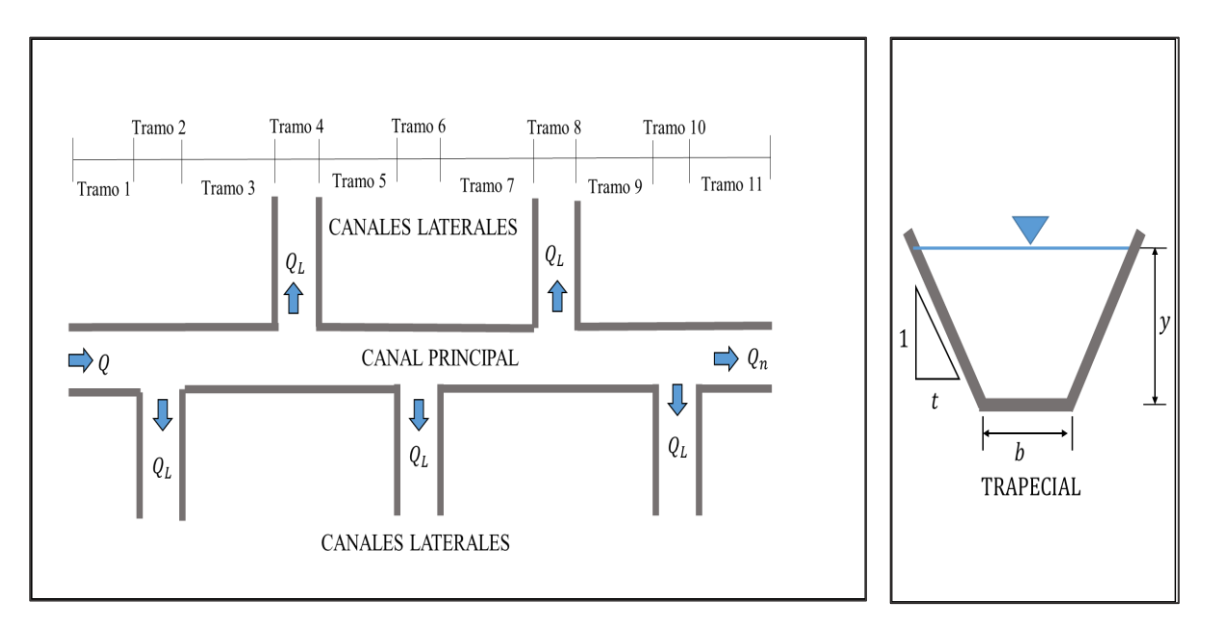

# 5.2 Prueba 2. Canal Trapecial con 5 bifurcaciones.

## TABLA 5-4 Datos iniciales de la Prueba 2.

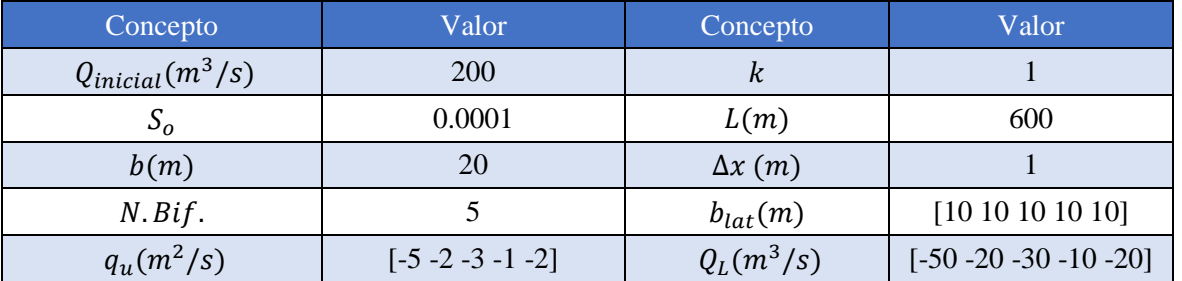

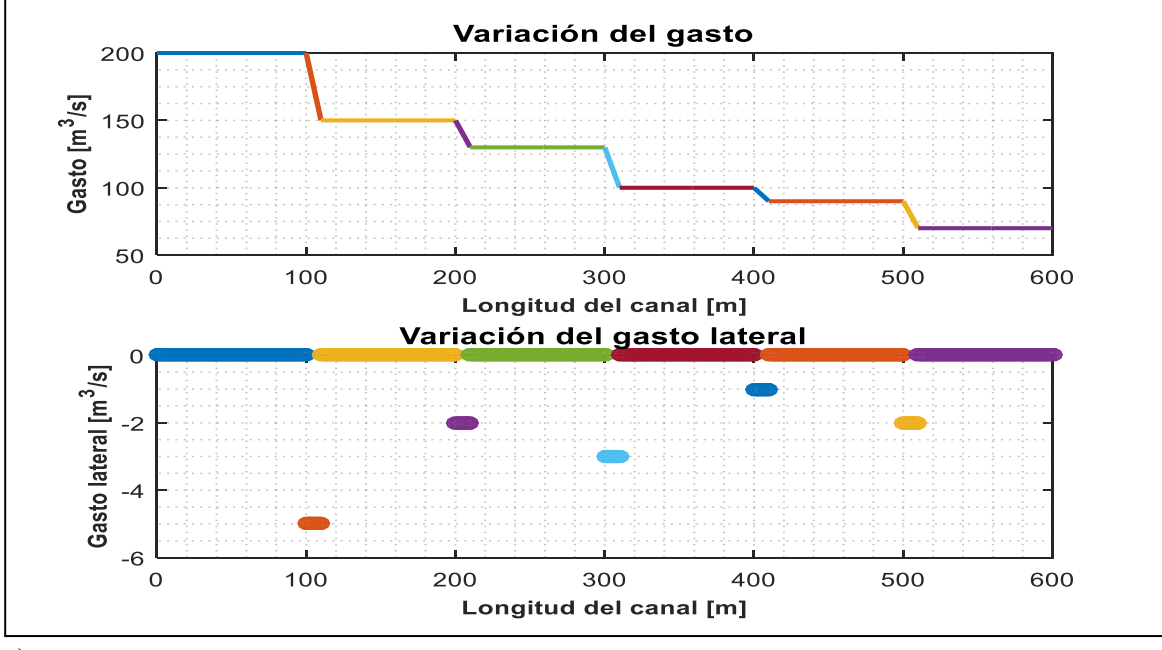

a)

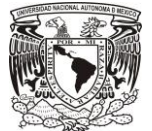

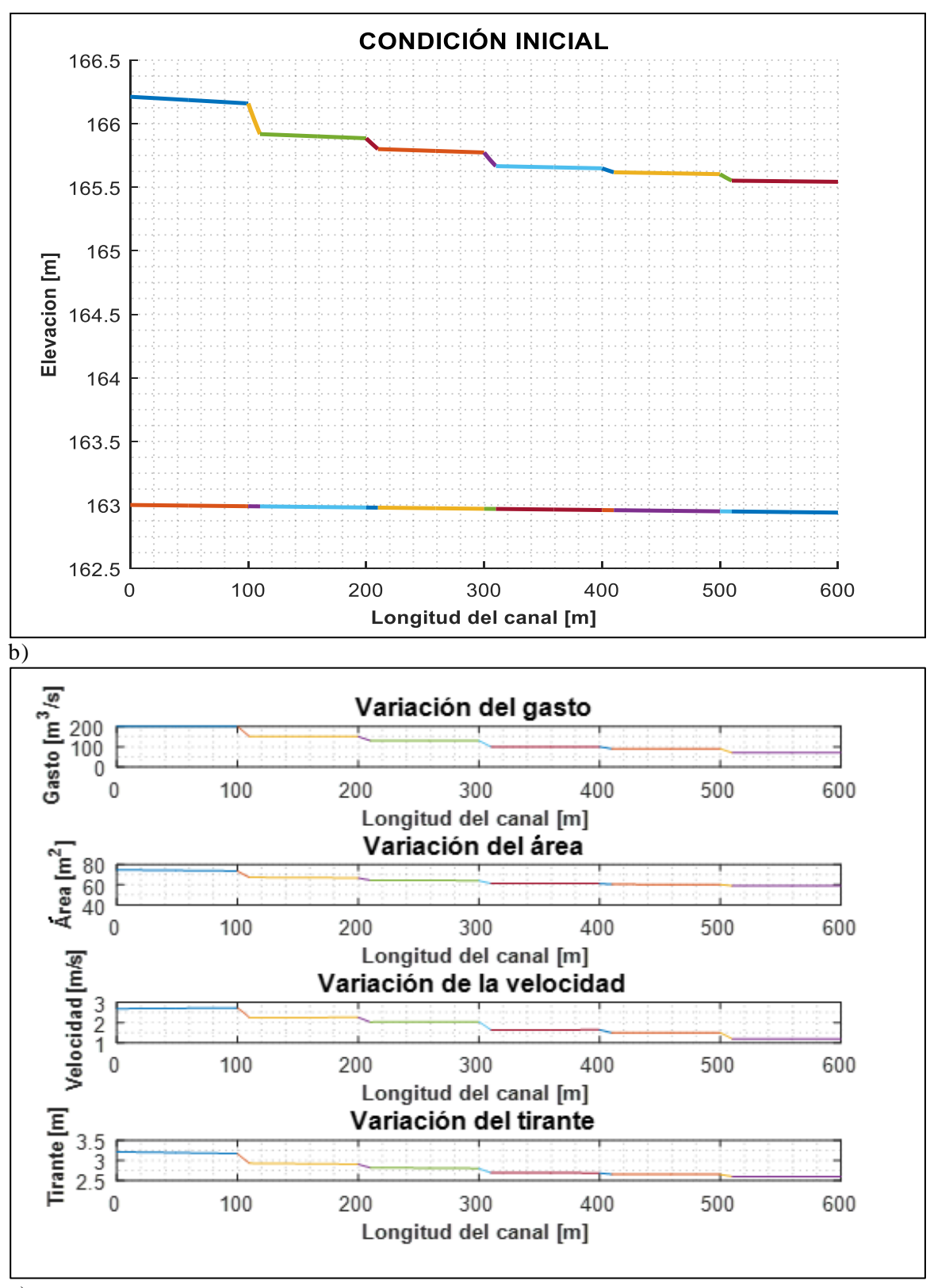

c)

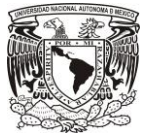

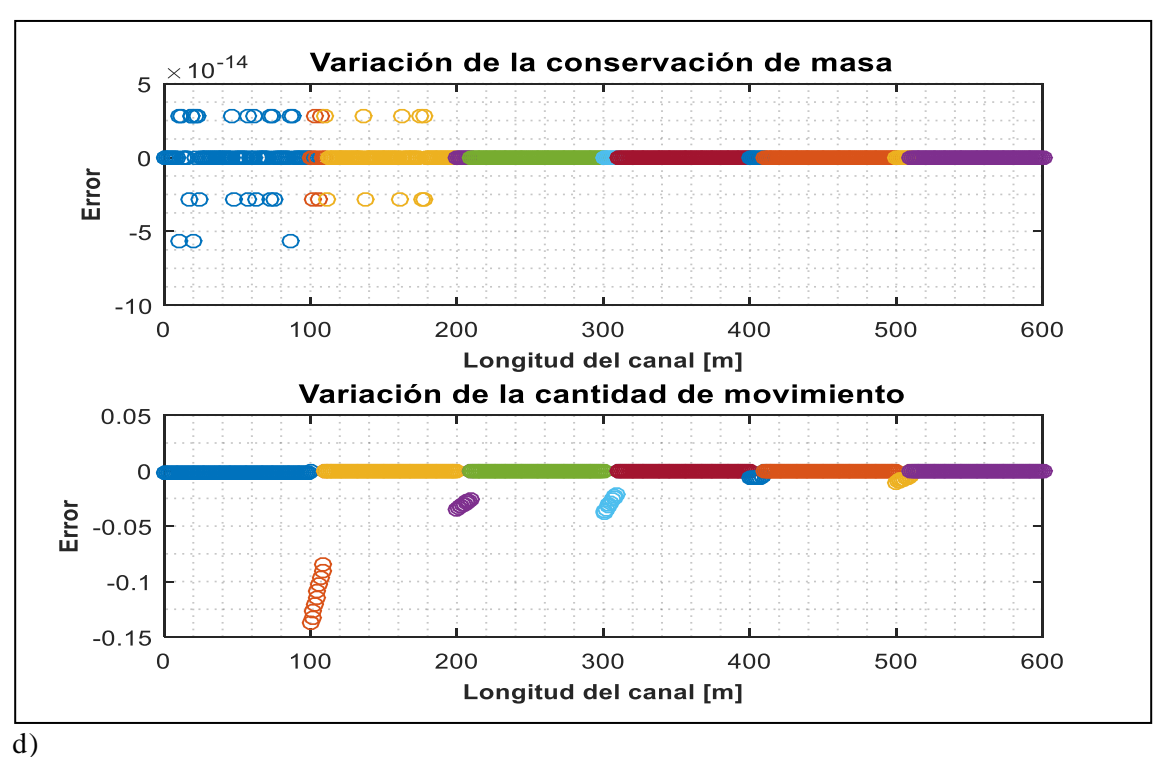

FIGURA 5-3 Condición inicial Prueba 2 a) Variación de gasto b) Perfil calculado con el Método de Runge-Kutta de 4rto. Orden c) Variables iniciales d) Comprobación de las ecuaciones de Saint Venant.

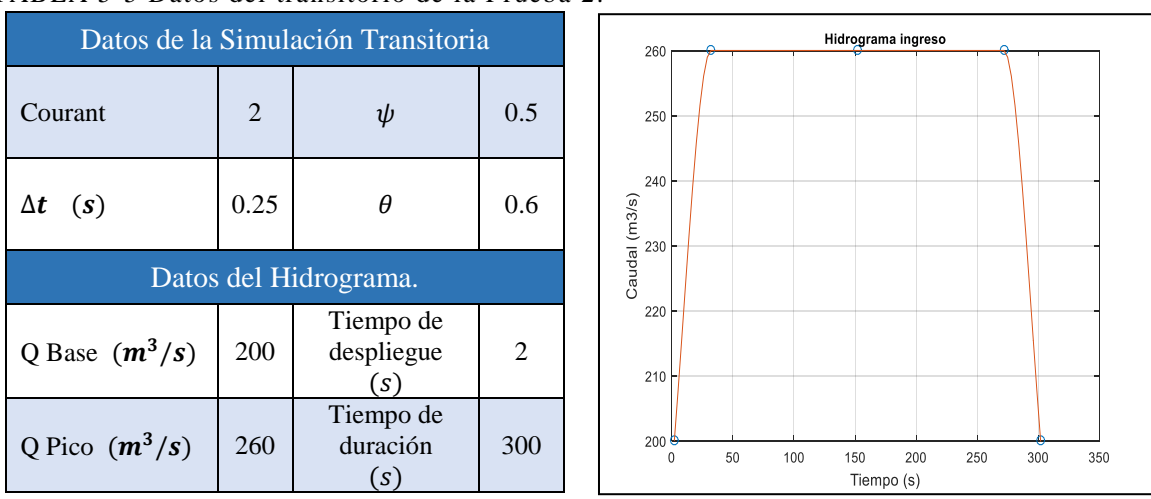

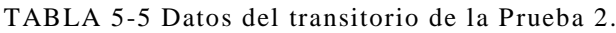

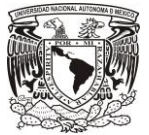

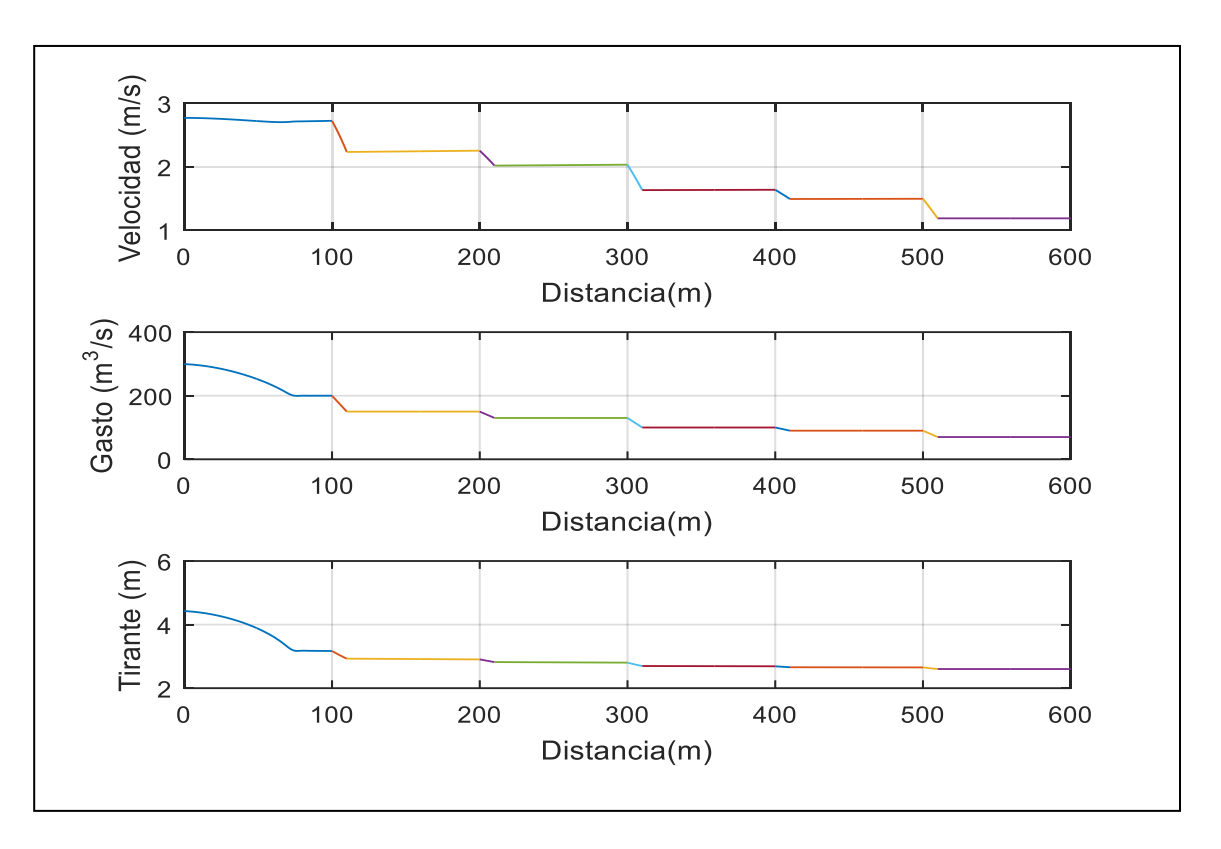

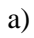

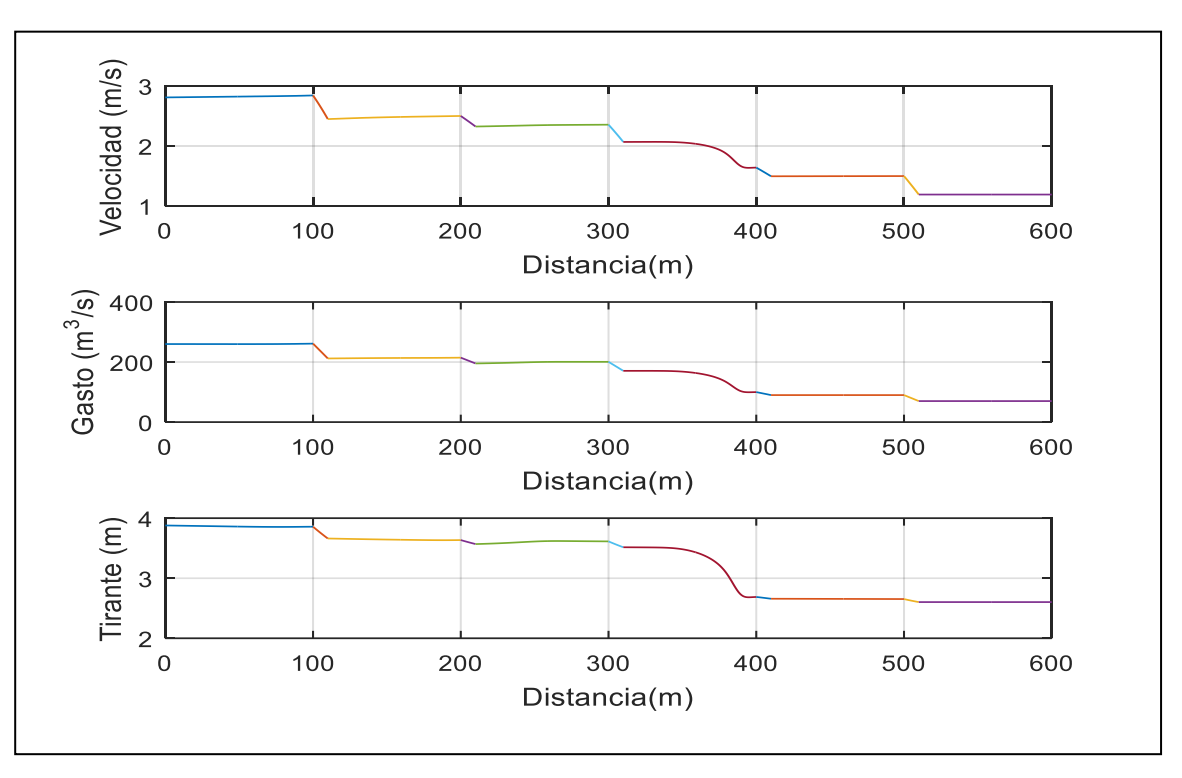

b)

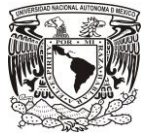

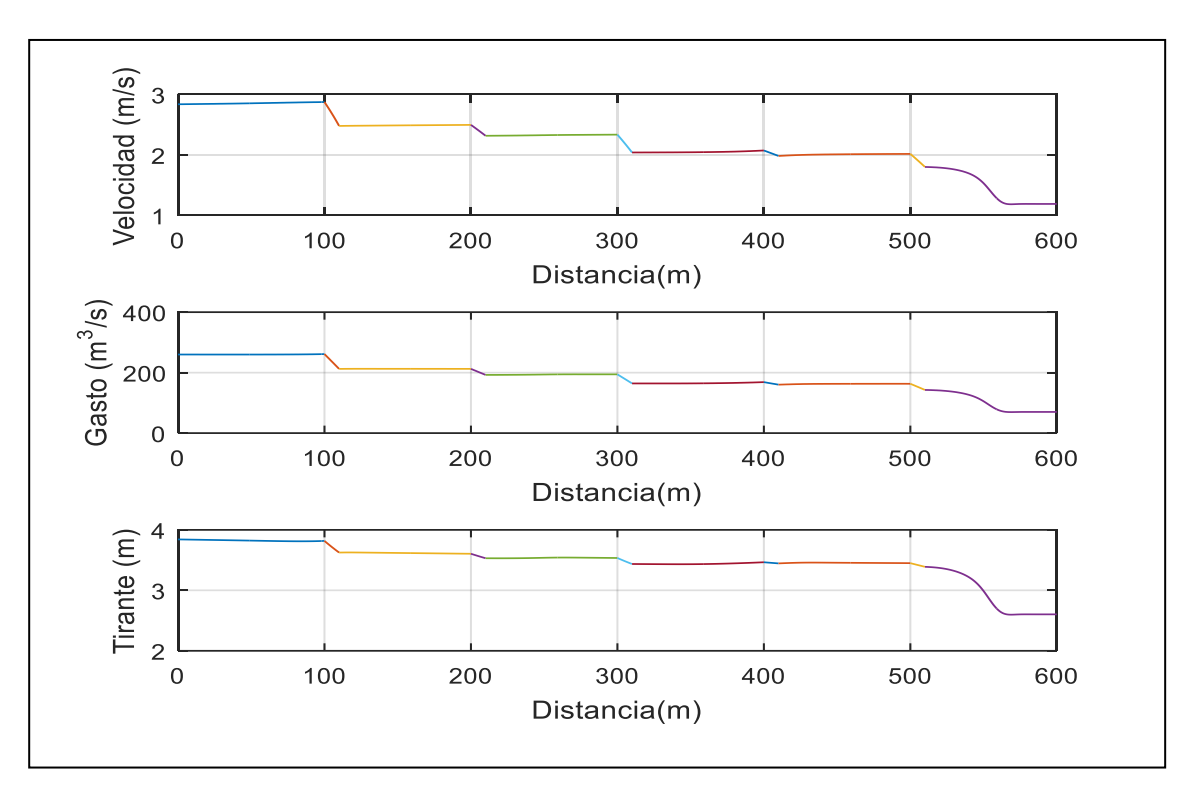

c)

FIGURA 5-4 Condición Transitoria Prueba 2 a) Tránsito de la avenida a lo largo del canal en 32s, b) Tránsito de la avenida en 137s y c) Tránsito de la avenida en 192s.

5.3 Prueba 3. Canal trapecial con 7 bifurcaciones.

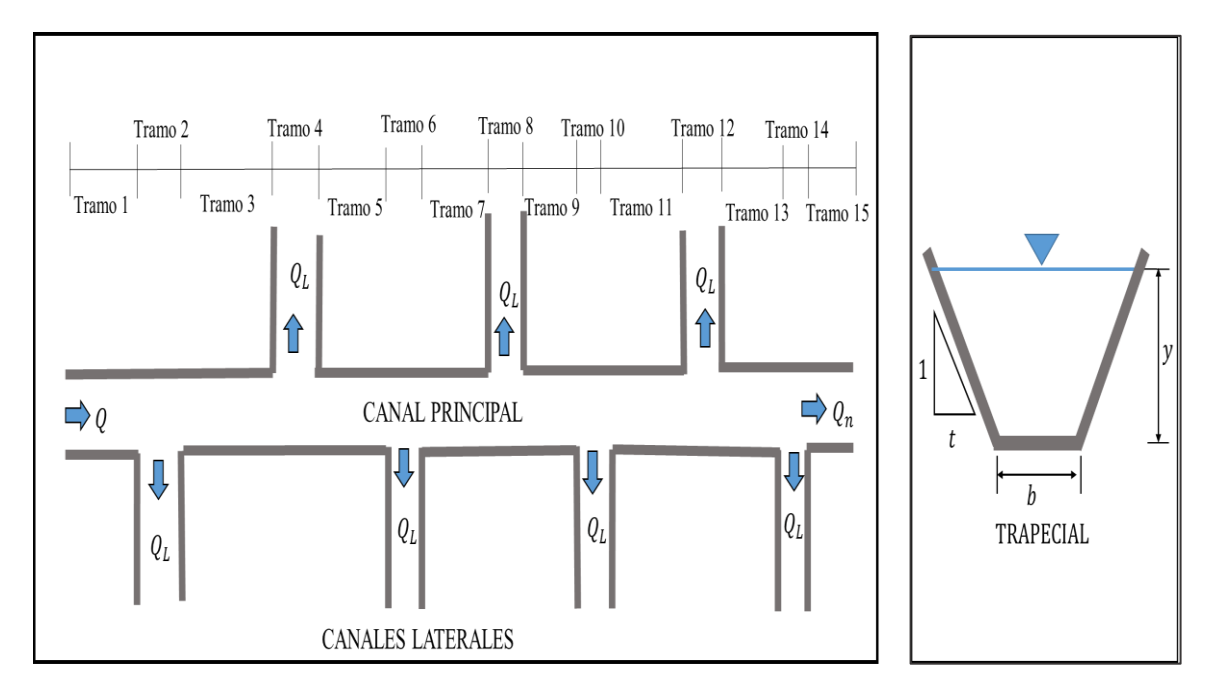

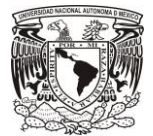

#### TABLA 5-6 Datos iniciales de la Prueba 3.

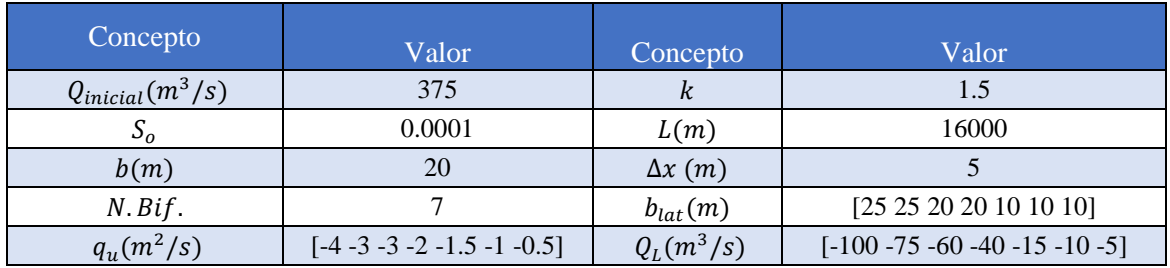

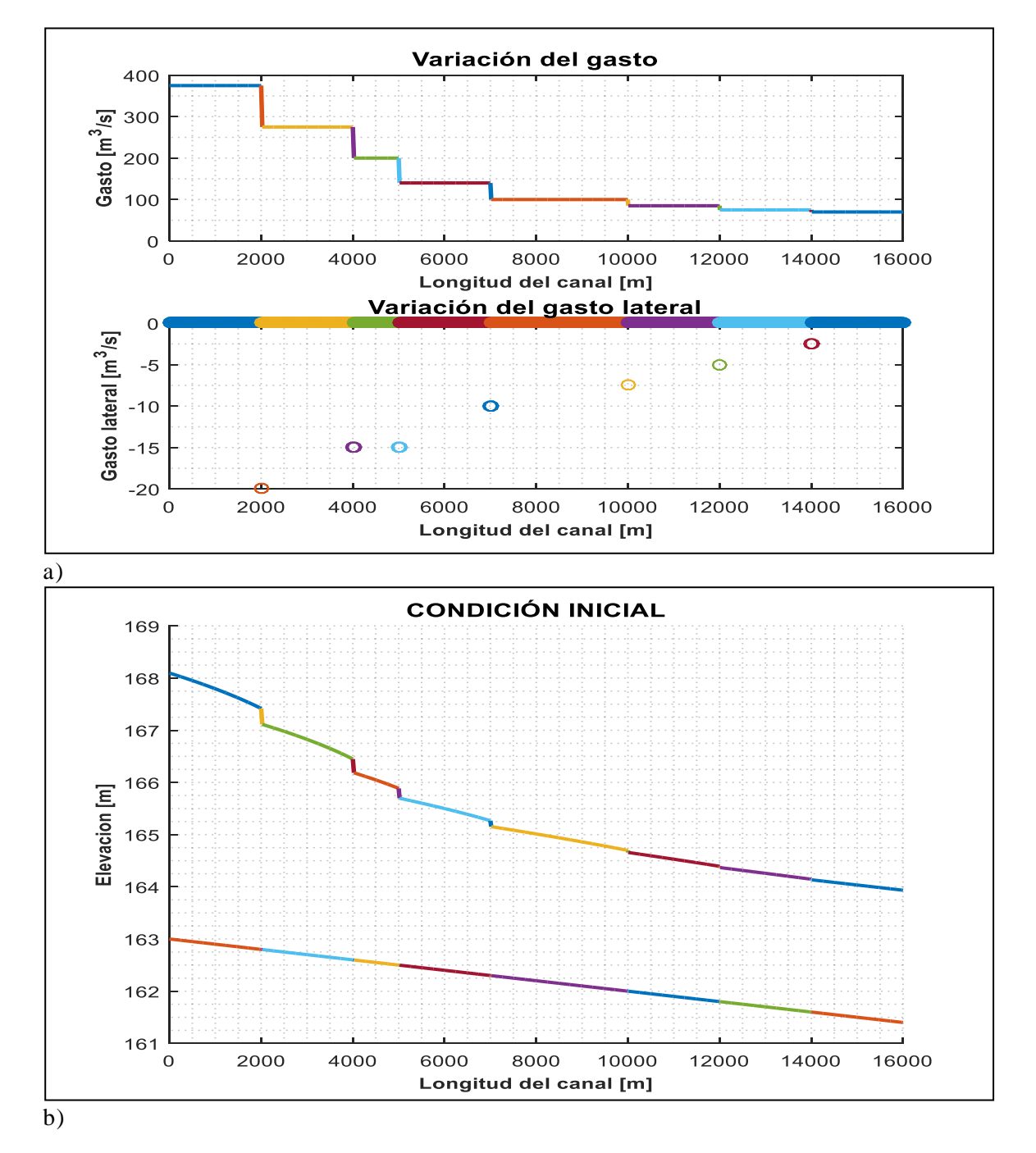

78

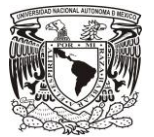

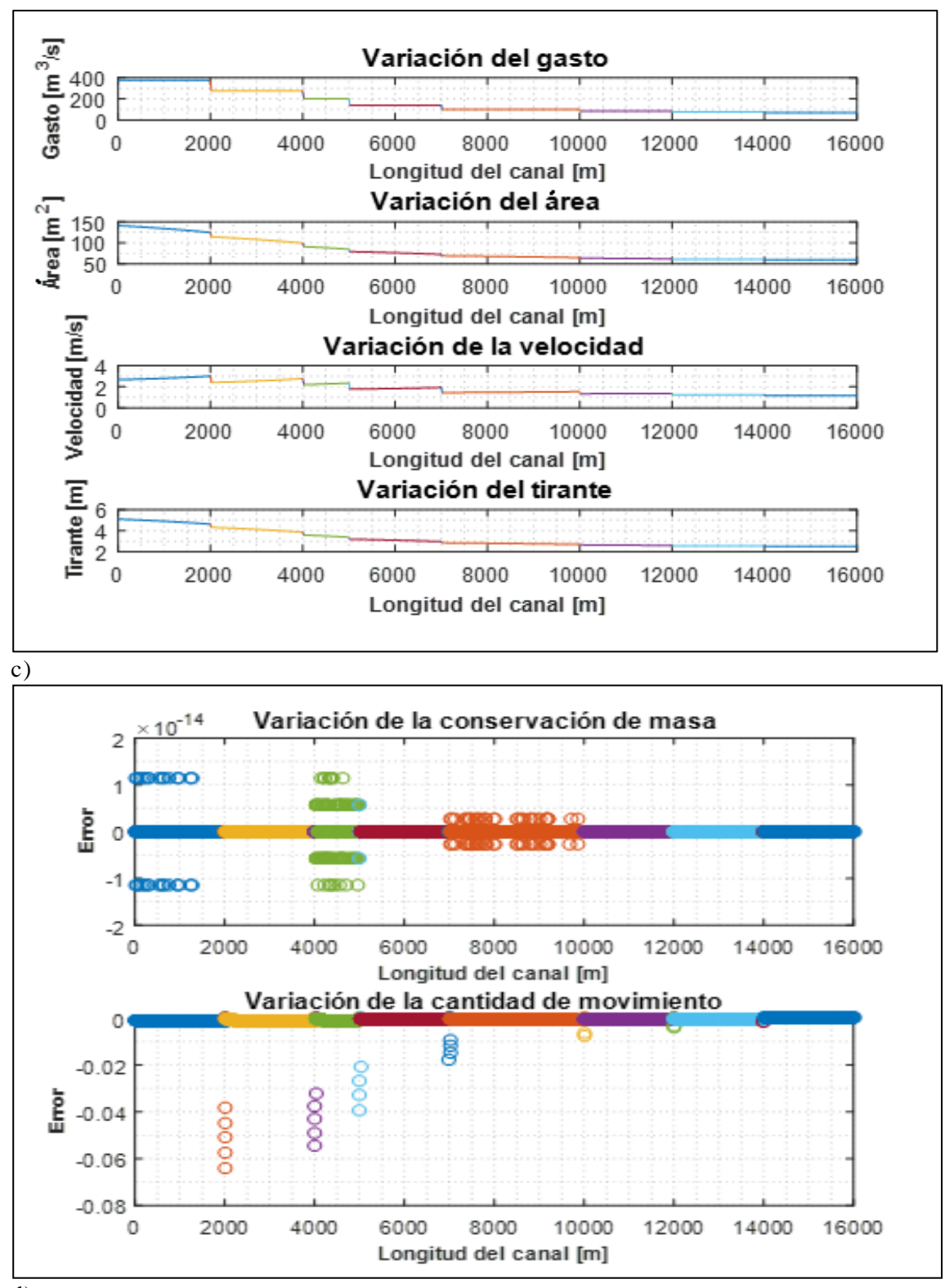

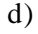

FIGURA 5-5 Condición inicial Prueba 3 a) Variación de gasto b) Perfil calculado con el Método de Runge-Kutta de 4rto. Orden c) Variables iniciales d) Comprobación de las ecuaciones de Saint Venant.

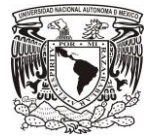

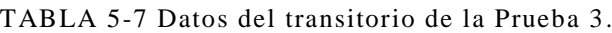

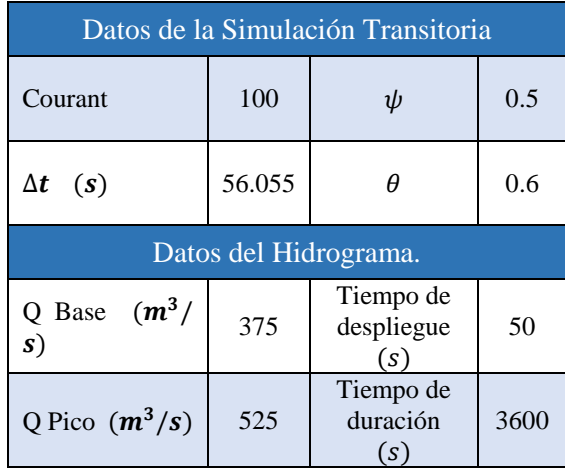

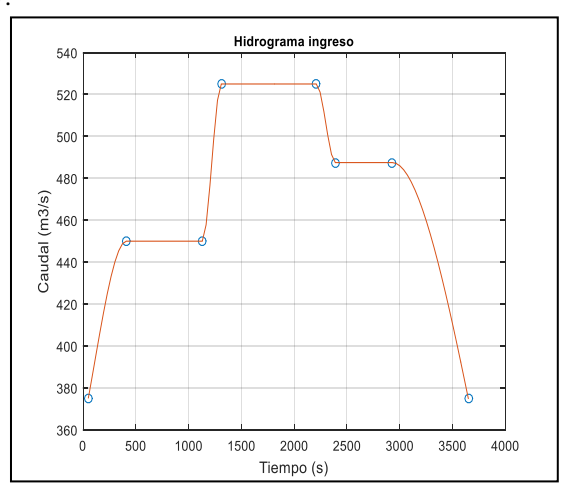

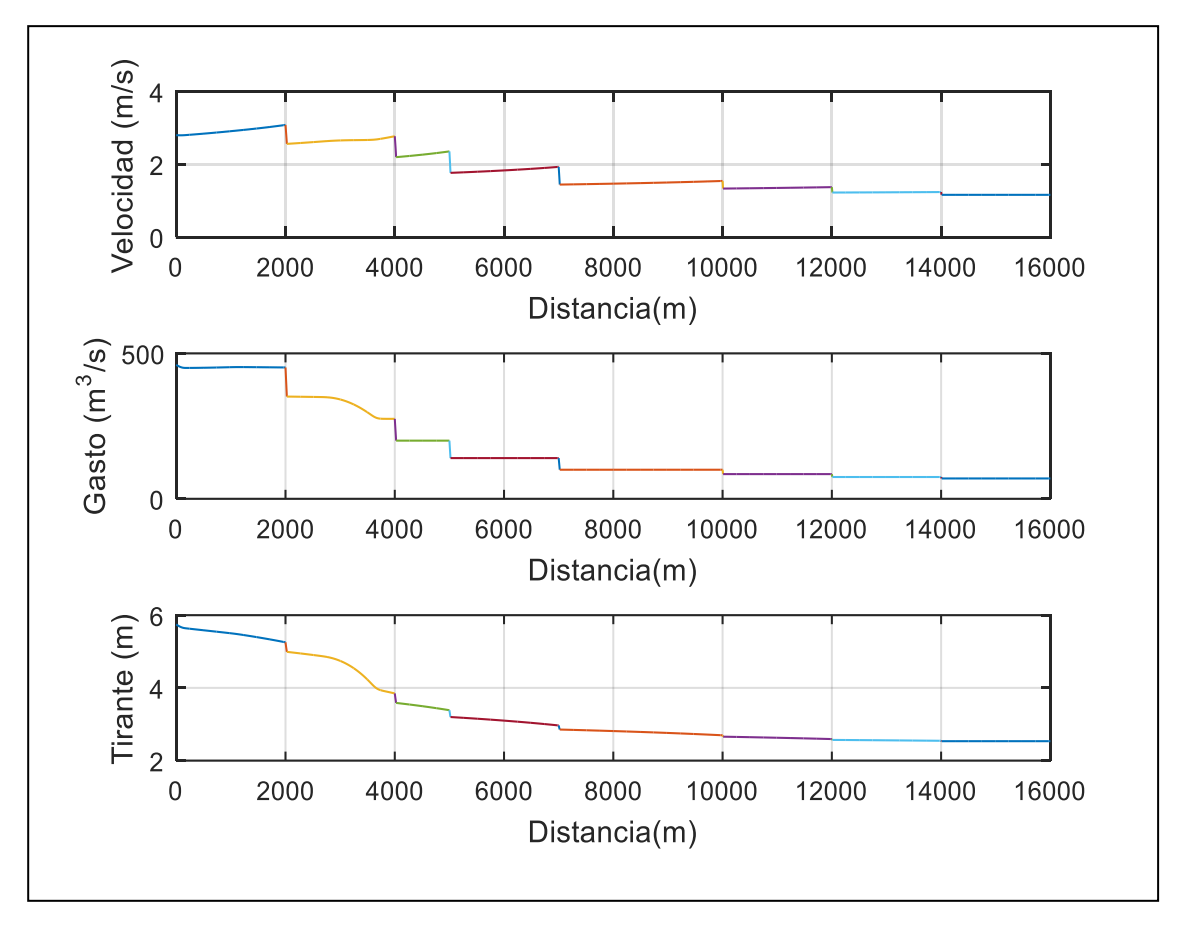

a)

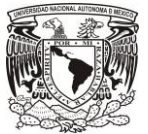

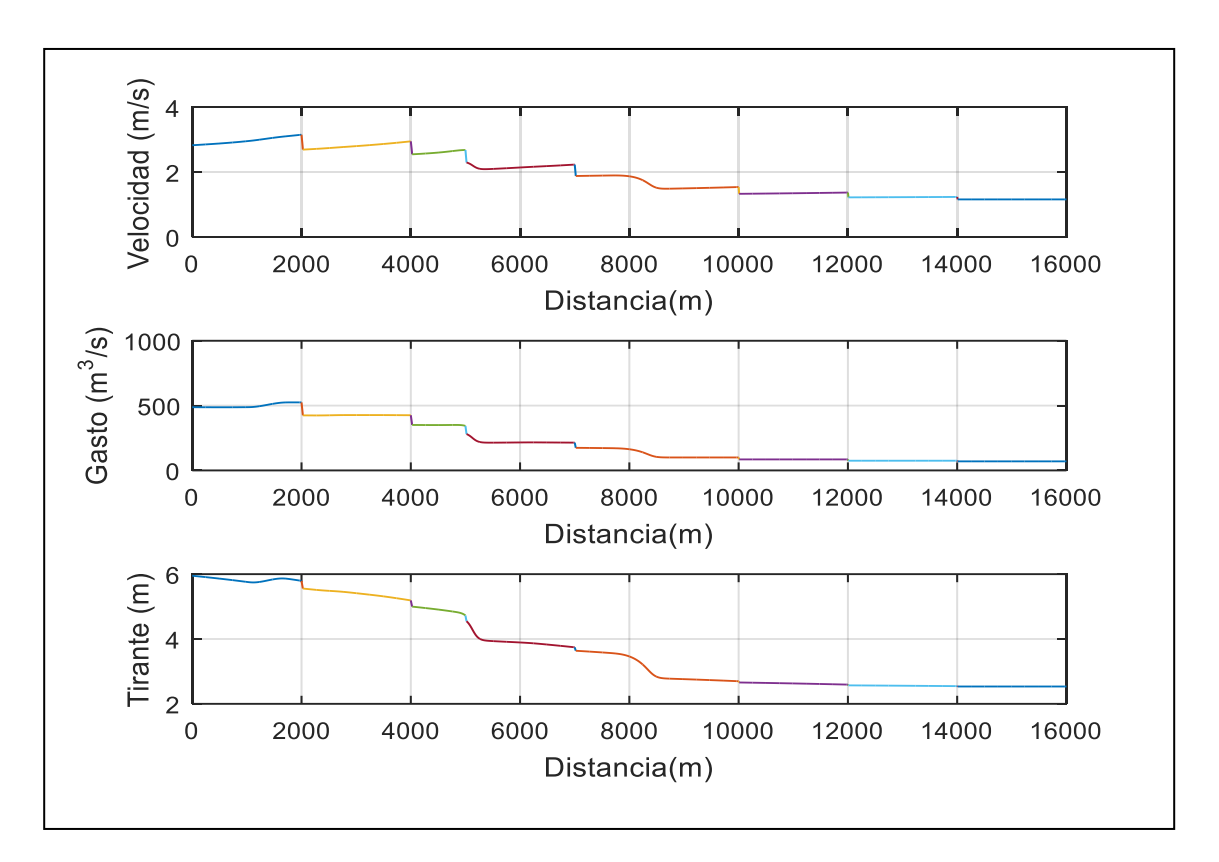

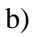

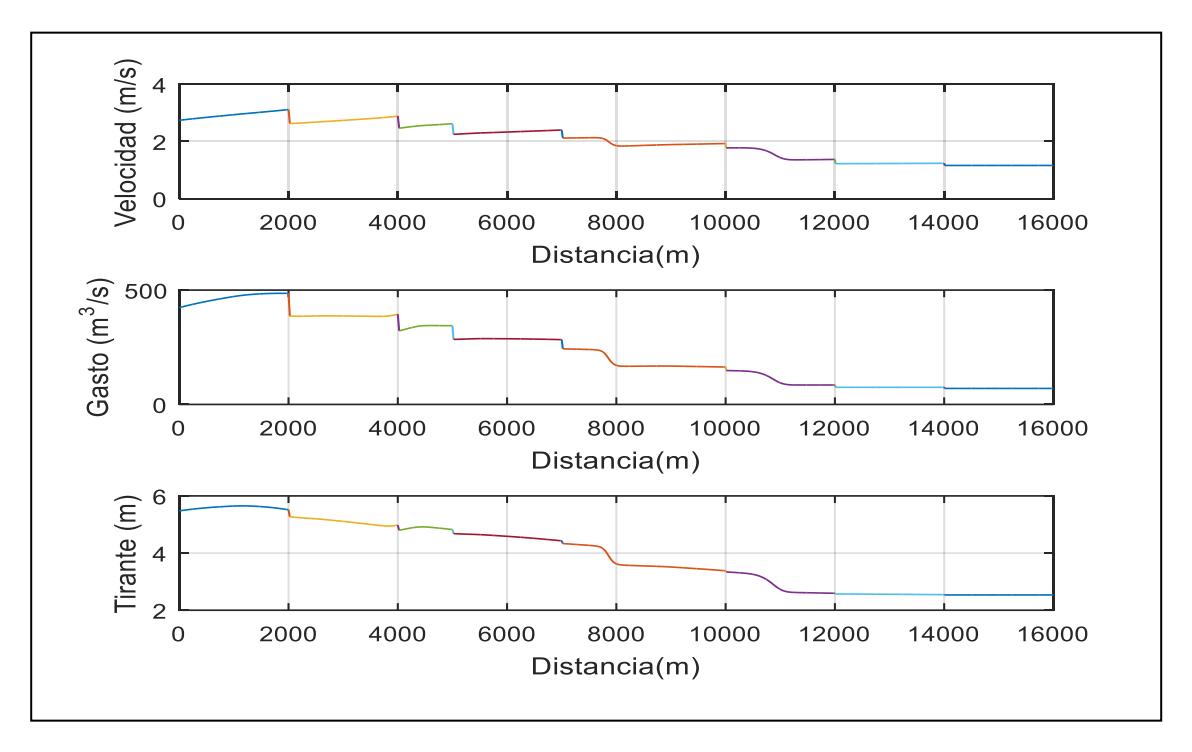

c)

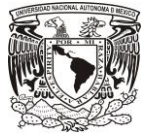

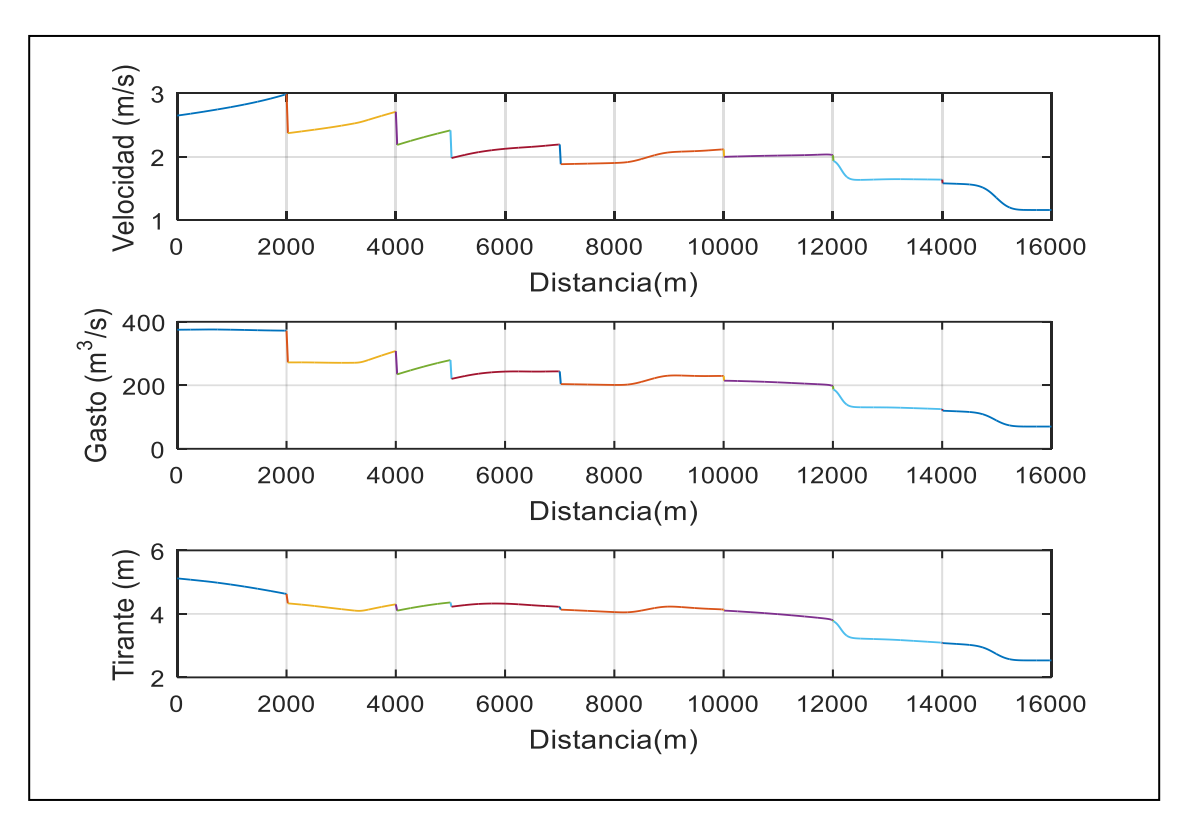

## d)

FIGURA 5-6 Condición Transitoria Prueba 3 a) Tránsito de la avenida en 700s, b) Tránsito de la avenida en 3000s, c) Tránsito de la avenida en 3550s y d) Tránsito de la avenida en 4200 s.

# 5.4 Prueba 4. Canal trapecial con 2 bifurcaciones.

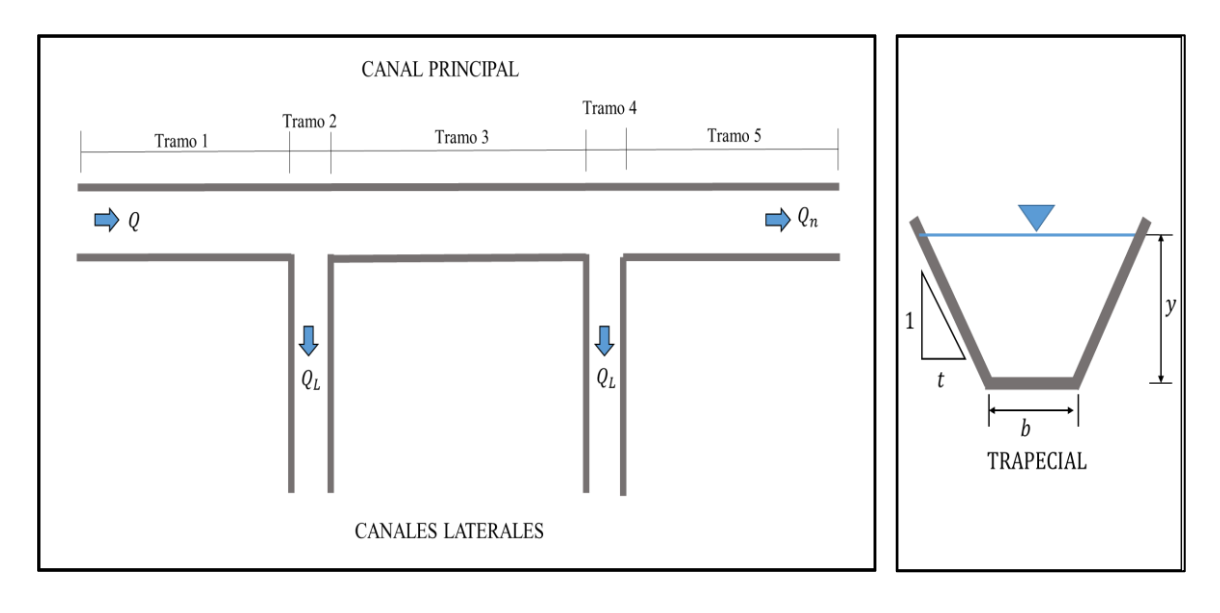

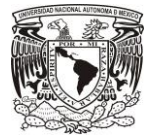

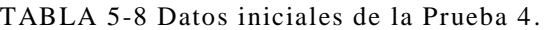

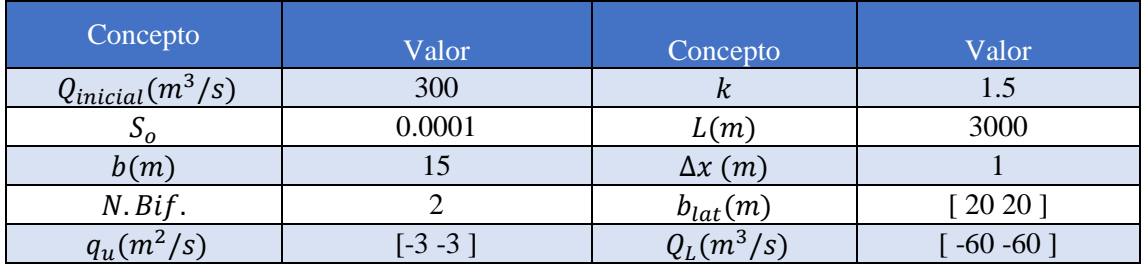

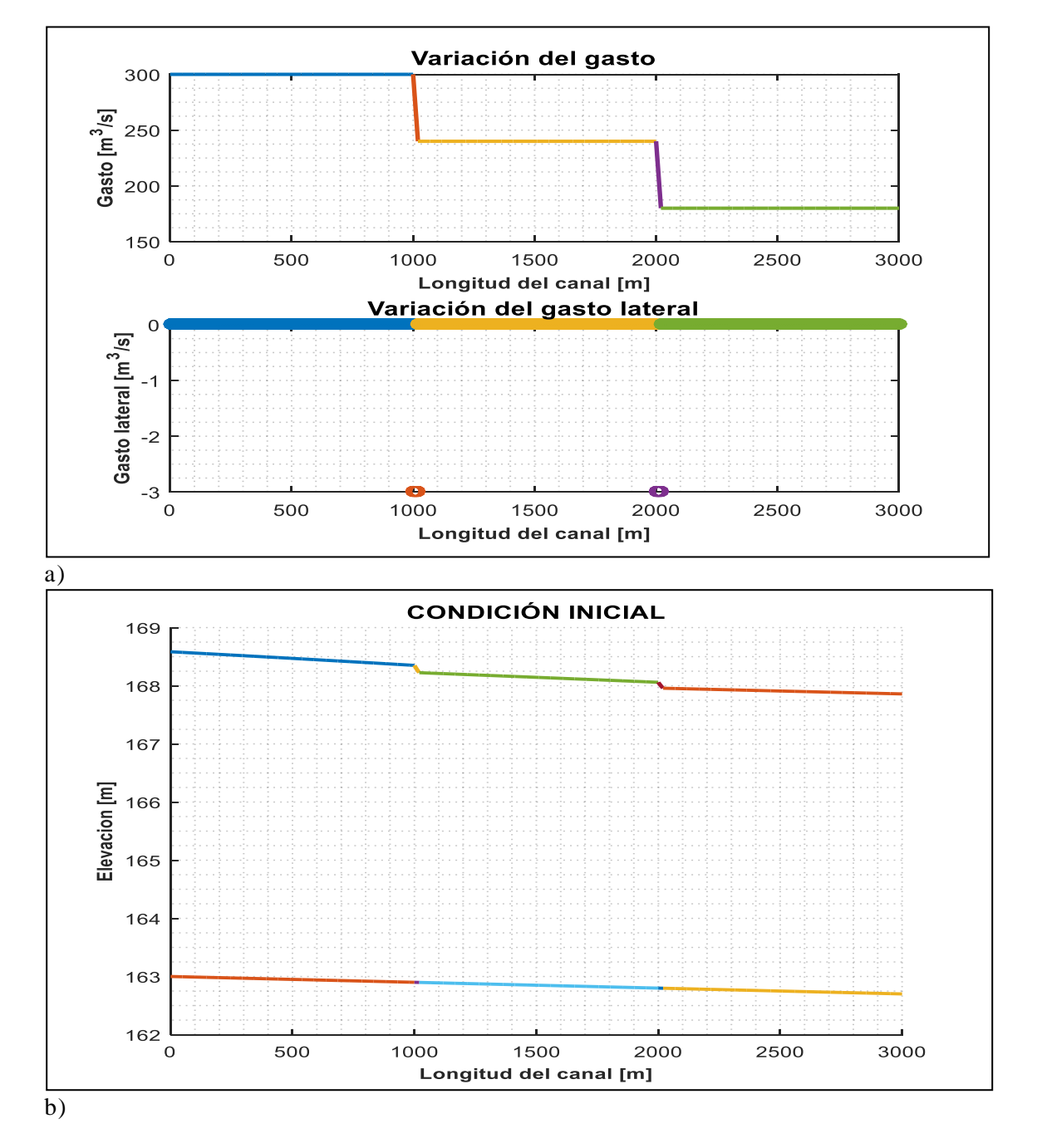

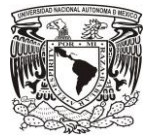

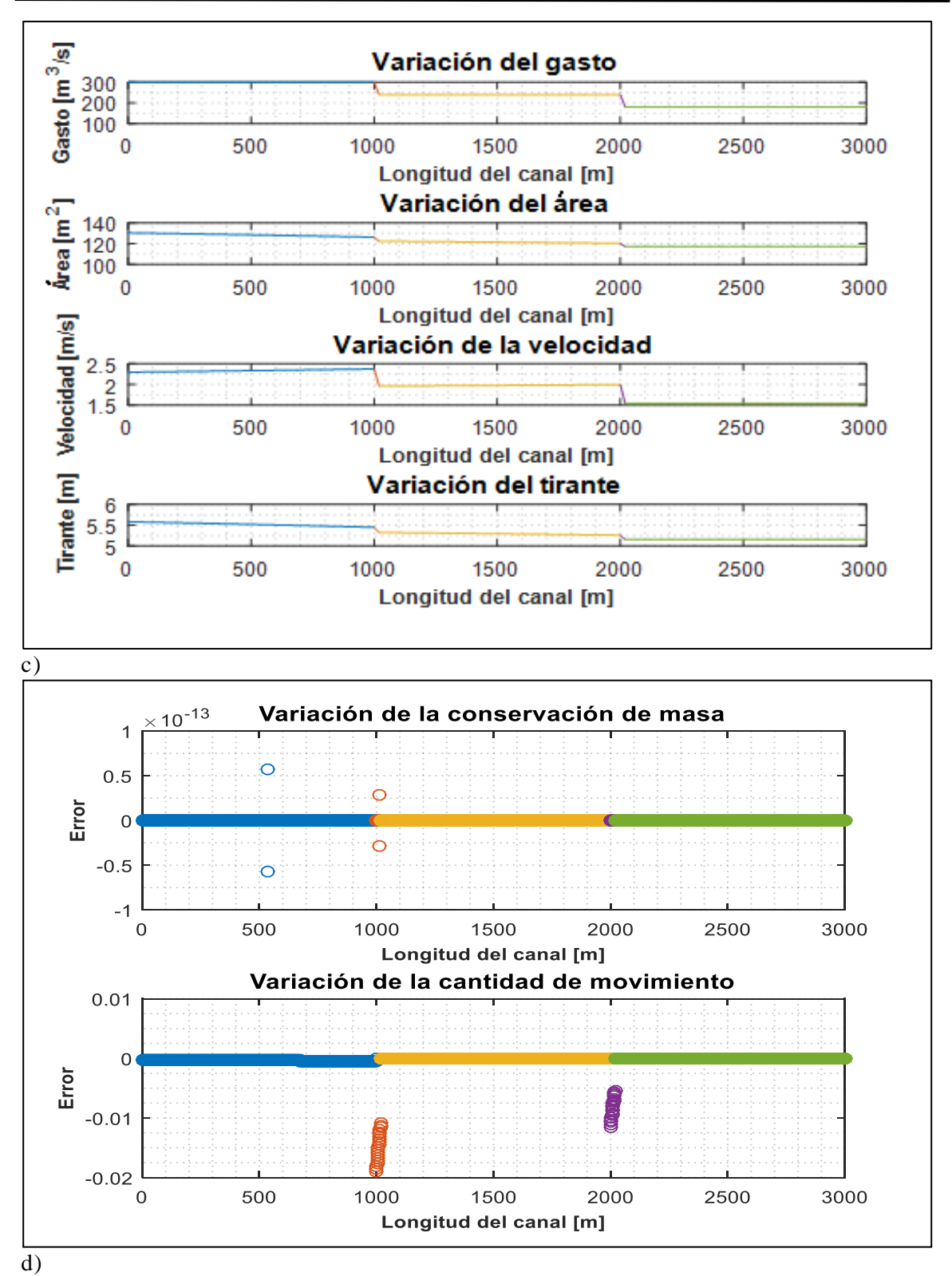

FIGURA 5-7 Condición inicial Prueba 4 a) Variación de gasto b) Perfil calculado con el Método de Runge-Kutta de 4rto. Orden c) Variables iniciales d) Comprobación de las ecuaciones de Saint Venant.

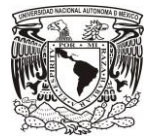

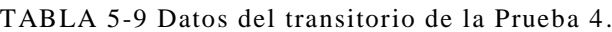

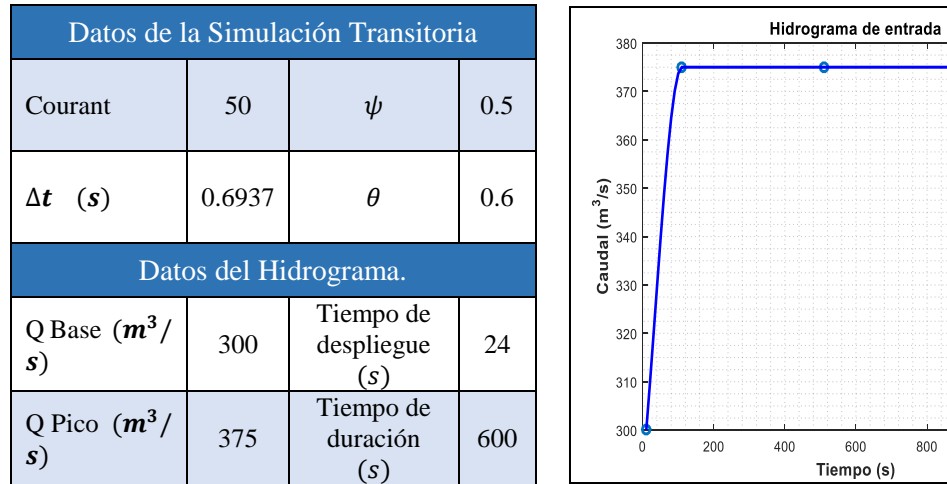

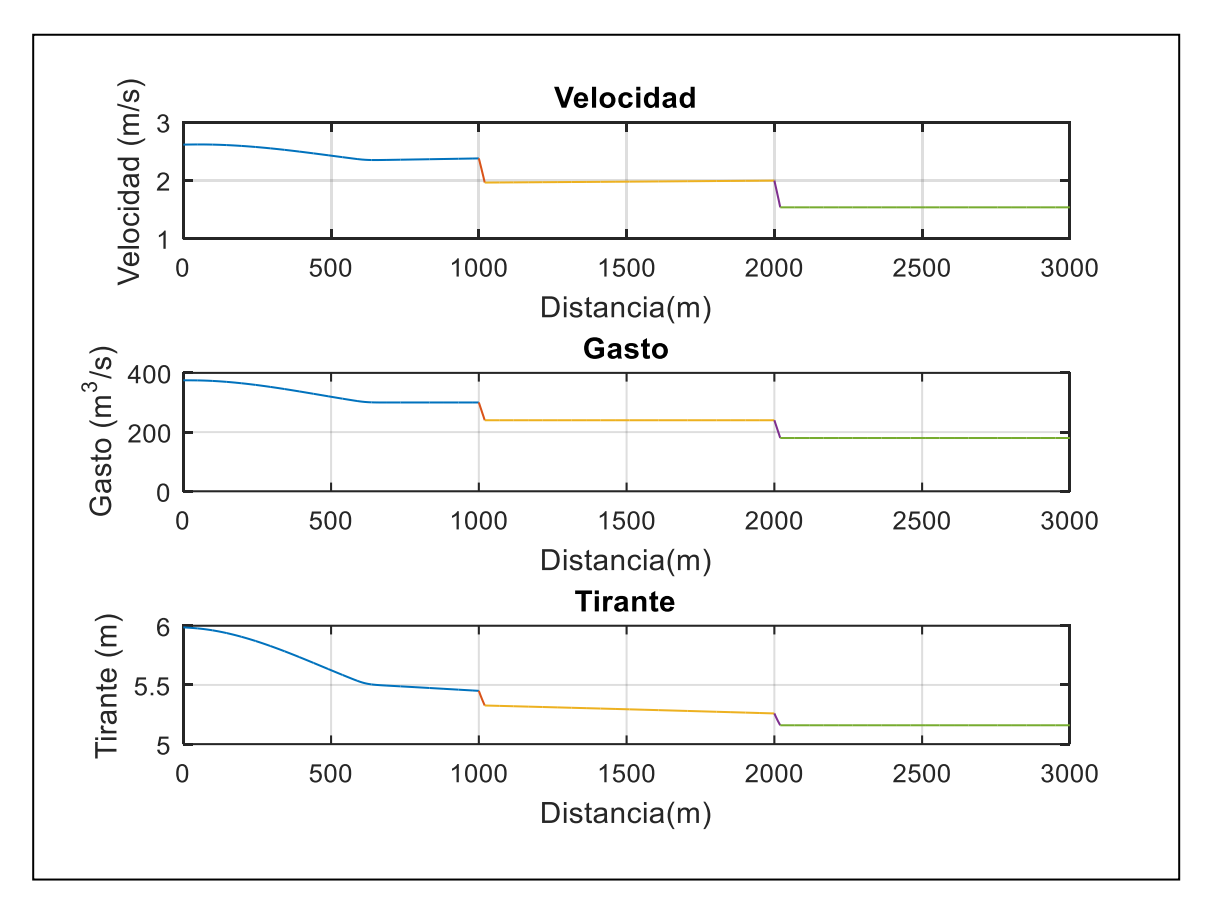

a)

 $1000$ 

1200

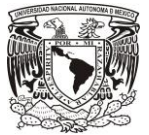

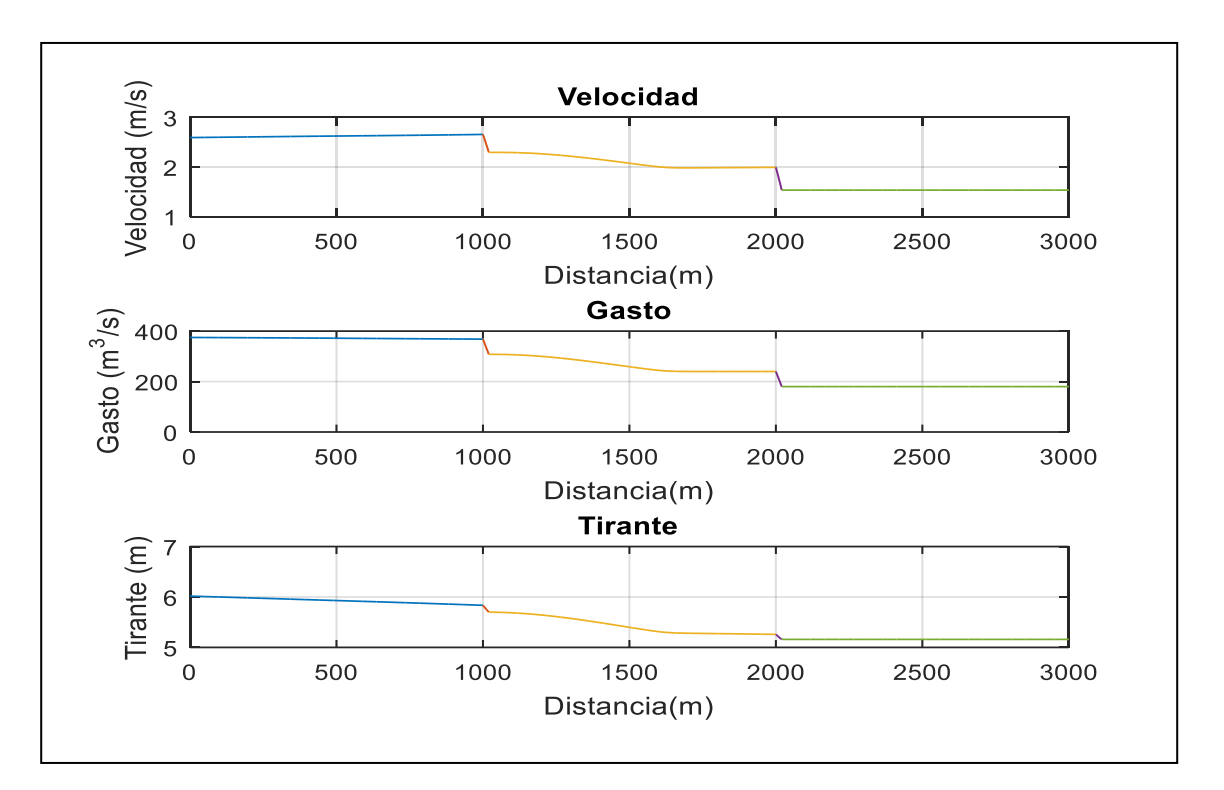

b)

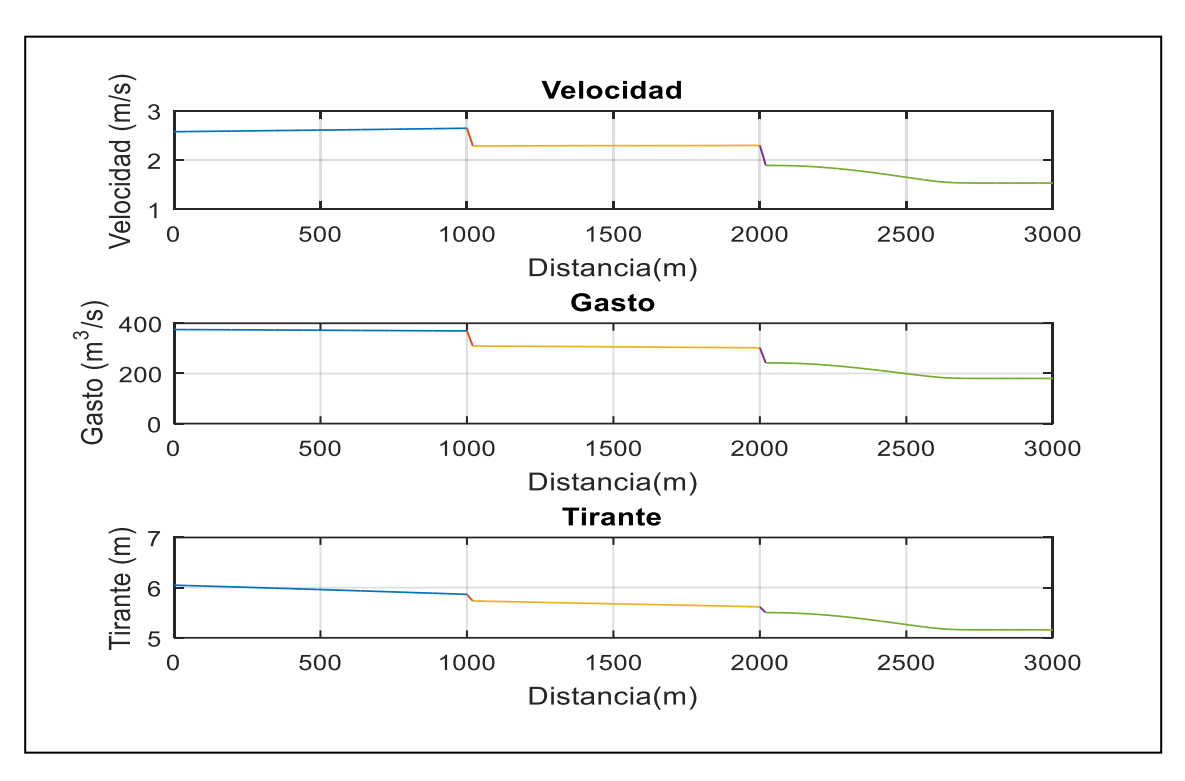

c)

FIGURA 5-8 Condición Transitoria Prueba 4 a) Tránsito de la avenida a lo largo del canal en 144s, b) Tránsito de la avenida en 432s y c) Tránsito de la avenida en 720s.

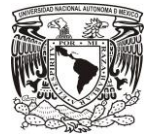

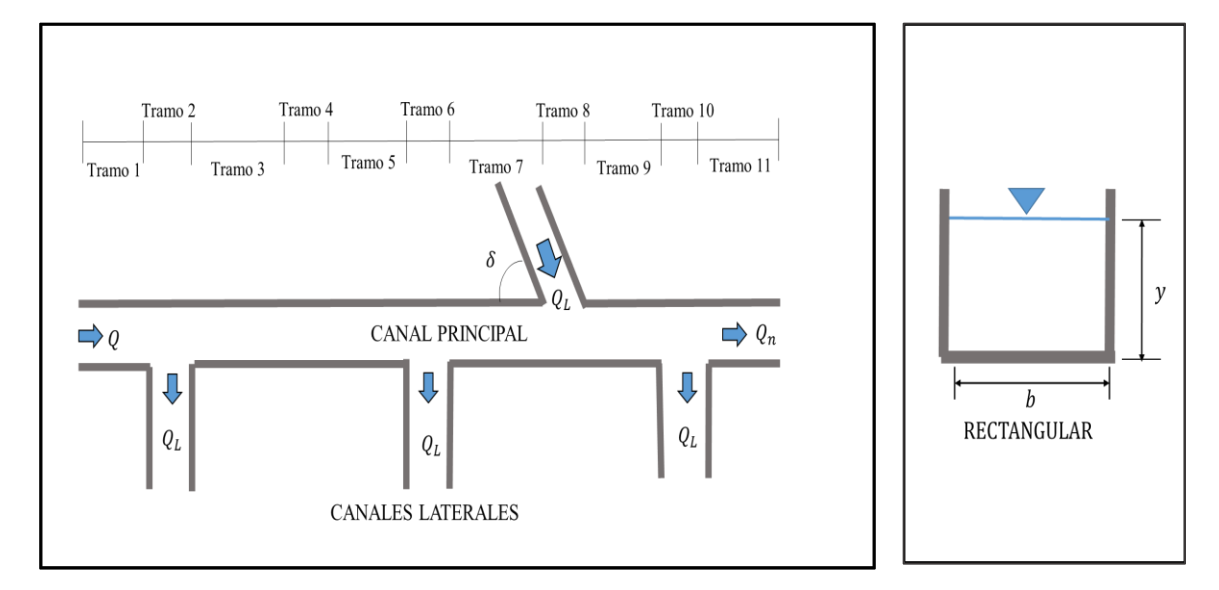

## 5.5 Prueba 5. Canal rectangular con 4 bifurcaciones (1 entrada y 3 salidas).

#### TABLA 5-10 Datos iniciales de la Prueba 5.

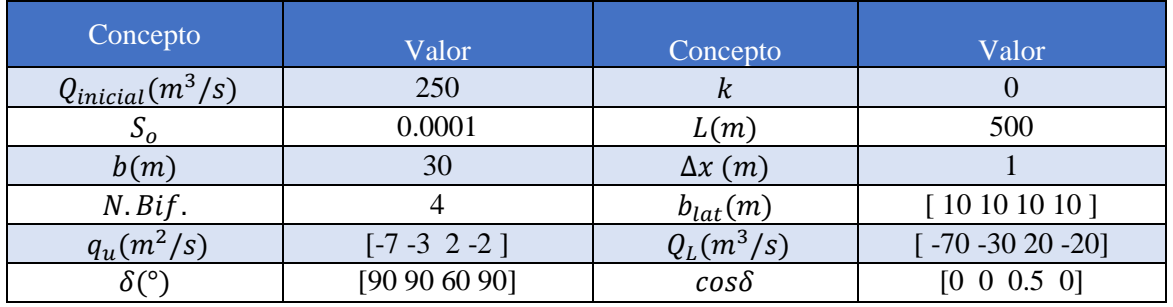

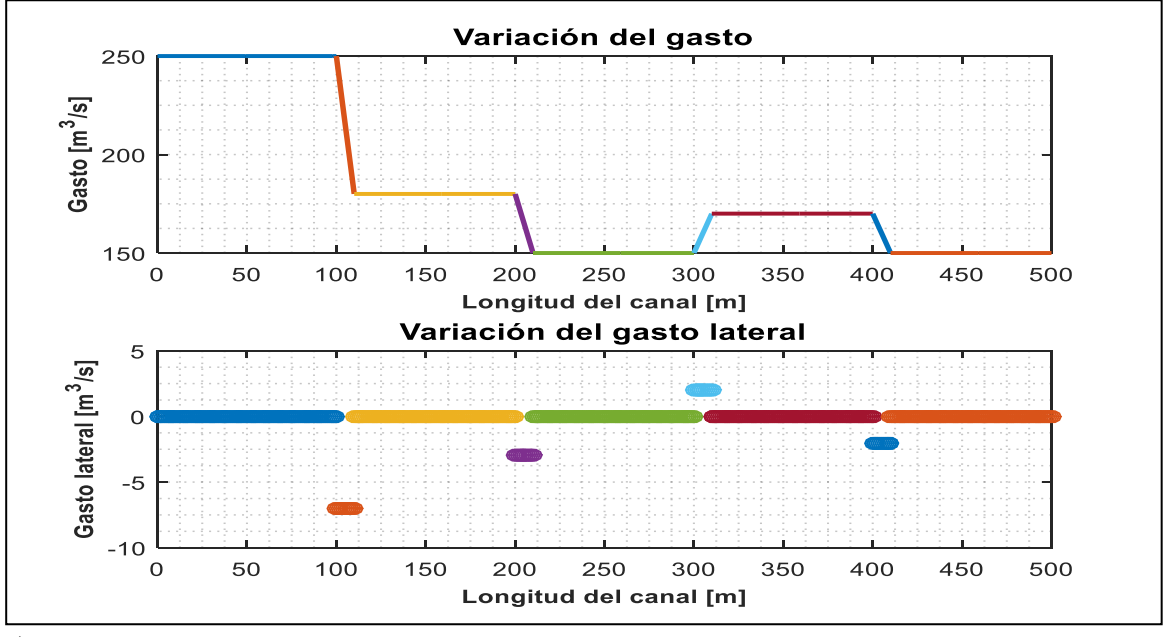

a)

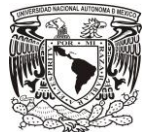

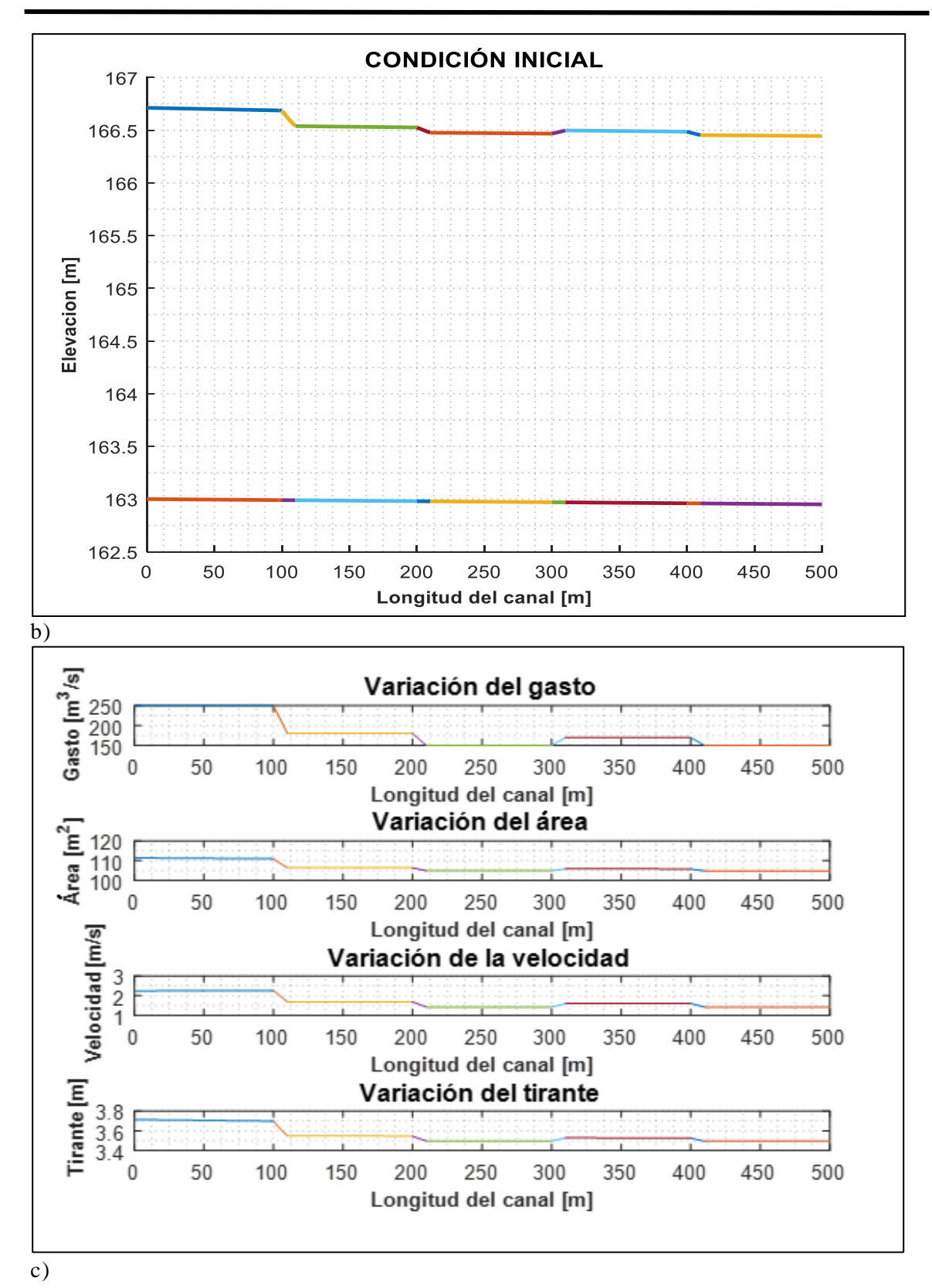

88

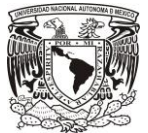

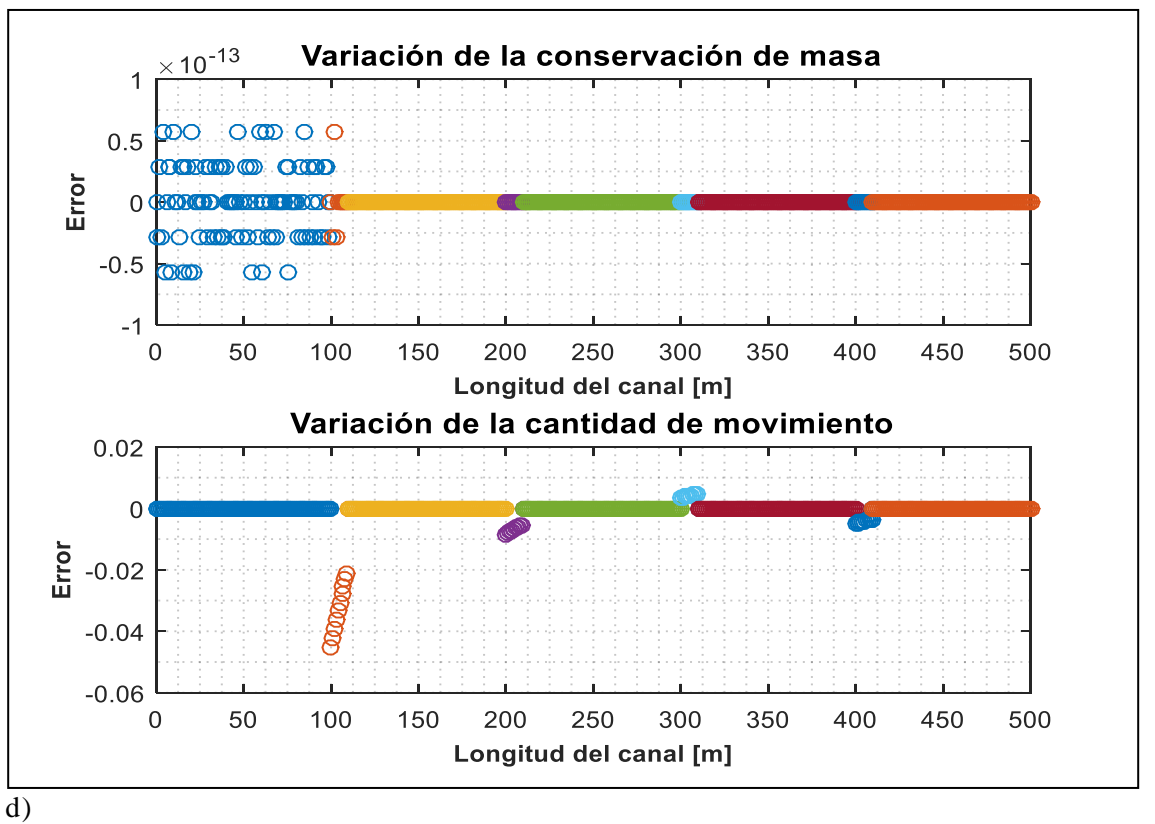

FIGURA 5-9 Condición inicial Prueba 5 a) Variación de gasto b) Perfil calculado con el Método de Runge-Kutta de 4rto. Orden c) Variables iniciales d) Comprobación de las ecuaciones de Saint Venant.

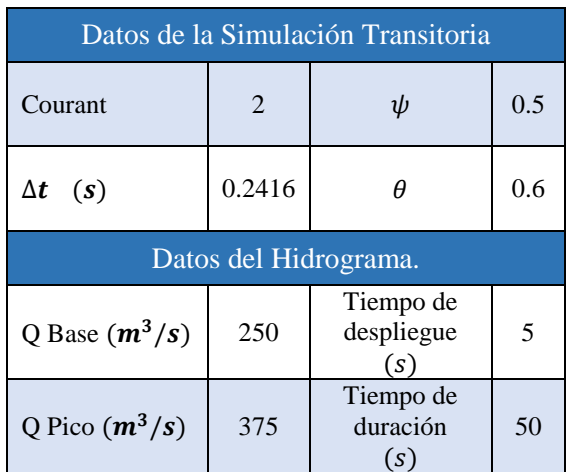

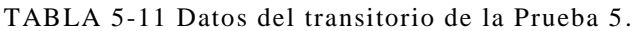

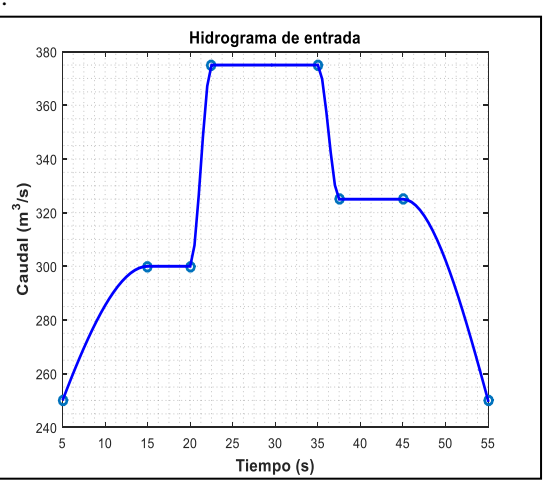

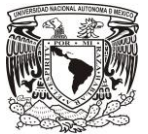

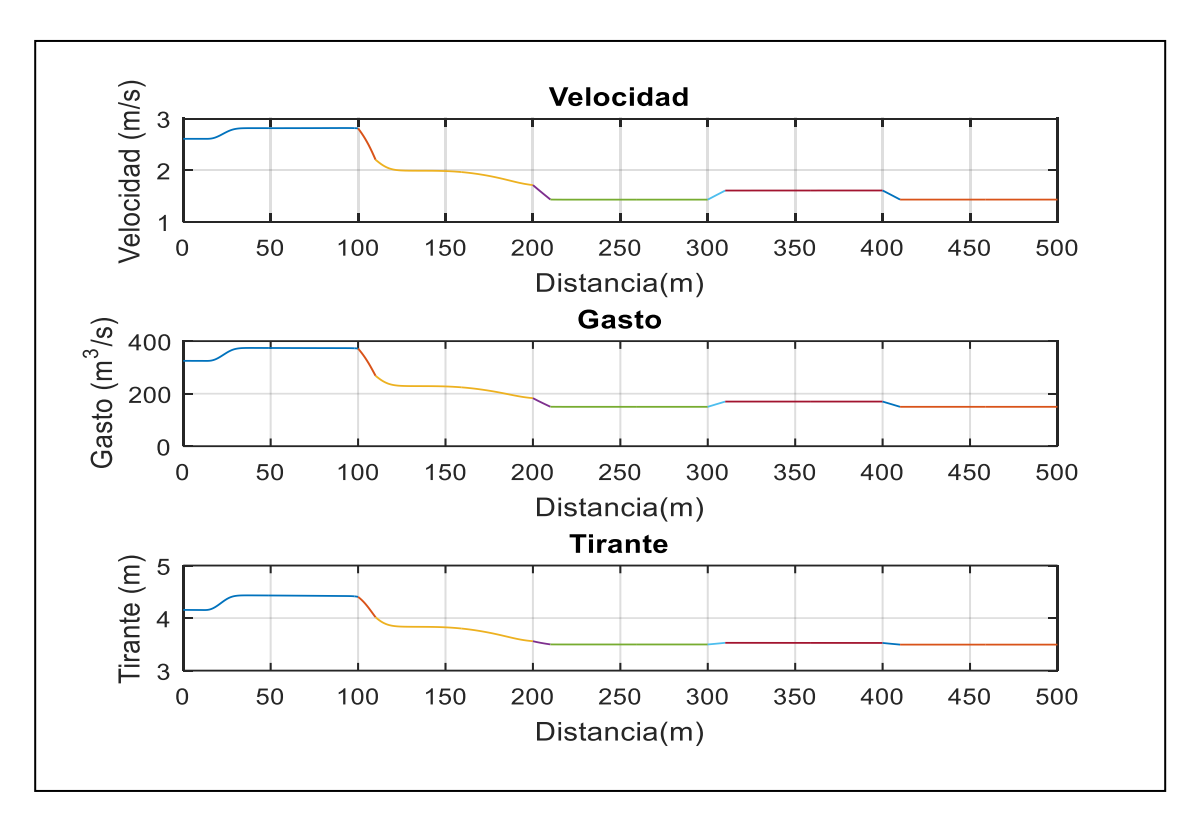

#### a)

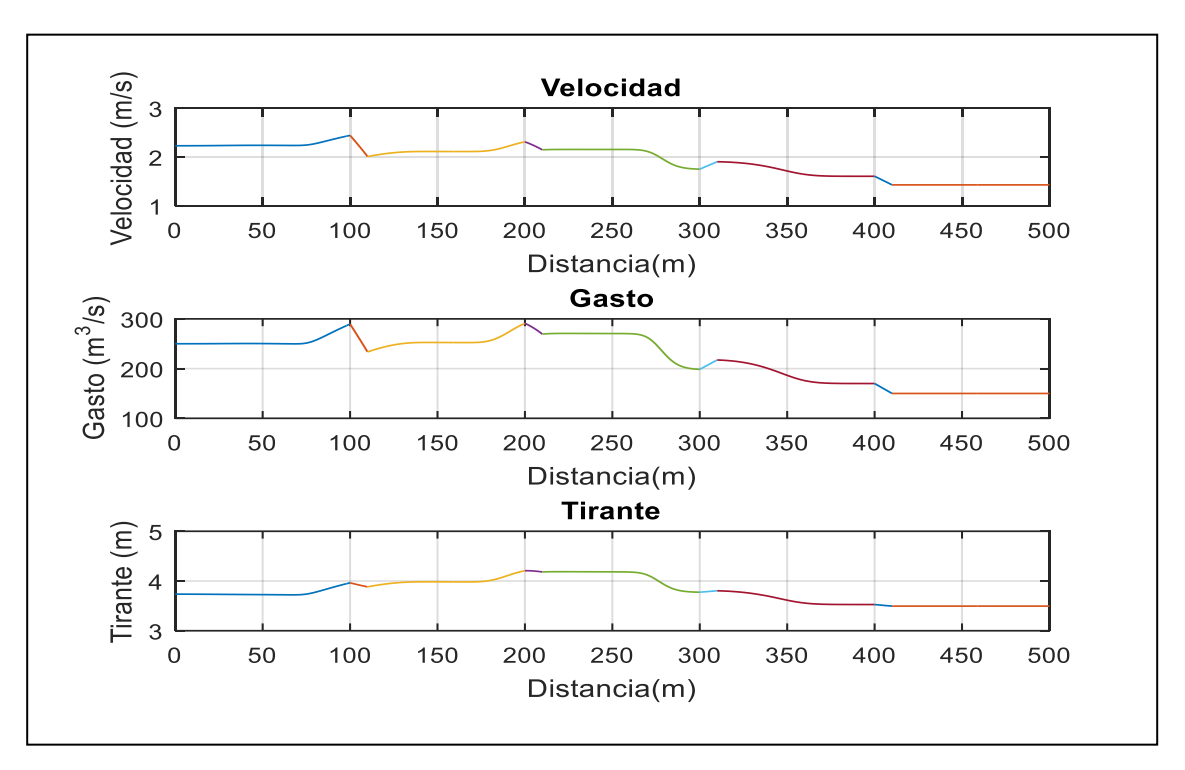

b)

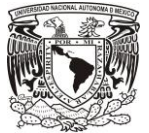

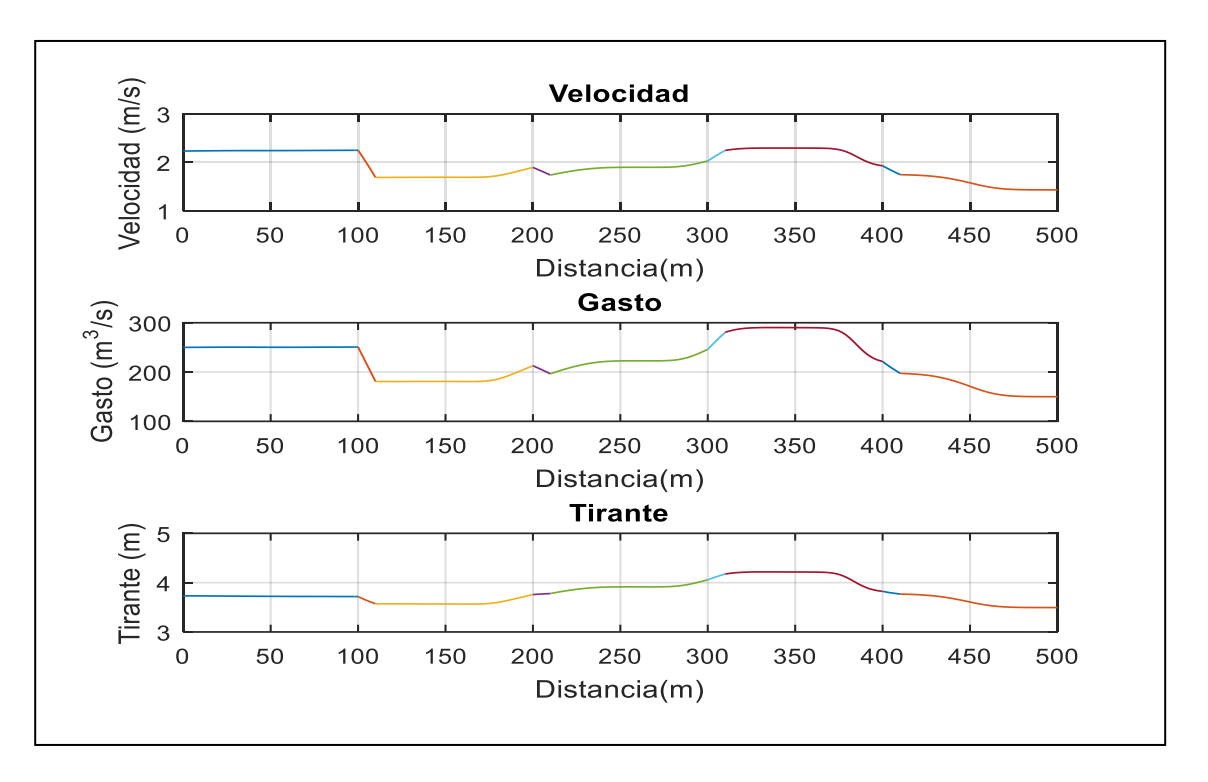

c)

FIGURA 5-10 Condición Transitoria Prueba 5 a) Tránsito de la avenida a lo largo del canal en 45s, b) Tránsito de la avenida en 70s y c) Tránsito de la avenida en 85s.

5.6 Prueba 6. Canal rectangular con 4 bifurcaciones (1 salida y 3 entradas).

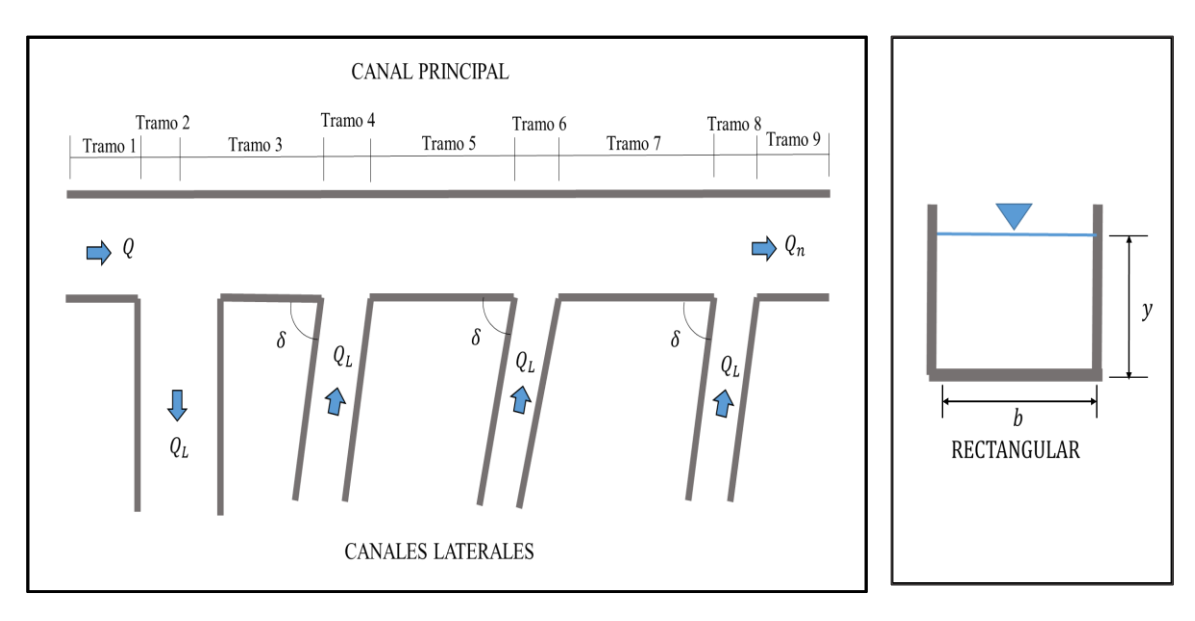

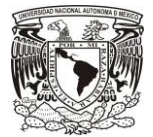

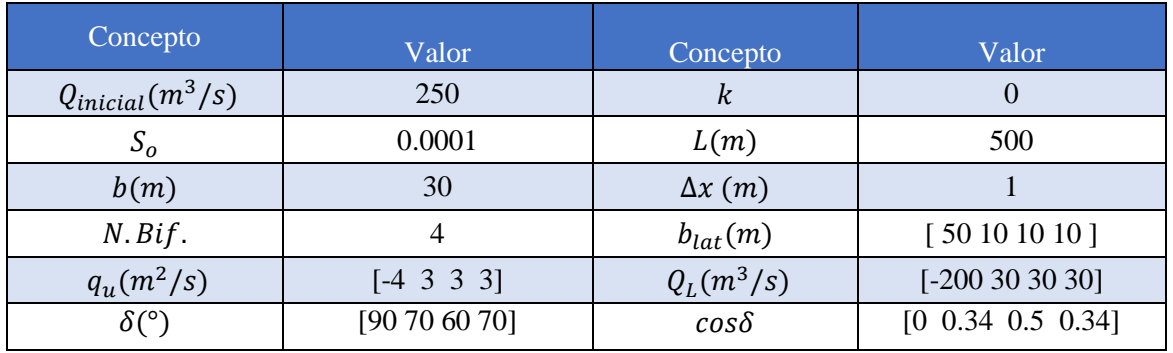

#### TABLA 5-12 Datos iniciales de la Prueba 6.

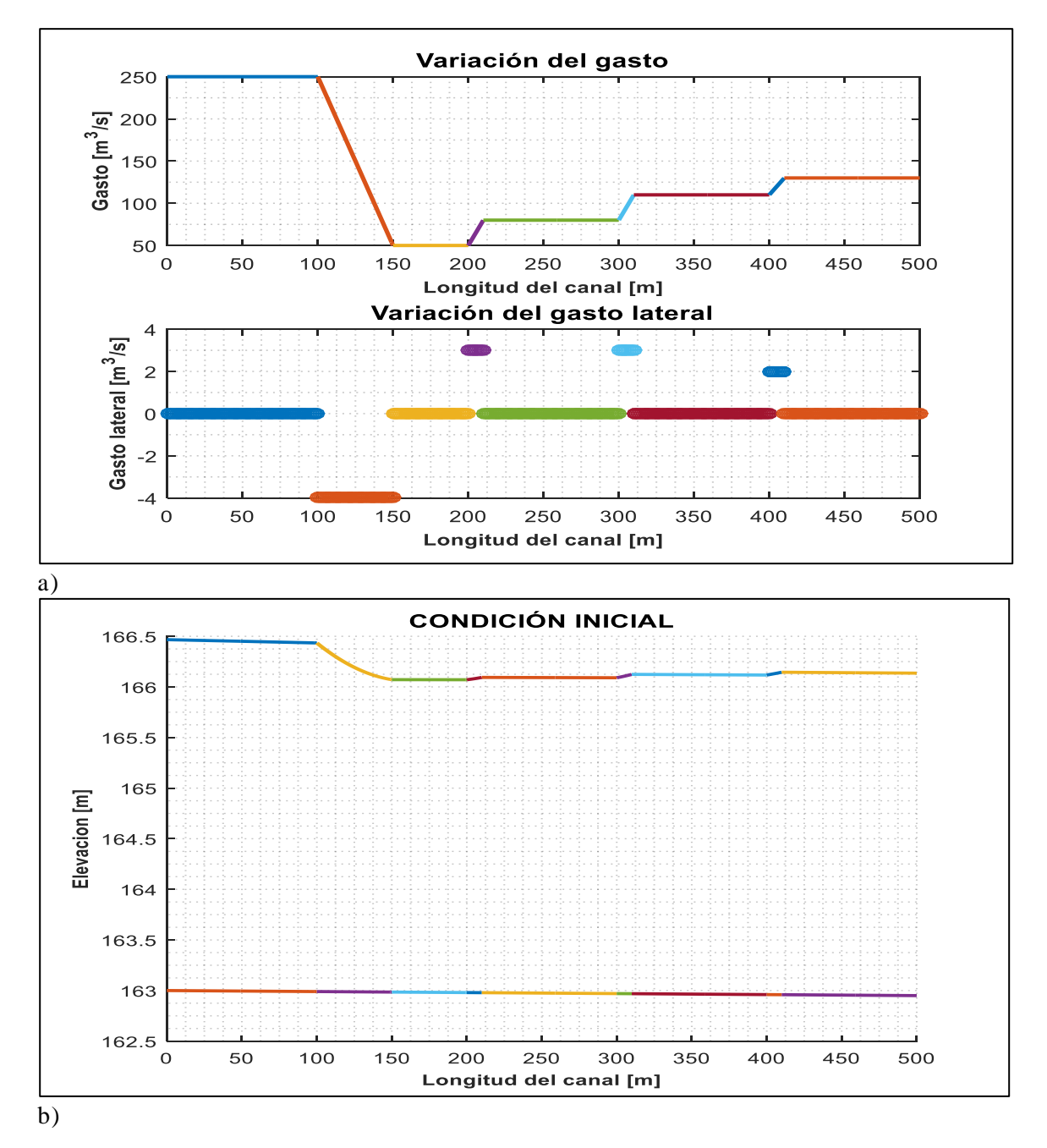

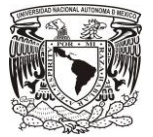

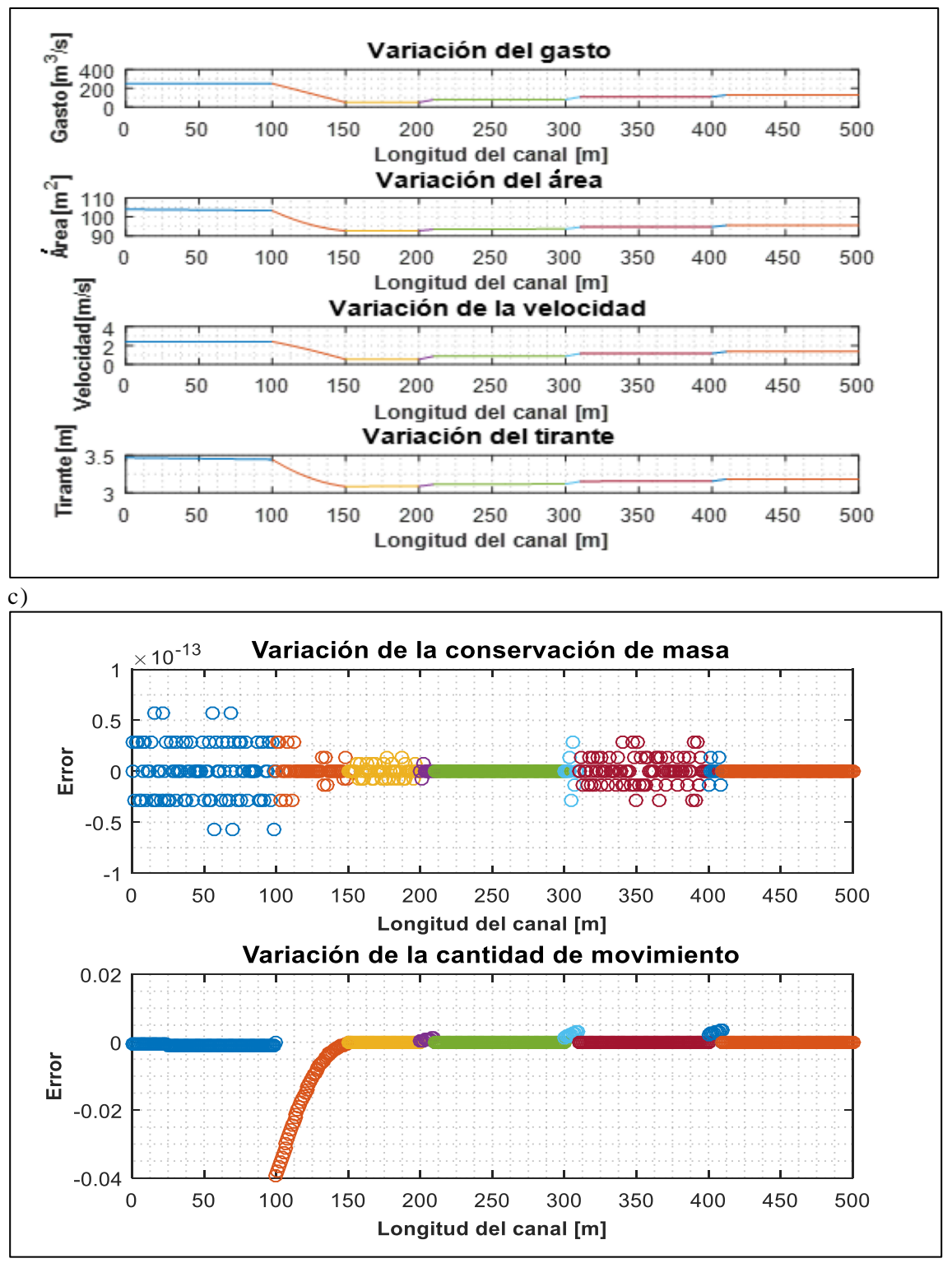

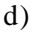

FIGURA 5-11 Condición inicial Prueba 6 a) Variación de gasto b) Perfil calculado con el Método de Runge-Kutta de 4rto. Orden c) Variables iniciales d) Comprobación de las ecuaciones de Saint Venant.
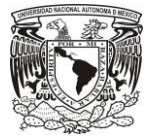

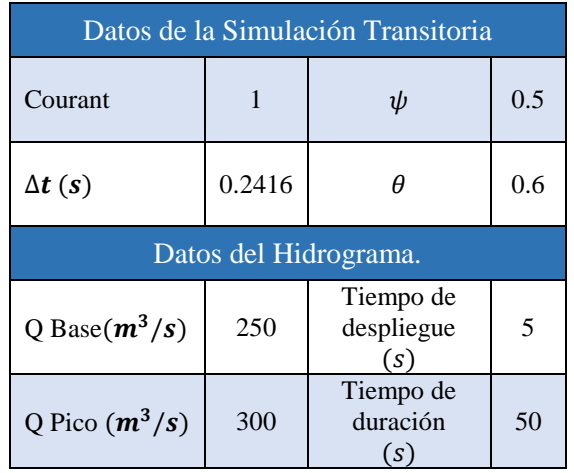

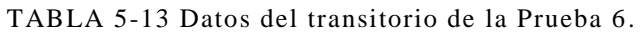

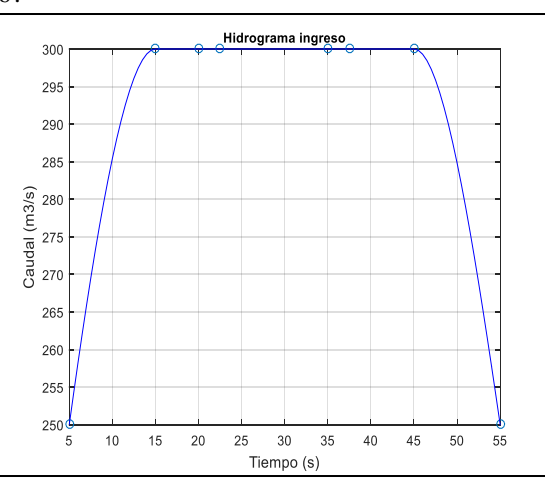

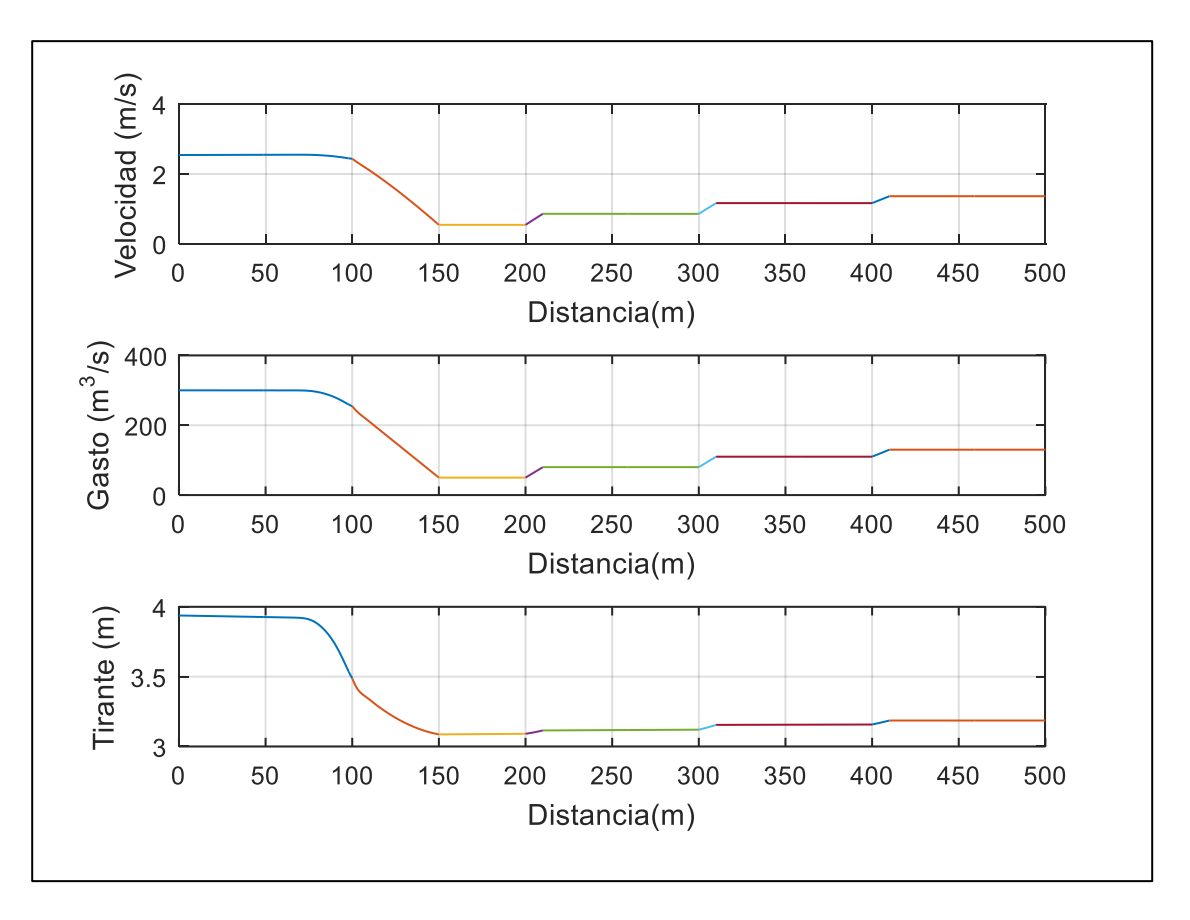

a)

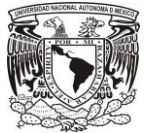

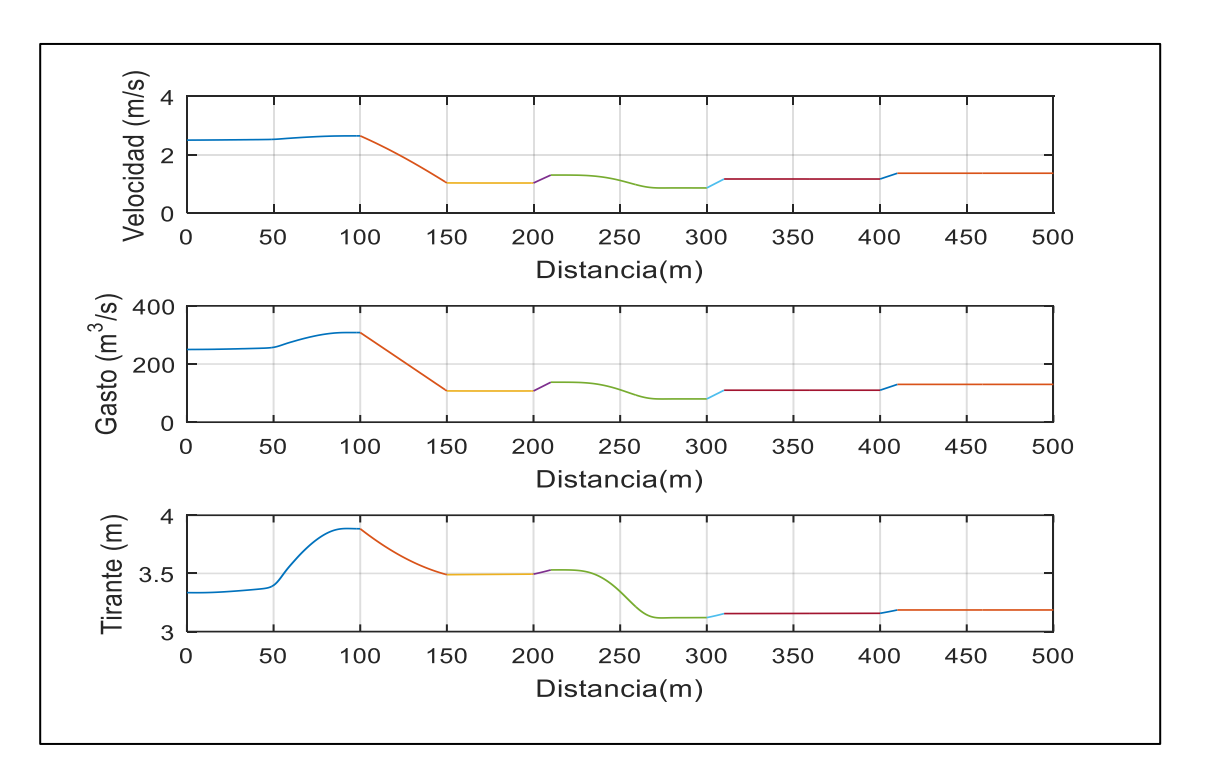

b)

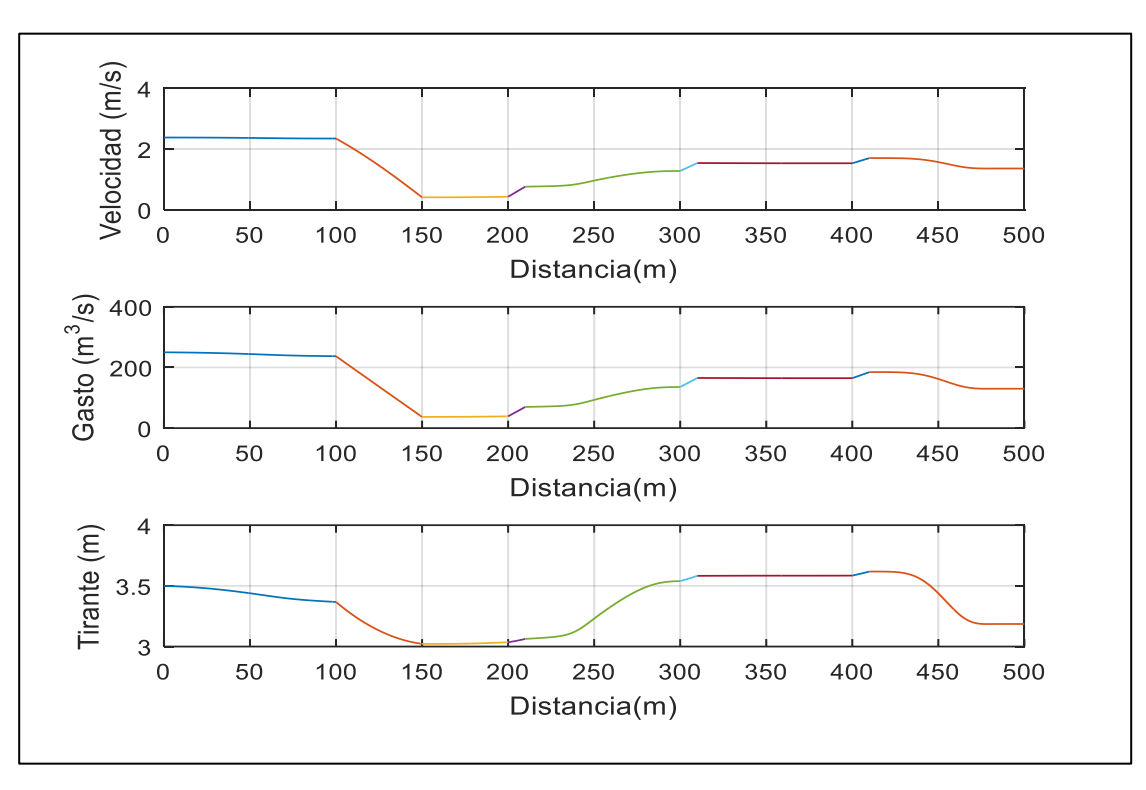

c)

FIGURA 5-12 Condición Transitoria Prueba 6 a) Tránsito de la avenida a lo largo del canal en 40s, b) Tránsito de la avenida en 75s y c) Tránsito de la avenida en 116s.

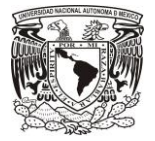

### 5.7 Prueba 7. Comparación del modelo SMT con HEC-RAS.

Con la finalidad de identificar las ventajas y desventajas del algoritmo SMT con respecto al programa HEC-RAS (US Army Corps of Engineers, 1993), se realizó la prueba siguiente:

TABLA 5-14 Datos iniciales Prueba SMT y HEC-RAS.

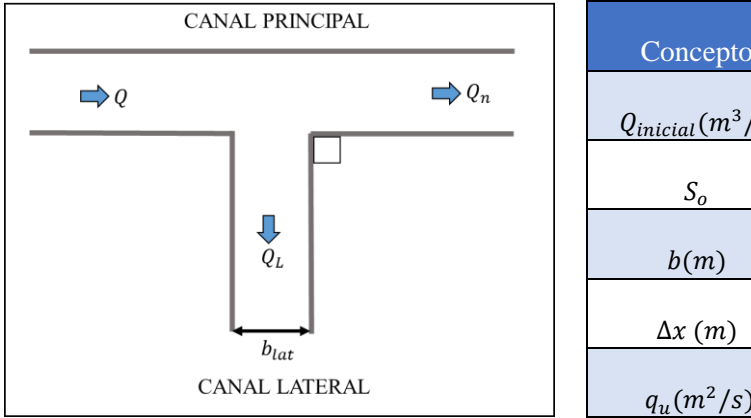

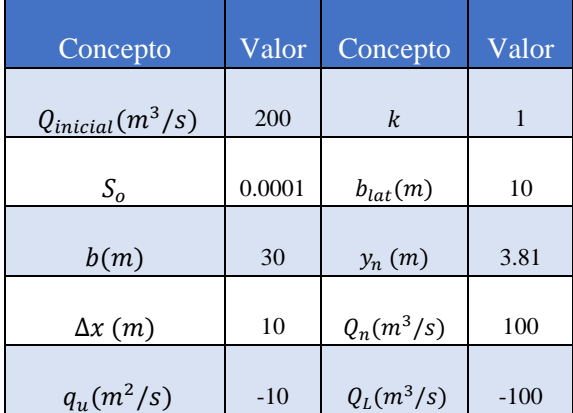

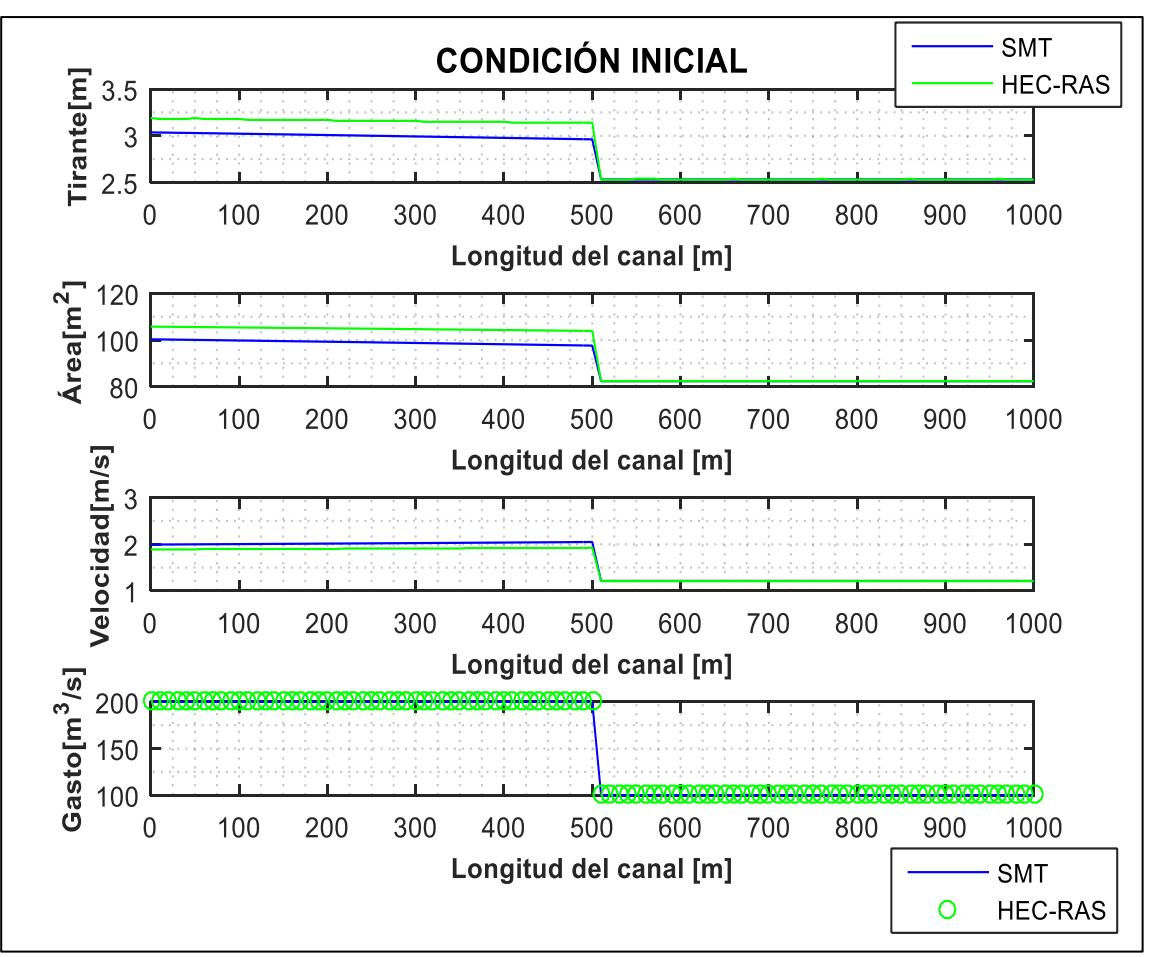

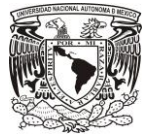

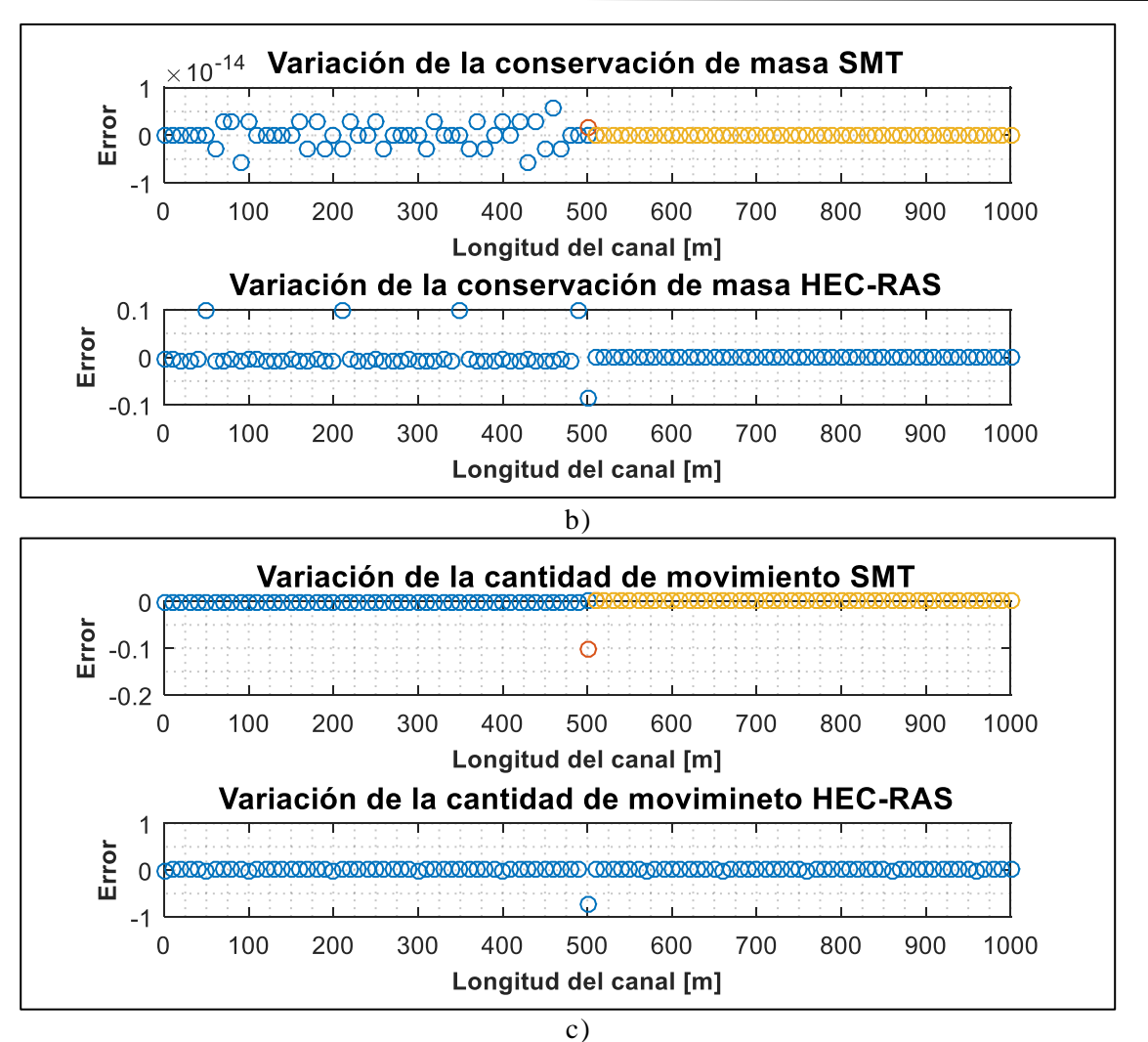

FIGURA 5-13 Comparación de resultados del modelo SMT y HEC-RAS a) Valores de la condición inicial, b) Comprobación de la conservación de masa, c) Comprobación dela cantidad de movimiento.

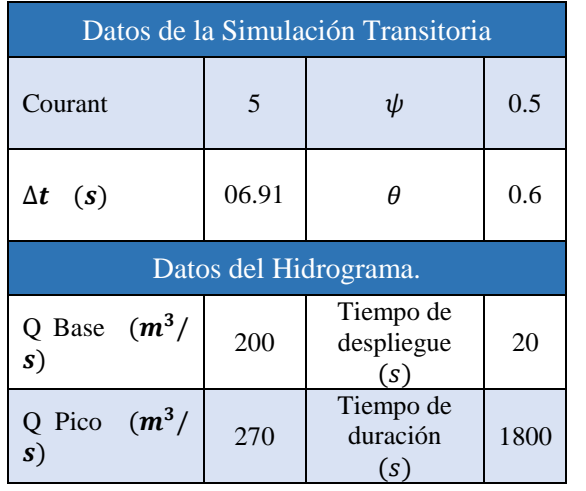

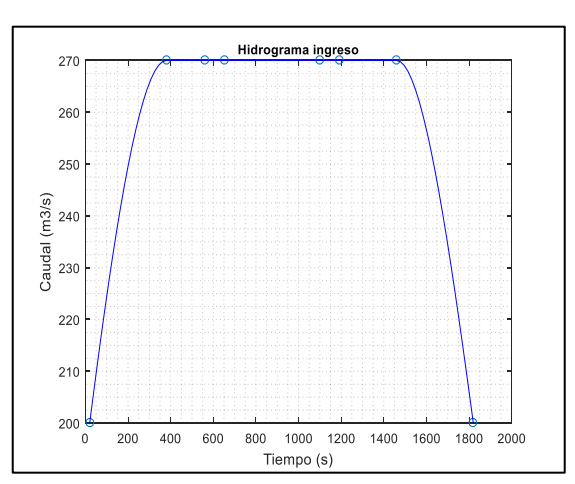

TABLA 5-15 Datos del Transitorio, Prueba SMT y HEC-RAS

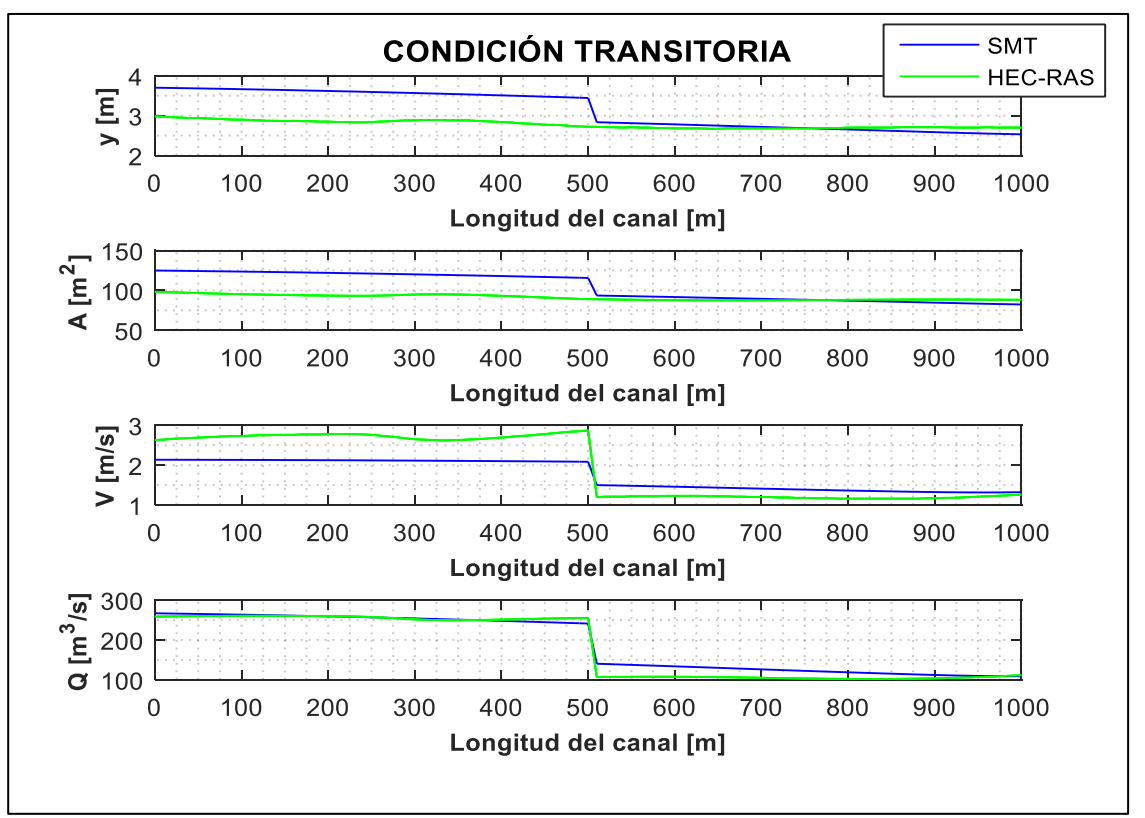

FIGURA 5-14 Simulación transitoria para un tiempo de 300 s, se puede observar como las variables aumentan durante el paso de la avenida.

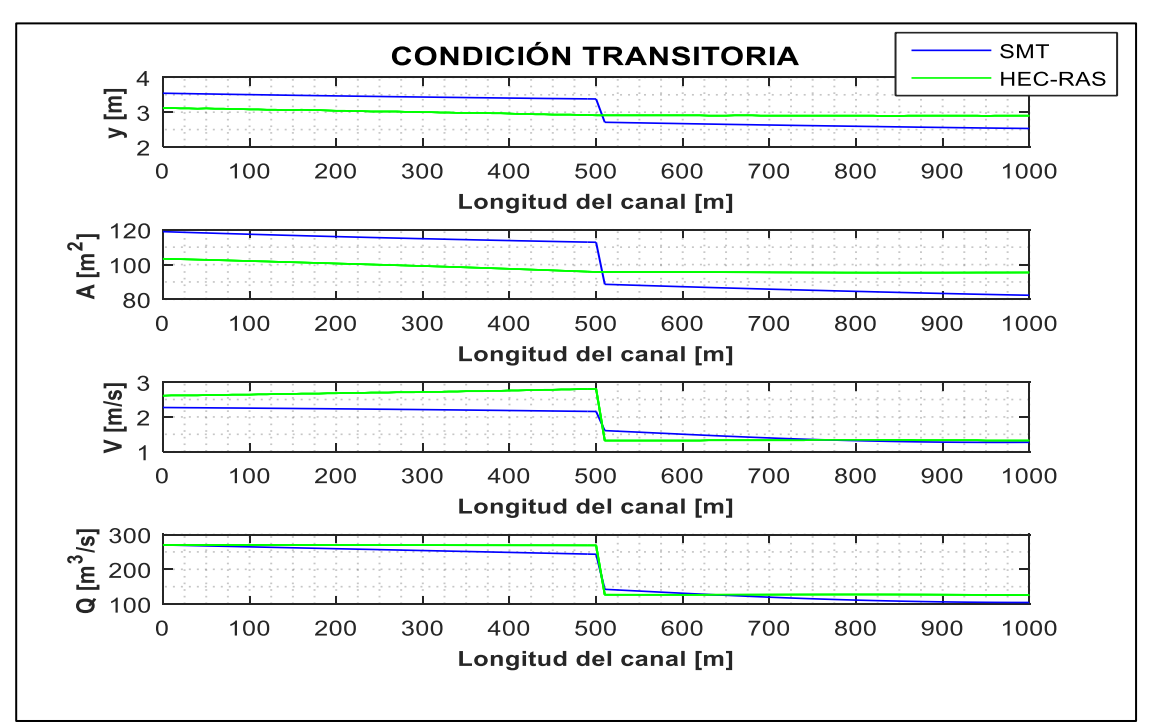

FIGURA 5-15 Simulación transitoria para un tiempo de 900 s, se puede observar el gasto pico de la avenida en la frontera aguas arriba.

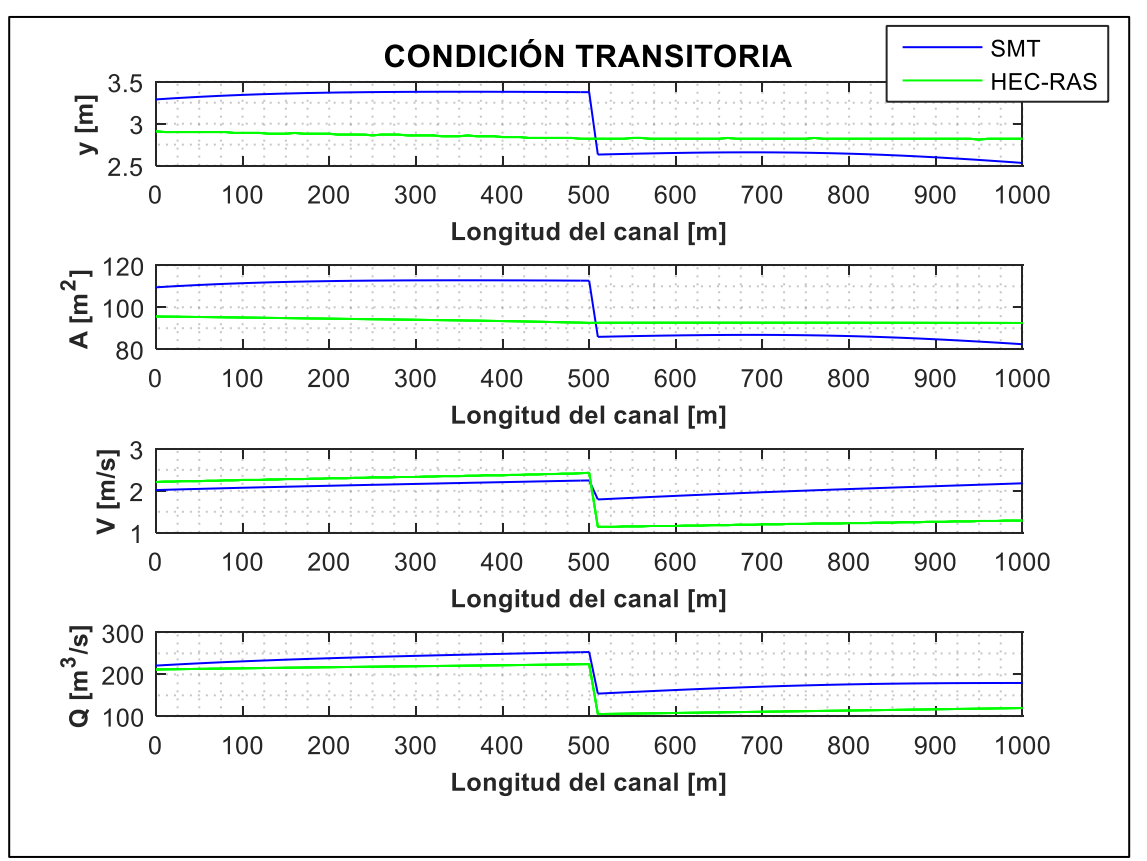

FIGURA 5-16 Simulación transitoria para un tiempo de 1,740 s, se puede observar como disminuyen las variables durante el paso de la avenida, esto se debe a que  $T_{sim}$  $T_{hidro}.$ 

Como resultado de la prueba de comparación de los modelos SMT y HEC-RAS se obtuvieron las siguientes ventajas y desventajas:

- La metodología utilizada para el cálculo de la condición inicial en el modelo SMT, permite conocer el tirante en la frontera aguas arriba, al determinar tirantes a cada ∆x. Por su parte el programa HEC-RAS, requiere que los valores en las fronteras sean conocidos, lo cual da como resultado un perfil ajustado.
- La solución de la condición inicial en las bifurcaciones resulta ser otro punto de diferencia; mientras que el modelo SMT utiliza las ecuaciones de Saint Venant con una discretización espacial, HEC-RAS lo realiza con la ecuación de la energía o de momentum de manera puntual (nodos) (US Army Corps of Engineers, 1993); en la FIGURA 5-13 se puede apreciar pequeñas diferencias entre los dos perfiles, siendo el modelo SMT con resultados más precisos.
- La discretización temporal mínima del hidrograma en el modelo HEC-RAS es de un minuto, mientras que en el modelo SMT puede ser menor a un segundo.
- En el modelo HEC-RAS solo permite que el tiempo de simulación  $T_{sim}$  sea igual al tiempo de duración del hidrograma  $T_{hidro}$ ; en cambio el modelo SMT, el tiempo de simulación puede ser mayor al tiempo de duración del hidrograma siendo capaz de transitar más avenidas.

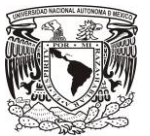

- Pese a que ambos modelos consideran el gasto lateral durante la solución del transitorio, ambos modelos usan el método de diferencias finitas pero con diferente discretización en las ecuaciones de Saint Venant, los perfiles obtenidos entre ellos son distintos, siendo más cercano al comportamiento real el modelo SMT (FIGURA 5-14 a 5-16).
- Finalmente el modelo SMT se encuentra en desarrollo, por lo tanto este no tiene la capacidad de simular arrastre de sedimentos y calidad del agua, por su parte HEC-RAS y otros modelos cuentan con dichos módulos, lo cual representa una ventaja sobre el primero.
- 5.8 Discusión y conclusión.

#### Discusión.

- No se tomaron en cuenta las geometrías de sección circular, herradura, y compuesta debido a que normalmente en los puntos de regulación (compuertas y tomas laterales) a lo largo del canal son de las secciones trapeciales y rectangulares.
- Se comprobó que la discretización de Preissmann, recomendado por diversos autores (Aldama A. & Aguilar C., 1996; Chaudhry, 1979 y Litrico & Fromion, 2009) es adecuada para la solución de las ecuaciones de Saint Venant incluso considerando adición o sustracción de flujo lateral.
- La topología del canal de estudio siempre es constante o bien  $\frac{\partial b}{\partial x} = 0$  y  $\frac{\partial k}{\partial x} = 0$ , esto se debe a que las ecuaciones de Saint Venant planteadas en este trabajo no se tomó en cuenta los términos integro diferenciales.
- Debido a que en los puntos de regulación y tomas laterales se presenta solamente el flujo subcrítico, se realizaron las pruebas únicamente bajo esta condición.
- La dirección del flujo lateral de entrada o salida no debe ser contrario a la dirección del flujo del canal principal.
- La mayoría de las pruebas se aplicaron con un  $T_{hidro}$  de corta duración, para que en los resultados de las gráficas de la simulación transitoria, el tránsito de la avenida se presente con mejor detalle.

#### Conclusiones.

- Ambos modelos tienen la capacidad de evaluar gastos de entrada y salida para  $n$ bifurcaciones, tal como se muestra en las Pruebas 1, 3 y 5. También puede simular el comportamiento del flujo con hidrogramas compuestos[\(TABLA 5-3,](#page-85-0) de la Prueba 1; [TABLA](#page-94-0)  [5-7,](#page-94-0) de la Prueba 3; y [TABLA 5-11,](#page-103-0) de la Prueba 5).
- El modelo discreto Q-A (Prueba 1 a la 3) realiza menos iteraciones respecto al modelo U-A (Prueba 4 a la 6) para llegar a la convergencia al iniciar la entrada de la avenida. En el modelo U-A si se congela la iteración no lineal se obtienen inestabilidad numérica y esto se amplifica al ingreso de la avenida.
- En las pruebas numéricas el número de iteraciones es mayor con el método de Newton respecto a Picard, condición que se espera por la forma de evaluar los términos no lineales. Pero no se observan diferencias significativas en las convergencias de la propagación de ondas. Lo anterior, no se recomienda aplicar para el caso de un modelo sin iteraciones no lineales, ya que el modelo es inestable.

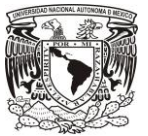

- Si la bifurcación es perpendicular y  $q_u < 0$ , (Pruebas 1 a 2 y 6), el término  $q_u U_L \cos \delta$ , no influye en el cálculo de la condición inicial y la simulación transitoria sin embargo cuando no es perpendicular si influye (Prueba 5).
- En las pruebas realizadas, los errores en la cantidad de movimiento donde se presentan las bifurcaciones son despreciables, además en la [FIGURA 5-5,](#page-93-0) de la Prueba 3; [FIGURA 5-9,](#page-103-1) de la Prueba 5; y [FIGURA 5-11,](#page-107-0) de la Prueba 6, se puede observar que los errores son directamente proporcionales a la magnitud de  $q_u$ .
- Se debe tomar cuidado al asignar el  $C_r$  y  $\Delta x$ , para que el tiempo de modelación sea reducida y  $\Delta t$  <  $T_{hidro}$  o menor al tiempo que tarde en ingresar el gasto pico del hidrograma como s muestra en la [TABLA 5-7](#page-94-0) y [FIGURA 5-6,](#page-96-0) de la Prueba 3, para que no se presenten incongruencias al paso del transitorio.
- Para los tiempos de simulación es recomendable modelar un canal con bifurcaciones con  $\Delta x$ ≤ 10 evitando la inestabilidad de la condición inicial y del transitorio usando  $C_r$  > 1 de manera que la simulación del transitorio sea de poca duración para el cálculo a cada ∆t, como se puede observar en la [TABLA 5-3,](#page-85-0) de la Prueba 1; [TABLA 5-7,](#page-94-0) de la Prueba 3 y [TABLA](#page-99-0)  [5-9,](#page-99-0) de la Prueba 5.
- Finalmente se concluye, que las pruebas numéricas realizadas presentan buenos resultados para diversos números de  $C_r$ , con pequeñas, medianas y grandes bifurcaciones, además no se presentan oscilaciones (inestabilidades) en ninguna de las pruebas al paso del transitorio, por lo que ambos modelos (Q-A) y (U-A) son convergentes.

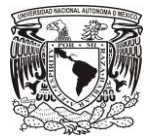

# 6 CONCLUSIONES Y RECOMENDACIONES.

El estudio del análisis del flujo en un canal con bifurcaciones a superficie libre, se construyó un modelo numérico de simulación a partir de las ecuaciones de Saint Venant en ambas versiones, siendo la versión conservativa (Q-A) con mejores resultados.

El modelo SMT evalúa la condición inicial con la fórmula general de flujo espacialmente variado, por medio de un algoritmo de solución que aplica el método de Runge -Kutta de cuarto orden, el cual tiene la ventaja sobre el método de integración numérica, al no ser un método iterativo. Además a diferencia de otros modelos de flujo a superficie libre en canales (HEC-RAS, SIC y CANALMAN) utilizan la ecuación de la energía o de momentum de manera puntual (nodos) para determinar la condición inicial en ramificaciones o bifurcaciones en canales.

Partiendo de las pruebas realizadas, se demostró que el algoritmo resuelve el flujo espacialmente variado en estado no permanente (transitorio), a partir del sistema de ecuaciones de Saint Venant considerando la adición y sustracción de flujo lateral, aplicando el método de diferencias finitas del tipo implícito con el esquema de discretización "Preissmann" y la solución de la no linealidad que presenta dicha ecuación con los métodos de Picard y Newton-Raphson, con el fin de obtener mejores resultados y comportamiento del flujo en un canal con bifurcaciones.

Los modelos discretos de gasto-área y velocidad-área, convergen numéricamente de manera satisfactoria si y solo si la discretización espacial es pequeña., tal como lo describe el análisis de convergencia aplicando el teorema de Lax en el capítulo [3.](#page-33-0)

Partiendo de las distintas pruebas que se realizaron en este trabajo de investigación se observó que las ecuaciones contemplan los efectos de flujo lateral así como la dirección de la bifurcación (perpendiculares e inclinadas), por lo tanto se concluye que si es posible aplicarlo en una red de canales de riego existente.

El modelo tiene la capacidad de modelar un canal principal con sus bifurcaciones (canales laterales), así mismo puede modelar estas bifurcaciones con sus respectivos canales sub laterales y estos últimos con sus ramales, siempre y cuando se conozcan las condiciones aguas arriba y de extracción de la bifurcación en el tramo de estudio. Además puede modelar canales colectores con el tránsito de avenida debido a que tiene la capacidad de evaluar el gasto creciente.

Para la modelación de casos reales se debe considerar lo geometría y topografía del canal así como los gastos para cada uno de los canales laterales de acuerdo a la demanda requerida por el usuario.

Como parte de un trabajo futuro sería elaborar un algoritmo que tome en cuenta la ley de cierre para cada una de las bifurcaciones durante la modelación del transitorio, y unificarlo con algoritmos para la regulación de compuertas (Cruz Mayo, P., & Aguilar Chávez, A. ,2015) y la transición en Canales (Pastrana, 2016).

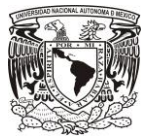

# 7 REFERENCIAS

- Abbott, M. B. (1979). *Computacional Hydraulics Elements of the Theory of Free Surface Flows.* PITMAN.
- Aguilar Chávez, A. (2002). Propiedades de propogación de esquemas numéricos para la simulaciónde flujos a superficie libre. Tesis Doctoral UNAM.
- Aldama A., & Aguilar C. (1996). Stability analisis of the Preissmann scheme. *Computational Methods in Water Resources*, 37-44.
- Bertoluzza, S., Falleta, S., Russo, G., & Shu, C.-W. (2009). *Numerical Solutions of Partial Differential Equations.* (M. Castellet, Ed.) Basel, Switzerland: BIRKHUASER.
- Burden, R. L., & Faires, J. D. (2011). *Análisis numérico* (Novena ed.). (S. R. Cervantes González, Ed., & P. Solorio Gómez, Trad.) Estados Unidos de América: CENGAGE Learning.
- Chaudhry, P. (1979). *Applied Hydraulic Transients.* New York: Van Nostrand Reinhold Springer.
- Chow, T. V. (2000). *Hidráulica de canales abiertos.* McGraw-Hill.
- Chow, V. (1959). *Open-channel hydraulics.* Nueva York: Mc. Graw-Hill.
- Cruz, M. (2015). *Modelo Hidrodinámico de Canales de Riego con Compuertas de Regulación.* México D.F.: Tesis de Maestría, Posgrado de Maestría y Doctorado en Ingeniería UNAM.
- Cunge, J. A., & Holly, F. M. (1980). *Practical Aspects of Computational River Hydraulics .* London: Pitman Advanced Publishing.
- Google. (12 de 05 de 2016). *Google Maps*. Obtenido de https://www.google.com.mx/maps/@18.8842752,-99.162232,15z
- Hager, W. H. (1989). Transitional flow in channel junctions. *J. Hydraulics*, 634-637.
- Havno, K., Madsen, N. M., Dorge, J., & Singh, V. P. (1995). *MIKE-11 generalized river modelling package. Computer models of watershed hydrology.*
- Huang, J. L., Weber, L. J., & Lai, Y. G. (2002). Three dimensioal numerical study flows in openchannel junctions. *Journal of Hydraulic*, 268-260.
- Jean Pierre, B., Pierre, O. M., Gilles, B., & Benoit Le, G. (2005). *SIC: Hydrodynamic Model for River and Irrigation Canal Modeling and Regulation* (Vol. 7). Francia: CEMAGREF.
- Jeppson, R. W. (1974). Simulation on Steady and Unsteady Flows in Channels and Rivers. *Utah Water Research Laboratory*, 4-10.

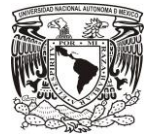

- Jimenez Castañeda, A. A., Gracia Sánchez, J., Berezowsky Verduzco, M., & Martínez Cuaxospa, J. (2007). Estudio de la Bifurcación de un Río con Modelación Numérica. *Instituto de Ingeniería UNAM*, 1-35.
- Krishnappa, G., & Seetharamiah, K. (1963). A new method for predicting the flow in a 90° branch channel. *La houille Blanche*.
- Law, S. W., & Reynolds, A. J. (1966). Dividing flow in open channel. *J. Hydraulics*.
- Litrico, X., & Fromion, V. (2009). Modeling and Control of HidroSystems. *Springer*.
- Losada, A. (1997). Glosario sobre sistemas de riego. 55-68.
- Luján García, J. (1992). *Eficiencia del riego.* Madrid: CEDEX.
- Mignot, E., Riviére, N., Doppler, D., Vinkovic, I., & Bazin, P. H. (2007). *Open channel bifurcations: Impact of singularities on the discharge distribution.* Laboratorie de Mécanique des Fluides et d' Acoustique, Lyon Francia.
- Milne, R. (1980). *Applied functional analysis, An introduction treatment.* Londres: Pitman Publishing Limited.
- Morton, K. W., & Mayers, D. F. (2005). *Numerical Solution of Parcial Differential Equations An Introduction* (Second ed. ed.). Cambrige University Press.
- Murota, A. (1958). On the flow characteristics of a channel with distributory. *Tecnology reports of the Osaka Unuiversity*, 198.
- Neary, V. S., & Odgaard, A. J. (1993). Three-dimensional numerical model of lateral-intake in flows. *J Hydraulics*.
- Parrich, J., & Holly, F. (1996). Dynamic flow simulation in irrigation canals with automatic control. En A. Aldama, J. Aparicio, C. Brebbia , W. Gray, I. Herrera, & G. Pinder (Edits.), *Computational Methods in Water Rosources XI* (Vol. 2, págs. 295-301). Computational Mechanics Publications.
- Pastrana, E. (2016). *Evaluación de la ecuación de cantidad de movimiento en la transición de un canal.* (U. N. México, Ed.) Jiutepec, Morelos, México: Tesis de Maestría, Posgrado de Maestría y Doctorado en Ingeniería UNAM.
- Pedroza, E., & Hinojosa, G. (2014). *Manejo y distribución de agua en distritos de riego. Breve introducción didáctica.* (I. M. Agua., Ed.) Jiutepec, Morelos, Morelos, México.
- Prado, J., León, M., & Ruiz, V. (2003). Evaluación experimental de algoritmos de control de canales de riego. *Agrociencia.*, 393-403.
- Raghuwanshi, N. S., Islam, A., & Singh, R. (2008). Development and Application of Hydraulic Simulation Model. *Journal of Irrigation and Drainage Engineering*, 49-59.

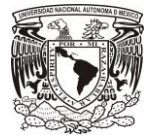

- Ramamurthy, A. S., & Qu, J. (2007). Numérical and experimental study of dividing open-channel flows. *J. Hydraulic Eng.*, 1-10.
- Ramesh, A. (2013). *Response of Flood Events to Land Use and Climate change: Analized by Hidrological and Statistical Modeling In Barcenolette.* Springer Francia.
- SAGARPA. (2010). Obtenido de http://2006- 2012.sagarpa.gob.mx/agricultura/Documents/Proyectos/Boletin.pdf
- Sánchez, J. L., & Gracia, J. (1988). *Desarrollo de un modelo matemático para simular la operación de un canal de riego.* Instituto de Ingeniería UNAM.
- Sotelo Ávila, G. (2001). *Hidráulica de canales.* Cd. de México: Facultad de Ingeniería UNAM.
- Szymkeiwicz, P. K. (2010). Numerical Modeling in Open Channel Hydraulics. *Springer Science & Business Media.*
- Tanaka, K. (1957). The improvement of the inlet of the Power Canal. *Transactions of the Seventh General Meeting of L. A. H. R*, 1-17.
- Thompson, M. (1949). *Theoretical hydrodynamics.* McMillan.
- Universitesi, A. M., Fakultsi, Z., Yapilar, T., & Bolumu, S. (2005). Simulation of Feedback Control Technique Through Irrigation Canal Juntions. *Turk J Agric*, 1-10.
- US Army Corps of Engineers. (1993). *Hydraulic Engineering Center*. Recuperado el 29 de 04 de 2016, de http://www.hec.usace.army.mi/software/hec-ras

Webber, N. B. (2001). Experiments on flow at 90° open-channel junction. *j. Hydraulics*, 340-350.

Wylie, E. B., & Streeter, V. L. (1978). *Fluid Transients.* McGraw-Hill International Company.

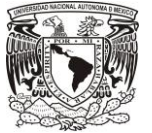

## A. Anexos

### A.1. Fundamento del término  $F_q$ .

En las ecuaciones de Saint Venant aparece el término  $F_q = -\frac{Q}{4}$  $\frac{Q}{A}q_u$  si y solo si  $q_u < 0$ , planteado por Holly & Cunge (1980), el origen de este término se obtiene a partir de la ecuación de la energía, es la más adecuada para analizar el flujo espacialmente variado donde el gasto decrece por una toma lateral (Chow T. V., 2000). La energía total de flujo en una sección transversal del canal, medido desde un nivel de referencia cualquiera, es:

$$
E = z + y + c_{\alpha} \frac{Q^2}{2gA^2},
$$
 A.1

donde y, es el tirante en la sección perpendicular de la plantilla. Al derivar la ecuación con respecto a  $x$  con  $Q$  variable, se obtiene:

<span id="page-120-0"></span>
$$
\frac{dE}{dx} = \frac{dz}{dx} + \frac{dy}{dx} + \frac{d}{dx}\left(c_{\alpha} \frac{Q^2}{2gA^2}\right),
$$
 A.2

$$
\frac{dE}{dx} = \frac{dz}{dx} + \frac{dy}{dx} + \frac{c_{\alpha}}{2g} \left( \frac{2Q}{A^2} \frac{dQ}{dx} - \frac{2Q^2}{A^3} \frac{dA}{dx} \right),
$$

pero:  $\frac{dE}{dx}$  $\frac{dE}{dx} = -S_f; \frac{dz}{dx}$  $\frac{dz}{dx} = -S_b;$ 

<span id="page-120-1"></span>
$$
\frac{dA}{dx} = \frac{dA}{dy}\frac{dy}{dx} + \frac{\partial A}{\partial x} = B\frac{dy}{dx} + \frac{\partial A}{\partial x},
$$
 A.4

donde  $B$ , es el ancho de la superficie libre de la sección, por lo tanto la ecuación [A.3](#page-120-0) es:

$$
-S_f = -S_b + \frac{dy}{dx} + \frac{c_\alpha}{2g} \left( \frac{2Q}{A^2} \frac{dQ}{dx} - \frac{2Q^2}{A^3} \left( B \frac{dy}{dx} + \frac{\partial A}{\partial x} \right) \right),
$$
 A.5

para un canal prismático  $\frac{\partial A}{\partial x} = 0$ , la ecuación [A.5](#page-120-1) se convierte en:

$$
-S_f = -S_b + \frac{dy}{dx} + c_\alpha \frac{Q}{gA^2} \frac{dQ}{dx} - c_\alpha B \frac{Q^2}{gA^3} \left(\frac{dy}{dx}\right),
$$

además  $F_r^2 =$  $Q^2$  $A^2$ <br> $gA$ B  $=\frac{V^2}{A}$  $g^A_{\overline{B}}$ B  $;\frac{dQ}{dx}$  $\frac{dQ}{dx} = q_u$ ; considerar la velocidad media del flujo,  $\alpha = 1$  y despejando  $\frac{dy}{dx}$  de la ecuación [A.6](#page-120-2) finalmente la ecuación dinámica para flujo espacialmente variado de gasto decreciente es:

<span id="page-120-3"></span><span id="page-120-2"></span>
$$
\frac{dy}{dx} = \frac{S_b - S_f - \frac{Q}{gA^2}q_u}{1 - F_r^2} \,. \tag{A.7}
$$

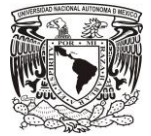

Se puede observar que la diferencia con la ecuación de gasto creciente, es el término donde se encuentra  $q_u$ , es dos veces evaluado, por lo tanto la ecuación [A.7](#page-120-3) se puede plantear de la siguiente forma:

<span id="page-121-0"></span>
$$
\frac{dy}{dx} = \frac{S_b - S_f - 2\frac{Q}{gA^2}q_u + \frac{Q}{gA^2}q_u}{1 - F_r^2}.
$$
 A.8

Realizando el álgebra adecuada la ecuación [A.8](#page-121-0) se puede llevar a la forma original, la cual es la ecuación de cantidad de movimiento de Saint Venant.

$$
\frac{dy}{dx}(1 - F_r^2) = S_b - S_f - 2\frac{Q}{gA^2}q_u + \frac{Q}{gA^2}q_u.
$$

$$
\frac{dy}{dx}\left(1 - B\frac{Q^2}{gA^3}\right) = S_b - S_f - 2\frac{Q}{gA^2}q_u + \frac{Q}{gA^2}q_u.
$$

$$
\frac{dy}{dx} = \frac{dA}{dy}\frac{Q^2}{gA^3}\frac{dy}{dx} + S_b - S_f - 2\frac{Q}{gA^2}\frac{dQ}{dx} + \frac{Q}{gA^2}q_u.
$$

$$
gA\frac{dy}{dx} = \frac{Q^2}{A^2}\frac{dA}{dx} + gA(S_b - S_f) - 2\frac{Q}{A}\frac{dQ}{dx} + \frac{Q}{A}q_u.
$$

Finalmente:

$$
2\frac{q}{A}\frac{dQ}{dx} - \frac{Q^2}{A^2}\frac{dA}{dx} + gA\frac{dy}{dx} + gAS_f + gA\frac{dz}{dx} - \frac{q}{A}q_u = 0.
$$

$$
2\frac{q}{A}\frac{dQ}{dx} - \frac{Q^2}{A^2}\frac{dA}{dx} + gA\frac{dh}{dx} + gAS_f - \frac{Q}{A}q_u = 0.
$$
 A.14

Se puede observar que el término  $-\frac{Q}{A}$  $\frac{Q}{A}q_u = F_q$ , que plantean Holly & Cunge (1980), presenta la velocidad promedio, esto se debe a que la cantidad de movimiento del canal principal es dominante cuando se presenta un  $q_u$  de extracción.